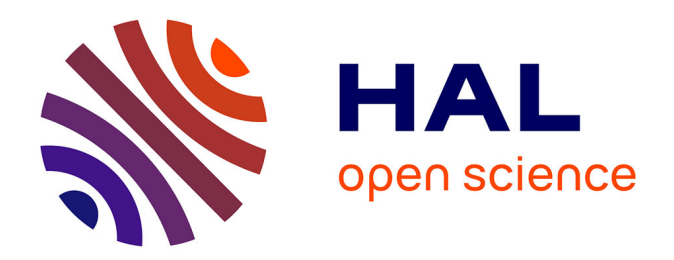

# **Suivi de la gestion des zones humides camarguaises par télédétection en référence à leur intérêt avifaunistique**

Aurélie Davranche

### **To cite this version:**

Aurélie Davranche. Suivi de la gestion des zones humides camarguaises par télédétection en référence à leur intérêt avifaunistique. Géographie. Université de Provence - Aix-Marseille I, 2008. Français.  $NNT:$   $tel-00292694v1$ 

# **HAL Id: tel-00292694 <https://theses.hal.science/tel-00292694v1>**

Submitted on 2 Jul 2008 (v1), last revised 9 Jul 2008 (v4)

**HAL** is a multi-disciplinary open access archive for the deposit and dissemination of scientific research documents, whether they are published or not. The documents may come from teaching and research institutions in France or abroad, or from public or private research centers.

L'archive ouverte pluridisciplinaire **HAL**, est destinée au dépôt et à la diffusion de documents scientifiques de niveau recherche, publiés ou non, émanant des établissements d'enseignement et de recherche français ou étrangers, des laboratoires publics ou privés.

### **UNIVERSITE DE PROVENCE – AIX-MARSEILLE 1 UFR Sciences géographiques et de l'aménagement Université - CNRS 6012 E.S.P.A.C.E. Tour du Valat ONCFS**

**Ecole doctorale : Espaces, cultures, sociétés** 

**Aurélie DAVRANCHE** 

# Suivi de la gestion des zones humides camarguaises par télédétection en référence à leur intérêt avifaunistique

Directeur de thèse :

Jean-Paul FERRIER, Professeur émérite, Université de Provence

Membres du Jury :

Françoise Breton Michel Deshayes Jean-Paul Ferrier, Laurence Hubert-Moy Jean-Yves Mondain-Monval Brigitte Poulin Alain Sandoz

Professeure, Université autonome de Barcelone Enseignant-Chercheur, AgroParisTech, Montpellier Professeur émérite, Université de Provence, *Directeur* Professeure, Université de Haute Bretagne, Rennes Ingénieur de recherche, ONCFS, Arles Chargée de recherche, Tour du Valat, Arles, *Co-directrice* Professeur associé, Université de Provence, chercheur, Tour du Valat, Arles

*à Bérangère…* 

*Mon plus bel exemple de courage.* 

*Je te dois ma motivation.* 

## **REMERCIEMENTS**

*Cette thèse a été financée par l'Office National de la Chasse et de la Faune Sauvage (ONCFS) et le centre de recherche sur la conservation des zones humides méditerranéennes de la Tour du Valat, ainsi que le CNES pour l'achat des images satellitales grâce aux projets ISIS N° 698, 060724 et 0606-884.* 

*Je tiens à remercier tout particulièrement Brigitte Poulin et Gaëtan Lefebvre de la Tour du Valat qui sont à l'origine de ce projet. Je les remercie de m'avoir permis de réaliser une thèse aussi pluridisciplinaire que ma formation. Je les remercie pour tous les jours de vacances et de congé maladie qu'ils ont passé à travailler et à réfléchir sur les nombreuses questions que j'ai pu poser. Je les remercie pour leur soutien, leurs encouragements et le partage de leurs connaissances.* 

*Je remercie :* 

*Jean-Paul Ferrier, mon directeur de thèse, pour son soutien et l'intérêt qu'il a porté à mon travail.* 

*Jean-Yves Mondain-Monval pour avoir contribué à la réalisation de ce travail de thèse en m'introduisant auprès des propriétaires et gestionnaires de domaines privés camarguais, en m'apportant son soutien, les premiers moyens techniques et ses conseils.* 

*Alain Sandoz pour ses conseils et pour avoir pris en charge les démarches d'acquisition des images satellitales, un gros travail quand on s'intéresse au mode multitemporel.* 

*Michel Deshayes pour m'avoir fait bénéficier de ses connaissances et conseils de télédétecteur.* 

*Laurence Hubert-Moy et Yves Cornet pour avoir accepté de juger mon travail.* 

*Françoise Breton, Jean-Paul Donnay et Dieter Anhuf pour avoir accepté de donner leur avis sur cette thèse tout en me permettant de demander le label européen.* *Le personnel de la Tour du Valat ainsi que les gestionnaires et propriétaires de domaines privés et publiques (Marais du Vigueirat, Domaine de la Palissade, Centre du Scamandre) pour m'avoir fait part de leurs connaissances d'experts de la Camargue et pour leur accueil.* 

*Le Parc Naturel Régional de Camargue (PNRC) pour m'avoir communiqué ses bases de données géographiques, notamment celle du parcellaire agricole de l'année 2006\** 

*Les membres de l'Institut de Mathématiques Appliquées 3 de l'Université d'Erlangen-Nürnberg, particulièrement Michael Fried, pour m'avoir permis de prétendre au label européen en m'accueillant si chaleureusement et généreusement.* 

*Les personnes qui ont participé aux campagnes de terrain (Carole Nourry, Alexandre Diot, Julie Desgagné, Marjorie Gobert) avec un grand merci à Jean-Baptiste Mouronval, Emilien Duborper et Sébastien Didier qui m'a ouvert les portes de la Camargue et qui reste un ami très cher à mon cœur.* 

*Michou bidou, mon compagnon de bureau et d'avion, puis mon ami.* 

*Mon Mari Momo, mon ami de là-bas.* 

*Céline Arzel, (spéciale dédicace !* ☺ *) pour toutes nos soirées filles, nos sorties toutous et cueillette au cours desquelles elle a supporté avec une extrême patience et, comme à son habitude, une gentillesse intarissable, mes longues et déprimantes complaintes. Ma super copine : Céline.* 

*Mon Eberhard, pour sa patience, son soutien, son amour, même si vivre une deuxième thèse « à sa manière » n'a pas été facile tous les jours.*

*Ma famille pour son soutien. Mais plus spécialement, mes parents, Christiane et Richard, toujours là quand j'ai besoin d'eux et si forts lorsque je suis si faible. Et ma « grande sœur », Mélanie, qui sait secouer le cocotier quand il faut, et qui m'a ouvert les voies de la bibliographie.*

### **Résumé**

Au rang des milieux naturels les plus menacés, les zones humides remplissent pourtant un grand nombre de fonctions utiles à l'homme. Les milieux naturels de Camargue n'échappent pas aux impacts des changements globaux et subissent une artificialisation croissante de leur gestion, motivée par l'intensification des pratiques agricoles et des usages socio-économiques. La télédétection a été présentée comme un outil complémentaire prometteur pour le monitoring des zones humides. Nous montrons dans cette étude qu'elle permet, aujourd'hui, grâce au mode multitemporel et multispectral des satellites de dernière génération, de s'affranchir d'un ré-échantillonnage jusque là nécessaire à la reproductibilité des méthodes traditionnelles. Pour deux habitats naturels dominants de Camargue abritant des populations d'oiseaux vulnérables ou à fort intérêt cynégétique, nous avons élaboré des formules fiables et reproductibles permettant de caractériser l'évolution de communautés végétales et d'obtenir une vision mensuelle des zones inondées sur l'ensemble du delta. La méthodologie employée se base sur deux types de méthodes statistiques. La première, qualitative, détermine la présence de groupements végétaux, puis de l'eau à travers une végétation plus ou moins dense. La seconde, quantitative, permet de suivre des paramètres déterminant la qualité et l'intérêt avifaunistique des roselières de Camargue. Les modèles élaborés dans cette étude seront d'une grande valeur pour proposer des modes de gestion adaptés aux objectifs de préservation et de développement durable des zones humides méditerranéennes.

Mots-clefs : *Arbre de classification, avifaune paludicole, imagerie multitemporelle, indices multispectraux, modèles linéaires généralisés, modélisation statistique, surfaces inondées, télédétection satellitale, zones humides.* 

### **Abstract**

In spite of the numerous functions and services they provide, wetlands are among the most threatened habitats in the world. The Camargue wetlands do not escape from the impacts of global changes and are increasingly managed to improving yield of agricultural and socioeconomic activities. Remote sensing has long been considered as a promising complementary tool for wetland monitoring. Here we show that multi spectral and temporal data issued from high-resolution satellite images combined with a single field campaign permit a wetland follow-up that is replicable over time without re-sampling. We developed robust and reliable models to characterize the evolution of vegetation and flooded areas within marshes enclosing helophytes and hydrophytes, which are well-represented habitats supporting bird species of conservation or economic concern in the Camargue. We used two statistical approaches. The first one is qualitative and determines the presence of certain vegetation types and the presence of water in differing conditions of vegetation density. The second approach is quantitative and permits the monitoring of vegetation parameters that are associated with ecological requirements of vulnerable birds in reed marshes. These models will be most useful for proposing management practices conciliating the preservation and durable use of Mediterranean wetlands.

Key words: *Classification tree, flooded areas, Generalized Linear Models, multispectral indices, multi-temporal imagery, reed birds, satellite remote sensing, statistical modelling wetlands*.

# Prologue

# **Recette d'une Biogéographe**

### *Mijoté d'intelligence géographique parfumé à la télédétection et à l'écologie*

1 - A l'aide de deux écologues et d'une bibliographie, préparer à la mi-mars une jeune biologiste parfumée à la télédétection que l'on fera mariner dans les marais, avec un petit gars du coin, au printemps et en été. Egoutter et laisser reposer sous une bibliographie.

2 - Au printemps suivant mariner à nouveau, mais cette fois avec un petit gars du nord, une jeune maman et deux québécoises. Egoutter et laisser reposer à l'automne sous une bibliographie.

3 - En milieu d'hiver, saupoudrer de 6 doses d'images satellitales et faire mijoter devant un ordinateur. Lorsqu'une couleur SIG apparaît, ajouter une poignée de statistiques et laisser mijoter doucement jusqu'à obtenir un mélange bien homogène. Une astuce consiste à ajouter ici, un stage en Allemagne, ce qui apportera un petit goût de label européen.

4 - A l'automne suivant, ajouter deux ou trois techniciens marinés dans les marais au printemps et en été, puis verser un gros bol de statistiques sur la préparation, et remettre à mijoter en augmentant la puissance de l'ordinateur.

- 5 En milieu d'hiver, saupoudrer à nouveau de sept doses d'images satellitales.
- 6 Laisser mijoter patiemment.
- 7 Déguster chaud lorsqu'un mémoire se forme à la surface du mijoté.

Difficulté : Cette recette, bien que d'apparence simple, demande un apprentissage long. En effet, un mauvais choix des statistiques employées peut empêcher une bonne homogénéisation du mélange, de même que l'apparition d'effets atmosphériques nécessitant de multiples répétitions de l'étape 3 s'ils ne sont pas saisis rapidement.

Conseil du chef : L'intelligence géographique étant « *l'arbitrage entre la volonté de savoir et la difficulté de savoir* » (Jean-Paul Ferrier), il est dit qu'elle s'accompagnerait volontiers d'un cocktail de curiosité, d'autonomie et de persévérance.

Cuisinement vôtre.

# **Table des matières**

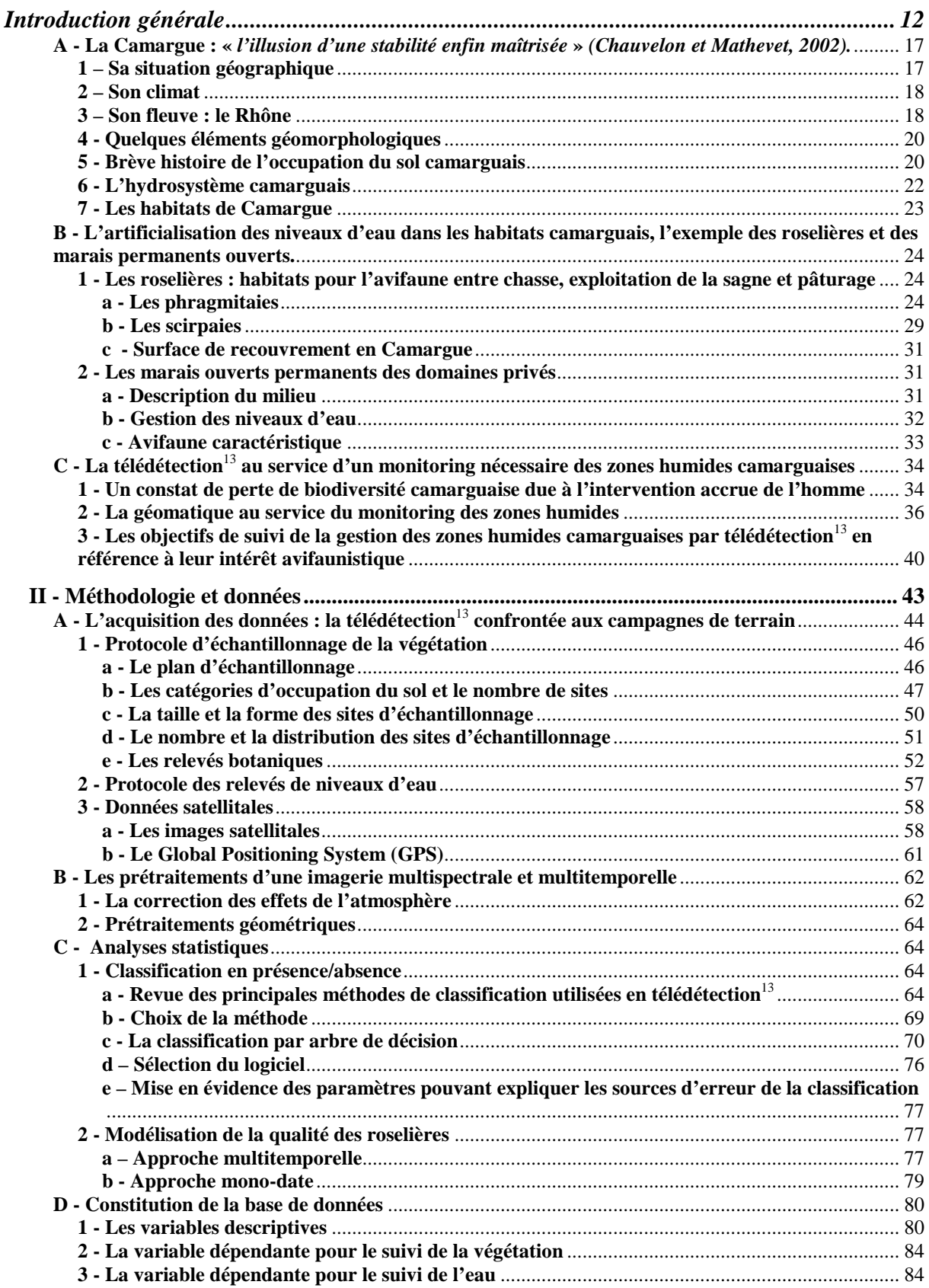

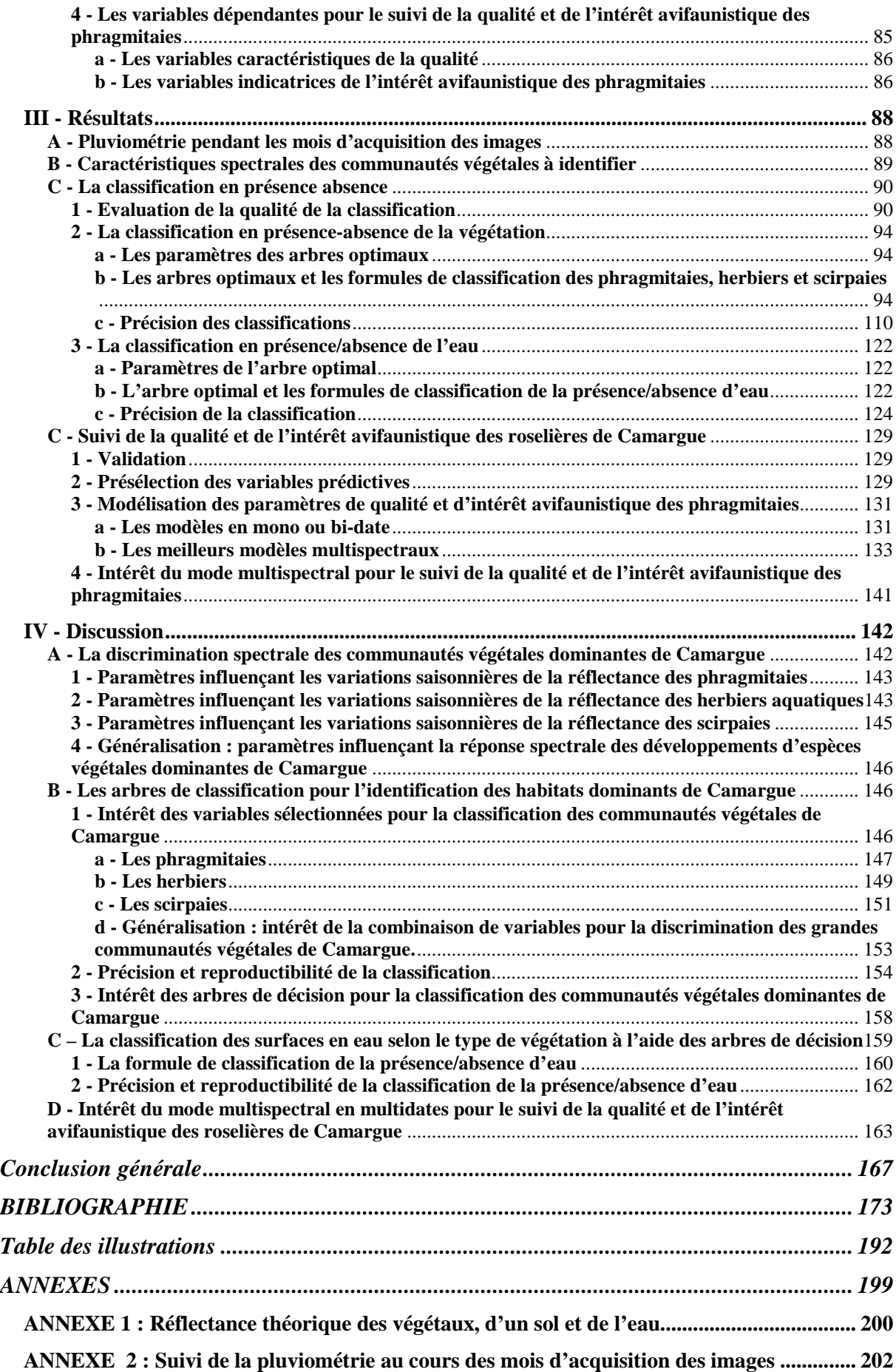

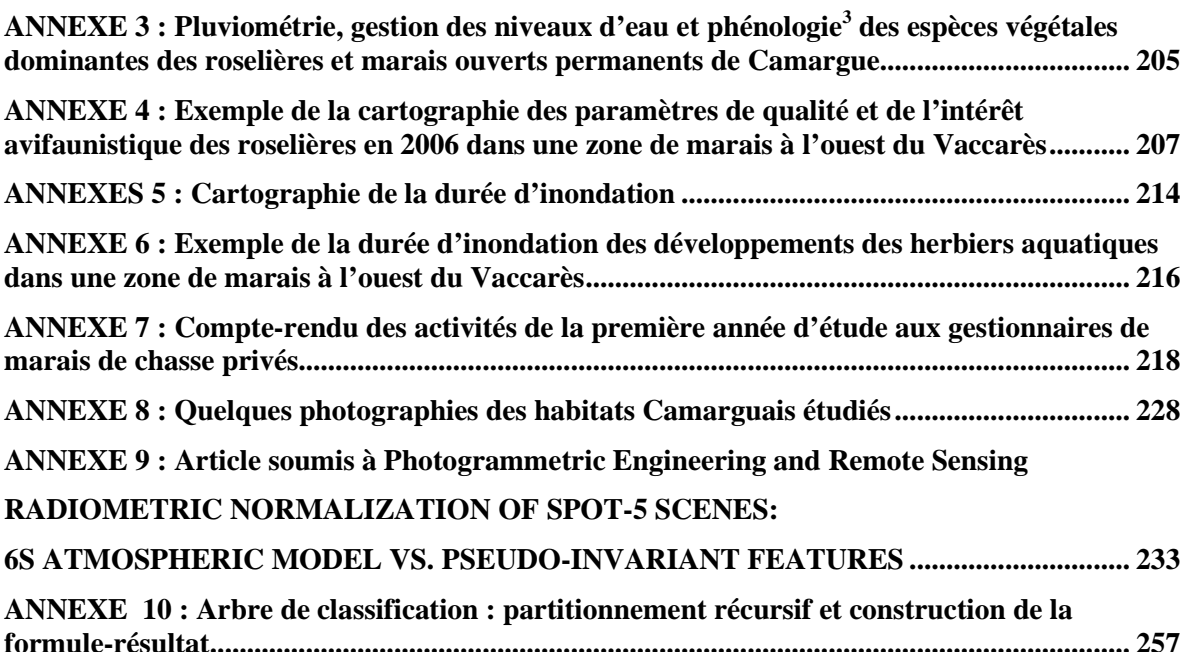

## **Introduction générale**

Les zones humides sont «des étendues de marais, de fagnes, de tourbières ou d'eaux naturelles ou artificielles, permanentes ou temporaires, où l'eau est stagnante ou courante, douce, saumâtre ou salée, y compris des étendues d'eau marine dont la profondeur à marée basse n'excède pas six mètres» (RAMSAR, 1971). Cette définition, tirée de la convention sur les zones humides d'importance internationale (Ramsar, Iran, 1971) signée par 98 états, peut servir de référence, mais il n'existe pas, à l'heure actuelle, de définition universelle (Yin et Lu, 2006) principalement en raison de la grande diversité des types de zones humides, de la variabilité de leur durée d'inondation et de leur évolution au cours du temps. Il est cependant admis de tous, qu'elles sont des interfaces entre milieux terrestres et milieux aquatiques proprement dits. Les zones humides sont précieuses à la fois pour leurs fonctions hydrologiques et biologiques. Ainsi, elles contribuent au maintien et à l'amélioration de la qualité de l'eau en agissant comme un filtre épurateur physique (rétention des sédiments) et biologique (dégradation biochimique) et jouent un rôle déterminant dans la régulation des régimes hydrologiques (épanchement des crues). Elles constituent également un important réservoir de biodiversité en abritant, par exemple, 30% des espèces végétales remarquables et menacées et 50% des espèces d'oiseaux en France. Outre ces fonctions, elles offrent de nombreux services à la communauté en étant le support de diverses activités économiques et culturelles (exploitation des ressources cynégétiques, halieutiques, agricoles, touristiques) (Skinner et Zalewski, 1995 ; Ozesmi et Bauer, 2002). La préservation et le développement durable des zones humides relèvent donc d'enjeux liés à la rentabilité économique de la gestion de l'espace et de ses ressources. Depuis longtemps menacées, les zones humides qui subsistent aujourd'hui ne sont pas à l'abri des changements globaux et doivent faire l'objet d'une attention particulière. Cependant, l'étude de ces territoires est en général complexe car elle nécessite une vision régionale ou globale pour permettre de prédire les conséquences des activités humaines (Kerr et Ostrovsky, 2003) mais doit faire face aux difficultés d'accès propres aux milieux inondés. Aussi, pour pouvoir répondre à ces besoins de gestion, de conservation et de protection des zones humides, on fait désormais et, de plus en plus, appel à la télédétection<sup>13</sup> (Cowardin et Myers, 1974 ; Ozesmi et Bauer, 2002).

La télédétection<sup>13</sup> est basée sur des systèmes de capteurs optiques qui mesurent la quantité d'énergie solaire réfléchie par des types d'occupation du sol tel que des surfaces agricoles, des

forêts, des marais ou autres. La quantité de cette énergie réfléchie se traduit par des variations de longueur d'onde qui résultent des propriétés physiques et chimiques des matériaux constituant la surface (Bariou, 1978) (Annexe 1). Dans le spectre couvert par l'ensemble des canaux d'un système de capteur, ces variations peuvent former des signatures typiques qui, lorsqu'elles sont identifiées, peuvent être utilisées pour délimiter et cartographier des zones aux caractéristiques de réflectivité similaire (Girard et Girard, 1999). De larges types de couvertures peuvent parfois être cartographiés de façon satisfaisante à une échelle locale avec une seule date d'acquisition d'image, mais la similarité des propriétés du spectre de réflectance limite l'identification et la cartographie d'une plus grande gamme de classes d'occupation du sol telles que pour les communautés végétales naturelles. De plus, la confusion spectrale entre des types d'occupation du sol varient au cours des années : des classes qui apparaissent très similaires en été, peuvent devenir séparables à des stades antérieurs ou ultérieurs du cycle phénologique<sup>3</sup> (Cowardin et Myers, 1974 ; Gao et Zhang, 2006). On peut ainsi s'attendre à ce que les approches multi-temporelles fournissent les moyens d'obtenir des résultats de classification plus détaillés, particulièrement pour des variables environnementales telle que celles caractérisant les zones humides. Il faut reconnaître que l'utilisation d'une imagerie multi-temporelle peut impliquer des contraintes en terme d'exigences de procédés additionnels. L'augmentation de la résolution des satellites de seconde génération des méthodes de positionnement géométriques avancées afin de pouvoir exploiter complètement les détails spatiaux disponibles. Les approches multitemporelles demandent également de s'affranchir des effets radiométriques avant d'entreprendre finalement les analyses de données (Kergomard, 2000). L'approche multispectrale est également de plus en plus utilisée avec l'arrivée de ces capteurs de dernière génération. Elle se présente le plus souvent sous la forme d'indices multispectraux qui combinent, par le calcul, plusieurs données issues de différentes plages de longueurs d'onde définissant les canaux du satellite utilisé. Ces indices sont souvent nommés « indices de végétation » car les premiers, et plus nombreux, ont été élaborés afin de percevoir les changements de réflectance du couvert végétal causés par un déficit ou un surplus hydrique ou encore une maladie (Bannari et al., 1995). D'autres, les « indices de différence d'eau », permettent de mettre en évidence les zones d'eau libre ou d'évaluer le contenu en eau de la végétation (McFeeters, 1996 ; Gao, 1996 ; Hanqiu, 2006). L'ensemble de ces indices offre des outils faciles à calculer, et applicables de manière instantanée à annuelle, et selon une large gamme d'échelles spatiales. Ces indices sont pour la plupart influencés à différents degrés par l'angle d'illumination et l'angle de vue. Ils subissent également les effets des changements de

la couleur du sol ainsi que des conditions atmosphériques (Girard et Girard, 1999 ; Bannari et al., 1995). L'optimisation du mode multispectral nécessite donc, également, des corrections radiométriques préalables.

La télédétection<sup>13</sup> satellitale est montrée comme un outil supplémentaire facilitant les campagnes de terrain (Girard et Girard, 1999). Cependant, les méthodes basées sur ces campagnes souffrent de ne pas pouvoir être reproduites régulièrement, et de ne pas être applicables sur de grandes surfaces à long terme, car elles demandent des moyens financiers, humains et temporels lourds (Cowardin et Myers, 1974). Or, la télédétection<sup>13</sup> peut apporter aujourd'hui, grâce à l'augmentation des possibilités d'acquisition des images, ces modes multitemporel et multispectral qui, associés à la capacité de couvrir de grandes surfaces, constituent une importante source de données numériques, archivables facilement. La combinaison de ces deux types de suivis doit permettre d'apporter une réponse à la demande d'outils reproductibles et fiables pour la conservation et la protection des zones humides. La  $t$ élédétection<sup>13</sup> offre ainsi une vision synoptique aux méthodes de l'écologie.

La Camargue est l'exemple même d'une zone humide où la combinaison des données de  $t$ élédétection<sup>13</sup> aux suivis écologiques devient nécessaire. Ce delta, d'abord façonné par le Rhône, son fleuve, et sa mer, la Méditerranée, est remodelé par l'homme, depuis l'antiquité mais surtout depuis une cinquantaine d'années, avec des aménagements hydrauliques, profitables à ses activités économiques, mais dégradant de plus en plus la spécificité camarguaise. Celle-ci est, en effet, liée à une importante variabilité spatio-temporelle des niveaux d'eau et de la salinité. La question de la « *qualité de l'environnement en Camargue est ancienne et cache mal la peur d'un déclin de sa richesse biologique et de sa valeur paysagère qui rendrait plus difficile la conservation de son identité et du mythe de la Camargue « terre sauvage »* » (Mathevet, 2004). Il est essentiel, aujourd'hui, pour la conservation et la protection de ses écosystèmes, de mettre en place des études pluridisciplinaires (Chauvelon et Mathevet, 2002). La Camargue est constituée d'une importante surface de marais naturels qui sont également des zones d'activités économiques importantes (Mathevet, 2000). Un suivi global est nécessaire pour s'assurer que le développement de ces activités économiques, qui font vivre le delta, reste en accord avec les besoins du milieu naturel qui le caractérise.

La Camargue est célèbre pour sa richesse en avifaune qui concerne à la fois des espèces vulnérables et des espèces remarquables pour leur intérêt cynégétique. Deux habitats naturels dominants présentent un fort intérêt de gestion dans un objectif de protection de l'avifaune : les marais à hélophytes<sup>7</sup> ou roselières et les marais à hydrophytes<sup>8</sup> ou herbiers aquatiques. Ils sont caractérisés par des communautés végétales particulières se développant en groupements homogènes, parfois mono-spécifiques. Ils subissent une forte pression anthropique par un accroissement des aménagements et de la gestion hydrauliques. Cette gestion de l'eau influe sur le développement de la végétation, et par là même, sur les potentialités d'accueil des habitats pour l'avifaune. Afin de comprendre les phénomènes mis en jeux dans les milieux naturels camarguais il est important de mettre au point des outils de suivi de la gestion globale de l'eau et de ses conséquences sur l'habitat de l'avifaune. La géomatique a fait ses preuves dans l'agrosystème camarguais (Sandoz, 1996), mais pour ces milieux naturels, plus complexes, il est indispensable qu'elle intègre des données détaillées issues des méthodes de l'écologie pour offrir de nouveaux outils reproductibles et fiables. Cette étude s'attache donc à combiner des inventaires botaniques, des relevés hydrologiques et des données radiométriques à l'aide de méthodes statistiques, afin d'obtenir des équations précises et fiables qui permettent de produire des cartes facilement reproductibles pour suivre l'évolution des communautés végétales et obtenir une vision mensuelle globale de la gestion des niveaux d'eau sur l'ensemble de la Camargue.

Dans un premier temps, une présentation géographique générale de la Camargue en tant que delta du Rhône, nous amènera à définir les traits de son histoire qui l'on façonnée et soumise à l'influence de l'homme qui tente de contrôler de plus en plus son fonctionnement hydrologique pour des intérêts économiques. Nous nous focaliseront, sur ces deux habitats naturels dominants que sont les roselières et les marais à herbiers afin de comprendre quels sont les enjeux économiques qui influencent le fonctionnement des écosystèmes camarguais et de l'avifaune qui en dépend. Dans un deuxième temps, nous présenterons une méthodologie permettant de mettre au point des outils de suivis de la gestion des niveaux d'eaux et de son influence sur la végétation et par conséquent sur l'avifaune. Cette méthodologie est construite selon trois thèmes de cartographie : celle des communautés végétales dominantes camarguaises, celle, mensuelle, de la présence d'eau selon un couvert végétal plus ou moins dense et, celle de la qualité et de l'intérêt avifaunistique des roselières de Camargue. Réalisée sur trois années de suivi, elle se compose d'une phase de sélection des sites, élaboration des protocoles et campagnes d'échantillonnage sur le terrain, d'une phase d'acquisition et de traitement d'images satellitales puis d'une phase de modélisation statistique selon les trois thèmes de cartographie définis ci-dessus. Dans un troisième temps nous présenterons les résultats obtenus permettant de montrer l'intérêt de la télédétection<sup>13</sup> satellitale pour le suivi de ce type de milieux et de juger de la qualité et de la reproductibilité des outils élaborés. Ces points seront discutés dans un quatrième temps. Une conclusion générale permettra finalement de présenter des pistes éventuelles pour un perfectionnement des outils mis en place et d'envisager des possibilités de monitoring qu'ils sont susceptibles d'offrir.

### **I - L'influence des activités socio-économiques sur les habitats camarguais**

**A - La Camargue : «** *l'illusion d'une stabilité enfin maîtrisée* **»** *(Chauvelon et Mathevet, 2002).* 

#### **1 – Sa situation géographique**

La Camargue s'étend sur une surface de 145 300 hectares entre les golfes d'Aigues-Mortes et de Fos-sur-Mer selon un delta de forme triangulaire dont le sommet se situe au niveau de la ville d'Arles et dont la base s'étale sur 80 kilomètres de côte sableuse d'est en ouest. La Camargue est drainée par le Rhône qui se divise en deux bras : le Grand Rhône drainant 80 % du territoire et le Petit Rhône qui draine seulement 15 % et qui tend à s'envaser à son embouchure près des Saintes-Maries-de-la-Mer. Ces deux bras divisent notre zone d'étude en trois secteurs : à l'ouest, la Petite Camargue Gardoise qui s'étend jusqu'aux Costières de Nîmes, au centre la Grande Camargue ou Ile de Camargue, et à l'est le Plan du Bourg sur une zone allant de la ville d'Arles jusqu'à la mer et à la plaine de la Crau (Figure 1). Le Petit Rhône constitue une limite administrative avec à l'Est les Bouches-du-Rhône et la région Provence-Alpes-Côte d'Azur et à l'ouest le Gard et la région Languedoc-Roussillon.

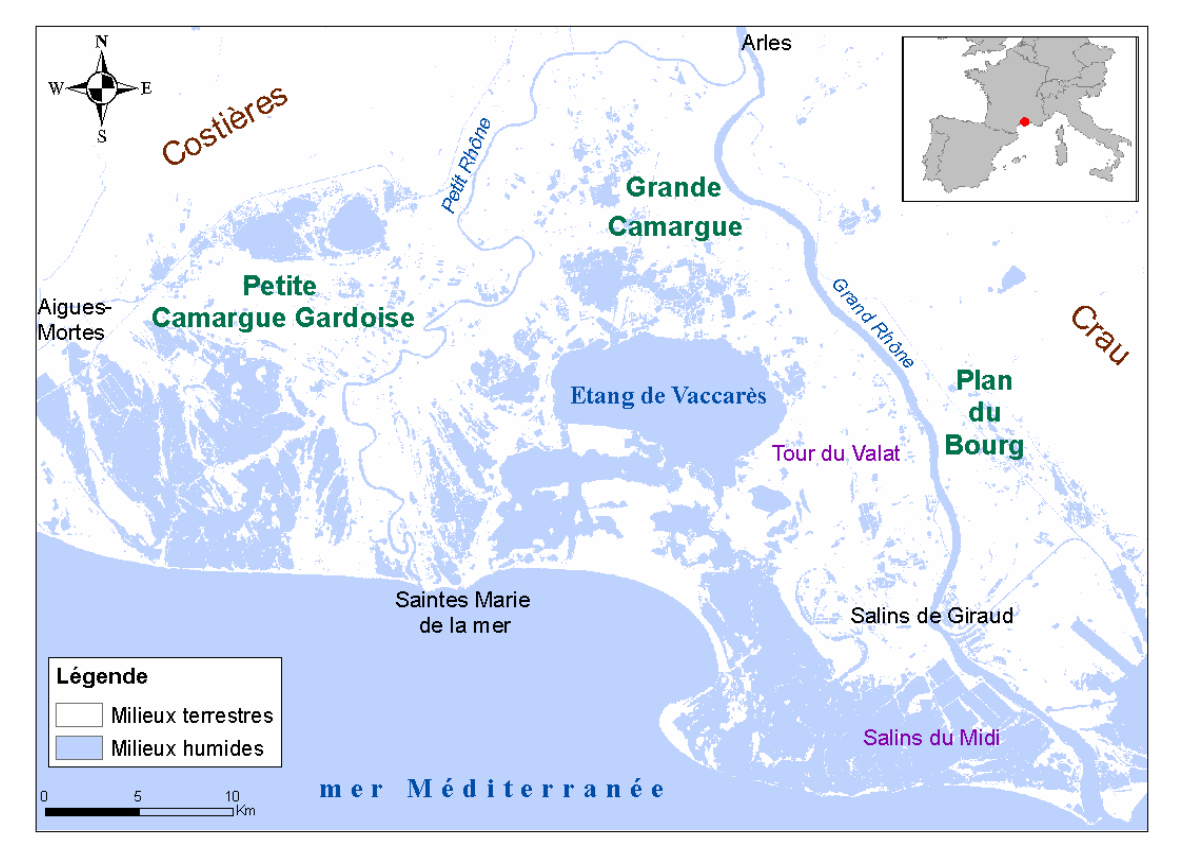

*Figure 1 : Situation géographique de la Camargue* 

#### **2 – Son climat**

Le climat observé en Camargue est typiquement méditerranéen et caractérisé par une période estivale longue, chaude et sèche, des hivers doux et un ensoleillement important. Les précipitations sont mensuellement irrégulières et inter-annuellement très variables (Chauvelon, 1996). « *Plus de 200 mm d'eau peuvent tomber en deux ou trois jours et être suivis de plusieurs semaines totalement sèches notamment au printemps* » (Chauvelon et Mathevet, 2002). Les saisons les plus humides sont, en effet, le printemps et l'automne. Le mois le plus froid est janvier (6.3°C normale 1944-1994) et le mois le plus chaud est juillet (22.8 °C normale 1944-1994). Les vents sont courants (plus de 300 jours par an) et violents (25 jours par an à plus de 80 km/h) avec une prédominance du mistral (NNW) qui participe à limiter la nébulosité et l'hygrométrie des vents marins. L'évaporation liée aux températures estivales élevées, à l'ensoleillement et à la violence des vents est responsable d'un déficit hydrique qui s'étend généralement de mars à septembre (Chauvelon, 1996). L'évaporation totale est de 1200 mm par an, elle est ainsi responsable d'un déficit hydrique de 600 mm par an qui peut atteindre 200 mm en saison estivale (Chauvelon, 1996).

#### **3 – Son fleuve : le Rhône**

Le bassin versant du Rhône occupe une superficie de 95 500 km². Il est l'un des fleuves les plus importants d'Europe occidentale. Il s'écoule sur 812 km. En France, il parcourt 517 km pour se jeter dans la mer Méditerranée par son delta, la Camargue. On lui a souvent attribué le surnom de « fleuve fantasque » car il se situe au 48<sup>ème</sup> rang mondial par son débit (moyenne interannuelle de 1700 m<sup>3</sup>/s mesuré à Beaucaire) ce qui lui vaut la capacité d'écouler 54 km<sup>3</sup> d'eau par an en moyenne. Il constitue ainsi le plus important apport fluvial à la Méditerranée (1/6 des apports totaux). Depuis la seconde moitié du 19ième siècle, l'homme a tenté de contrôler le cours du Rhône par une succession d'aménagements (Figure 2) d'abord destinés à améliorer les conditions de navigation, puis voué à limiter les inondations à la suite de la crue générale la plus simple mais la plus brutale qu'ait connu le Rhône en 1856 avec un débit maximal estimé à 12500 m<sup>3</sup>/s à Beaucaire (Pardé, 1925, Bravard, 1987, Dambre et al., 1994, CARE, 1999, Fruget, 2003, CNR, 2004). Ainsi, « *en l'espace d'un siècle environ, le cours d'eau est passé d'un style géomorphologique tressé à une succession de biefs aménagés* » (Fruget, 2003).

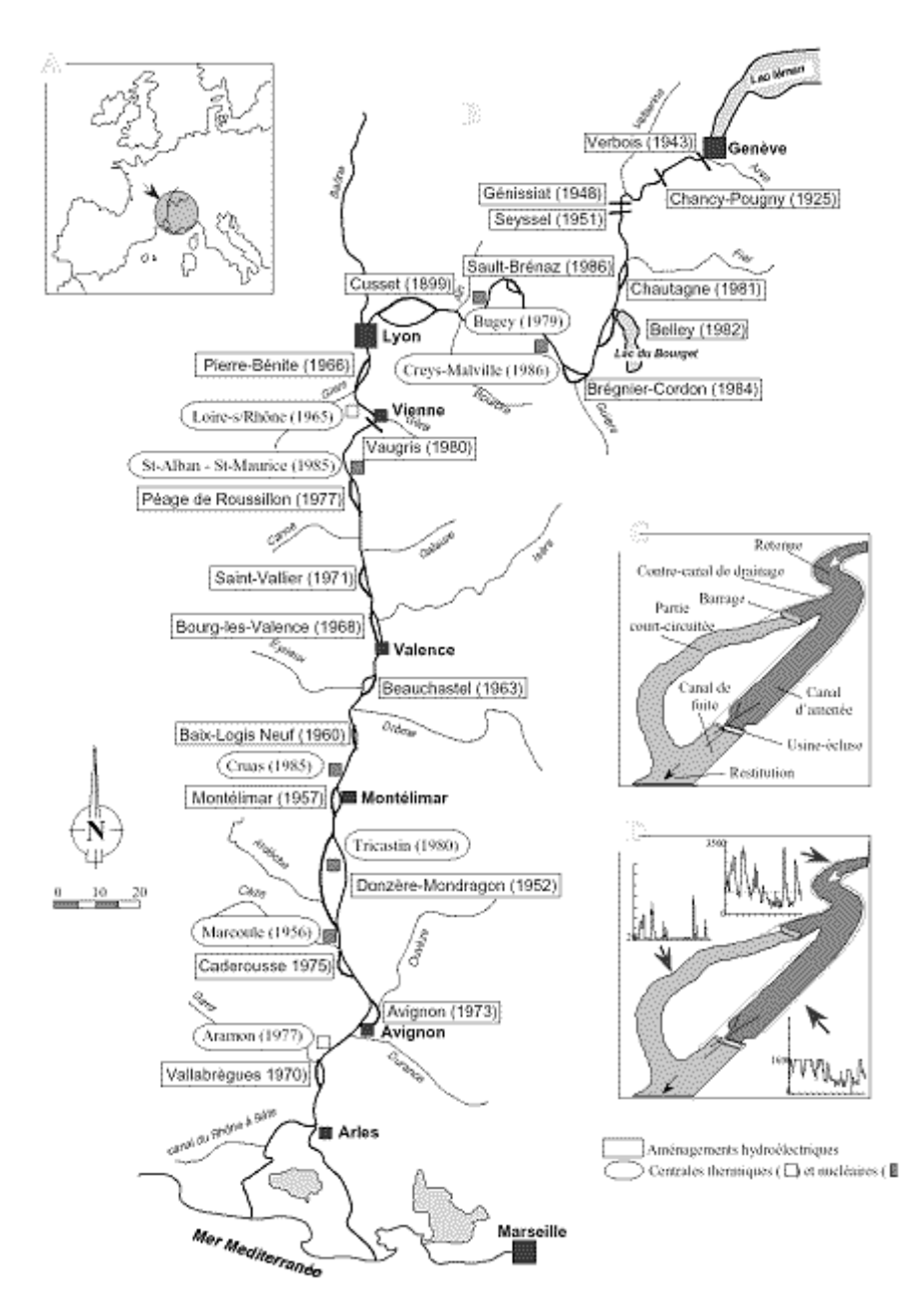

*Figure 2: Le Rhône Français, tiré de Fruget 2003. A - Situation générale. B- Localisation et chronologie des aménagements. C - Aménagement type Compagnie nationale du Rhône (CNR). D - Exemple du fonctionnement hydrologique annuel d'un aménagement* 

Trois principales composantes déterminent le débit du Rhône : (1) le milieu alpin l'alimente de façon soutenue entre mai et juillet avec la fonte des neiges et des glaciers ; (2) les climats méditerranéen et cévenol provoquent des étiages importants en été et des crues parfois mémorables en automne et enfin (3), la Saône autour de la région lyonnaise, son principal affluent soumis à des crues dites lentes, lui apporte des entrées océaniques hivernales. Ainsi, en hiver le régime hydraulique est élevé mais moins qu'à l'automne qui concentre les débits maxima tandis que la période estivale enregistre ses valeurs minimales d'écoulement. On considère que le Rhône est en crue dès que son débit dépasse les 5000 m³/s. Quatre types de crues sont caractéristiques du Rhône : les crues océaniques, principalement menées par la Saône; les crues méditerranéennes, avec une forte participation de la Durance à l'Est ; les crues cévenoles, influencées par les affluents venant de l'ouest tels que le Gardon, l'Ardèche ou la Cèze, et les crues généralisées. Les aménagements hydroélectriques ne gèrent que les débits ordinaires et les débits observés en octobre 1993 (9800 m<sup>3</sup>/s)\*, janvier 1994 (11000  $\text{m}^3\text{/s}$ )\*, septembre 2002 (10500 m<sup>3</sup>/s)\* et décembre 2003 (12500 m<sup>3</sup>/s)\*, et les inondations qui en ont découlées dans le delta, ont montré que ces aménagements n'empêchent pas la formation de grandes crues similaires à celles du 19e siècle.

#### **4 - Quelques éléments géomorphologiques**

La plaine de Camargue, légèrement inclinée du nord vers le sud (pente de 1,7.10<sup>-4</sup>) et dépassant rarement les 5 mètres d'altitude, a une origine alluviale récente. « *Le sous-sol pourrait être comparé à un gigantesque « mille-feuilles » composé de couches successives d'alluvions fluviatiles, marines, ou encore palustres* » (Molina, 1996). Cette rencontre du Rhône et de la mer permet de distinguer trois éléments géomorphologiques. La « Haute Camargue », d'origine fluviale, au nord de l'Etang du Vaccarès, prend la forme d'une série de bourrelets alluviaux avec des marais d'eau douce dans les dépressions. La « Moyenne Camargue », formée de processus incluant les étangs et le fleuve, est sous l'influence de l'eau salée. La gamme de salinité y est très large, on y trouve de vastes zones déprimées, marécageuses ou palustres. La « Basse Camargue », d'origine laguno-marine, est un complexe de lagunes saumâtres, de sansouïres, de zones périodiquement inondées qui sont très fortement halomorphes.

#### **5 - Brève histoire de l'occupation du sol camarguais**

L'occupation du sol en Camargue est marquée par quatre grandes périodes de son histoire (Mathevet, 2000, PNRC, 2001). « La Camargue avant les digues jusqu'en 1869 » est caractérisée par un paysage sculpté par les phénomènes naturels tels que les assecs estivaux et les crues du Rhône. La « Camargue viticole (1869-1942) » fait suite à la construction d'une digue pour isoler le delta de l'influence de la mer et se caractérise par une évolution de l'irrigation et la possibilité d'inonder les vignes en hiver afin de les protéger contre le parasitisme. La « Camargue du riz (1942-1970) » s'est développée afin de réduire la salinité des sols pour la culture du blé. La riziculture va prendre une place importante sur la surface du delta jusqu'à diminuer de moitié l'aire occupée par les milieux naturels (PNRC, 2001). Enfin, depuis 1970, la création du Parc Naturel Régional de Camargue (PNRC), le développement de l'écotourisme, l'investissement foncier de structures intéressées par la conservation des habitats ou encore des mesures agri-environnementales Natura 2000, tentent de renforcer les actions de protection de la richesse naturelle et des paysages camarguais, débutées en 1927, avec la mise en place de la Réserve Nationale de Camargue. La Camargue est ainsi devenue le siège d'un ensemble d'activités économiques qui déterminent son occupation du sol (Fig. 3).

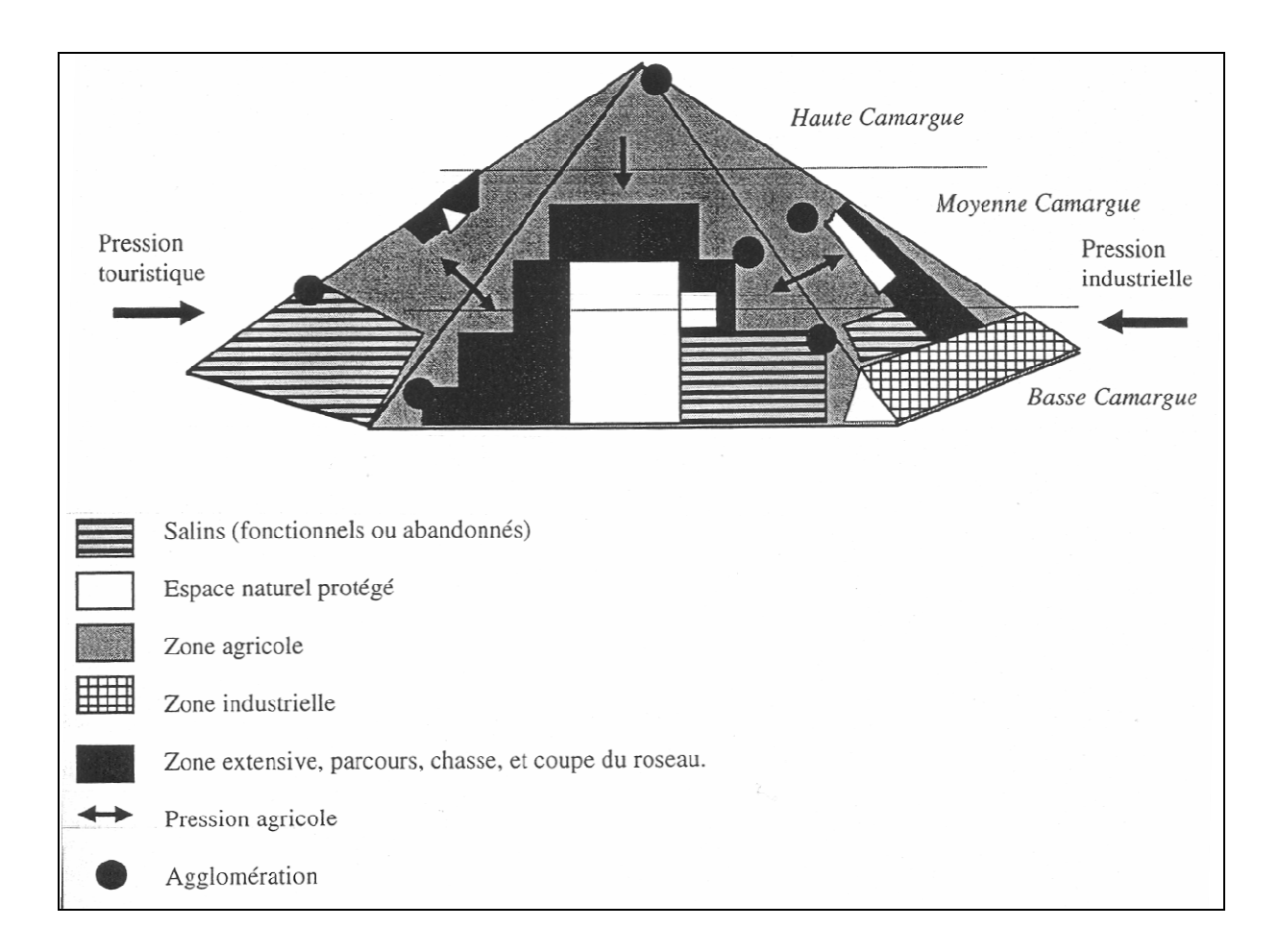

*Figure 3 : Répartition spatiale des différentes activités humaines dans le complexe deltaïque du Rhône (Mathevet, 2000)* 

#### **6 - L'hydrosystème camarguais**

Ces activités économiques et le jeu des acteurs sociaux du delta nécessitent, comme le montre le schéma de fonctionnement hydrologique de l'île de Camargue (Figure 4), le contrôle des niveaux d'eau par l'homme. Au fil des années, la Camargue s'est donc dotée d'un système hydraulique, conditionné par les phénomènes naturels, de plus en plus contrariés par les changements climatiques qui jouent sur le niveau de la mer et les crues du Rhône.

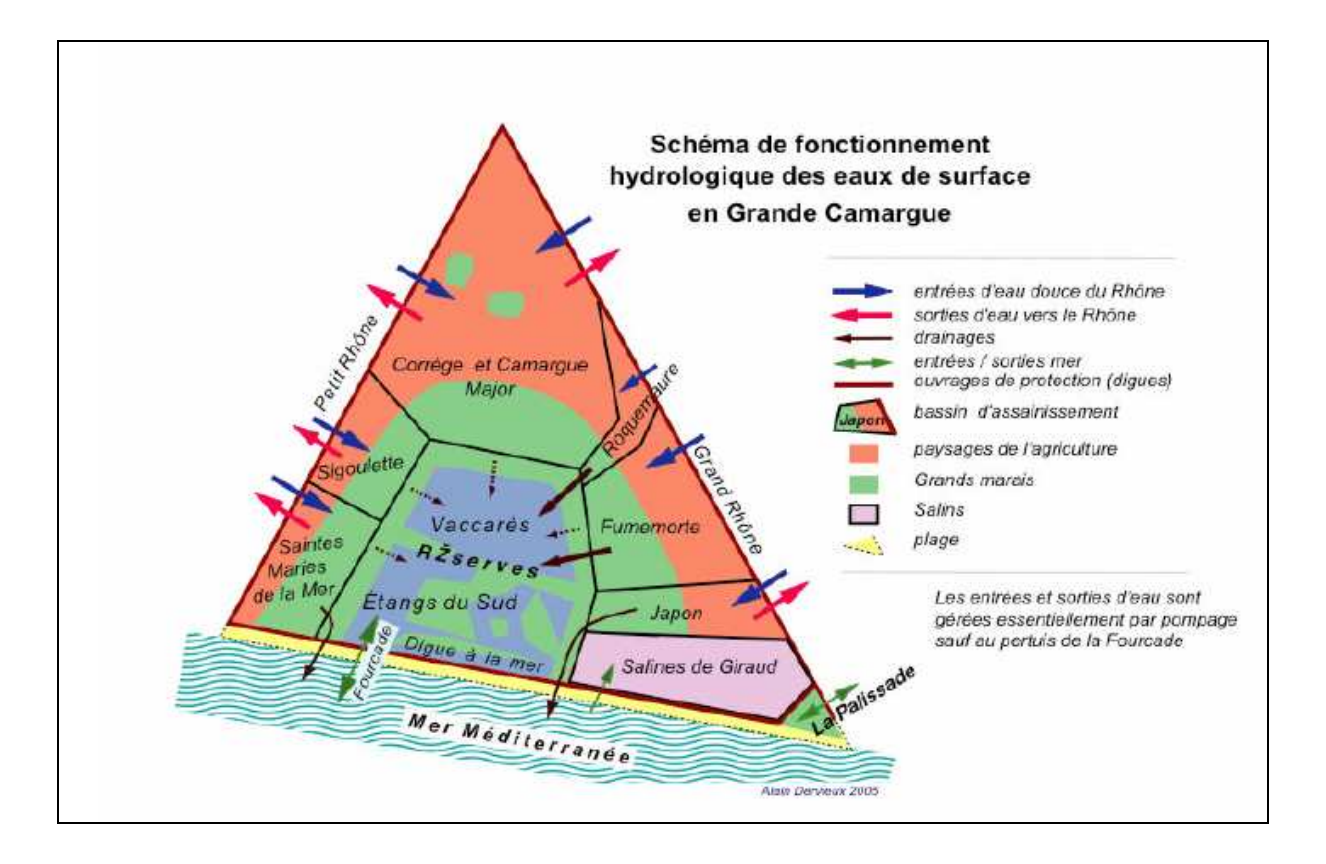

*Figure 4 : Schéma de fonctionnement hydrologique des eaux de surfaces en Grande Camargue (Dervieux, 2005)*

Ce système se compose d'un réseau d'irrigation et de drainage, dont les entrées d'eau douce, venant du Rhône, sont basées sur la riziculture. Il fonctionne sur deux secteurs, l'irrigation concernant plutôt le privé tandis que le drainage est essentiellement géré par des associations syndicales d'assainissement (ASA) selon une cotisation fixe et obligatoire par unité de surface de la propriété (Chauvelon et Mathevet, 2002). Le refoulement des eaux s'effectue vers la mer ou le fleuve. L'irrigation des zones privées peut s'effectuer selon deux modes : soit par un canal au sol nécessitant un relevage des eaux ou bien de façon gravitaire (Chauvelon 1996). Ce second mode est le moins coûteux. Compte tenu des catégories de gestion de l'irrigation en Camargue, Chauvelon (1996) a défini trois types de parcelles : les parcelles agricoles irriguées pour le riz ou les pelouses en relation avec l'élevage bovin camarguais, les parcelles agricoles non irriguées qui sont au repos, et les parcelles de terrain naturel où l'on peut trouver soit des zones où le sol nu est très présent soit des zones de mares, marais et baisses<sup>1</sup>.

#### **7 - Les habitats de Camargue**

La flore du delta est dictée par le régime hydrologique et la salinité. La nappe aquifère salée (parfois sursalée avec des teneurs en sel supérieure à 100g/L) peu profonde (10 à 50 m), peut en effet entraîner une salinisation et une hydromorphie de surface selon la nature des sols (Chauvelon et Mathevet, 2002). Selon le degré de salinité et les niveaux d'eau, on peut ainsi distinguer cinq grands types d'habitats (Isenmann, 2004) : Les milieux « naturels » saumâtres à grands parcellaires au centre de la Camargue (16000ha), les milieux « naturels » doux et faiblement saumâtres (42000ha) situés autour du bassin central selon une forme de croissant, les salins (25000ha) (anciennes lagunes aménagées pour l'exploitation du sel), les milieux agricoles en périphérie sur les zones les plus hautes, les moins salées et les moins inondables (50000ha) et les zones industrielles dans le golfe de Fos (8000ha). Mathevet (2000) définit la Camargue comme une « mosaïque d'agro-écosystèmes » les écosystèmes étant de trois types : les milieux terrestres dits relictuels avec les boisements et ripisylves se composent de pins parasols, chênes pubescents, peupliers blancs, frênes ou encore saules, ainsi que les pelouses qui accueillent soude, saladelle, graminées, joncs piquants ou autres cypéracée ;.les milieux inondés temporairement comprennent les sansouïres (ou enganes<sup>6</sup>), les baisses<sup>1</sup> ou mares temporaires halomorphes caractérisées par des espèces végétales submergées et des ceintures de scirpes, soudes ou salicorne (Grillas, 1992, Grillas et Roché, 1997) et où le tamaris peut se développer en périphérie (Mesléard et Pérennou, 1996), ainsi que les prés salés avec des possibles développements de joncs. lLes milieux en eau de façon permanente ou semipermanentes incluaent les marais à scirpaies, lesà phragmitaies, lesà cladiaies (marais à marisques) ou encore les étangs et les lagunes où se développent divers herbiers aquatiques en fonction des taux de salinité (Grillas, 1992). Les agro-systèmes, quant à eux, regroupent les rizières, les parcelles de céréales (blé dur, maïs, sorgho, colza, tournesol), de friche et luzerne, la vigne, les cultures maraîchères, et les vergers (Mathevet, 2000, PNRC, 2001). Ces milieux constituent des habitats pour la faune et notamment l'avifaune qui fait de la Camargue sa renommée. Elle est, de par sa situation géographique et son étendue spatiale, un espace de reproduction et de halte au cours de la migration pour de nombreuses espèces d'oiseaux. Elle est, en effet, située sur la voie de migration des oiseaux du nord de l'Europe vers les quartiers d'hivernage africains. Sa position géographique très au sud en fait une halte de choix pour les migrateurs souhaitant atteindre l'Afrique sub-saharienne ou le Guadalquivir. Elle est également le plus important site d´hivernage pour les canards de surface en France (Deceuninck et al 2005, cité par Arzel, 2006).

Ainsi, « l*a Camargue est un espace en mutation constante sous l'effet des agents naturels mais surtout, depuis un siècle et demi, sous l'effet des actions anthropiques* » (Isenmann, 2004). Afin de mieux comprendre cette influence de l'homme sur les habitats, nous allons nous pencher maintenant sur deux milieux de Camargue remarquables pour l'avifaune qu'ils hébergent et où l'homme exerce différentes activités économiques : les roselières (marais fermés) et les marais permanents ouverts caractéristiques des domaines privés.

# **B - L'artificialisation des niveaux d'eau dans les habitats camarguais, l'exemple des roselières et des marais permanents ouverts.**

# **1 - Les roselières : habitats pour l'avifaune entre chasse, exploitation de la sagne et pâturage**

Les roselières sont, au sens large, des groupements de grandes hélophytes<sup>7</sup> telles graminées, typhacées ou cypéracées qui ont tendance à former des peuplements monospécifiques, à proximité de l'eau. En Camargue deux types d'hélophytes<sup>7</sup> constituent des zones de développements importantes : le phragmite et les scirpes . Nous intéresserons donc à ces deux types de communautés végétales.

### **a - Les phragmitaies**

### • **Description du milieu**

Les phragmitaies sont des formations dominées par le roseau ou Phragmite (*Phragmites australis*) et sont au sens strict du terme les roselières. Cette espèce de graminée de la famille des Poacées est une plante herbacée à tige dressée, robuste, ligneuse et non ramifiée que l'on nomme aussi sagne. Le diamètre de la tige dépasse rarement 2 cm et il peut atteindre 4 m de hauteur. Son appareil reproducteur est une inflorescence ramifiée en panicule de 20 à 40 cm dressé puis penché après la floraison qui prend une couleur roussâtre brun violacée et un aspect duveteux à la maturation des graines à l'automne.

Espèce clonale, le phragmite possède un appareil végétatif souterrain fortement ramifié qu'on appelle rhizome. Les rhizomes sont très développés et peuvent représenter un poids sec de matière organique supérieur à celui des tiges et feuilles aériennes. On comprend alors l'efficacité de ce mode de reproduction par multiplication végétative qui permet au roseau de coloniser de grandes étendues. La vitesse d'extension d'une roselière peut par exemple atteindre 5 à 6 mètres par an. Les tiges émergent au printemps en utilisant les réserves des rhizomes. Les tiges aériennes vivent une année. Un suivi des hauteurs de phragmites dans différentes roselières de Camargue montrent qu'elles atteignent leur maximum de croissance à la fin du mois de juin (G. Lefebvre, 2005, communication orale). En août-septembre, les petites tiges des zones denses meurent en raison de la compétition et de l'ombrage, les plus hautes peuvent rester jusqu'en octobre. Ces tiges perdent leurs feuilles au 1<sup>er</sup> gel et sèchent sur pied en conservant la panicule selon les conditions des vents qui sont susceptibles de les casser. Les feuilles sèches et tiges mortes des grandes émergentes peuvent persister jusqu'à 8 mois. C'est une espèce très productive en terme de biomasse. Sa surface foliaire dans le cas d'une roselière dense est responsable de la monospécificité du milieu du fait de sa grande compétitivité en conditions de développement optimal. Les rhizomes et la matière organique constituent également une épaisse couche qui rehausse la surface du sol ou crée un système de sol flottant. Le phragmite se trouve dans de large gamme de profondeurs sur des terrains secs ou inondés en permanence. Il est résistant à une certaine salinité mais des taux de 5 à 20 g/l peuvent cependant affecter sa croissance et ses conditions écologiques optimale sont à un niveau d'eau situé entre 0.75 et 1.25 mètres (Mesléard et Pérennou, 1996 ; Sinnassamy et Mauchamp, 2001 ).

#### • **Usages et gestion des niveaux d'eau**

Les roselières de Camargue sont exploitées aujourd'hui principalement pour la couverture des toits de chaume (Annexe 8) (Mathevet, 2000). Dans le but d'augmenter la production, la monospécifité, et de faciliter l'accès des machines en hiver, les niveaux d'eau de ces roselières sont gérés par l'homme. Ainsi, de mars à juin elles sont inondées afin de favoriser

la croissance du roseau et sont asséchées de décembre à mars pour la coupe et limiter la dégradation des rhizomes par les engins (Poulin et al., 2002). L'apport d'eau douce permettrait également de limiter le stress dû au sel en Camargue, pour jouer sur la « qualité » du roseau préférentiellement fin, court et dense. La gestion de ces niveaux d'eau permet de distinguer les roselières non coupées des roselières coupées. D'une part parce que ces dernières sont asséchées deux fois dans l'année contrairement aux roselières non coupées qui subissent un assèchement estival et d'autre part, parce qu'elles ont une densité de tiges vertes significativement plus importante (Poulin et Lefebvre, 2002). La coupe a en effet pour conséquence d'enlever les tiges sèches et d'augmenter la densité des tiges vertes, si elle est réalisée dans des conditions durables, c'est-à-dire, avec un engin adapté à la portance du sol ou avec une machine à pneus basse pression pas trop chargée et selon un passage lent, et cela avant que la croissance des tiges vertes n'ait débuté soit normalement en mars. La hauteur des tiges vertes peut atteindre, par exemple, 50 cm en début de mois d'avril (G. Lefebvre, 2007, communication orale). La coupe peut également être responsable de la présence de feuilles vertes tard dans la saison (Sinnassamy et Mauchamp, 2001). La salinité, qui est typiquement plus élevée dans les roselières non gérées (coupées), limite la diversité végétale au profit du roseau, se traduisant par une forte monospécificité des phragmitaies, parfois comparable aux roselières exploitées (Poulin et Lefebvre, 2002). Une gestion des niveaux d'eau est également réalisée pour la chasse au gibier d'eau, qui se déroule en automne et en hiver, afin de favoriser le regroupement des populations de canards. Dans cette optique, les roselières sont mises en eau en général de juillet à mars (Poulin et al., 2002) et sont aménagées afin de disposer de zones d'eau libre (clairs de chasse) pour attirer les canards et favoriser le développement d'espèces végétales submergées constituant la base de leur alimentation (Mathevet, 2000). Un marais où la chasse et l'exploitation de la sagne sont réunis, combine les deux types de gestion hydrologique cités ci-dessus. La coupe est alors souvent retardée jusqu'au mois d'avril. Une gestion des niveaux d'eau pour le pâturage aura plutôt tendance à favoriser un assèchement des roselières d'avril jusqu'à septembre/octobre, période pendant laquelle le bétail parcourt généralement les marais (Mathevet, 2004). Le roseau est particulièrement apprécié par les bovins et les chevaux. Le maintien de la roselière et le pâturage sont peu compatibles, mais demeurent possibles si le pâturage est limité à un semestre tous les trois ans (Mesléard et Pérennou, 1996).

#### • **Avifaune caractéristique**

Contrairement au caractère monospécificique de la flore des phragmitaies, l'avifaune (et la faune de façon générale) est particulièrement riche et diversifiée dans ce milieu. Elles constituent notamment un habitat privilégié pour un grand nombre d'espèces considérées comme vulnérables. Ces espèces appartiennent pour la plupart à la famille des hérons et des passereaux. Le mode d'occupation et d'utilisation de la roselière diffère selon les espèces et des études ont mis en évidence certaines caractéristiques des phragmitaies liées à la présence de ces oiseaux dans cet habitat.

En Camargue, le héron pourpré (A*rdea purpurea*), migrateur trans-saharien, niche en colonies exclusivement dans les phragmitaies inondées et non exploitées (Barbraud et al., 2002). Il construit son nid au printemps (avril-mai) bien avant que le roseau de l'année ait terminé sa croissance. Il utilise les tiges sèches des années précédentes qu'il casse à une hauteur d'un mètre au-dessus du sol pour en faire un nid de 50 cm de diamètre environ et de plus de 20 cm d'épaisseur qui pourra accueillir un couple, les œufs puis les poussins ; quelques tiges vertes ont également été observées en fin de saison de reproduction qui laisse penser qu'elles servent également à consolider le nid (Barbraud et al., 2002). Des marques installées sur les nids de l'année précédente, montrent que les hérons pourprés peuvent utiliser les nids au moins deux années de suite (Davranche, non publié). Un certain niveau d'eau est nécessaire jusqu'à l'envol des poussins c'est-à-dire jusqu'à la deuxième quinzaine de juillet (Y.Kayser, 2004, communication orale) afin de réduire les risques de prédation des œufs et des poussins par les animaux terrestres (renard, putois, sanglier) (Barbraud et al., 2002). Un suivi par survol aérien des effectifs des colonies réalisé depuis 1980 montre une fluctuation de ces effectifs qui n'a pas été observé pour les autres populations d'Europe (Barbraud et Hafner, 2001 ; Isenmann, 2004). Depuis 1994, une décroissance quasiment annuelle et régulière est devenue inquiétante (Isenmann, 2004). L'explication de ces variations d'effectifs est difficile et peut découler de mauvaises conditions d'accueil tant sur les sites de nidification (Barbraud et Mathevet 2000) que sur les sites d'hivernage (Barbraud et Hafner, 2001).

Le butor étoile (*Botaurus stellaris*) ou « Grand butor » est une autre espèce vulnérable de la famille des Ardéidés inféodée à la roselière. Ses effectifs ont subi une diminution dans la moitié des pays européens entre 1970 et 1990 et la stabilisation observée depuis n'a pas encore compensé ce déclin. La Camargue constitue l'un des habitats principaux de ce héron

en France où il fréquente les roselières caractérisées par une couverture homogène mais éparse de tiges vertes et de tiges sèches accompagnées d'autres espèces végétales dans les marais d'eau claire peu profonds (Poulin et al 2005). En France, le butor étoilé est un migrateur partiel c'est-à-dire qu'il ne quittera ses zones de reproduction que si les gels hivernaux sont fréquents (Collectif, 2006). Le territoire de reproduction est sélectionné par le mâle qui attire les femelles par le chant. Il est ainsi polygame et ce sont les femelles qui s'occupent des jeunes. Le nid, posé au sol, prend la forme d'une plate-forme constituée en majorité de roseaux secs et d'autres espèces végétales trouvées aux alentours, son épaisseur étant tributaire du niveau d'eau. Le nid, qui mesure entre 23 et 50 cm de diamètre et 10 à 25 cm d'épaisseur, n'est pas détectable lors des survols aériens. Contrairement au héron pourpré, l'exploitation de la sagne n'est pas incompatible avec la reproduction du Butor étoilé (Isenmann, 2004 ; Poulin et al., 2005 ; Collectif, 2006).

Dans l'ordre des passereaux, certaines espèces dépendantes des roselières sont également particulièrement exigeantes sur la sélection de leur habitat. Ainsi la rousserolle turdoïde (*Acrocephalus arundinacaeus*), espèce vulnérable en France, affectionne les roselières où les tiges ont un large diamètre or le « gros » roseau se retrouve en eau très douce où les fluctuations de niveaux sont importantes, ce qui peut expliquer la faible abondance de l'espèce en Camargue suite à la présence de sel et sa prédilection pour les roselières linéaires le long des canaux d'irrigation. La panure à moustache (*Panurus biarmicus*) se trouve dans les roselières où le roseau sec est particulièrement dense et fin, ce qui résulte souvent d'inondations permanentes ou d'une salinité relativement élevée. Son régime alimentaire est constitué en grande partie de larves aquatiques et elle préfère donc les roselières légèrement inondées au printemps. La lusciniole à moustaches (*Acrocephalus melanopogon*), vulnérable en Europe, est particulièrement abondante dans les massifs de phragmitaies abritant d'autres espèces émergentes comme le marisque, la massette, le scirpe et les carex. Elle est également attirée par les panicules des phragmites où se cachent de petites araignées qui constituent son régime alimentaire. Enfin, la rousserolle effarvatte (*Acrocephalus surpaceus L.*) qui est l'une des espèces les plus abondantes, s'accommode très bien des roselières qui n'offrent pas de conditions favorables aux autres espèces (Poulin et al., 2002, Poulin et Lefebvre, 2002), avec une prédilection pour les roselières où le roseau vert montre une croissance précoce.

#### **b - Les scirpaies**

#### • **Description du milieu**

Nous entendons ici par scirpaies l'ensemble des groupements végétaux à scirpe (Annexe 8). On parle donc du petit scirpe ou scirpe maritime (*Bolboschoenus maritimus*) et des grands scirpes regroupant le scirpe littoral (*Schoenoplectus littoralis)* et le scirpe lacustre (*Schoenoplectus lacustris*). Les scirpaies, et notamment les développements de scirpe maritime, sont caractéristiques des marais temporaires alimentés par les eaux de pluie et soumis à une alternance de phases exondées et inondées, (Grillas, 1992 ; Molina, 1996 ; Medail et al., 1998). Si la biologie de reproduction du scirpe maritime a fait l'objet d'une thèse en Camargue (Charpentier 1998), les aspects associés à la phénologie<sup>3</sup>, à la structure et à la gestion des grands scirpes demeurent peu quantifiés. Nous nous sommes donc appuyés sur des données issues de communications orales d'experts de la Tour du Valat (F. Mesléard, P. Grillas, N. Yavercovski) et d'observations personnelles sur le terrain.

Les trois espèces de scirpe appartiennent à la famille des Cypéracées et sont caractérisées par une multiplication végétative importante et une reproduction par graine (Mesléard et Pérennou, 1996). Ces espèces végétales ont la particularité de développer, comme la plupart des cypéracées, des tiges de section triangulaire. La forme étant plus marquée chez le scirpe maritime et littoral que chez le scirpe lacustre. Les mesures que nous avons effectuées en Camargue montrent un hauteur maximale de 1.75 m pour le scirpe littoral., 0.95 m pour le scirpe lacustre et 0.90 m pour le scirpe maritime. On parle cependant de 1 à 2 mètres de hauteur en général pour les grands scirpes. Les premières tiges de scirpe émergent en février, et en fin mars de nouveaux rhizomes peuvent déjà donner naissance à de nouvelles tiges aériennes. Le développement de nouvelles tiges peut se faire jusqu'en septembre, notamment lorsque le marais est remis en eau pour la chasse. Le pic de croissance se situe vers la fin du mois de mai (scirpe maritime) ou fin juin (grands scirpes) selon les espèces. L'inflorescence est formée par des épillets ovoïdes aux écailles brun roux et aristées et donne des petits fruits bruns noirâtres. La sénescence progressive des parties aériennes commence à partir de la mijuin (scirpe maritime) ou de la première quinzaine d'août (grands scirpes). Ainsi, au début du mois de septembre, la totalité de la végétation épigée est morte et forme une nécromasse de couleur rouille caractéristique, plus ou moins dense selon les espèces. Cette nécromasse est ensuite éliminée progressivement par le vent, les vagues ou le piétinement. Le scirpe maritime croît en bordure des marais de 10 à 40 cm de profondeur en fin de printemps, le niveau d'eau optimal étant d'une vingtaine de centimètres. Dans les eaux plus profondes, le scirpe maritime est remplacé par les grands scirpes qui peuvent tolérer jusqu'à 5 mètres d'eau. Le scirpe maritime nécessite un assèchement estival, printanier et éventuellement de fin d'hiver mais selon une durée ne dépassant pas 4 à 6 mois, même si le sol reste humide dans les premiers centimètres de profondeur. Sans cet assèchement, il sera remplacé à terme par d'autres grandes émergentes comme le roseau et la massette *(Typha spp.).* Les scirpes tolèrent la salinité jusqu'à 20g/l et le scirpe maritime mieux que les autres espèces (Mesléard et Pérennou, 1996 ; Trangosi, 1996). Des espèces végétales submergées peuvent se développer en grande quantité dans les scirpaies de Camargue où l'on trouve notamment des herbiers de characées (*Chara spp*.) et de potamots (*Potamogeton spp*.)

#### • **Usages et gestion des niveaux d'eau**

Le scirpe a un intérêt particulier pour le pâturage des chevaux et des taureaux camarguais spécialement au printemps et en début d'été. Après le roseau, il est l'une des espèces végétales les plus appréciée des bovins. Bien qu'une inondation en période estivale tend à éliminer le scirpe maritime au profit d'espèces plus grandes, cette inondation permet également de le maintenir à court terme jusqu'en septembre pour le pâturage. (Mesléard et Pérennou, 1996)

#### • **Avifaune caractéristique**

Les scirpaies attirent principalement des populations de canards pour les graines de scirpes et les oogones (organe reproducteur femelle) des characées telles que les sarcelles d'hiver (*Anas crecca*), le canard souchet (*Anas clypeata*), le canard pilet (*Anas acuta*), et la sarcelle d'été (Tamisier et Dehorter, 1999). Les oies cendrées raffolent également des tubercules tout en ayant une préférence pour le scirpe maritime (Mesléard et Pérennou, 1996 ; Desnouhes, 2004). Les bécassines des marais utilisent les scirpaies comme sites de gagnage et de remise (Cf. I-B-2-c) . Les hérons y chassent les poissons (héron cendré), les amphibiens (héron crabier), et les invertébrés (aigrette garzette et Héron garde-bœuf) (Trangosi, 1996). Même si les scirpaies offrent un couvert végétal moindre que les phragmitaies, elles peuvent également être utilisées par le butor étoilé en période de nidification (Collectif 2006).

#### **c - Surface de recouvrement en Camargue**

En Camargue, les roselières peuvent couvrir des superficies de plusieurs centaines d'hectares notamment autour des étangs du Scamandre et du Charnier en Petite Camargue Gardoise. On les trouve également en surfaces plus petites autour de nombreux étangs (Isenmann, 2004). L'inventaire, réalisé par l'observatoire national des roselières (état des lieux en 2005, toutes espèces confondues), estime leur superficie totale à 12 400 ha en Camargue et, Mathevet et Sandoz (1999) parlent de 8 000 ha pour la surface recouverte par les phragmitaies et de 2000 ha pour la superficie de roselières exploitées. Ainsi la roselière n'est pas un milieu en voie de disparition mais les grands massifs sont dans certains cas en danger de morcellement.

#### **2 - Les marais ouverts permanents des domaines privés**

#### **a - Description du milieu**

Les domaines privés comportent en général plusieurs baisses<sup>1</sup> ou parcelles, dont la superficie est très variable (0.02 ha à 250 ha sur un échantillon de 42 plans d'eau) (Defos du Rau, non publié). Ce sont souvent des ensembles de marais dits « ouverts » qui ne sont pas recouverts d'une végétation émergente abondante ou semi-recouvrante. Ces marais ouverts sont généralement utilisés pour la chasse et ont tendance à être en eau en quasi permanence (Tamisier et Grillas, 1994, Mathevet, 2000 ; Defos du Rau, 2000, cette étude). L'eau y est plus ou moins libre selon le développement d'espèces végétales submergées. Les marais issus d'une dépression (ou baisses<sup>1</sup>) présentent souvent une ceinture de roseaux, de massette ou de scirpe ou, si la salinité est une peu plus élevée, des développements de joncs et/ou salicornes. Ceux délimités par une digue seront en général bordés par des espèces plus terrestres telles que le tamaris (Annexe 8). La profondeur idéale pour l'accès des chasseurs est en général de 50 cm à 1 mètre, ils peuvent cependant présenter des dépressions importantes de plusieurs mètres (gestionnaire de marais de chasse, communication orale) et ont souvent un sol très vaseux du fait de la quasi-permanence de l'eau. La texture est majoritairement argileuse (Defos du Rau, non publié) avec une tendance argilo-sableuse dans les zones les plus au sud du delta. Ils ont la particularité de présenter un taux de salinité (jusqu'à 13g/l) bien inférieur aux milieux naturels camarguais car ils sont alimentés en général par de l'eau venant du Rhône (Grillas, 1992 ; Tamisier et Grillas, 1994 ; Defos du Rau, 2000 ; Mathevet, 2000). Pour

cette raison, ils présentent souvent un très fort recouvrement d'herbiers aquatiques ou plus communément appelés « la gratte » regroupant en majorité, selon un degré croissant de salinité, du myriophylle (*Myriophyllum spicatum*), potamot (*Potamogeton pectinatus, P.pusillus*) ou ruppia (*Ruppia maritima*) (Tamisier et Grillas, 1994 ; Defos du Rau, 2000 ; Davranche, non publié). Quelques characées ont également été observées lorsque les marais avaient subi un assèchement, mais elles sont généralement vite remplacées par les espèces citées ci-dessus plus compétitives dans ces milieux (Grillas, 1990). La densité d'herbiers peut être, par exemple, occasionnellement responsable de la noyade de jeunes anatidés. En période estivale des algues filamenteuses, que les gestionnaires de marais de chasse appellent communément « mousses », peuvent également se développer en grande quantité, donnant à la surface du marais un aspect mousseux vert, puis roussâtre plus tard dans la saison (Davranche, non publié). Ce dépôt d'algue sera évacué avec les premières pluies à l'automne. L'eau est en général très peu turbide car la densité d'espèces submergées limite les mouvements d'eau et la mise en suspension des particules sédimentaires. Certains marais sont gérés avec un écoulement lent et superficiel de l'eau ce qui participe également à la clarté de l'eau, effet recherché pour l'attraction des canards.

#### **b - Gestion des niveaux d'eau**

Ces marais sont en général gérés et aménagés dans le but d'attirer les populations d'anatidés (Tamisier et Grillas, 1994 ; Defos du Rau, 2000 ; Mathevet et Mesléard, 2002). Defos du Ros a, par exemple, définit quatre stratégies de gestion : la première consiste à maintenir l'eau en permanence sans assèchement estival naturel, la seconde intègre des assecs annuels par rotation des différentes baisses $^1$  ou parcelles, la troisième est basée sur le choix d'une ou deux vidanges par décennie, enfin la quatrième est observée sur les grandes propriétés où une part du fonctionnement naturel est préservé. Certains gestionnaires réalisent une alternance de l'assèchement des plans d'eau tous les deux ou trois ans. Le suivi des marais gérés pour la chasse par Tamisier et Grillas (1994) a montré que 81 % de ces marais étaient en eau au mois d'août de 1981 à 1991. Des interviews de propriétaires et gestionnaires de domaines de chasse camarguais révèlent que 80 % d'entre eux n'effectuent pas d'assèchement estival systématique (Mathevet, 2000). Un suivi de la mise en eau de 40 marais sélectionnés par tirage aléatoire sur une vingtaine de domaines de chasse, réalisé par survols aériens mensuels (résultats présentés de 2003 à 2005), montre que l'assèchement total en période estivale n'atteint pas les 20 % sur les trois premières années de suivi (Figure 5). On observe cependant une baisse<sup>1</sup> des niveaux du printemps à l'automne pour 25 à 30 % des marais. (Davranche, Lepley, Mouronval, Mondain-Monval, non publié). La tendance générale demeure donc à une mise en eau quasi-permanente.

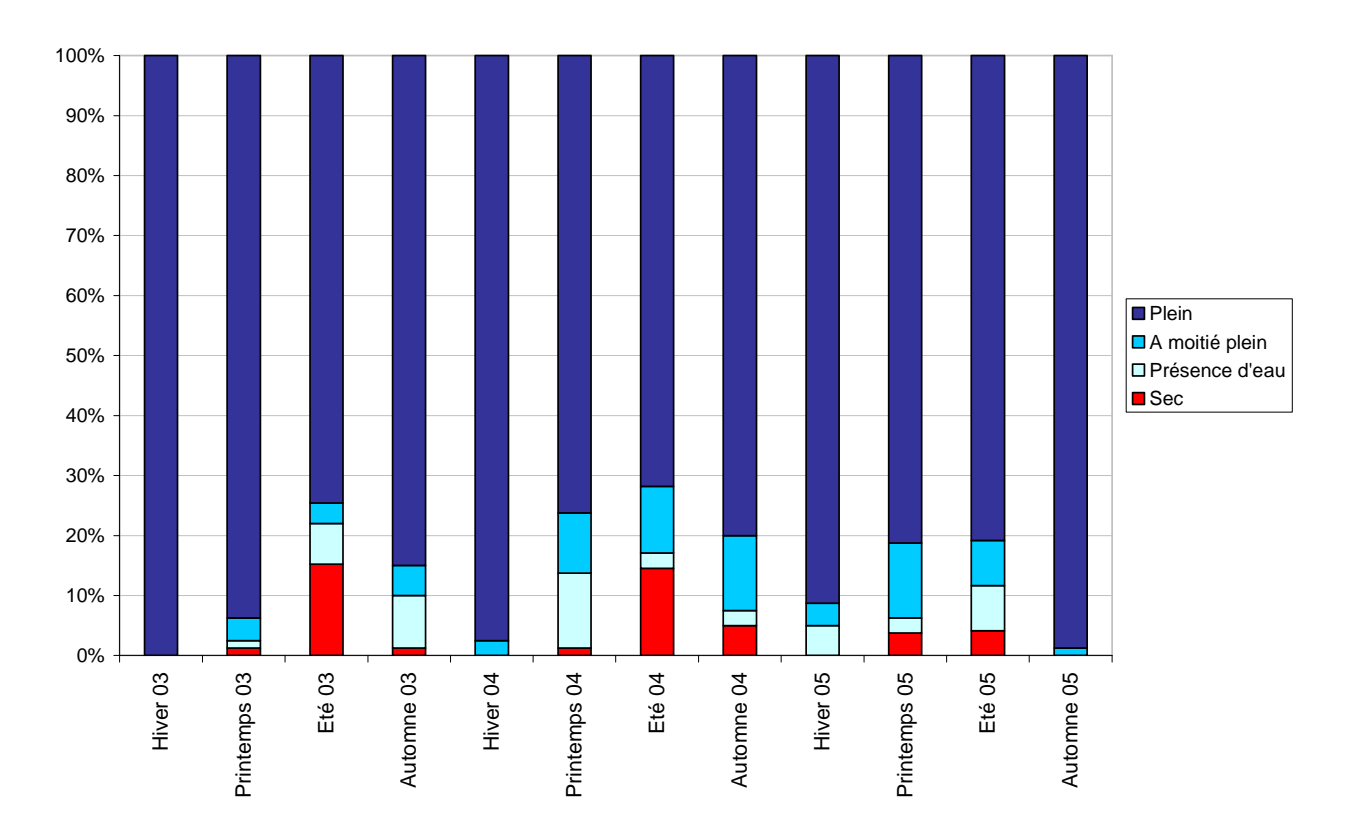

*Figure 5 : Suivi de la mise en eau d'une vingtaine de marais ouverts pour la chasse de 2003 à 2005. Résultats présentés en pourcentage du nombre de marais selon le niveau d'eau.* 

#### **c - Avifaune caractéristique**

La gestion des niveaux d'eau étant effectuée à leur attention pour l'hiver, ce sont évidemment les populations d'anatidés qui sont les plus abondantes dans ces marais. Les foulques macroules (*Fulica atra*) de la famille des rallidés y sont également nombreuses. Dix espèces d'anatidés présentent un effectif important. Ce sont le canard colvert (*Anas plathyrhynchos*), les sarcelles d'été (*Anas quequedula*) et d'hiver (*Anas crecca*), le canard pilet (*Anas acuta*), le canard chipeau (*Anas strepera*), le canard siffleur (*Anas penelope*), le canard souchet (*Anas clypeata*), le fuligule milouin (*Aythya ferina*) et la nette rousse (*Netta rufina*) (Isenmann, 2004). Ces espèces peuvent être regroupées en granivores (colvert, sarcelle, pilet), herbivores

(chipeau, siffleur, nette rousse, milouin, foulque) et zoophages (souchet) (Tamisier et Dehorter, 1999) (Annexe 7). La gestion hydrologique des marais de chasse a pour objectif de favoriser le développement des herbiers aquatiques qui offrent les ressources (plantes, graines, invertébrés) nécessaires à l'alimentation des canards. Ces oiseaux occupent les marais selon deux modes. La journée, ils sont grégaires et se regroupent parfois par milliers sur des zones tranquilles appelés remises diurnes. En début et fin d'hiver, ces marais sont généralement caractérisés par un dérangement minimal et une ressource alimentaire abondante telle que peuvent l'être les plans d'eau des grandes propriétés de chasse. La nuit les canards se dispersent sur l'ensemble des zones disponibles dites « de gagnage » dans le but de s'alimenter (Mathevet, 2000 ; Isenmann, 2004). Ainsi, la chasse s'effectue essentiellement le soir, à la passée, au moment où les canards quittent le lieu de repos (remise), pour le lieu d'alimentation nocturne (gagnage), ou le matin quand les canards rentrent sur leur lieu de repos.

# **C - La télédétection**<sup>13</sup> **au service d'un monitoring nécessaire des zones humides camarguaises**

# **1 - Un constat de perte de biodiversité camarguaise due à l'intervention accrue de l'homme**

Plusieurs études font état des conséquences directes ou indirectes d'une artificialisation accrue des habitats de Camargue sur la biodiversité floristique et avifaunistique (Picon, 1988 ; Tamisier et Grillas, 1994 ; Aznar et al., 2000 ; Barbraud et Mathevet, 2000 ; Chauvelon et Mathevet, 2000 ; Mathevet et al., 2002 ; Isenmann, 2004 ; Schmidt et al., 2005). Les phénomènes observés dans les roselières et marais de domaines privés sont ainsi le reflet des aménagements hydrauliques liés aux activités économiques camarguaises.

Dans les roselières, l'intensification de l'exploitation de la sagne modifie, d'une part, la structure et la composition floristique de cet habitat (Poulin et al , 2002) et affecte, d'autre part, la nidification et l'abondance de son avifaune caractéristique et vulnérable (Barbraud et Mathevet, 2000 ; Poulin et Lefebvre, 2002 ; Poulin et al., 2002). Le développement de la chasse y apporte une gestion à l'opposé des variations naturelles qui tend également à diminuer les ressources alimentaires de certaines espèces d'oiseaux en limitant, par exemple, la superficie de la zone d'alimentation par la création de clairs de chasse (Poulin et al., 2002). Les roselières subissent alors une double pression cumulant les effets de l'exploitation de la sagne à ceux des aménagements liés à la chasse. A cela peut s'ajouter la pression de pâturage contre laquelle des mesures agri-environnementales ont été mises en œuvre, mais dont l'effet ne semble pas correspondre totalement à celui souhaité initialement (Mathevet, 2004 ; Arques et al., 2007)

Les marais des propriétés privées tendent, quant à eux, vers une banalisation du milieu avec notamment une plus forte proportion d'herbiers aquatiques monospécifiques (Tamisier et Grillas, 1994 ; Defos du Rau, 2000). Cette perte de diversité floristique est soupçonnée d'avoir un impact sur la diversité avifaunistique de ces marais (Defos du Rau, 2000). Depuis quelques années, on assiste à une augmentation des activités cynégétiques liées aux oiseaux d'eau. La chasse, très rentable économiquement parlant, et en augmentation, occupe au moins 35 000 ha de l'espace camarguais (Defos du Rau, 2000 ; Mathevet, 2004). Les réseaux d'irrigation et de drainage initialement réalisés pour l'agriculture servent aujourd'hui à alimenter des marais que l'on a fractionné par des digues et des canaux afin de mieux contrôler leur mise en eau. Les vidanges des marais peuvent être l'occasion de réaliser des travaux d'abrasement de la salicorne, de nivellement des sols et de destruction des rhizomes et racines, ou d'aplatissement au sol des émergentes pour conserver l'ouverture du marais (Isenmann, 2004). La majorité des domaines de chasse privés sont équipés de pompes pour assurer la mise en eau des marais avant la période de chasse et maintenir la permanence en été. On assiste donc à une augmentation des superficies de marais en eau douce permanente, certaines zones de végétation terrestre étant même endiguées pour devenir des « marais à canards » (Isenmann, 2004). Or, la gestion hydraulique favorisant les eaux douces a également pour conséquence le développement d'espèces exotiques envahissantes comme la jussie (*Ludwigia sp*) (Aznar et al., 2000 ; Beck et Thibault, 2004). Son étendue devient inquiétante et déplaît fortement aux gestionnaires de domaines de chasse car elle est capable de recouvrir un marais entier en une saison et n'est pas très appréciée des anatidés et rallidés.

Petit à petit, ce constat de banalisation des habitats camarguais devient une source de questionnements et d'attentes en matière de conseils et recommandations de la part des gestionnaires de domaines publiques ou privés. Il amène également les scientifiques à envisager des méthodes pluridisciplinaires pour identifier les pratiques de gestions hydrauliques et les jeux des acteurs sociaux, afin de comprendre leurs conséquences sur le milieu biophysique (Chauvelon et Mathevet, 2002 ; Isenmann, 2004 ; Mathevet, 2004).

35
## **2 - La géomatique au service du monitoring des zones humides**

L'augmentation de la résolution et des capacités des nouveaux capteurs permet aujourd'hui d'aborder la biodiversité et la conservation des habitats selon des aspects de plus en plus diversifiés. La télédétection<sup>13</sup> offre la possibilité de considérer les espèces ou les communautés d'espèces végétales et apporte une information sur la diversité de celles-ci par la prise en compte de paramètres environnementaux comme la production primaire liée à la richesse spécifique, la distribution spatiale, ou encore la structure et la topographie (Turner et al., 2003). La télédétection<sup>13</sup> est ainsi un bon outil pour l'obtention de données reflétant les interactions entre l'homme et son environnement pour comprendre la relation entre l'occupation du sol et l'utilisation du milieu.

Selon la précision de l'échantillonnage et des données issues des images satellitales, la classification de l'occupation du sol peut permettre d'identifier des habitats très spécifiques (Kerr et Ostrovsky, 2003). Dès 1974, la télédétection<sup>13</sup> par photographie aérienne a été utilisée pour la cartographie des zones humides (Cowardin et Myers, 1974), mais pour leur conservation et leur gestion, la télédétection<sup>13</sup> satellitale présente de nombreux avantages, notamment pour de grandes superficies (Ozesmi et Bauer, 2002). Elle apporte une information utile à la détection des changements de la végétation caractéristique de ces milieux (Arzandeh et Wang, 2003).

Tous les types de zones humides ont été identifiés à l'aide de l'imagerie satellitale. Landsat MSS, TM et SPOT sont les satellites les plus utilisés (Ozesmi et Bauer, 2002). Les capteurs actifs tels RADARSAT permettent d'obtenir une donnée en situation nuageuse et, couplés aux satellites multispectraux, ils améliorent la classification des zones humides (Smith, 1997, Töyrä et al., 2002). Cependant ces données sont coûteuses et leur acquisition plus contraignante que les nouveaux capteurs passifs tels SPOT pour lesquels l'augmentation de la périodicité des passages et la possibilité d'une visée de part et d'autre du nadir, permettent aujourd'hui d'envisager des suivis réguliers en évitant les jours où le couvert nuageux est gênant (Jensen et al., 1993b). La présence de vent et de végétation émergente peut également rendre difficile la discrimination des zones d'eau libre à l'aide de données issues de capteurs actifs (Smith, 1997 ; Sandoz et al., 2003). La répétitivité des données satellitales de capteurs passifs permet également d'envisager des suivis sur plusieurs années (Al-Khudairy et al., 2002 ; Gullström et al., 2006).

Bien que LANDSAT peut présenter l'inconvénient d'une résolution de plusieurs mètres (MSS : 80 m, TM : 30 m), du fait de la production de pixels mixtes (Ramsey et Jensen, 1996 ; Smith, 1997 ; Ozesmi et Bauer, 2002), il reste un bon outil d'évaluation des niveaux d'eau sur une zone de végétation homogène. Lorsque le développement est hétérogène, il est suggéré que SPOT, du fait de la finesse de sa résolution (jusqu'à 5 m), pourrait être plus utile (Al-Khudairy et al., 2002).. En lien avec le suivi de la faune caractéristique des zones humides, ces satellites peuvent être le support de l'identification d'habitats potentiels. LANDSAT TM a par exemple été utilisé pour les amphibiens du parc du Yellowstone (Wright, 2004), ou encore LANDSAT TM ou SPOT pour cartographier les surfaces de développement en macrophytes submergés, comme zones de ressources alimentaires sur la voie de migration de certaines espèces d'anatidés (Beekman et al., 1996).

Les herbiers aquatiques, pour leur sensibilité à la qualité de l'eau et leur importance pour ces populations, représentent également, par l'intermédiaire de leur cartographie, un outil de compréhension du statut des zones humides (Ackleson, 1987 ; Dekker et al., 2005 ; Ciraolo et al., 2006). Leur classification est possible avec de bons résultats pour un recouvrement dense et une faible profondeur de submersion à l'aide de capteurs passifs multispectraux (Ackleson, 1987). Cette cartographie est améliorée par l'utilisation de capteurs hyperspectraux dans les eaux peu profondes (Ciraolo et al., 2006). Les problèmes rencontrés lors de la cartographie des macrophytes submergées résident le plus souvent dans la profondeur de submersion, conséquence d'une atténuation de leur réponse spectrale par l'eau ainsi que la mise en mouvements des sédiments (Ackleson, 1987 ; Lieutaud et Puech, 1996 ; Vis et al., 2003). Cependant, des modèles ont été développés afin d'intégrer les données de turbidité et de profondeur (Lieutaud et Puech, 1996 ; Puente, 2004 ; Puech et al., 2005).

Le suivi des espèces émergentes par télédétection<sup>13</sup> peut également être un outil d'évaluation de la qualité des eaux (Tilley et al., 2003). Plusieurs auteurs ont recommandé un mois ou une saison particulière pour la classification des grandes émergentes. Pour les phragmitaies, la sélection de la date semble plus importante que l'utilisation d'un canal dans le moyen-infra rouge qui représente pourtant un paramètre essentiel dans leur classification (Arzandeh et Wang, 2003). Laba et al. (2005) conseillent d'utiliser le mois d'août pour la différentiation des différentes espèces d'émergentes. Durand (2000 dans IFEN-ONCFS, 2005) conseille d'utiliser une image au printemps pour les roselières mais d'autres parlent plus spécifiquement du mois de décembre pour les phragmitaies (IFEN-ONCFS, 2005). Gao et Zhang (2006) présentent des spectres différents permettant de différencier les espèces végétales caractéristiques des zones humides au cours du printemps, de l'été et de l'automne. En ce qui concerne le capteur employé, il apparaît que les développements homogènes d'émergentes peuvent être cartographiés à l'aide d'images ayant une résolution jusqu'à plusieurs dizaines de mètres qui offre quand même la possibilité d'une distinction des espèces (Arzandeh et Wang, 2003 ; Pengra, 2005 ; Ramesh et Latchininsky, 2007).

Une résolution fine n'est donc pas forcément nécessaire pour obtenir une bonne cartographie des macrophytes aquatiques mais le mode multitemporel l'améliore considérablement (Ramesh et Latchininsky, 2007). Plusieurs auteurs ont, en effet, recommandé d'utiliser des données multitemporelles (Ozesmi et Bauer, 2002) ainsi qu'un échantillonnage sur le terrain (Shuman et Ambrose, 2003) qui augmente la précision de la classification. La détection des espèces submergées en eaux profondes est également améliorée lorsqu'elle est basée sur le mode multitemporel (Wolter et al., 2005 cités par Xiaojun, 2005). Dès 1974, Cowardin et Myers conseillaient déjà d'utiliser des données en multi-date pour une meilleure classification des zones humides.

Du point de vue de la méthodologie employée pour l'étude des zones humides, les méthodes de classification non supervisée et supervisée par maximum de vraisemblance sont les plus utilisées. Ces classifications traditionnelles posent cependant un problème de reproductibilité, comme par exemple dans des zones fortement anthropisées, en évolution rapide (Maheu-Giroux et De Blois, 2005). De plus, de nouveaux algorithmes sont continuellement développés permettant d'améliorer la précision tout en offrant, pour certains, une vision plus claire des résultats et une possibilité de découverte de nouvelles connaissances en télédétection (Ozesmi et Bauer, 2002 ; Gomez-Chova et al., 2003 ; Berberoglu et al., 2004 ; Baker, 2006).

Du côté des données issues des images, de nouveaux outils tels les indices multispectraux sont de plus en plus mis en œuvre pour l'étude des milieux humides. Les premiers ont été des indices de végétation avec notamment le NDVI (Voir Bannari et al., 1995). Ces indices offrent aujourd'hui la possibilité de suivre les superficies en eau (Gao 1996 ; Mc Feeters 1996 ; Gond, 2004 ; Xu, 2006 ; Ordoyne et Friedl, soumis), le contenu en eau de la végétation ou le stress hydrique, qui sont des paramètres importants pour le suivi des zones humides. Ils peuvent également servir à modéliser des paramètres biophysiques de la végétation de milieux humides (Bannari et al., 1995 ; Slocum et Perry, 2002 ;Yang et Chen, 2004 ; Beget et Di Bella, 2007) ou bien sont représentatifs de la richesse spécifique (Rocchini et al., 2004).

Cependant, le mode multispectral apporté par SPOT (jusqu'à 4 canaux) ou LANDSAT (jusqu'à 7 canaux) ou les satellites hyperspectraux de dernière génération, permet également de tester et de comprendre le lien de chaque bande spectrale avec les caractéristiques de la végétation et de sa phénologie<sup>3</sup>. Ainsi le proche infrarouge et le visible semblent importants pour différencier les émergentes tels phragmites et scirpes (Ullah et al., 2000). Slocum et Perry (2002) ont également montré, à l'aide de régressions multiples, que la biomasse des phragmitaies peut être suivie par certains canaux du visible et du proche infrarouge. On voit apparaître ici une méthode statistique couramment utilisée en écologie appliquée à des données de télédétection $^{13}$ .

Les outils écologiques sont donc maintenant combinés aux méthodes de la géomatique. Un échantillonnage sur le terrain précis couplé aux données de télédétection $13$  peut par exemple améliorer le monitoring des zones humides (Berberoglu et al., 2004) . En intégrant les données GPS (Global Positionning System) à la vision synoptique de la télédétection<sup>13</sup> dans un SIG (Système d'Information Géographique), on peut également améliorer le suivi de ces milieux notamment dans des zones parfois difficiles d'accès sur le terrain. L'utilisation du SIG permet, en compilant un ensemble de données géo-référencées, de comprendre les phénomènes qui interviennent dans les milieux humides, de faciliter la communication des résultats scientifiques aux gestionnaires et politiques, et ainsi d'optimiser leur gestion et conservation (Lehmann et Lachavanne, 1997).

Ainsi, pour le monitoring des zones humides, la géomatique est capable d'offrir, aujourd'hui, des capteurs plus performants présentant une répétitivité d'acquisition et une meilleure résolution tout en conservant une couverture globale de la zone d'étude sur un nombre limité d'images. De nouvelles méthodes apparaissent également permettant d'envisager une meilleure reproductibilité des outils et un lien plus fort avec les suivis écologiques. Les modes multispectral et multitemporel semblent être optimaux pour différencier les espèces végétales caractéristiques des zones humides. Enfin, l'utilisation de logiciels de SIG permet d'envisager une simplification des supports de communication en vue de l'optimisation de la gestion de ces milieux notamment pour la conservation de l'avifaune qui y est rattachée.

# **3 - Les objectifs de suivi de la gestion des zones humides camarguaises par télédétection**<sup>13</sup> **en référence à leur intérêt avifaunistique**

En Camargue, l'évolution constante des habitats liée à la salinité, la gestion des niveaux d'eau, la montée du niveau de la mer et les activités économiques demandent des études répétitives et fréquentes. Les objectifs de monitoring des habitats camarguais sont de différents types, étant liés aux activités économiques et à la gestion des niveaux d'eau qui en découle. L'exploitation du roseau et la chasse exercent une pression de plus en plus importante sur les roselières. Une cartographie de leurs superficies est nécessaire pour suivre leur évolution afin de mettre en évidence leur progression, régression ou atterrissement.

L'avifaune pourrait également être menacée par l'évolution de leur structure et biomasse. Or les espèces paludicoles semblent sélectionner leur habitat selon des paramètres hydrologiques et de structure végétale des phragmitaies. Un suivi de la qualité et de l'intérêt avifaunistique des roselières, en relation avec les aménagements pour la chasse, l'exploitation de la sagne et les caractéristiques sélectionnées par les populations d'oiseaux, sur l'ensemble des phragmitaies de Camargue, pourrait permettre d'apporter des outils d'aide à leur conservation. Dans les marais de chasse privé, la tendance à une homogénéisation des milieux est également susceptible d'être responsable d'une perte de biodiversité. D'un côté les gestionnaires pensent attirer les populations d'anatidés par une gestion quasi permanente de l'eau, d'un autre côté, les scientifiques montrent du doigt la diminution de ces populations avec l'augmentation de l'aménagement des marais pour la chasse (Isenmann, 2004). S'il n'y a pas de canards sans eau, il reste que les mises en eau permanentes peuvent entraîner une dégradation des herbiers à moyen et long-terme (Grillas, 1992 ;Tamisier et Grillas, 1994 ; Defos du Rau, 2000).

La question se pose alors : quels outils pourraient permettre de démontrer l'intérêt des assèchements estivaux aux gestionnaires de domaines privés tout en permettant aux scientifiques d'évaluer les conséquences de l'augmentation des activités cynégétiques en Camargue ? Une évaluation de la distribution spatiotemporelle des herbiers de marais privés camarguais, couplée à un suivi de la mise en eau pourrait apporter une solution efficace. Un monitoring à long terme comme il s'avère nécessaire en Camargue, basé sur des méthodologies écologiques, apparaît cependant très coûteux tant au niveau du matériel et du personnel qu'en temps de travail, d'autant que la moitié des marais camarguais sont en domaines privés (Mondain-Monval., communication orale), ce qui limite l'accès et demande une planification longue. Tout l'intérêt de ce type de monitoring réside donc dans la possibilité d'obtenir une méthode reproductible même en cas d'évolution rapide du milieu et de pouvoir s'affranchir d'un échantillonnage lourd sur le terrain.

Peut-on alors envisager la mise en œuvre de ce type de suivi en Camargue au moyen de la géomatique? Gagnier et al  $(1988)$  avaient déjà noté l'intérêt de la télédétection<sup>13</sup> pour l'analyse du delta camarguais. Plusieurs études montrent qu'il est possible de cartographier les développements homogènes de grandes émergentes à l'aide de données satellitales (Jensen et al., 1993a ; Arzandeh et Wang, 2003 ; IFEN-ONCFS, 2005 ; Maheux-Giroux et De Blois, 2005 ; Pengra, 2005 ; Sivanpillai et Latchinninsky, 2007) et différents paramètres permettent d'envisager une bonne cartographie des herbiers aquatiques des marais de chasse privés. Les marais présentent généralement un recouvrement dense et mono-spécifique, facilement identifiable sur des images satellitales (Ackleson, 1987 ; Ciraolo et al., 2006) ; ils sont de faible profondeur ce qui facilite en général la classification des espèces submergées (Ackleson, 1987) ; la présence d'herbiers et la petite taille des marais limitent la turbidité contrairement aux milieux lagunaires comme le Vaccarès (Puente, 2004) ;et enfin, il semble que les espèces qui se développent dans ces marais soient différentiables par télédétection<sup>13</sup> (Beekman et al., 1996 ; Pinnel, 2007). Les outils statistiques de l'écologie, couplés à des protocoles d'échantillonnage sur le terrain, peuvent également répondre à des paramètres biophysiques de la végétation et laissent envisager la possibilité de caractériser la structure de groupements homogènes d'émergentes telles que les phragmitaies en relation avec la sélection du milieu par l'avifaune.

Parmi les outils et méthodes disponibles aujourd'hui, que peut-on envisager d'utiliser pour l'étude des zones humides camarguaises ? Les indices multispectraux peuvent être de bons outils pour le monitoring des zones humides de Camargue (Poulin et al., 2007). Cependant on peut leur reprocher une limitation de l'information extraite des images car leur calcul ne prend en compte que quelques canaux. On peut alors les combiner pour augmenter la puissance de détection (Gond, 2004). Cela offre de bons résultats, même si, là encore, on se limite à certains indices sélectionnés arbitrairement. Il ne faut pas oublier également, le rôle majeur, selon plusieurs auteurs (Zhang, 1998 ; Valta-Hulkkonen et al., 2003 ; Schmidt et Skidmore, 2003 ; IFEN-ONCFS, 2005 ; Gao, 2006), des différents canaux tels que le proche infrarouge ou le visible ainsi que les données multitemporelles (Gao, 2006) dans la discrimination d'espèces aussi caractéristiques des marais camarguais. Il serait donc intéressant de pouvoir

évaluer la capacité de la combinaison des indices multi-spectraux aux données issues des différentes bandes spectrales enregistrées sur plusieurs dates. La question se pose alors de savoir quels indices, canaux et dates, et quelles combinaisons d'indices, canaux et dates pourraient être optimaux pour les objectifs de monitoring des habitats de Camargue. En effet, les auteurs parlent de plusieurs dates importantes pour une même espèce (Azandeh et Wang, 2003 ; Laba et al., 2004 ; Durand, 2000 dans IFEN 2005 ; Pengra, 2005 ; Gao, 2006 ). On peut alors également se demander quelle est, dans la réponse spectrale, la part de l'influence d'une phénologie<sup>3</sup> différente selon les régions observées et celle des activités humaines sur le milieu naturel (Caillaud et al., 1991).

Quelles variables issues de la télédétection<sup>13</sup> seront les plus pertinentes pour les habitats de Camargue? Il apparaît ici la nécessité d'utiliser un outil statistique capable de prendre en compte un grand nombre de variables afin de sélectionner les plus performantes. La question du type de capteur à utiliser s'impose ensuite. Ce satellite doit pouvoir répondre à l'obtention de l'ensemble des données citées ci-dessus soit : des images couvrant la totalité de la Camargue afin de limiter les coûts d'acquisition des images, une périodicité élevée des passages sur la zone afin d'optimiser les données, et une large gamme de longueurs d'onde allant au minimum du visible à l'infrarouge moyen. La résolution des images nécessaires reste également à définir.

Ainsi l'objectif général de cette étude est de mettre au point, au moyen de la géomatique, des outils reproductibles offrant la possibilité, à long terme, de suivre l'évolution spatiotemporelle, tant qualitativement que quantitativement, de communautés végétales dominantes de Camargue et d'évaluer les stratégies de gestion des niveaux d'eau qui sont appliquées dans les marais camarguais, tout en s'affranchissant d'un échantillonnage long, coûteux et difficile sur le terrain. Pour l'élaboration de modèles reproductibles répondant à cet objectif, une identification des variables descriptives pertinentes intégrant les modes multispectral et multitemporel est nécessaire.

# **II - Méthodologie et données**

La méthodologie est basée sur trois aspects : l'échantillonnage, la télédétection<sup>13</sup> et la modélisation statistique (Figure 6). D'une part, nous avons établi un protocole de relevés et de mesures sur le terrain adapté aux contraintes de notre zone d'étude et au mode d'acquisition des images satellitales. D'autre part, nous avons effectué une série de traitements de ces images à partir desquelles nous avons définit des variables. Cette étape est rendue possible grâce à l'utilisation d'un système d'information géographique. Des traitements statistiques ont ensuite permis de mettre au point des formules combinant les images pour obtenir des informations spatialisées répondant à nos objectifs. Notre méthodologie est développée sur deux années, la première utilisée comme échantillon test<sup>5</sup> tandis que la seconde a servi de validation à partir d'un échantillonnage indépendant.

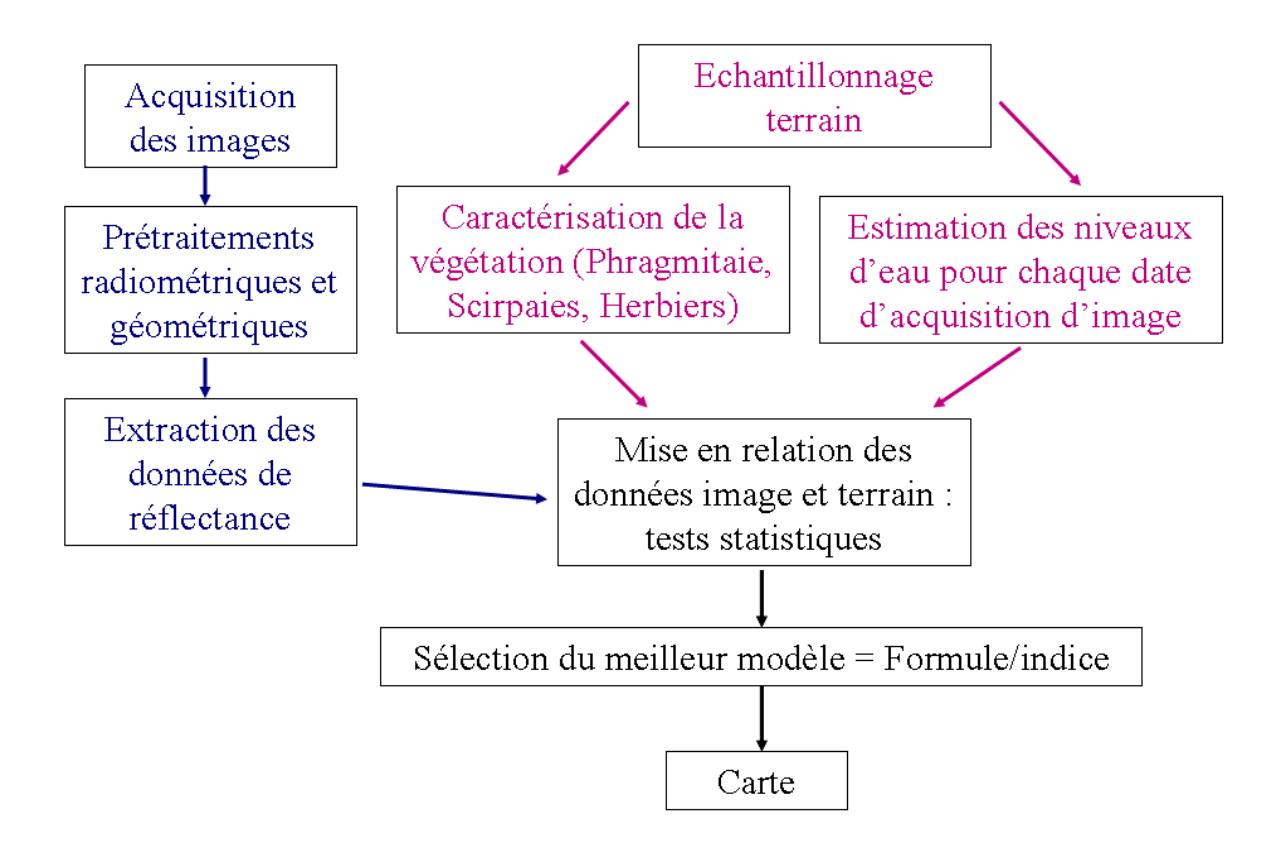

*Figure 6 : Schéma de la méthodologie employée* 

# **A - L'acquisition des données : la télédétection**<sup>13</sup> **confrontée aux campagnes de terrain**

La méthode de planification du travail de terrain en télédétection<sup>13</sup> consiste à identifier les écueils et problèmes et à sélectionner les solutions appropriées en avance (Joyce, 1978) L'échantillonnage a donc été réparti sur trois années chacune ayant un objectif spécifique et s'intégrant dans une méthodologie basée sur la meilleure connaissance possible de la zone d'étude.

En Camargue, le principal problème rencontré au cours des études sur le terrain est l'accessibilité limitée. Celle-ci dépend en premier lieu de la permission accordée par les propriétaires de domaines privés qui occupent 85 % de la superficie et en second lieu de la difficulté d'accès aux sites (chemin plus ou moins accessibles, optimisation du temps de marche par rapport au temps d'observation, profondeur de l'eau, vase...etc..). Afin de répondre au mieux à un objectif de planification de notre échantillonnage, nous avons entrepris en 2004 une saison de prospection dans le but de développer un premier contact avec les gestionnaires et propriétaires, élaborer, tester et améliorer notre protocole, et planifier la programmation de l'acquisition des images satellitales en fonction du développement de la végétation. Cela répond également aux objectifs méthodologiques de maximisation du nombre de sites d'échantillonnage et d'organisation du calendrier d'échantillonnage. Dans ce calendrier, nous avons intégré la contrainte d'accès relative au dérangement des populations d'oiseaux. Dans les marais de chasse, il est demandé de ne pas entrer dans le plan d'eau plus d'une ou deux fois et de stopper toute activité un ou deux mois avant le début de la période de chasse afin de ne pas nuire à l'installation des oiseaux d'eau. Pour les phragmitaies, il est préférable de ne pas entrer dans les roselières susceptibles d'accueillir une colonie de hérons pourprés avant la fin de la reproduction, soit fin juillet.

Les gestionnaires et propriétaires de domaines de chasse privée et d'espaces protégés ont été rencontrés lors de rendez-vous répartis sur l'ensemble de la période de développement des espèces végétales dominantes de Camargue. Cette consultation des gestionnaires par leurs avertissements, conseils et connaissances spécifiques du terrain a également contribué à un objectif d'organisation spatiale de l'échantillonnage. Il est en effet conseillé de placer un site de validation proche d'un chemin et en bordure de parcelle afin de limiter le temps d'accès, de maximiser le nombre de sites et de permettre un repérage plus facile sur les images (Joyce, 1978). Seul une bonne connaissance du terrain permet d'appréhender ce type d'approche.

Nous devions également définir les communautés végétales à suivre et un protocole d'échantillonnage applicable à la fois sur le terrain et sur les images satellitales. Nous avons ensuite observé sur le terrain les regroupements des espèces dominantes de Camargue et leur phénologie<sup>3</sup>. Cette seconde étape a permis de définir en fonction du nombre d'habitats et de la superficie qu'ils représentent sur la zone d'étude, le type de communautés végétales que nous pouvions envisager de suivre. En effet, certaines espèces pouvant présenter un intérêt pour ce type d'étude, n'ont pas pu faire l'objet de suivi par manque de sites d'échantillonnage. La jussie (*Ludwigia spp.*), par exemple, espèce tropicale invasive sensible aux augmentations de salinité, se développe principalement dans des canaux de largeur inférieur à la taille des pixels de l'image et ne représentait qu'un seul site d'échantillonnage exploitable, détruit l'année suivante par traitement herbicide. Egalement le sénéçon en arbre (*Baccharis halimifolia*), autre espèce envahissante, n'a pu être suivie du fait des campagnes d'arrachages sur la zone au cours des années liées à ce travail de thèse. Ainsi les habitats retenus sont les phragmitaies, les herbiers aquatiques et les scirpaies. Le pic de développement des herbiers aquatiques selon les espèces s'étale de mai à fin juin (Grillas, 1992 ; Grillas et Roché, 1997 ; Mesléard, communication orale), les roseaux atteignent leur hauteur maximale fin juin début juillet (Poulin, Lefebvre, communication orale) et le scirpe est en général très développé la première quinzaine de juin avec un assèchement des feuilles à partir de la mi-juin (F. Mesléard et N. Yaverscovski, communication orale). Nous avions donc planifié d'échantillonner les premières espèces submergées en mai, de poursuivre avec les scirpaies en début juin, de continuer avec les espèces submergées plus tardives dans la deuxième quinzaine de juin et d'échantillonner les roselières de fin juin à début juillet. Cela nous a permis de combiner pic de croissance de chaque espèce, restriction temporelle d'accès due aux oiseaux nicheurs et à l'ouverture de la chasse, et maximisation du nombre de sites d'échantillonnage. L'annexe 3 retrace la phénologie<sup>3</sup> de ces communautés végétales influencée par la gestion des niveaux d'eau.

La seconde année d'échantillonnage avait pour objectif de servir de base aux tests de classification en s'appuyant sur les observations, essais et connaissances de l'année précédente. L'échantillonnage se devait d'être précis et organisé car il est le fondement de la méthodologie employée. Il devait prendre en compte les contraintes de temps, de

reproductibilité, d'applicabilité à la télédétection<sup>13</sup> en couvrant une grande zone d'étude. Il en va de même pour celui de la troisième année qui avait pour objectif la validation des indices et formules obtenues. Il est donc l'estimateur de la fiabilité du résultat final. A noter que l'utilisation d'un échantillon réalisé en 2006 pour estimer la qualité de la classification sur les deux années de suivi est rendu possible par le fait que les communautés végétales intéressant cette étude persistent d'une année sur l'autre à une même localisation. Windham (2001) a par exemple estimé que le phragmite commun peut persister, dans certaines régions, jusqu'à 4 années.

## **1 - Protocole d'échantillonnage de la végétation**

## **a - Le plan d'échantillonnage**

Cinq modèles de base doivent être considérés pour l'échantillonnage sur le terrain en télédétection<sup>13</sup> (McCoy, 2005): aléatoire, stratifié, systématique, systématique non aligné et groupé. Le choix du plan d'échantillonnage est effectué en fonction des objectifs de recherche, des contraintes spatiales du terrain et de temps imparti pour la prospection *in situ*. Girard et Girard (1999) conseillent comme solution la plus efficace de combiner des échantillons au hasard, systématiques et stratifiés.

Un plan d'échantillonnage de vérité terrain en télédétection<sup>13</sup> doit prendre en considération quatre éléments de bases dans la sélection des sites d'entraînement : la catégorisation des types d'occupation du sol, la taille et la configuration des sites d'échantillonnage, leur nombre et distribution et l'homogénéité et uniformité de la couverture végétale (Joyce, 1978). Le critère d'homogénéité est important dans la procédure de classification. En effet, l'ordinateur « s'entraîne » à partir des échantillons sélectionnés à reconnaître les mêmes types d'occupation du sol présents ailleurs.

Les principales contraintes d'échantillonnage rencontrées dans notre étude sont : l'accessibilité limitée, une grande surface de suivi qui introduit une contrainte de temps de travail et des communautés végétales sur d'importantes taches homogènes mais selon une configuration variable en terme de phénologie<sup>3</sup>, le taux de recouvrement, le degré de monospécificité et les usages (scirpes pâturés, roseaux coupés). Notre but était de cartographier au mieux toutes les configurations possibles qui nous étaient accessibles. Ces considérations ont ainsi défini la base de notre stratégie d'échantillonnage.

## **b - Les catégories d'occupation du sol et le nombre de sites**

Dans le cadre d'une classification en présence/absence, on définit deux grands types de catégories d'occupation du sol que nous appelleront les « sites » et les « non-sites ». Dans le cadre de notre monitoring, les « sites » sont les différents types de communautés végétales dominantes que nous souhaitons identifier : phragmitaies, herbiers aquatiques et scirpaies. Les « non-sites » regroupent tous les autres types d'occupations du sol possibles. Les résultats de classification supervisée sont fortement liés à la qualité et la représentativité des données terrain utilisées (Friedl et al., 1999). Il est conseillé d'opter pour une approche d'échantillonnage par pixel unique pour les classes spectralement homogènes tandis que l'information spatiale et spectrale des classes hétérogènes peut être appréhendée plus facilement et plus efficacement par l'utilisation de pixels groupés (DongMei et Douglas, 2002). C'est pourquoi, dans le cadre de notre étude nous avons choisi d'apporter un maximum de précision à la caractérisation des communautés végétales nous intéressant (phragmitaies, herbiers aquatiques, scirpaies). Nous avons donc effectués deux types d'échantillonnages selon les catégories « site » et « non-site ».

Pour la catégorie « site », l'échantillonnage a été réalisé sur le terrain. Les difficultés rencontrées en Camargue nous ont contraints à intégrer une part d'échantillonnage intentionnel. Une première sélection des sites a été réalisée en fonction de l'accès et des autorisations obtenues lors de l'année de prospection. Du fait de l'irrigation en Camargue, chacune de ces surfaces se présente sous forme de parcelle ou bassin. Pour chaque bassin nous avons visualisé les taches les plus grandes, les plus homogènes et les plus accessibles à partir de photographies et survols aériens (avion et ULM). Selon la taille de ces bassins, nous avons sélectionné un ou deux emplacements. Les sites ont été placés à proximité d'un chemin à une distance minimale de 70 mètres des limites de la tache afin d'éviter l'influence de la réponse spectrale d'autres types d'occupations du sol à proximité (Figure 7).

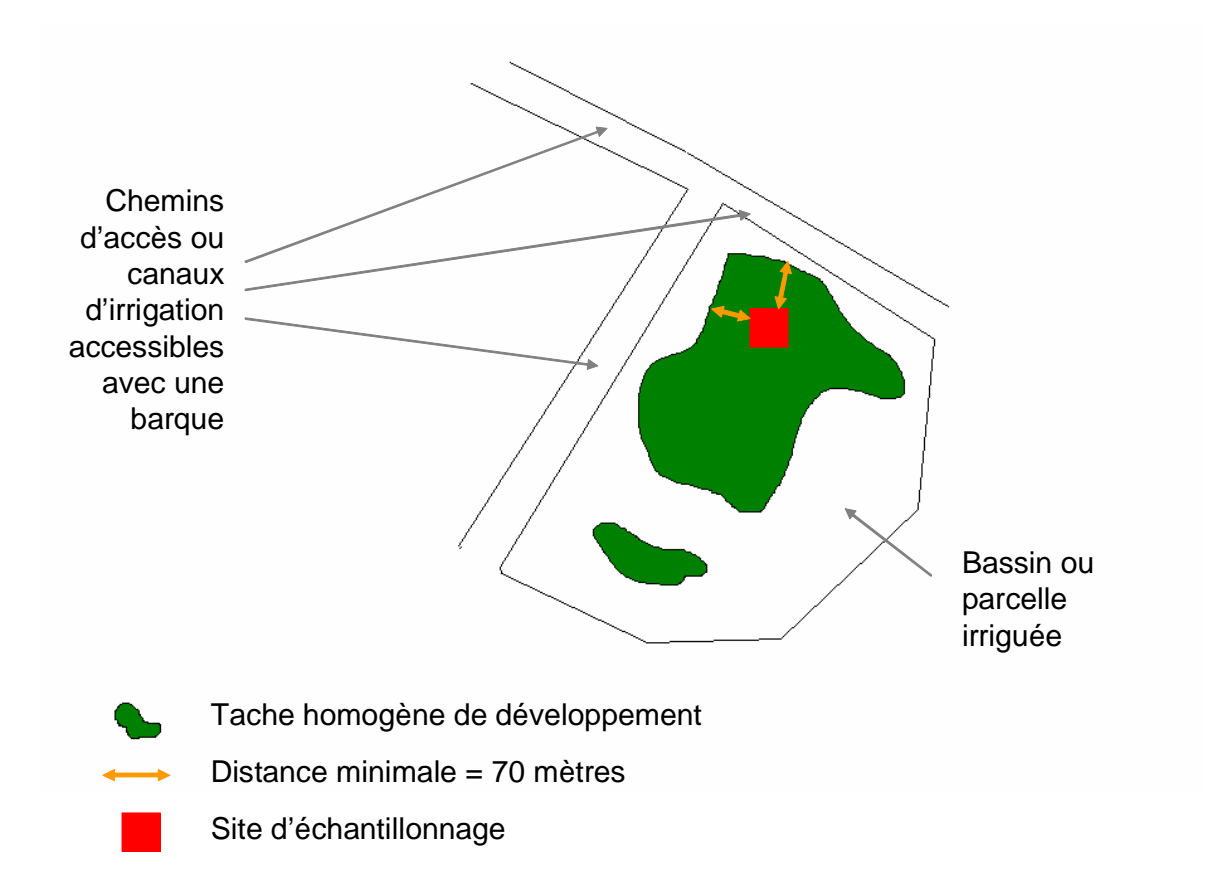

*Figure 7: Localisation du site d'échantillonnage* 

Nous avons ainsi échantillonné 46 sites de phragmitaies, 25 sites d'herbiers aquatiques et 9 sites de scirpaies en 2005 et, 21 sites de phragmitaies, 91 sites d'herbiers, et 9 sites de scirpaies pour la validation en 2006.

Pour la catégorie « non-sites » nous avons fait le choix de combiner les numérisations réalisées en Camargue par le Parc Naturel Régional (PNRC) en 2001 et 2006 (PNRC) et par la Tour du Valat (non publié) avec une sélection de points sur photographies aériennes à partir de la BD ortho 1998 à notre disposition. Les données de la Tour du Valat concernent la délimitation des marais à marisques (cladiaies) et les zones envahies de *Baccharis*. Leur numérisation sous SIG a été réalisée à partir de photographies aériennes et de relevés sur le terrain (non publié).

Parmi les non-sites, les classes suivantes ont été prises en compte: les catégories « boisement », « pelouses », « milieu agricole », « sols nus ou sansouïres », « dunes ou plages », « urbain », « jonchaies » et « salins » de la cartographie du PNRC de 2001, ainsi que la mer, les marais à marisques (cladiaies), la ripisylve, les zones envahies par le tamaris et le *Baccharis*, les pinèdes, l'eau claire, les typhaies et le riz. A partir de la cartographie du PNRC nous avons sélectionné aléatoirement une cinquantaine de polygones pour chacune des 8 catégories retenues (milieu agricole, salins, boisements, pelouses, sol nus ou sansouïres, jonchaies, étangs profonds, habitations). Pour les autres catégories (marais à marisques, *Bacccharis*, pinèdes, typhaies, ripisylve), nous avons sélectionné aléatoirement un nombre de points afin de couvrir les aires de développement connues. Nous avons ajouté des sites de mer et d'eau claire ainsi que des sites d'édifices industriels (bâtiments, cuves) que nous avons ajoutés à la catégorie urbain du PNRC pour créer une catégorie « habitations ». Quelques sites de rizières ont été visités en 2005 afin d'inclure ce type d'occupation du sol particulier en Camargue soupçonné d'être confondu avec les phragmitaies (G. Lefebvre, communication orale). Quelques sites de tamaris ont également été échantillonnés. La cartographie de 2001 utilisée pour une classification d'images de 2005 a limité le détail des catégories. En effet, il n'a pas été possible de différencier les types de milieux agricoles pour 2005 ni même de savoir si les zones de sols nus avaient ou non évoluées en sansouïres. C'est pourquoi nous avons conservé une désignation généraliste « milieu agricole » pour tous les types de cultures et une autre « sansouïres » pour les développements plus ou moins denses de salicorne.

En 2006, le PNRC a réalisé une mise à jour de la cartographie du « milieu agricole »\*. Nous avons alors eu la possibilité de détailler les types de cultures. Ainsi cette catégorie se compose de culture maraîchère, riz, tournesol, blé, verger, colza, vigne, friche, maïs, terre, prés. Les aires de développement du *Baccharis* étant petites, peu nombreuses et en diminution constante du fait de l'arrachage massif contre son éradication, nous n'avons pas pu échantillonner de nouveaux sites en 2006. Il est à noter que les sites de tamaris, typhaies, cladiaies et ripisylves peuvent présenter un certain pourcentage de recouvrement en phragmites. En effet, ces espèces et/ou développements végétaux sont très souvent mélangés aux phragmites même s'ils occupent la plus grande part de la surface échantillonnée. Nous avons, par exemple, estimé le recouvrement des phragmites et des scirpes jusqu'à respectivement 15% et 10 % du recouvrement total des émergentes sur des sites de typhaies. Ces milieux étant peu développés en Camargue sur des tâches homogènes suffisantes pour notre protocole, nous n'avons pas eu la possibilité d'échantillonner de nouveaux sites en 2006. La catégorie « habitations » peut inclure des zones de végétation, les polygones n'excluant pas les jardins, par exemple. Le tableau 1 présente le nombre de pixels pour chaque catégorie d'occupation du sol utilisés pour l'échantillon d'entraînement<sup>4</sup> (2005) et l'échantillon de validation<sup>5</sup> (2006).

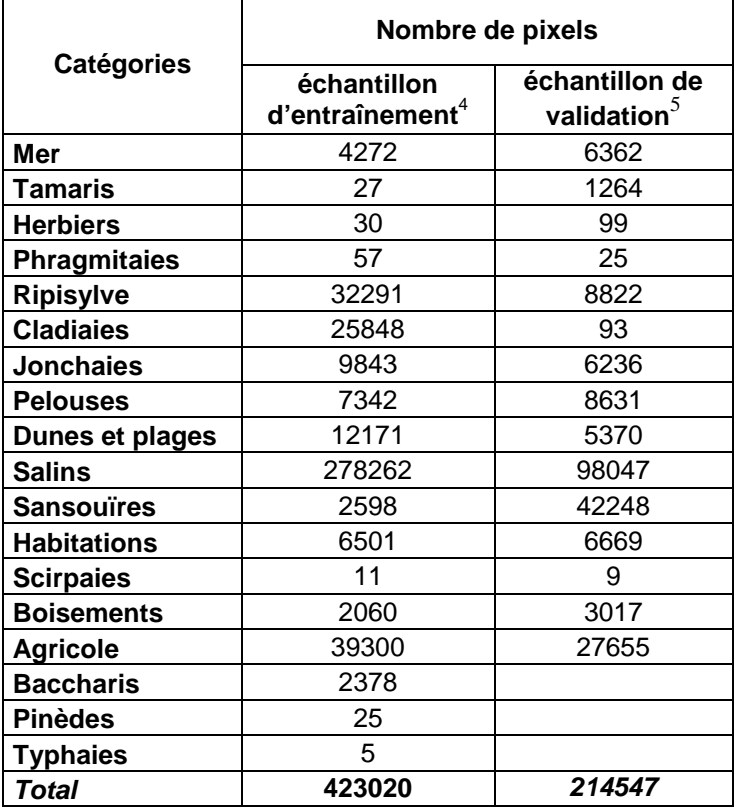

*Tableau 1 : Nombre de pixels de chaque catégorie d'occupation du sol dans l'échantillon d'entraînement<sup>4</sup> et de validation* 

Les rubriques suivantes détailleront les caractéristiques des sites d'échantillonnage des communautés végétales que nous souhaitons identifier, c'est-à-dire la catégorie « sites » pour laquelle nous avons réalisé un relevé terrain détaillé.

## **c - La taille et la forme des sites d'échantillonnage**

Les points importants à prendre en considération dans la taille du site d'échantillonnage sont la variabilité du terrain et la résolution de l'image (équivalent à la dimension du pixel). Afin de pouvoir associer un pixel sur le terrain à un pixel sur l'image, il est nécessaire de connaître les coordonnées géographiques de l'échantillon. Pour cela nous avons utilisé le système de positionnement global par satellite (GPS) nous permettant de situer nos sites avec une précision de 2 à 5 m. Nous avions planifié d'utiliser des images satellitales de type SPOT 5 ayant une résolution de 10 m. Compte tenu de la précision de notre GPS et du scan25 de la Camargue (entre 2 et 9 m) (IGN, 2006) utilisé pour corriger géométriquement les images, nous avions estimé notre aire minimale aux alentours de 400 m², ce qui représente 4 pixels SPOT 5. La forme de notre site d'échantillonnage a ainsi était définie comme un carré de 20 m de côté localisé sur le terrain par une coordonnée GPS acquise en son centre à la croisée de ses diagonales. La taille et la forme de notre site d'échantillonnage permet, en tenant compte des précisions intervenant dans la localisation sur l'image, d'obtenir au minimum un pixel représentatif de la zone sur le terrain à l'intérieur du carré (Figure 8).

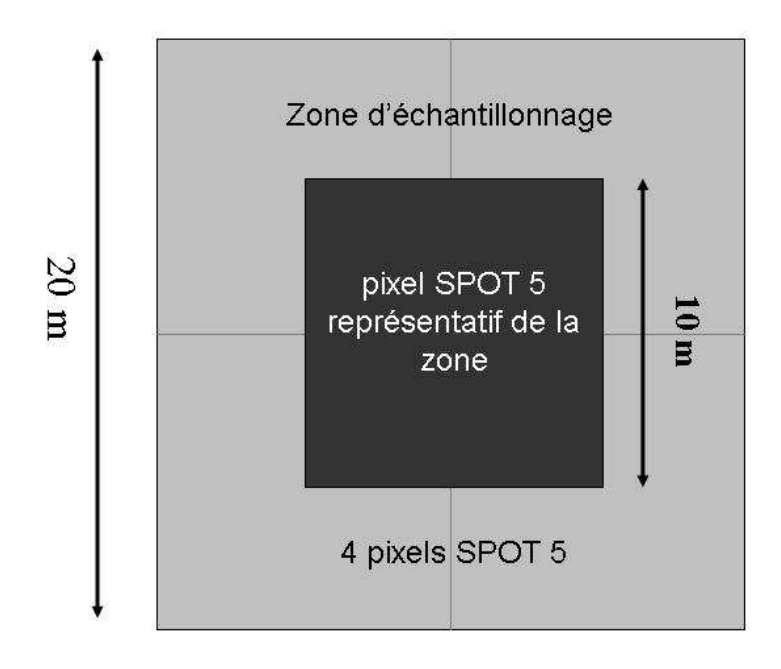

*Figure 8 : Au moins un pixel SPOT 5, représentatif de la zone échantillonnée, est localisable sur l'image*

## **d - Le nombre et la distribution des sites d'échantillonnage**

Ces deux critères ont été définis selon l'accessibilité au terrain d'étude. Nous avons couvert l'ensemble des types de groupements homogènes pour chacune des communautés végétales à identifier sur l'ensemble des zones auxquelles nous avions accès chaque année. Nous avons porté un soin particulier à la distribution des sites afin de répartir l'échantillonnage sur l'ensemble de la zone d'étude (Figure 9). Les zones de scirpaies étant assez peu nombreuses, nous avons échantillonné la quasi-totalité de celles connues en Camargue. En effet, les neuf sites de scirpaies retenues correspondent aux seuls groupements homogènes à notre connaissance sur l'ensemble de la zone d'étude.

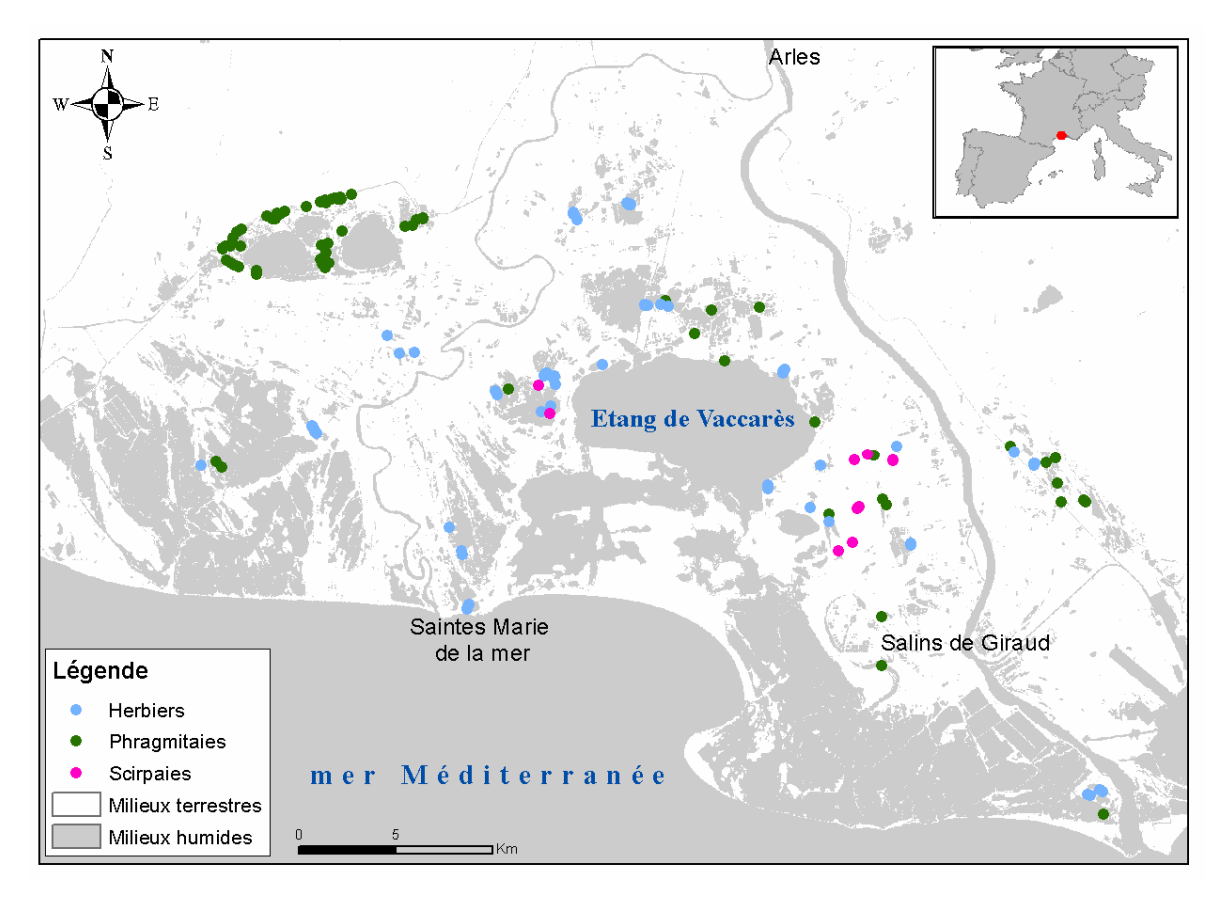

*Figure 9: Localisation des sites d'échantillonnage* 

## **e - Les relevés botaniques**

Mc Coy (2005) conseille, dans le but de préserver un caractère aléatoire au travail d'échantillonnage, de choisir une méthode permettant d'éliminer un possible biais grâce à la sélection d'un point de départ et une direction d'échantillonnage. Pour cela, il propose de sélectionner des points spécifiques le long de lignes ou transects.

Rappelons que notre site d'échantillonnage est un carré de 20 mètres de côtés. Le but est ici de couvrir une surface suffisamment grande de ce carré pour recenser les espèces dominantes formant la communauté végétale présente sur l'ensemble de la zone en optimisant le temps d'observation. Afin de couvrir au maximum la superficie de notre site, nous avons travaillé sur la base de transects représentés par les diagonales du carré. Selon la hauteur de la végétation, l'optimisation du relevé et afin de limiter les traces de notre passage sur le site, nous avons défini trois types de relevés selon les trois communautés végétales concernées.

#### • **Le relevé botanique des herbiers aquatiques**

Ce type d'habitat majoritairement en eau, peut contenir une épaisse couche de vase sous une végétation très dense. Le site d'échantillonnage devait être installé avec un minimum de piétinement pour limiter la perturbation du milieu. A partir d'un point de départ, nous avons délimité à l'aide de piquets et d'une boussole deux côtés et une diagonale nous permettant de repérer les quatre sommets du carré en limitant les passages sur une même zone (Figure 10).

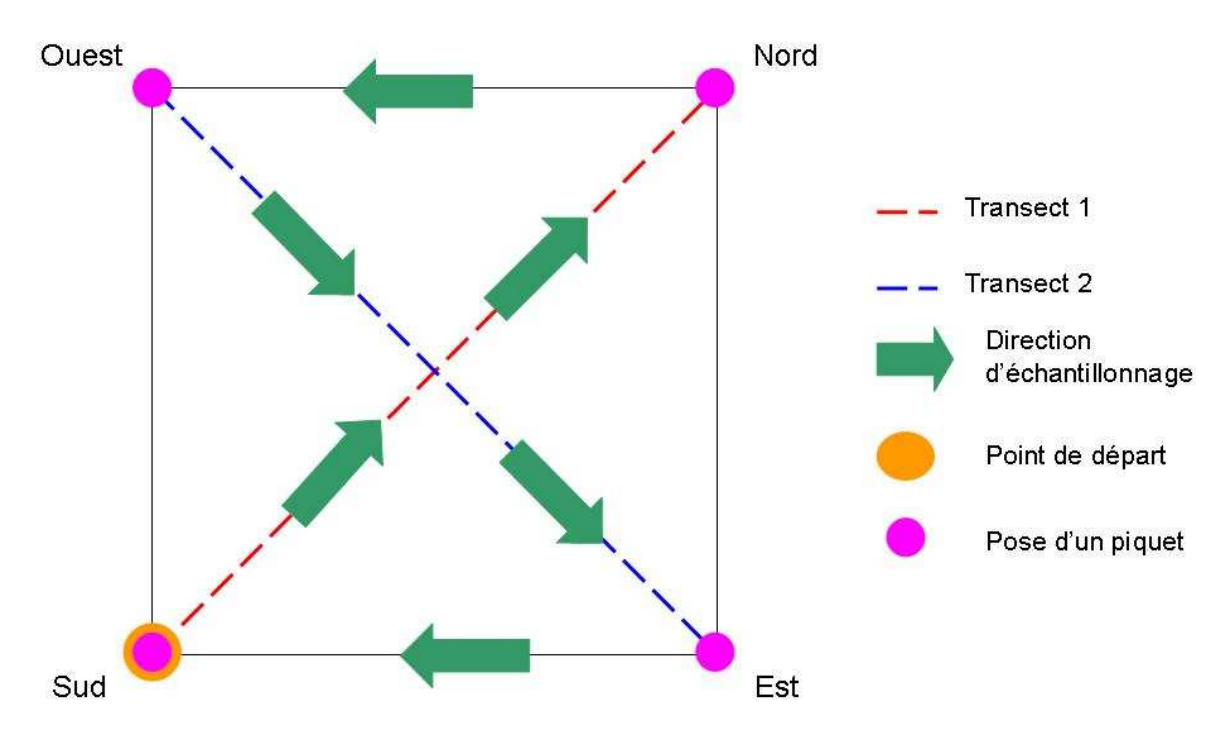

*Figure 10 : Organisation des sites d'échantillonnage dans les herbiers aquatiques* 

Sur un mètre de largeur de part et d'autre de chaque diagonale, nous avons réalisé un inventaire et estimé visuellement le pourcentage de recouvrement des espèces végétales présentes en détaillant le pourcentage d'affleurement des herbiers. Nous avons également mesuré tous les quatre mètres sur chaque diagonale la tranche d'eau entre la surface et la hauteur maximale atteinte par la végétation (Figure 11), l'eau pouvant atténuer la réponse spectrale de la végétation aquatique selon sa profondeur.

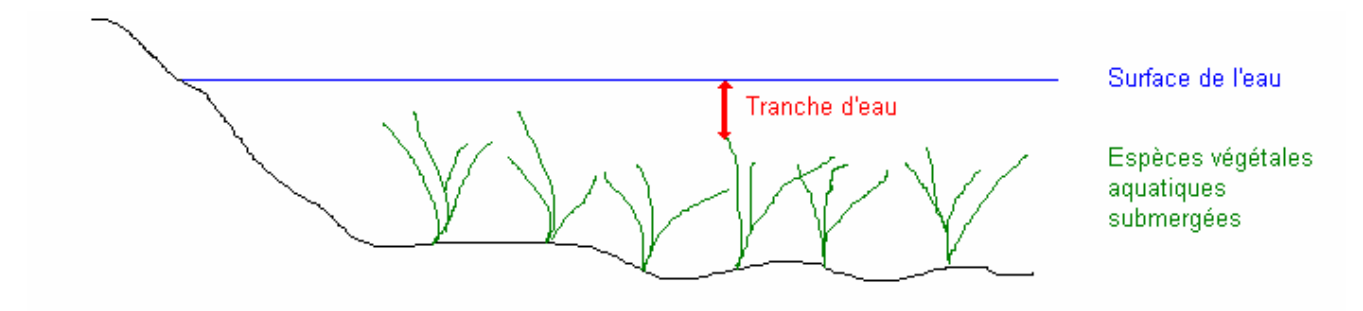

*Figure 11 : Mesure de la tranche d'eau au dessus des herbiers* 

Nous avons estimé le pourcentage de recouvrement de la végétation émergente développée sur le site et pris des mesures de diamètre et de hauteur moyens des tiges lorsqu'elles représentaient plus de 10 % de la couverture végétale totale du site. Cela dans un but d'obtenir une indication sur la vigueur de cette végétation émergente.

Nous avons estimé le pourcentage de recouvrement de l'eau sans végétation et du sol pouvant apparaître selon la bathymétrie et/ou l'assèchement de la zone. Afin de caractériser au mieux le milieu, nous avons enfin estimé visuellement l'homogénéité du milieu codée de 1 à 4 du moins homogène au plus homogène.

# • **Le relevé botanique des scirpaies**

Le point de départ de l'échantillonnage est identique à celui des herbiers. Les relevés se font également sur les diagonales. Les mesures prises tous les quatre mètres correspondent cette fois à une mesure de hauteur et de diamètre des plants de scirpes. Nous avons estimé le pourcentage de recouvrement du scirpe ainsi que des espèces végétales submergées et leur affleurement, ces dernières pouvant être très développées dans ce type de milieu. Nous avons également estimé le pourcentage d'eau sans végétation et de sol. Dans le cas d'un développement de plus de 10 % d'une autre espèce émergente sur le site, nous avons relevé leur diamètre et leur hauteur moyens. Enfin nous avons estimé l'homogénéité sur le site selon la même échelle semi-quantitative que pour les herbiers. Ainsi les sites échantillonnés sélectionnés pour leur homogénéité de développement du scirpe peuvent contenir jusqu'à 80 % d'herbiers.

#### • **Le relevé botanique des phragmitaies**

Pour les phragmitaies, nous avons travaillé par demi-diagonale en gardant comme point de départ le centre du carré. Cela a permis de limiter la perturbation du milieu et de nous orienter plus facilement dans une végétation pouvant parfois dépasser les trois mètres de hauteur. A l'aide d'une boussole, une personne positionnée au point central, indique la direction à une autre s'éloignant avec un piquet de trois mètres à la main. Nous avons ainsi virtuellement dessiné les quatre demi-diagonales servant de transects (Figure 12)

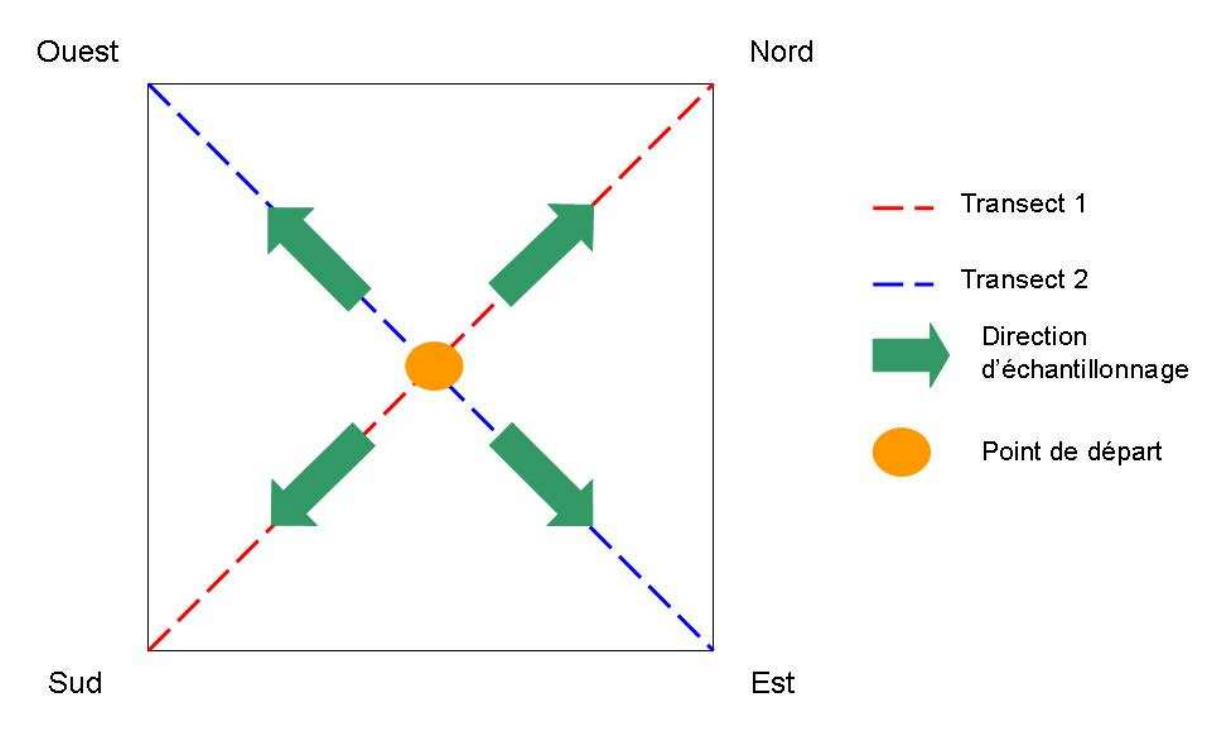

*Figure 12 : Organisation des transects dans les phragmitaies*

L'objectif du relevé botanique dans les phragmitaies était d'obtenir des mesures de leur structure et biomasse reflétant leur bonne santé ou vigueur et leur intérêt avifaunistique. Ces mesures s'inspirent du protocole d'échantillonnage des roselières mis en œuvre par la Tour du Valat et utilisé par les gestionnaires de réserves naturelles dans le cadre du Rézo du Rozo (Mauchamp et al., 2004).

Sur chacune des quatre demi-diagonales du carré, un inventaire floristique et une estimation visuelle du pourcentage de recouvrement du roseau et des autres espèces présentes ont été effectués. Afin d'obtenir également une estimation numérique de ce pourcentage de recouvrement, des survols en avion et en ULM ont été mis en œuvre, aux cours desquels des photographies ainsi que des vidéos ont été acquises à la verticale. Aucune donnée numérique n'a pu être extraite de ces acquisitions du fait de l'altitude et de la vitesse minimales nécessaires aux différents engins aériens testés, qui limitent la qualité photographique. Une photographie du ciel à travers la végétation prise à l'aide d'un appareil photographique posé au sol à l'horizontal au milieu de chaque quadrat présenté ci-après, est finalement apparue comme étant la méthode efficace et reproductible la plus simple et la moins coûteuse pour l'acquisition de cette donnée numérique. Les spécificités de la prise de vue étaient une résolution de 4 megapixels, une distance focale de 7,8 mm - 23,4 mm et aucun zoom. Ces photographies ont permis d'obtenir, à l'aide du logiciel CANEYE (Baret et Weiss, 2004), une estimation du recouvrement moyen des espèces émergentes présentes sur l'ensemble du site d'échantillonnage (soit le carré de 20 m de côtés). CANEYE est un logiciel conçu pour caractériser la canopée à partir du traitement de plusieurs photographies. L'estimation de ces caractéristiques est basée sur la transmittance de la lumière à travers la végétation en considérant que celle-ci est opaque (Baret et Weiss, 2004).

A la moitié de chacune de ces demi-diagonales, dans une zone homogène représentative du développement du roseau sur le site, un quadrat de 50 cm de côté a été disposé au sol afin d'effectuer les mesures nécessaires à la détermination de la structure du roseau.

Dans ce quadrat ont été mesurés :

- le nombre de tiges vertes (= tiges de l'année)
- le nombre de tiges sèches (= tiges des années antérieures) cassées et coupées
- le nombre de tiges sèches entières (dont la panicule est toujours présente)
- la hauteur de deux tiges vertes choisies comme représentatives du site
- la hauteur de deux tiges sèches entières représentatives du site
- la hauteur d'une tige coupée
- le diamètre basal de deux tiges vertes
- le diamètre basal de quatre tiges sèches.

L'homogénéité a été estimée puis codée comme pour les herbiers et les scirpaies. Nous avons également noté le type de surface du sol avec plus ou moins de litière sèche ou humide pouvant contribuer à la part du roseau sec dans la réponse spectrale du site. Enfin, un GPS positionné au croisement des diagonales du carré a permis d'obtenir une localisation précise de chacun de nos sites d'échantillonnage.

#### **2 - Protocole des relevés de niveaux d'eau**

Les relevés de niveaux d'eau se composent de deux types de mesures. Une première consiste en un relevé périodique du niveau de chaque parcelle hydraulique à laquelle nous avions accès, la seconde en une moyenne de niveaux pris une seule fois sur le site d'échantillonnage, généralement lors du relevé botanique.

Le suivi du niveau des parcelles hydrauliques est tiré d'une base de données (non publiée) alimentée par les gestionnaires d'espaces protégés (Marais du Vigueirat, Domaine de la Palissade, Tour du Valat) produite à partir d'un réseau d'échelles et de piézomètres relevés mensuellement ou bi-mensuellement. Les suivis se font généralement à partir d'échelles disposées au point le plus profond des marais ouverts (visibilité non gênée par une végétation émergente haute) qui peuvent être observées de loin à l'aide de jumelles. Dans les marais à hautes émergentes qui offrent peu de visibilité comme les phragmitaies, les suivis se font plutôt à partir de piézomètres, soit des tubes de PVC de 200 cm de long enfoncé verticalement jusqu'à 50 cm sous la surface du sol dans un endroit facilement accessible en bordure du marais. Cette méthode, qui permet de suivre les niveaux d'eau et de salinité dans la couche du sol comprenant les rhizomes de roseaux, a également été utilisée dans certains marais de chasse dépourvu d'échelles.

Les relevés de niveaux d'eau sur le site d'échantillonnage étaient pris à l'aide d'un réglet tous les quatre mètres sur chacune des diagonales du carré. Dans les phragmitaies, nous avons noté le substrat où était prise la mesure en distinguant les trouées<sup>14</sup> des zones de roseau. Cela permet à la fois d'évaluer l'homogénéité de la couverture végétale et de mieux interpréter la bathymétrie du site car les amas de rhizomes ont pour effet de « surélever » le niveau du sol. Lorsque quelques points sur un site n'étaient pas inondés en surface, un petit puit était creusé jusqu'à apparition de l'eau sous-jacente et une mesure négative était notée. Une mesure au piézomètre ou à l'échelle selon le marais, a été noté le même jour afin de faire correspondre les deux relevés et ainsi disposer d'une mesure d'étalonnage. Cet étalonnage permet d'extrapoler le niveau d'eau moyen du site pour chaque date de relevé du bassin et de choisir ensuite les valeurs les plus appropriées en fonction de la date d'acquisition des images satellitales.

## **3 - Données satellitales**

## **a - Les images satellitales**

Les images utilisées dans ce travail proviennent du satellite SPOT 5. Le 4 mai 2002 à 1h31 min TU le satellite SPOT 5 a rejoint grâce à Ariane 4 la constellation du système SPOT à une altitude de 832 km. Il apporte, outre un nouvel instrument pour l'acquisition d'images stéréoscopiques, une meilleure résolution géométrique. L'orbite de SPOT est héliosynchrone, circulaire et quasi-polaire (avec une inclinaison à 98°). L'inclinaison de l'orbite a une influence sur l'orientation de l'image. Par exemple à une latitude d'environ 45° comme est située la Camargue, l'image est orientée selon un angle d'environ 15 °. Grâce à la rotation de la Terre, le passage du satellite du pôle nord vers le pôle sud décrit sur la Terre des traces à intervalles réguliers (Figure 13) tout en conservant des conditions d'éclairement solaire similaires permettant la comparaison des observations d'une même zone.

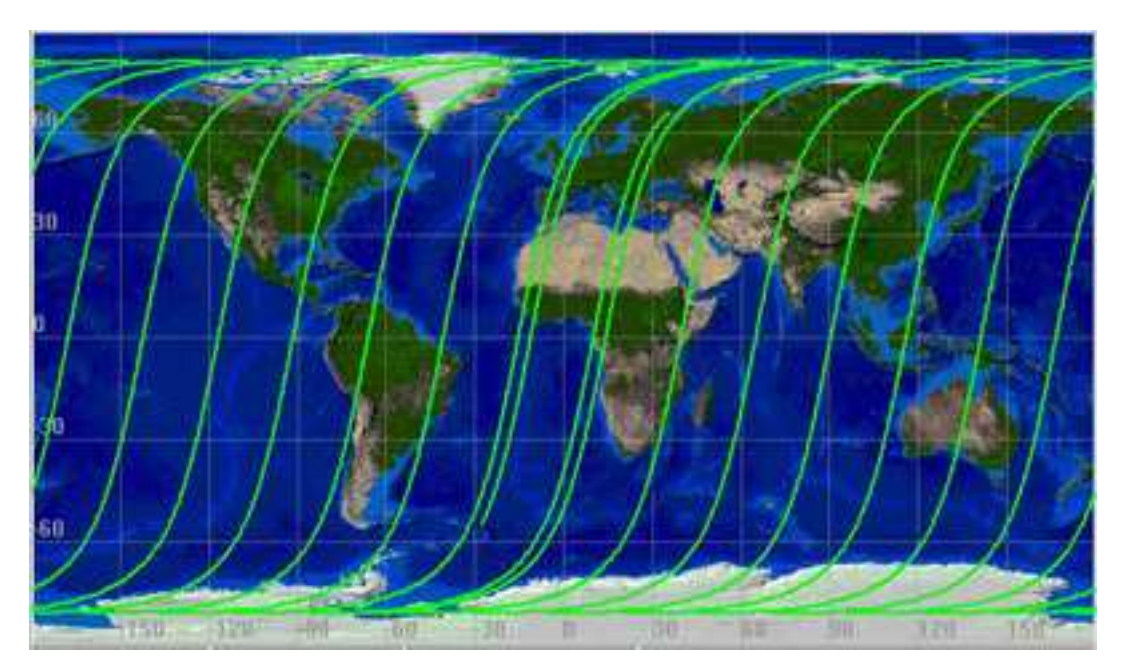

*Figure 13 : Trace au sol de l'orbite SPOT (illustration CNES, http://spot5.cnes.fr/index3.htm)* 

La distance maximale (à l'équateur) entre deux traces est de 108 km. Il faut donc 26 jours à SPOT 5 pour couvrir l'ensemble de la Terre pendant lesquels il effectuera 369 orbites. On dit que son orbite est phasée. L'heure de passage au-dessus d'une région donnée est constante à plus ou moins 15 min. Les possibilités de visée oblique de Spot permettent l'acquisition de scènes à l'intérieur d'une bande de 900 kilomètres. Cette technique permet d'augmenter la

fréquence d'observation d'un même point au cours d'un même cycle. Cette fréquence varie en fonction de la latitude : à l'équateur, la même région peut être observée 7 fois pendant les 26 jours du cycle orbital. Située à une latitude d'environ 45°, la Camargue peut être observée 11 fois pendant un cycle orbital., soit 157 fois par an, ce qui correspond à une moyenne de 2,4 jours avec un intervalle se situant au maximum à 4 jours et au minimum à 1 jour. Les instruments HRG (haute résolution géométrique) de SPOT 5 ont un champ de vue de 4° soit une fauchée au sol de 60 kilomètres (Figure 14). Ces instruments disposent également d'une capacité de visée verticale latérale de 27° de part et d'autre de la verticale. Ceci permet d'observer des régions qui ne sont pas forcément à la verticale du satellite. Ils peuvent également travailler ensemble et couvrir des zones de 120 kilomètres de largeur.

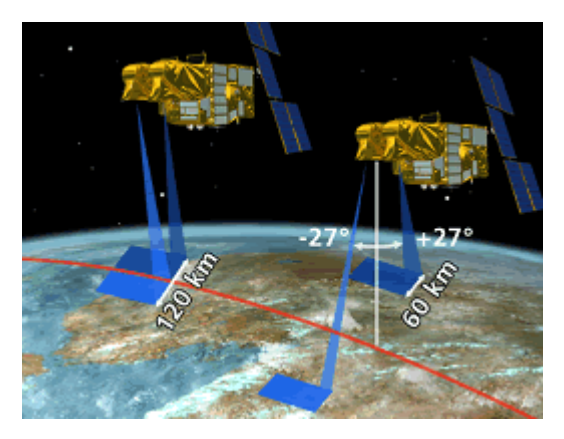

*Figure 14 : Champ de vue des instruments HRG (illustration : CNES, http://spot5.cnes.fr/index3.htm)* 

SPOT 5 est capable de traiter 5 images au maximum dont 3 sont enregistrées et 2 sont transmises vers le sol. La transmission des données au sol peut être immédiate si le satellite est en visibilité d'une station de réception ou être différée après stockage à bord.

SPOT 5 comporte 5 bandes spectrales : B0 (panchromatique : 0.51 à 0.73 µm), B1 (vert : 0.50 à 0.59 µm), B2 (rouge : 0.61 à 0.68 µm), B3 (proche infrarouge ou PIR : 0.79 à 0.89 µm) et B4 ou MIR (moyen infrarouge ou MIR : 1.58 à 1.75 µm) (Spot image, 2005). Les scènes SPOT 5 10 m couleurs sont le produit d'une observation en mode multispectral effectuée simultanément dans quatre bandes spectrales. Les bandes B1, B2, B3 sont acquises avec une résolution de 10 m au sol et la bande B4 ou MIR est acquise à 20 m avec un rééchantillonnage à 10 m qui permet d'obtenir une seule image (Spot Image, 2005). Le mode multispectral de SPOT 5 avec ses quatre bandes spectrales couvrant le visible et l'infrarouge moyen est un point essentiel pour le monitoring des zones humides. En effet, des études ont montré que des canaux dans le moyen infrarouge sont utiles pour discriminer la végétation et l'humidité des sols et apporter une meilleure discrimination des différents types de zones humides (FGDC, 1992 ; Jensen et al., 1993a).

Le passage régulier sur une région et le jeu de miroir de SPOT permet d'optimiser le nombre d'acquisition d'images en fonction des conditions nuageuses parfois défavorables et de l'évolution de la végétation. Nous avions donc la possibilité de faire correspondre plus ou moins nos dates de relevés sur le terrain avec les dates d'acquisition des images. Ainsi nous avons planifié l'acquisition des images entre le 15 et le 30 des mois de développement de la végétation (Annexe 3) soit mai, juin, juillet et septembre, ainsi qu'une en décembre afin de comparer la réponse spectrale des sites entre la saison hivernale et la saison estivale et enfin une en mars, mois où les roselières ont été coupées pour l'exploitation de la sagne et où les tiges vertes ne sont pas encore sorties (Tableau 2). En 2006, l'image de septembre n'a pas été acquise mais une image en août et en octobre ont été achetées (Tableau 3). Ces images sont en mode multispectral (4 canaux : B1, B2, B3, MIR) avec un niveau de correction 1A. Le niveau 1A est un niveau de prétraitement où seules les corrections radiométriques ont été effectuées. La radiométrie est corrigée par un modèle linéaire qui égalise la sensibilité des détecteurs. Ce niveau de prétraitement est majoritairement utilisé pour les applications cartographiques, la stéréo-restitution ou pour les études radiométriques particulières. Des données complémentaires sont également fournies. Sans vouloir en dresser la liste complète, nous citerons ici celles qui peuvent être particulièrement utiles pour retravailler la radiométrie des images : le satellite (dans notre cas SPOT 5), l'instrument (HRG1 ou HRG2), les bandes spectrales, la date et l'heure de prise de vue (en temps universel), l'angle d'incidence et d'orientation (en degré), l'azimut et l'élévation du soleil, les angles de visée de début et de fin de ligne, les gains appliqués à chaque bande spectrale lors de la prise de vue, les histogrammes des valeurs radiométriques et les profils spectraux des bandes spectrales de l'image. Les produits de niveau 1A sont distribués au format des produits numériques scènes SPOT.

| Jour                                  |                  | 30-déc-04        | 17-mars-05 | 19-mai-05        | 18-juin-05 | 31-juil-05 | 21-sept-05 |
|---------------------------------------|------------------|------------------|------------|------------------|------------|------------|------------|
| Heure T.U                             |                  | 10,53            | 10,83      | 10,63            | 11,02      | 10,55      | 10,53      |
| Latitude                              |                  | 43,52            | 43.52      | 43,52            | 43,05      | 43,52      | 43,52      |
| Longitude                             |                  | 4,54             | 4.53       | 4.54             | 4,52       | 4.53       | 4,53       |
| K-J identification                    |                  | 48-262           | 48-262     | 48-262           | 48-262     | 48-262     | 48-262     |
| <b>Instrument</b>                     |                  | HRG <sub>2</sub> | HRG1       | HRG <sub>2</sub> | HRG1       | HRG1       | HRG1       |
| Angle d'orientation                   |                  | 12,697861        | 15,654342  | 13,905931        | 17,527673  | 13,263458  | 13,284182  |
| Angle d'incidence (degrés)            |                  | R20,277996       | L8,641644  | R8,798583        | L25,117560 | R14,828587 | R14,661247 |
| <b>Angles</b><br>solaires<br>(degrés) | <b>Azimut</b>    | 162,340773       | 159,373668 | 147,721131       | 153,742727 | 141,843026 | 157,570559 |
|                                       | <b>Elévation</b> | 21,098546        | 42,714105  | 63,022785        | 68,172755  | 60,633018  | 45,243817  |
| Nébulosité (en %)                     |                  | 0                | $\Omega$   | 0                | 0          | 3          | 1          |
| Vent                                  |                  | Sud              | Sud ouest  | Nord             | Sud        | Sud        | Nord       |

*Tableau 2* : *Caractéristiques des images acquises pour l'année 2005*

*Tableau 3 : Caractéristiques des images acquises pour l'année 2006* 

| Jour                            |                  | 18-déc-05        | <b>16-mars-06</b> | 29-mai-06  | 23-juin-06 | 24-juil-06  | 30-août-06 | 15-oct-06        |
|---------------------------------|------------------|------------------|-------------------|------------|------------|-------------|------------|------------------|
| Heure T.U                       |                  | 10,65            | 10.79             | 10.41      | 10,73      | 10.80       | 10,60      | 10,86            |
| Latitude                        |                  | 43,569722        | 43,568611         | 43,515833  | 43,568333  | 43,621389   | 43.516944  | 43,,516667       |
| Longitude                       |                  | 4,552222         | 4,560556          | 4,6275     | 4,545833   | 4,335       | 4,523333   | 4,525278         |
| K-J identification              |                  | 48-262           | 48-262            | 49-262     | 48-262     | 48-262      | 48-262     | 48-262           |
| <b>Instrument</b>               |                  | HRG <sub>2</sub> | HRG1              | HRG2       | HRG1       | HRG2        | HRG2       | HRG <sub>2</sub> |
| Angle d'orientation<br>(degrés) |                  | 14,475491        | 15,697234         | 12,151096  | 15,092436  | 15,567327   | 13,879777  | 16,32702         |
| Angle d'incidence<br>(degrés)   |                  | R3,518600        | L8,628000         | R25,283230 | L2,589556  | L7.037974   | R9,289699  | L14,414627       |
| <b>Angles</b>                   | <b>Azimut</b>    | 165,477188       | 158.44473         | 139,166636 | 143,826014 | 146.560092  | 152,036122 | 168,788796       |
| solaires<br>(degrés)            | <b>Elévation</b> | 21,77996         | 42,06779          | 63,149179  | 66,476597  | 63,367976   | 52,964985  | 37,483181        |
| Nébulosité (en %)               |                  | $\Omega$         | $\Omega$          | 7          | 0          | 2           | 2          |                  |
| Vent                            |                  | Nord             | Nord              | Sud ouest  | Sud        | Sud/Sud est | Nord       | Nord             |

## **b - Le Global Positioning System (GPS)**

Le GPS ou NAVSTAR (Navigation System by Timing And Ranging) est un système de radionavigation américain basé sur une constellation de satellites élaborés en 1970 et contrôlés par le département de la défense (DoD) des Etats-Unis. Utilisable librement par toute personne munie d'un récepteur GPS, il informe sur la position, le temps et la vitesse sur une large étendue mondiale quelques soient les conditions météorologiques ou le moment de la journée (jour et nuit). Le GPS est ainsi composé de trois parties : les satellites en orbite autour de la Terre, des stations de contrôle et de suivi sur la Terre et l'appareil de réception d'un nombre illimité d'utilisateurs. Le récepteur de chaque utilisateur capte les signaux

diffusés par les satellites et produit ainsi une localisation selon trois dimensions (latitude, longitude, altitude). Il calcule sa position par triangulation, en mesurant la distance entre luimême et au minimum trois satellites. La composante spatiale du système est basée sur une constellation de 24 satellites placés en orbite quasi-polaire à 20 200 km d'altitude. Le GPS fournit une précision de l'ordre de 5 à 15 mètres. Le signal peut être perturbé par différents paramètres : la traversée de l'atmosphère, une densité forte des feuilles des arbres ou par un bâtiment en milieu urbain qui le cache ou répercute un écho, fournissant plusieurs signaux se traduisant par une localisation faussée. Afin de limiter l'influence de tels facteurs, nous avons immobilisé le GPS au centre du carré attaché à un piquet de 3 mètres de hauteur permettant de limiter la perturbation due au feuillage des phragmitaies par exemple. Le GPS restait ainsi immobilisé le temps du relevé botanique sur le site permettant d'obtenir la meilleure position possible de notre site d'échantillonnage. Nous avions alors la possibilité de positionner chaque carré par son point central sur les images satellitales géoréférencées.

## **B - Les prétraitements d'une imagerie multispectrale et multitemporelle**

La précision et l'interprétation quantitative de données de télédétection<sup>13</sup> nécessitent que les images numériques soient corrigées radiométriquement et géométriquement au préalable à toute analyse. Ces prétraitements sont des éléments de base, dont dépendent la précision et la qualité du résultat de l'analyse d'images satellitales et sont particulièrement importants pour les étude en multi-date (Estes et al., 1983 ; Rosenfeld, 1984 ; Guindon et al 1981 cités par Teillet, 1986).

#### **1 - La correction des effets de l'atmosphère**

Les images satellitales sont communément fournies à l'utilisateur sous forme de comptes numériques qui doivent être convertis en valeurs physiques relatives à la réponse de la surface de la Terre pour pouvoir mettre en relation les données de télédétection<sup>13</sup> et les caractéristiques des catégories d'occupation du sol. Cette étape est indispensable dans le cadre d'une étude en mode multi-temporel. En effet, les différences d'illumination, de propagation de l'atmosphère et de réponse du capteur d'une imagerie multi-date doivent être impérativement corrigées pour des objectifs d'utilisation des valeurs physiques de surfaces, de

comparaison ou combinaison de ces valeurs et de mise en place de méthodes reproductibles s'affranchissant d'un nouvel échantillonnage (Kergomard, 2000). Ces corrections peuvent être effectuées avec des modèles détaillés des conditions atmosphériques ou de simples calculs basés seulement sur les données de l'image. Il est parfois difficile de choisir la méthode la plus appropriée entre précision et simplicité sachant que, de toute façon, ces méthodes demeurent approximatives. Dans le cadre de cette thèse, nous avons testé deux approches dont les résultats sont explicités dans un article (Annexe 9), dont voici un résumé:

*L' imagerie satellitale multitemporelle est un outil potentiellement intéressant pour le suivi des zones humides méditerranéennes, milieux naturels parmi les plus menacés dans le monde. Six scènes SPOT-5 ont été acquises en 2005, grâce à une subvention du Centre National d'Études Spatiales, afin d'évaluer l'évolution de la superficie et de l'état de la végétation émergente et submergée des marais de Camargue. Les scènes SPOT-5 sont constituées de quatre canaux (couvrant des plages de longueurs d'onde du vert, rouge, proche et moyen infrarouge) et offrent une résolution de 10 m. Afin de rendre comparable des images acquises à différentes dates, une calibration en réflectance de surface ou à défaut une normalisation des comptes numériques est nécessaire pour limiter les effets des facteurs environnementaux, atmosphériques et liés au capteur. Dans cet article, nous comparons l'efficacité de deux méthodes de calibration radiométrique : le modèle 6S (Second Simulation of the Satellite Signal in the Solar Spectrum) élaboré dans le but d'une correction absolue des effets atmosphériques et environnementaux et l'utilisation de points pseudo-invariants (PPI) comme méthode relative. 6S est utilisé selon une méthode simplifiée permettant de s'affranchir de la mesure de l'épaisseur optique de l'atmosphère en évaluant la donnée de visibilité par itérations du modèle sous l'hypothèse d'une valeur de réflectance nulle de l'eau de mer profonde dans le canal moyen infrarouge. Quatre types de PPI ont été utilisés: eau profonde, pins, toitures et sable. L'eau profonde et les pins ont été les moins variants, tandis que les toits ont montré de grandes différences intra-image ; et le sable, les plus fortes variations inter-images tout en ayant des valeurs très similaires à une même date. Globalement, les deux approches ont présenté des résultats similaires en terme de variation des données de radiométrie telle qu'estimée par la distance euclidienne entre les valeurs moyennes obtenues pour chaque canal (6S =4.3%; PPI = 4.0%). L'exclusion des PPI les plus variants de l'analyse (eau profonde en mars et juin, pins en décembre, petits toits, sable en juillet et septembre) a permis de diminuer les variations des données radiométriques (PIF = 3.4%; 6S model = 2.9%), le modèle 6S offrant alors une valeur significativement plus basse que la*  *méthode des PPI. Ainsi, sous sa forme simplifiée d'utilisation, 6S reste une bonne méthode de calibration radiométrique. L'utilisation des points pseudo-invariants demeure une approche valable à la condition que les points soient sélectionnés de façon à couvrir un large éventail de luminance et que chaque type de points soit représenté par un minimum de cinq éléments dont la variation des valeurs radiométriques a préalablement été testée.* 

## **2 - Prétraitements géométriques**

Les corrections géométriques permettent de corriger les erreurs générées au moment de l'acquisition de l'image et celles dues à la rotondité et au relief de la Terre (Girard et Girard, 1999). Ainsi corrigées radiométriquement, nos images ont ensuite été rectifiées géométriquement à l'aide d'une méthode polynomiale standard. Une trentaine de points d'appui répartis sur l'ensemble de la scène ont été utilisés. Le ré-échantillonnage a été effectué avec la méthode du plus proche voisin. Chaque image a été géoréférencée en Lambert II étendu conforme utilisant comme base le SCAN 25 de l'IGN. Afin de s'assurer de la qualité du géoréférencement, la réflectance et la position de points invariants<sup>10</sup> ont été comparées entre toutes les dates.

## **C - Analyses statistiques**

# **1 - Classification en présence/absence**

# **a - Revue des principales méthodes de classification utilisées en télédétection**<sup>13</sup>

## • **Méthodes traditionnelles non supervisées et supervisées**

Les méthodes de classement ont pour objectif commun la découverte d'un estimateur assurant l'affectation d'une classe parmi *c* classes disponibles à un individu inconnu sur la base de la connaissance d'un ensemble de *m* caractères le décrivant (appelés attributs descripteurs) (Brostaux, 2005). En télédétection<sup>13</sup>, la classification est une méthode par laquelle des identifiants de classes sont attachés à des pixels produisant une image sur la base de leurs caractéristiques. Ces caractéristiques sont généralement des mesures de leur réponse spectrale

dans différentes plages de longueur d'onde. Les méthodes traditionnelles utilisées pour la classification de l'occupation du sol à partir de données de télédétection<sup>13</sup> sont généralement les procédures non supervisées telles que ISODATA et les méthodes supervisées dont la plus populaire est la classification par maximum de vraisemblance (Maximum Likelihood Classifiers, MLC ). Cette dernière est basée sur une procédure de classification probabiliste qui suppose que chaque classe spectrale peut être décrite et modélisée selon une loi de distribution normale. La performance de ce type de classification dépend ainsi de la façon dont les données s'accordent au modèle prédéfini. Le modèle gaussien est caractérisé par le vecteur de moyenne et la matrice de covariance des classes. Si un échantillonnage a un nombre de sites fixe, la précision des estimateurs des éléments du vecteur de moyenne et de la matrice de covariance de l'échantillon diminue avec l'augmentation du nombre de zones d'occupation du sol. Ainsi on peut s'attendre à une dégradation des performances de la classification avec l'augmentation du nombre de types d'occupations du sol. L'hypothèse que les données de chaque classe suivent une distribution normale restreint les analyses à une certaine proportion de données. En d'autres termes, si les données sont complexes, leur modélisation devient difficile avec ce type de classification. Ce type de classification est également dépendant d'un échantillonnage systématique et n'offre pas la possibilité de construire un modèle permettant d'appliquer une formule reproductible sans avoir à rééchantillonner chaque année.

Afin de palier à l'un et/ou l'autre de ces deux problèmes, d'autres méthodes de classification sont de plus en plus utilisées en télédétection<sup>13</sup>. On trouve les modèles linéaires généralisés (GLM) (Helfer et Métral., 2000) avec notamment la régression logistique (Borghys et 2004) basés sur une distribution binomiale des données (par exemple présence/absence), ou leur forme plus flexible des modèles additifs généralisés (GAM) (Miller et Franklin, 2002). Des classifications non paramétriques tels que les réseaux neuronaux (neural networks, ANN) (Bischof et al., 1992 ; Houet et al., 2003) ou encore la classification par arbre de décision (CT) (Pal et Mather, 2001 ; Brown de Colstoun et al., 2003 ; Pal et Mather, 2003 ; Baker et al., 2006) se rencontrent également de plus en plus souvent.

#### • **Modèles linéaires généralisés**

Les GLM sont utilisés pour la cartographie de la végétation parce qu'ils peuvent être manipulés pour produire une probabilité de surface en référence à la présence de la végétation

(Miller et Franklin, 2002). Ils permettent de répondre à un objectif de reproductibilité en s'affranchissant d'un nouvel échantillonnage terrain par la production d'un modèle. En effet, dans les GLM, la combinaison de facteurs de prédiction est apparentée à la moyenne de la réponse des variables à travers une fonction de lien. L'utilisation de cette fonction de lien permet une transformation linéaire et le maintien des prédictions parmi une tranche de valeurs cohérentes pour la réponse de la variable. Ainsi, les GLM peuvent traiter des distributions gaussiennes, de Poisson, binomiales ou Gamma. Les GLM en distribution binomiale (exemple : présence/absence codées en 1 et 0) ayant une fonction de lien LOGIT sont communément utilisés pour modéliser la distribution d'espèces sous le nom de régression logistique. Les modèles de GLM peuvent être implémentés dans un système d'information géographique à partir du moment où l'inverse de leur fonction de lien peut être calculé (Guisan et Zimmermann, 2000). Chaque modèle est généré en multipliant chaque coefficient de régression avec sa variable prédictive associée. Avec le modèle binomial, la transformation logistique inverse est :

$$
p(y) = \exp(X)/(1 + \exp(X)),
$$

où X est le facteur de prédiction linéaire correspondant à la régression logistique.

Soit, 
$$
X = a + x_1b_1 + x_2b_2 + x_3b_3...
$$

où x<sub>i</sub> correspond à la valeur des variables prédictives sélectionnées et b<sub>i</sub> à leur coefficient de régression.

Cette transformation est nécessaire pour obtenir une valeur de probabilité comprise entre 0 et 1. Afin d'augmenter la précision et le pouvoir prédictif du modèle, le nombre de variables explicatives utilisées doit être préalablement et raisonnablement réduit (Harrell et al., 1996). Alors intervient la partie la plus difficile de la modélisation par GLM qui consiste à sélectionner les variables ou combinaisons de variables descriptives les plus pertinentes. On peut faire une sélection arbitraire, automatique (procédure de pas à pas descente ou ascendante, régression PLS, ACP, etc.), ou en suivant des principes physiologiques. On peut par exemple sélectionner les variables en s'appuyant sur la réponse spectrale de la végétation à cartographier. La sélection pas à pas automatique peut être utilisée. Cette analyse consiste à ajouter et enlever les variables au modèle l'une après l'autre pour voir si elles sont significatives. Elle a tendance à retenir les premières variables introduites, ce qui influence le résultat de l'analyse et dans le cas d'une régression logistique le critère de sélection de la variable limite fortement le nombre de variables en entrée. On peut également chercher à tester toutes les combinaisons de variables possibles afin d'obtenir le meilleur modèle. Mais ce type de méthodologie demande un temps de traitement long. La forme GAM des GLM

permet de s'affranchir de l'hypothèse de linéarité mais au risque d'une plus grande complexité de la formule résultante.

## • **Les réseaux neuronaux**

La classification par réseaux neuronaux est basée sur le neurone définit par McCulloch et Pitts en 1943 et ne nécessite aucune hypothèse statistique. La méthode neuronale la plus utilisée en télédétection<sup>13</sup> est le perceptron multicouche (Pal et Mather, 2003). Dans cette application, les neurones sont regroupés en trois classes. Elle consiste en une couche d'entrée, au moins une couche cachée et une couche de sortie. Chaque entité d'une couche est reliée exclusivement à une entité de la couche suivante (Figure 15).

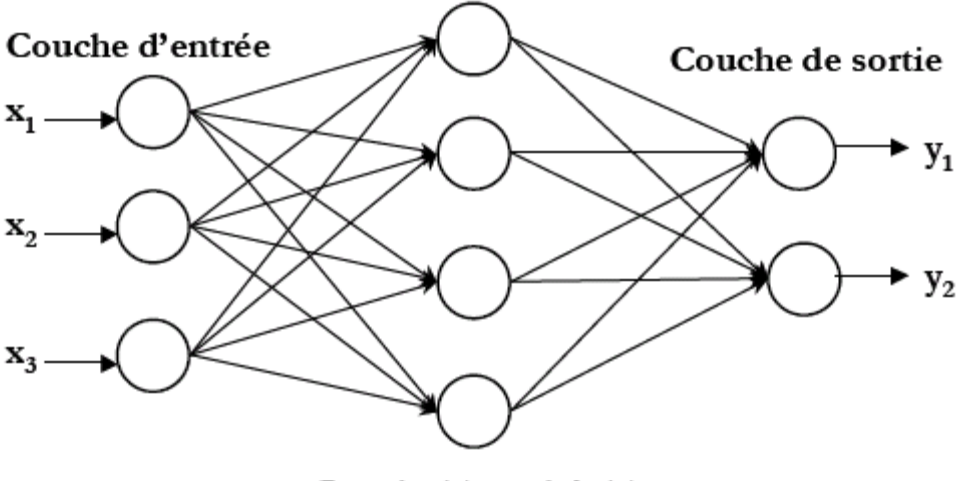

Couche(s) cachée(s)

*Figure 15 : Schéma général d'un perceptron selon Brostaux (2005)* 

Les méthodes de classification par réseaux neuronaux fonctionnent assez bien pour des échantillons de données plus petits que ceux nécessaires pour les procédures statistiques. Contrairement aux méthodes statistiques, la classification par réseaux neuronaux ne demande pas d'hypothèses statistiques spécifiques concernant la distribution des données ou l'échelle de mesure des entités utilisées dans l'analyse. Elle autorise ainsi l'utilisation d'échantillons non homogènes et bruités. Cette méthode présente certains inconvénients. La phase d'apprentissage consomme une puissance de calcul importante. Son application est gênée par la nécessité, pour l'utilisateur, de spécifier la configuration du réseau et de fournir des valeurs

pour un grand nombre de paramètres qui affectent la performance. Les réseaux neuronaux requièrent également une longue phase d'échantillonnage (Pal et Maher, 2003). Ils présentent également certains risques de sur-apprentissage, modélisant non seulement le concept mais également le bruit de fond qui l'accompagne. L'interprétation synthétique des estimateurs qu'ils fournissent est complexe du fait de la structure interne complexe et du syndrome de la boîte noire (Brostaux, 2005). Ils ne permettent donc pas d'obtenir une formule simple applicable à un nouveau jeu de données.

#### • **Les arbres de décision**

La combinaison de résultats de classification aisément interprétables avec la séparation précise des classes a certainement contribué à augmenter la popularité des méthodes par arbres de décision pour la classification de données multispectrales (Baker et al., 2006). Ce type de méthode produit une précision de 80 % dans la classification spécifique de certains types de zones humides ce qui correspond à 8 % de plus qu'une classification non–supervisée utilisée généralement (Sader et al., 1995). Les méthodes de classification par arbre utilisent l'information fournit par l'échantillon non plus globalement mais de manière hiérarchisée. Le principe de base d'un arbre de décision est le partitionnement successif d'un échantillon de données en des sous-échantillons de plus en plus homogènes en produisant des règles ou décisions optimales aussi appelées nœuds qui maximisent l'information gagnée et minimise le taux d'erreur dans les branches de l'arbre. Ces estimateurs issus des méthodes de segmentations récursives sont ainsi représentés sous forme d'arbres (Figure 16)

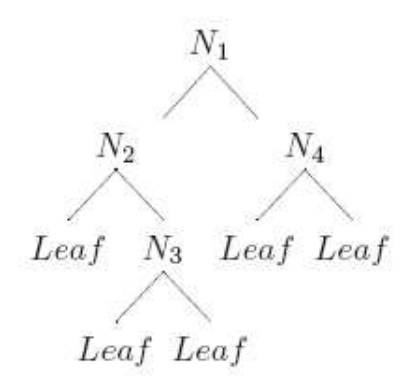

*Figure 16 : Exemple d'un arbre de décision (Shi, 2006)* 

Ainsi chaque nœud interne de l'arbre (*N1, N2, N3, N4*) représente un choix entre un certain nombre d'alternatives et chaque nœud terminal aussi appelé feuille (*Leaf*) est marqué par une classification.

## **b - Choix de la méthode**

Les GLM en régression logistique présentent l'inconvénient d'une hypothèse de linéarité sous jacente qui peut être parfois remise en cause car dans certains cas la relation physique entre données spectrales et variables à prédire ne peut pas être approchée de façon linéaire avec les données de télédétection<sup>13</sup> (Bertrand et al., 1999). Ils nécessitent une présélection des variables qui peut s'avérer fastidieuse et la formule obtenue reste compliquée. Les réseaux neuronaux et les arbres de décision ont tendance à produire des classifications de précision identique lorsqu'ils sont testés sur le même type de données de télédétection $13$ , et peuvent être parfois plus performants que d'autres types de classification (Strahler et al., 1999). Les réseaux neuronaux présentent l'inconvénient de l'effet « boîte noire » responsable du fait que le résultat de l'apprentissage est non interprétable par l'utilisateur (Brostaux, 2005). Les arbres de décision présentent un biais pour des échantillons à effectifs très élevés (Brostaux, 2005 ; Mahesh et Mather, 2003). Ils ne nécessitent donc pas de très larges échantillons pour être efficaces (Mahesh et Mather, 2003), Tout en conservant l'avantage de s'affranchir d'hypothèses statistiques préliminaires, ils sont moins demandeurs en temps de traitement informatique et fournissent aux analystes et utilisateurs, du fait de leur structure hiérarchique, une méthode simple et robuste pour interpréter, tester et analyser les résultats (Mahesh Pal et Mather, 2001 ; Brown de Colstoun et al., 2003 ; Gomez-Chova et al., 2003). Ils ne nécessitent pas de présélection des variables. Ils sont peu perturbés par les individus extrêmes et peu sensibles aux bruits des variables discriminantes. Ils permettent de sélectionner et de classer tout type, et un grand nombre, de variables explicatives (Gomez-Chova et al., 2003). Les bases de données présentant des données manquantes peuvent être utilisées. Ils représentent ainsi une méthode de mise en évidence de nouvelles connaissances notamment dans le domaine de la télédétection (Gomez-Chova et al., 2003). Ils présentent aussi l'avantage de pouvoir classifier efficacement de nouvelles sources de données. Cependant, il est conseillé d'appliquer ces méthodes, préférentiellement, à des échantillons ayant un nombre d'individus supérieur à 50 car la variabilité des petits échantillons peut favoriser une certaine instabilité

des arbres de décision (Brostaux, 2005). Le temps d'apprentissage et le choix des multiples méthodes existantes peuvent également présenter une contrainte à prendre en considération pour de nouveaux utilisateurs.

Dans le cadre de notre étude, nous souhaitions mettre en place des modèles reproductibles et facilement compréhensibles pour des gestionnaires d'habitats naturels. Il nous était également nécessaire de sélectionner les variables les plus pertinentes pour la discrimination des roselières, herbiers aquatiques et zones inondées. Les arbres de décision permettent de prendre en compte un grand nombre de variables descriptives, de les sélectionner en fonction du succès de la classification, et offrent des résultats facilement interprétables et réapplicables à d'autres jeux de données. Cette méthode de classification a donc été choisie pour répondre à nos objectifs.

## **c - La classification par arbre de décision**

L'idée de base des arbres de décision est la suivante : premièrement, on sélectionne un attribut à placer à la racine et on construit des branches pour cet attribut basées sur un critère (exemple l'indice de Gini). Deuxièmement, on sépare les sites d'échantillonnage en souséchantillons, un pour chaque branche partant de la racine, le nombre de sous-échantillons étant le même que le nombre de branches. Troisièmement, on répète cette étape pour l'une des branches, en utilisant seulement l'échantillon disponible à cette branche. Un ordre est fixé pour étendre les nœuds (en général de la gauche vers la droite). Quatrièmement, si pour un échantillon donné, la procédure donne toujours la même règle, connu pour être un nœud pur, on stoppe l'expansion. Ce nœud sera dit terminal (ou feuille). Ce procédé de construction continue jusqu'à ce que tous les nœuds soient purs. Cette série de partition récursive (cf. Annexe 10) est basée sur un critère de pertinence qui évalue l'homogénéisation des échantillons résultants. L'arbre ainsi généré est ensuite éventuellement simplifié (ou élagué) pour éliminer les risques de sur-apprentissage (Brostaux, 2005) et ainsi pouvoir fournir une prédiction sur un nouveau jeu de données.

La méthode de classification par arbre comprend donc deux étapes : une phase d'élaboration de l'arbre maximal et une phase d'élagage.

#### • **Construction de l'arbre**

L'homogénéité des nœuds est définie par l'impureté, une mesure qui prend la valeur zéro pour un nœud complètement homogène et qui augmente en fonction de la diminution de l'homogénéité. Ainsi maximiser l'homogénéité revient à minimiser l'impureté. Il existe trois types de mesure de l'impureté pour les arbres de classification (De'ath et Fabricius, 2000). Cette mesure est basée sur la proposition de réponses dans chaque catégorie. L'indice d'information ou entropie (Quinlan, 1986) est calculé sous la forme : -Σ p ln p (où p est la proportion de réponses dans chaque catégorie). Il est équivalent à l'indice de diversité de Shannon-Weiner. Cet indice forme des groupes en minimisant la diversité intra-groupe. L'indice de Gini (Breiman et al., 1984), noté 1-Σ p², tente de séparer la plus importante catégorie de l'échantillon en groupes séparés tandis que l'indice d'information tente de former des groupes comprenant plus d'une catégorie dans le nœud précédent. L'indice Twoing (Breiman et al., 1984) peut être utilisé pour plus de deux catégories. Il définit deux « supercatégories » à chaque séparation pour lesquelles l'impureté est définie par le critère de Gini. Il peut aussi être utilisé pour ordonner les catégories. Le choix du critère de partition est d'une importance secondaire pour les performances finales du classificateur, cela simplifie son choix car la gamme de critères disponibles est étroitement liée à chaque algorithme. Les méthodes d'arbres de classification les plus utilisées, et notamment avec des données de télédétection $^{13}$  sont:

- CART (Classification And Regression Tree) développé par Breiman et al. en 1984 associé au critère de Gini, utilisé pour associer un test à un nœud.
- ID3 développé par Quinlan en 1983 et amélioré en 1993 par une nouvelle version C4.5. Ici, le choix du test associé au nœud se fait à l'aide de la fonction Gain basée sur la fonction entropie.

La méthode de Quinlan (1983) autorise les divisions multivariées soit une branche par item de l'attribut sélectionné (Figure 17).
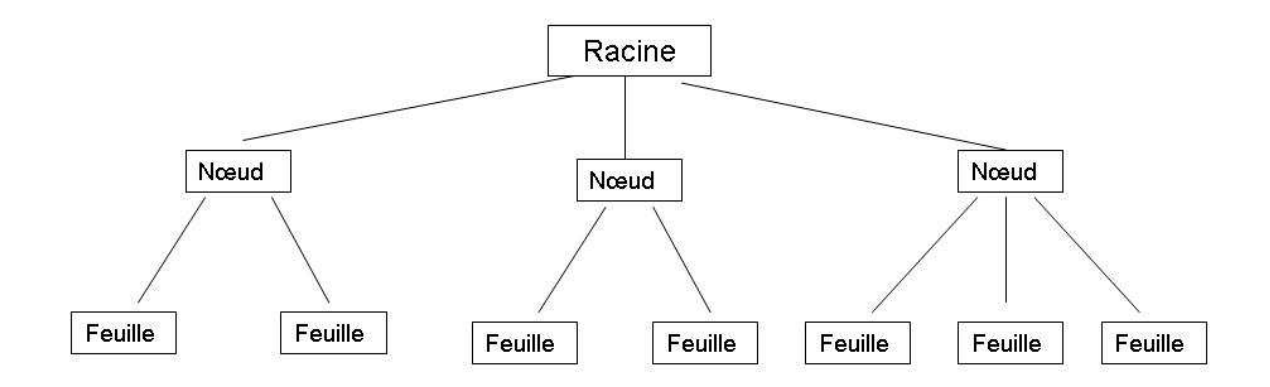

*Figure 17 : Schéma d'un exemple d'arbre de classification autorisant les divisions multivariées* 

La méthode CART impose, quant à elle, une partition dichotomique (Figure 18), chaque nœud engendrant deux branches filles créées par regroupement des items de l'attribut sélectionné (Breiman et al., 1984). Elle présente ainsi l'avantage de la simplicité d'interprétation et est moins sensible au problème de fragmentation des données.

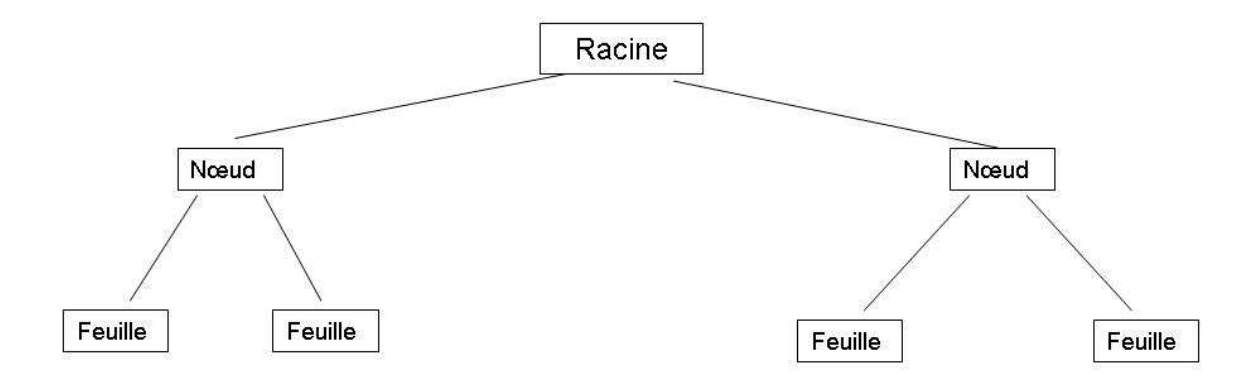

*Figure 18 : Schéma d'un exemple d'arbre de classification à partition dichotomique* 

Les critères de partition comme décrits ci-dessus ne permettent pas d'arrêter la partition prématurément c'est-à-dire avant d'obtenir des nœuds purs. Dans la plupart des cas, construire un arbre jusqu'à ce que toutes les feuilles contiennent des données pour une seule classe peut entraîner un problème de sur-apprentissage. Ce peut être le cas, par exemple, d'un échantillon bruité par l'influence de facteurs qui ne peuvent pas être mesurés comme c'est fréquent en situation réelle (Mingers, 1989) ou du fait d'un échantillon non représentatif de la population. Si l'échantillon contient des erreurs, le sur-apprentissage des données peut conduire à une faible performance dans certaines situations. Afin de minimiser ce problème,

l'arbre original (ou arbre maximal) doit être élagué afin de réduire l'erreur pour que de nouvelles données soient classifiées correctement.

#### • **Elagage**

Considérer comme meilleur résultat l'arbre étendu jusqu'à minimisation maximale du taux d'erreur en resubstitution<sup>12</sup> présente deux inconvénients notables (Breiman et al., 1984). Si la règle d'arrêt est basée sur un gain en performance trop petit du prédicteur, alors un arbre trop étendu en résultera. Egalement, si le calcul du critère d'impureté donne une grande valeur, alors les divisions basées sur les interactions entre les variables ne seront pas trouvées sans qu'au moins un des principaux effets associés soit assez important pour générer une partition. L'élagage d'un arbre consiste donc à supprimer certains sous-arbres (Figure 19) augmentant le taux d'erreur en resubstitution<sup>12</sup> mais, dans un domaine bruité ou mal échantillonné, permettant d'augmenter la précision pour l'application du modèle sur de nouveaux jeux de données (Minger, 1989 ; Quinlan, 1987 ; Breiman et al., 1984).

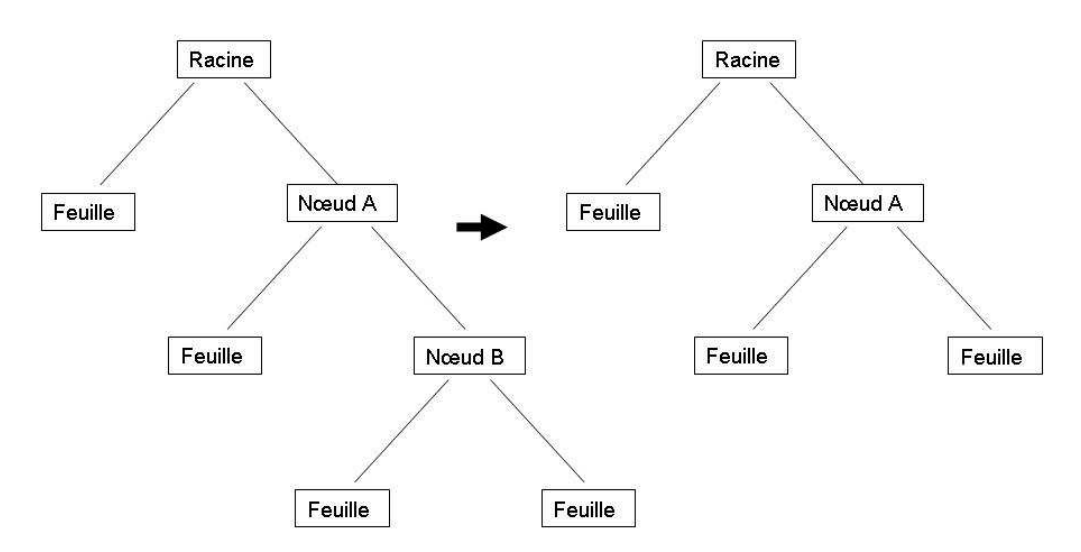

*Figure 19 : Elagage du sous-arbre issu du nœud A, remplacé par une feuille* 

Les algorithmes d'élagage ont ainsi été créés dans le but de prévenir le sur-apprentissage et de simplifier la variance. Il y a deux types d'élagage. Le pré-élagage (pre-pruning) est basé sur l'arrêt en cours de croissance de l'arbre, alors que le post-élagage (post-pruning) s'attache à éliminer les branches qui n'améliorent pas les performances du modèle. Trois paramètres peuvent permettre le choix des branches à élaguer : l'utilisation d'un échantillon indépendant, une validation croisée<sup>15</sup> ou une correction de l'erreur de resubstitution (Brostaux, 2005). Le choix de la méthode reste lié à l'utilisation de l'algorithme choisi (Brostaux, 2005). Les

méthodes intégrées à CART (Breiman et al., 1984) et C4.5 (Quinlan, 1993) se sont donc imposées. Notons que des études comparatives les ont évaluées comme étant les plus efficaces (Mingers, 1989 ; Esposito et al., 1999). Nous nous attacherons donc, à décrire seulement ici, ces deux méthodes.

L'élagage dit du coût-complexité (cp) minimal (Minimal cost complexity pruning) a été mis au point par Breiman et al. en 1984 pour l'algorithme CART. Cette méthode comprend deux étapes. La première consiste à générer une série d'arbres élagués à différents stades et la deuxième permet de sélectionner parmi l'ensemble de ces arbres selon l'erreur de classification pour chacun d'eux en utilisant un échantillon indépendant. Cette méthode prend donc en compte à la fois le taux d'erreur en généralisation<sup>11</sup> et la complexité de l'arbre, en d'autres termes sa taille. Avec un échantillon d'apprentissage<sup>4</sup> l'élagage conduira toujours à une augmentation du pourcentage d'erreur. Le paramètre de coût-complexité est ainsi calculé en divisant cette augmentation par le nombre de feuilles dans le sous-arbre, ce qui donne une mesure de la réduction de l'erreur par feuille pour ce sous arbre (voir Mingers, 1989 pour un exemple détaillé du calcul du cp). Ainsi, ce paramètre offre une mesure de la valeur du sousarbre c'est-à-dire de la réduction de l'erreur par feuille (Mingers, 1989). Le cp est calculé pour chaque sous-arbre et présente une valeur croissante au fur et à mesure de la diminution des sous-arbres. La seconde étape consiste à sélectionner un de ces sous-arbres à l'aide d'un échantillon test<sup>5</sup> ou de la validation croisée<sup>15</sup>. Pour cela on utilise le critère de mauvaise classification. L'arbre optimal est sélectionné grâce au plus petit taux de mauvaise classification estimé sur l'échantillon test<sup>5</sup> ou par validation croisée<sup>15</sup>. Il y a alors deux règles de sélection. La première est la règle du CV0-SE (Esposito et al., 1999) avec laquelle l'arbre sélectionné sera celui dont le taux de mauvaise classification sera le plus petit. La seconde est la règle du règle 1-SE (Breiman et al., 1984) qui sélectionne le plus petit arbre ayant une erreur inférieure ou égale au taux d'erreur minimal additionné à son erreur standard. L'erreur standard de la mesure de mauvaise classification (Mingers, 1989) est calculée ainsi :

$$
SE = \sqrt{\frac{R \times (100 - R)}{N}}
$$

où R est la mesure de mauvaise classification de l'arbre élagué et N le nombre d'observations dans l'échantillon test<sup>5</sup> (ou dans l'échantillon E-Ei dans le cas de la validation croisée<sup>15</sup>, méthode CV1-SE décrite par Esposito et al. 1999). Dans cette méthode la taille des échantillons peut influer sur la méthode d'élagage. Dans le cas de grands échantillons, ceux-ci

sont en général séparés en deux pour former un échantillon d'apprentissage et un échantillon test<sup>5</sup>. Dans le cas d'un petit échantillon, l'utilisation de la validation croisée<sup>15</sup> est obligatoire. Cependant, l'utilisation systématique de celle-ci, peu importe la taille de l'échantillon, fait partie des meilleures méthodes d'élagage testées par Esposito et al. (1999) et Mingers (1989).

La méthode d'élagage basée sur l'erreur (error-based pruning) a été développée par Quinlan (1993) pour C4.5 et est une amélioration de la méthode de l'erreur pessimiste qu'il avait développée en 1987 pour l'algorithme ID3. Cette méthode utilise l'information de l'échantillon d'apprentissage à la fois dans l'élaboration et la simplification de l'arbre. L'élagage est basé sur l'erreur de l'arbre et l'erreur du nœud. Le choix de la branche à élaguer se compose de deux aspects. Dans un premier cas on calcule l'erreur du nœud *i* et de son sous-arbre *a* (ayant *i* comme racine), et l'erreur du sous-arbre *a'* issu de *i* et présentant le plus grand effectif. Si l'erreur de *i* est inférieure à celle de *a* et de *a'*, on transforme ce nœud en feuille (le sous-arbre est élagué). Dans le cas ou l'erreur de *i* est supérieure, mais que l'erreur de *a'* est inférieure à celle de *a,* alors *a'* sera conservé et *a* sera supprimé. Si l'erreur de *a* est inférieure, le sous-arbre sera conservé. Cette procédure est réalisée pour chaque nœud. Le calcul des erreurs est réalisé ainsi : l'erreur du sous-arbre est la somme des erreurs de ses feuilles, l'erreur du nœud est calculé à partir du nombre d'observations mal classifiées et du nombre total d'observations à ce nœud. Le calcul de l'erreur est basé sur une hypothèse de distribution binomiale et la probabilité des observations mal classifiées. Cette dernière ne pouvant être estimée dans la réalité, le calcul se base sur une limite supérieure de confiance autour de l'erreur sur l'échantillon d'apprentissage utilisé pour construire l'arbre.

#### • **Inconvénients des arbres de classification**

Les processus d'élaboration des arbres de classification présentent certains inconvénients. Les arbres de classification peuvent être considérés comme une méthode non-optimale du fait de « l'effet papillon » qui caractérise leur instabilité. En effet, si des variables ont un pouvoir prédictif équivalent, la sélection de celle correspondant au maximum est dépendante de l'échantillon d'apprentissage. L'instabilité se marque surtout sur les niveaux inférieurs (feuilles) mais pas exclusivement. Ainsi un arbre très différent visuellement peut être obtenu en modifiant seulement quelques observations de l'échantillon. Cependant, si l'arbre de classification semble très différent, la variabilité de la prédiction sur un individu pris au hasard dans la population n'est pas aussi marquée et, généralement, on lui attribuera la même étiquette. L'utilisation de règles heuristiques peut également poser le problème de la non remise en question des choix dans la construction de l'arbre (pas de retour en arrière). Enfin les arbres de classification sont construits sur la base de l'optimisation par maximisation de la précision sur l'échantillon qui leur est fourni en entrée. Ils considèrent donc que cet échantillon est représentatif de la variabilité et des caractéristiques de la population sousjacente et que la fréquence relative de chaque classe est représentative de cette population (Breiman et al., 1984).

Mais en réalité, et notamment pour l'échantillonnage de l'occupation du sol en télédétection<sup>13</sup> (par exemple en cas de difficultés d'accès au terrain), il est parfois difficile de traduire, à travers l'échantillonnage, la distribution réelle des classes sur l'ensemble de la population. Un paramètre supplémentaire peut donc intervenir dans la construction de l'arbre : le paramètre de priorité. Sa valeur par défaut est calculée en fonction de l'occurrence des éléments dans la base de données mais, ajusté intelligemment, ce paramètre peut aider considérablement à la construction du meilleur arbre de classification (Breiman et al., 1984). Il peut être utilisé pour ajuster le pourcentage de mauvaise classification de chaque classe. Ainsi, la méthode est de construire plusieurs arbres en faisant varier le paramètre de priorité jusqu'à l'obtention de la meilleure classification possible pour chaque classe. Dans le cas de données de télédétection<sup>13</sup>, il peut améliorer les résultats de la classification en aidant à résoudre la confusion entre classes qui sont difficilement séparables et en réduisant le biais quand un échantillon n'est pas représentatif de la population à classifier. Il est à noter cependant, que seuls les domaines se trouvant dans des zones de chevauchement de deux classes sont affectés par la modification de ce paramètre (McIver et Friedl, 2002).

## **d – Sélection du logiciel**

Nous avons fait le choix d'utiliser la fonction rpart (Recursive PARTitioning) ( Therneau et Atkinson, 1997) sous le logiciel R. Le projet R est une conception libre du langage S dont « *l'objectif est de fournir un environnement interactif d'analyse de données, doté d'outils graphiques performants et permettant une adaptation aisée aux besoins des utilisateurs, depuis l'exécution de tâches routinières jusqu'au développement d'applications entières* » (Brostaux, 2005). Rpart a été élaboré sur la base de CART (Breiman et al., 1984). Cet algorithme permet à la fois de créer et d'élaguer un arbre sous la forme binaire. Il intègre entre autres les paramètres de validation croisée<sup>15</sup>, d'élagage par coût-complexité et la possibilité de modifier simplement le facteur de priorité des classes. Ces paramètres répondent aux particularités de nos échantillons de petites tailles présentant des classes à effectifs nonéquilibrés.

# **e – Mise en évidence des paramètres pouvant expliquer les sources d'erreur de la classification**

Nous avons utilisé les GLM avec une sélection pas à pas ascendante des variables en entrée, d'une part sous forme de régression logistique pour expliquer si les facteur structuraux des phragmites et les paramètres caractérisant les marais à espèces submergées pouvaient entraîner des erreurs d'identification des roselières et herbiers aquatiques et d'autre part sous forme de régression multiple pour comprendre comment les mesures relevées sur le terrain pouvaient expliquer l'imprécision de la classification de la présence d'eau.

#### **2 - Modélisation de la qualité des roselières**

#### **a – Approche multitemporelle**

Contrairement à la classification qui vise à expliquer une variable qualitative, la modélisation de la qualité des roselières porte sur des variables dépendantes quantitatives permettant l'utilisation de GLM sous la forme de régressions multiples ou de méthodes adaptées comme la forme « régression » des arbres de décision. La régression peut être abordée selon différents objectifs. Elle peut servir à décrire en cherchant les liaisons entre une variable dépendante (également nommée réponse ou variable exogène) afin d'évaluer, justement, la dépendance entre cette variable et d'autres variables indépendantes et potentiellement explicatives. Elle peut être envisagée dans le cadre explicatif comme dans le cas de la confirmation ou de la précision de résultats théoriques. Enfin, la régression peut être utilisée à des fins prédictives avec la constitution d'un modèle ou équation linéaire de prédiction permettant d'évaluer la précision de ces prédictions.

Les algorithmes d'arbres de régression sont de bonnes méthodes dans un objectif de description ou d'explication de la variable dépendante, mais ne sont pas optimaux pour la prédiction quantitative d'une variable à partir de variables explicatives. En effet, ils donnent une estimation à partir d'une moyenne ou d'une médiane (selon l'algorithme utilisé) des prévisions pondérées par la qualité respective de chacune de ces prévisions et n'offrent donc pas une bonne précision de la valeur prédite. Aussi, dans le cadre de notre suivi de l'évolution de la qualité des roselières impliquant des mesures sur les tiges de roseaux, nous avons retenue la méthode traditionnelle de régression multiple. « Cette méthode est en effet, l'outil statistique le plus habituellement mis en œuvre pour l'étude de données multidimensionnelles » (Besse, 2003).

Le principe de la régression multiple repose sur l'équation de la régression linéaire simple de type :

$$
Y = ax + b
$$

où Y est la variable dépendante et x la variable explicative. Dans le cas de la régression multiple à *p* variables explicatives, l'équation s'écrit :

$$
Y = a_1x_1 + a_2x_2 + \ldots + a_ix_i + \ldots a_px_p + b.
$$

Sa représentation graphique est alors un espace à *p* dimensions.

Comme pour une régression linéaire simple, on mesure la variance expliquée par la régression à l'aide d'un coefficient de détermination multiple R², calculé selon le rapport :

#### $R^2 =$  SSR/SST

où SSR est la somme des carrés de la régression, SSE la somme des carrés des résidus et SST la somme totale des carrés ( $SST = SSE + SSR$ ). Plus  $R^2$  est proche de 1, plus la proportion de variance expliquée par l'équation s'approche de 100%. Idéalement, le meilleur modèle est celui qui combine parcimonie et fiabilité. Ainsi un modèle plus performant pour prédire une relation pourra être préféré à un modèle présentant une valeur de R² plus élevée et présentant potentiellement des risques de colinéarité<sup>2</sup>. Pour un nombre *n* de variables explicatives, il n'est pas envisageable d'examiner les 2*<sup>n</sup>* modèles possibles. Différentes méthodes de sélection existent selon le critère de sélection du meilleur modèle, du temps de calcul, de l'optimalité du processus et du logiciel utilisé. Etant donné le nombre de variables explicatives en entrée dans le cadre de notre étude, nous avons utilisé une sélection des variables à l'aide d'une méthode pas à pas ascendante. Dans cette procédure, à chaque « pas » (étape), la variable la plus significative entre dans le modèle. Sa significativité est définie par le minimum de la valeur de F reliée à la statistique de Fischer qui compare deux modèles. La

fin du processus est dictée par une valeur seuil de F (dans notre cas F=1) en entrée comme en sortie. On teste ensuite la pertinence de toutes les variables du modèle pour éliminer celles devenues non significatives suite à l'entrée de cette nouvelle variable. L'obtention du meilleur modèle est donc atteinte lorsqu'aucune des variables restantes ne peut expliquer une partie significative de la variance restante ( $p < 0.05$ ). La performance du modèle repose donc sur celle de quelques variables sélectionnées. Cette méthode a tendance à retenir les premières variables introduites, ce qui influence le résultat de l'analyse. Considérant le très grand nombre de variables explicatives à notre disposition et le faible nombre de nos effectifs, nous avons effectué une première sélection de variables afin de maximiser la robustesse des modèles produits.

Les variables descriptives ont donc été sélectionnées à partir de données issues de la réponse spectrale des mêmes sites sur les mêmes mois de deux années consécutives. Deux constats ont autorisé cette présélection des variables descriptives. D'une part, il est difficile d'imaginer que la réponse spectrale d'un pixel de phragmitaie ne puisse pas, entre deux années consécutives, présenter une relation significative (r = 0.325; dl=38; *p*>.05). Dans notre cas cela reviendrait à dire que l'auto-corrélation spatiale d'une comparaison interannuelle de mêmes sites devrait représenter au moins 10% de la variance. D'autre part, la réponse moyenne de l'ensemble des mêmes sites de phragmitaies ne peut montrer des différences hautement significatives (t = 2.75, dl=38,  $p<0.01$ ) après une année. Il y a alors au minimum 1 chance sur 100 que la réponse interannuelle moyenne des mêmes sites soit tirée de la même population statistique. Une variable descriptive dite stable doit permettre de combiner ces deux constats.

## **b - Approche mono-date**

Cette modélisation par GLM constitue une approche multitemporelle permettant de produire des modèles prédictifs spécifiques à chacun des paramètres de la qualité et de l'intérêt des phragmitaies en utilisant les données issues de l'échantillonnage réalisé en 2005. Nous avons également abordé une approche en monodate apportant une identification des indices multispectraux en relation aux facteurs de qualité et d'intérêt avifaunistique des phragmitaies. Ceci a été évalué par test de la corrélation (*r* de Pearson) entre les paramètres mesurés dans

les phragmitaies et les valeurs des canaux et des indices multispectraux pour chaque mois d'acquisition des images.

## **D - Constitution de la base de données**

Nous avons trois types de données : les données de réflectance extraites des images corrigées radiométriquement et géométriquement, les données des relevés botaniques et les données de GPS. Il s'agit ici de définir les variables descriptives et dépendantes utilisées pour chaque test statistique relatif à nos objectifs. La constitution de la base de données se compose donc de trois étapes : repérage des sites sur les images satellitales, extraction de la réflectance correspondante pour chaque site à chaque date et canal de l'image, et calculs des paramètres et indices permettant de répondre à nos objectifs.

#### **1 - Les variables descriptives**

Le repérage des sites sur les images se base sur les relevés de points GPS effectués au centre des carrés. Nous avons créé une couche dans un système d'information géographique (SIG) situant les points centraux de nos sites d'échantillonnage que nous avons superposé aux images afin d'extraire la donnée des pixels. L'extraction a été réalisée sous ArcGIS avec la commande statistiques spatiales du module d'analyse spatiale. Nous avons ainsi extrait pour chaque site échantillonné et chaque catégorie « non-site » une valeur de réflectance pour chaque canal de chaque image.

A partir de ces données de réflectance, nous avons également calculé des indices multispectraux adaptés aux bandes de SPOT 5. Les indices ci-après ont été ajoutés à la liste des variables descriptives (canaux SPOT 5 de chaque date) :

- le simple ratio (SR - simple ratio) qui est le rapport de la réflectance de la bande rouge (R) et proche infrarouge (PIR) (Pearson et Miller, 1972, cités par Bannari et al., 1995). Il peut être utilisé pour mettre en évidence le contraste entre le sol et la végétation :

$$
SR = \frac{R}{PIR}
$$

Le simple indice de végétation (VI - vegetation indice) (Lillesand and Kiefer, 1987) est obtenu par un rapport du canal proche-infra rouge sur le canal rouge. Il est également un outil de mise en valeur du contraste entre le sol et la végétation:

$$
VI = \frac{PIR}{R}
$$

L'indice de végétation par différence (DVI - differential vegetation indice) (Richardson and Everitt, 1992) est la différence entre le canal proche infrarouge (PIR) et le canal rouge (R). Le DVI est plus faible pour une végétation sèche. Pour une végétation saine et verte, la chlorophylle absorbe la part rouge du spectre électromagnétique. Le proche-infrarouge, fortement diffusé par la structure des feuilles, est caractérisé par une réflectance importante de la végétation. En situation de stress hydrique, cela est inversé : le rouge présente une réflectance plus importante que le proche infrarouge :

## $DVI = PIR - R$

L'indice de stress hydrique (MSI - moisture stress index) est un rapport du canal infra-rouge moyen (MIR) sur le canal proche-infra-rouge (PIR). Il a été mis au point pour Landsat par Hunt and Rock (1989). Il est corrélé à la réflectance de l'eau liquide dans la feuille et possiblement dans la canopée. Il est ainsi lié à la teneur en eau de la végétation :

$$
MSI = \frac{IRM}{PIR}
$$

- L'Indice de végétation normalisé (NDVI - Normalized Difference Vegetation Index), proposé pour la première fois par Rouse et al en 1973 (Bannari et al , 1995) est l'indice de végétation le plus connu et le plus utilisé en télédétection<sup>13</sup> en relation avec la signature spectrale de la végétation. Il est le rapport entre la différence du proche-infrarouge (PIR) et du rouge (R) :

$$
NDVI = \frac{PIR \cdot R}{PIR + R}
$$

Malgré sa normalisation, le NDVI est sensible à la géométrie de vue et d'illumination, notamment dans les régions où la densité de végétation est faible et où la présence de sol est importante (Bannari et al ,1995). Le NDVI est également rapidement saturé en présence de végétation dense et la contribution du sol en région de faible densité végétale peut rendre son interprétation douteuse.

- L'indice de végétation ajusté du sol permet de minimiser son influence (SAVI - Soil Adjusted Vegetation Index) (Huete, 1988). Cet indice, basé sur le NDVI, introduit une correction L de la brillance pour le signal au satellite. Une correction pour le sol donne une information plus exacte de la condition de la végétation propre. Huete(1988) a démontré qu'une valeur de 0.5 pour l'ajustement offre une correction optimale de la rétrodiffusion du sol à travers le couvert végétal. Le SAVI est ainsi calculé :

$$
SAVI = \frac{(1 + L) (PIR - R)}{PIR + R + L}
$$

Soit avec 
$$
L = 0.5
$$
:

\n
$$
SAVI = \frac{1.5*(PIR - R)}{PIR + R + 0.5}
$$

- L'indice de végétation ajusté du sol optimisé (OSAVI – Optimized SAVI), vient du fait que l'ajustement du SAVI n'est en réalité pas constant et demande une correction adaptée à la végétation étudiée (Rondeaux et al., 1996). Le OSAVI est plus adapté aux régions agricoles de moyenne latitude présentant un développement homogène de la végétation. Il est exprimé ainsi :

$$
OSAVI = \frac{PIR - R}{PIR + R + 0.16}
$$

- L'indice normalisé de différence d'eau (NDWI – normalized difference water index) existe sous deux formes. Le NDWI de Gao (1996) est calculé à partir des canaux infrarouge moyen et proche infrarouge et est corrélé au contenu en eau de la végétation. Sa valeur augmente d'un sol sec vers l'eau libre et avec le pourcentage de recouvrement de la végétation car il est sensible à la quantité totale d'eau liquide dans la superposition des feuilles. Il est lié ainsi à la quantité de molécules d'eau liquide dans la canopée (Gao, 1996). Le NDWI de McFeeters (1996) est formé à partir des canaux vert et proche infrarouge et est utilisé pour identifier les surfaces aquatiques. Les zones d'eau libre ont des valeurs positives tandis que les zones de sol et de végétation terrestre ont des valeurs inférieures ou égales à 0. McFeeters (1996) suppose qu'il pourrait également apporter une estimation de la proportion en matière en suspension et en chlorophylle *a* dans l'eau. SPOT 5 ayant deux canaux dans l'infrarouge, en nous basant sur l'indice NDWI de Mc Feeters, nous avons défini deux types d'indice : l'un calculé à l'aide de la bande 3 (PIR) que nous appellerons NDWIF1 (correspondant au NDWI de Mc Feeters, 1996) et l'autre à partir de la bande MIR nommé NDWIF2. Le NDWIF2 s'apparente au MNDWI (modified normalized difference water index, Hanqiu, 2006) qui remplace un canal du proche infrarouge utilisé par McFeeters en 1996 par un canal du moyen infrarouge de LANDSAT. Ainsi nous avons utilisé trois types d'indice normalisé de différence d'eau selon les formules :

$$
NDWI = \frac{PIR - IRM}{PIR + IRM}
$$
  
NDWIF1 =  $\frac{V - PIR}{V + PIR}$  NDWIF2 =  $\frac{V - IRM}{V + IRM}$ 

- L'indice de différence entre la végétation et l'eau noté DVW par Gond et al (2004) permet d'accroître à partir du NDWI de Gao (1996) et du NDVI (Rouse et al.,1973 in Bannari et al , 1995) la mise en évidence de l'eau libre et de zones humides dans une région aride. Nous avons utilisé la différence entre l'eau (water) et la végétation appelée l'indice DWV. Ainsi le DWV sera positif pour les territoires inondés et négatif pour les sols et la végétation. Il est exprimé ainsi :

$$
DWV = NDWI - NDVI
$$

Afin de renforcer les différences de réponse spectrale entre les saisons, nous avons également ajouté les différences de canaux entre chaque date. Par exemple la différence entre la bande 3 (ou canal 3) de juin et la bande 3 de mars que nous avons noté c30603.

L'ensemble de ces variables a été pris en compte pour la reconnaissance des communautés végétales. Le suivi des zones inondées étant mensuel, nous avons considéré l'ensemble des

bandes spectrales (B1, B2, B3, B4) et indices multispectraux présentés ci-dessus. Pour la qualité des roselières, les résultats obtenus avec l'ensemble des canaux et indices n'étaient pas satisfaisants. Nous avons donc cherché d'autres variables afin d'améliorer la qualité du suivi et avons ainsi ajouté les différences entre indices de chaque date sur la base des travaux réalisés par Yazdani et al (1981, in Bannari et al., 1995) à partir de l'indice de végétation multitemporel. Par exemple, la différence entre le NDVI de mai et le NDVI de juin que nous avons noté NDVI05-06.

#### **2 - La variable dépendante pour le suivi de la végétation**

Pour le suivi en présence/absence de la végétation, la variable dépendante a consisté en un codage des valeurs 1 et 2 correspondant respectivement à absence et présence ; les « sites » étant codés 1 et les non-sites codés 2.

Pour la reconnaissance de la végétation, la formation à identifier (ex : phragmitaies) a été codée 1 tandis que les autres formations (ex : herbiers, scirpaies) et les non-sites ont été codés 2.

#### **3 - La variable dépendante pour le suivi de l'eau**

Trois étapes ont constitué l'élaboration de la variable dépendante pour le suivi de la présence d'eau. Une première étape a consisté en un calcul du niveau d'eau au site à chaque date d'image à partir des relevés périodiques (piézomètre ou échelle) et des mesures d'étalonnage. Dans une seconde étape et dans le cas où il y avait plus d'un jour entre la date du relevé et la date d'acquisition de l'image, une extrapolation du niveau d'eau était faite en présumant une évolution linéaire en fonction du temps. Dans une troisième étape, nous avons isolé le niveau minimal et le niveau maximal parmi les huit mesures effectuées sur les diagonales de notre carré d'échantillonnage et les avons regroupées selon les catégories suivantes :

- niveau minimal et maximal  $\leq 0$  : classe 1
- niveau minimal et maximal  $> 0$  : classe 2
- niveau minimal< 0 et maximal >0 : classe 3

Nous avons retenu la classe 1 afin d'évaluer les potentialités des images satellitates pour reconnaître les zones sèches et la classe 2 pour la reconnaissance des zones en eau (milieu en eau). La classe 3, bien qu'intéressante d'un point de vue écologique, n'a pas fait l'objet d'analyses car cette classe est susceptible d'apporter des pixels mixtes et donc une source d'erreur.

En 2005, 215 sites au total ont ainsi pu être retenus dont 34 sites secs et 181 sites en eau. En 2006, 248 sites au total ont été utilisés dont 77 sites secs et 171 sites en eau. Le nombre de pixels de chaque catégorie de l'échantillon d'entraînement<sup>4</sup> (comprenant les données relatives aux images de décembre 2004, mars, mai, juin, juillet et septembre 2005) et de l'échantillon de validation<sup>5</sup> (construit à partir des données relatives aux images de décembre 2005, mars, mai, juin, juillet, août et octobre 2006) est présenté au tableau 4.

*Tableau 4 : Nombre de pixels dans chaque catégorie de l'échantillon d'entraînement<sup>4</sup> et de validation<sup>5</sup>*

| <b>Catégories</b> | Nombre de pixels                        |                           |  |  |
|-------------------|-----------------------------------------|---------------------------|--|--|
|                   | échantillon d'entraînement <sup>4</sup> | échantillon de validation |  |  |
| <b>Sec</b>        |                                         |                           |  |  |
| En eau            | 219                                     | 271                       |  |  |
| Total             | 260                                     | 368                       |  |  |

# **4 - Les variables dépendantes pour le suivi de la qualité et de l'intérêt avifaunistique des phragmitaies**

Le suivi de la qualité et de l'intérêt avifaunistique des roselières s'appuie sur une variable dépendante continue et non binaire comme dans les cas précédents. Six variables continues sont particulièrement intéressantes pour caractériser les phragmitaies (Tableau 5).

*Tableau 5 : Récapitulatif des variables permettant un suivi de la qualité et de l'intérêt avifaunistique des roselières* 

| Désignation des variables | Paramètres mesurés dans les roselières                                                                                               |  |  |  |
|---------------------------|----------------------------------------------------------------------------------------------------|--|--|--|
| Hauteur des tiges vertes  | Hauteur des tiges vertes en cm                                                                                                    |  |  |  |
| Pourcentage de trouées    | Pourcentage de trouées <sup>14</sup> (T/(T+R)*100)                                                                                   |  |  |  |
| Nombre de tiges vertes    | Nombre total de tiges vertes dans les 4 quadrats de 50 X 50 cm                                                                       |  |  |  |
| Rapport sec/vert          | Rapport du nombre de tiges sèches sur le nombre de tiges<br>vertes                                                                   |  |  |  |
| Nombre de tiges sèches    | Nombre total de tiges sèches (tiges entières et cassées) dans les<br>4 quadrats de 50 X 50 cm                                        |  |  |  |
| Nombre de panicules       | Nombre total de tiges sèches entières, c'est-à-dire avec une<br>panicule de l'année précédente, dans les 4 quadrats de 50 X 50<br>cm |  |  |  |

#### **a - Les variables caractéristiques de la qualité**

#### • **Critères diagnostic**

Quatre critères diagnostic faciles à quantifier ont été identifiés pour le suivi de l'état des phragmitaies dans le catalogue régional des mesures de gestion des habitats et des espèces d'intérêt communautaire en Languedoc-Roussillon (Diren-LR et al 2007) : la hauteur du roseau (vert ou sec), le rapport du nombre de tiges sèches sur le nombre de tiges vertes, l'homogénéité de la couverture végétale (correspondant au pourcentage de trouées<sup>14</sup>) et la présence de ligneux. Ce dernier critère qui découle du processus d'atterrissement des phragmitaies est un phénomène rare en Camargue et n'a pu être suivi faute d'un nombre suffisant d'échantillons. Nous avons donc retenu les trois premiers critères cités ci-dessus. Le paramètre de hauteur a été fondé sur la moyenne des mesures des tiges vertes en centimètre des quatre quadrats pour chaque site échantillonné. Le rapport tiges sèches sur tiges vertes a été calculé pour chaque site à partir du nombre total de tiges de chaque type sur l'ensemble des quatre quadrats. Le pourcentage de trouées<sup>14</sup> a été évalué en s'appuyant sur les relevés de niveau d'eau sur les diagonales tous les quatre mètres. A chaque mesure, nous avions noté le milieu sur lequel était posé le réglet selon deux codes : R (roseau) ou T (trouée<sup>14</sup>). Nous avons évalué le pourcentage de trouées<sup>14</sup> à l'aide de la formule  $T/(R+T)^*100$ .

#### • **Critères intéressant les exploitants de la sagne**

Le « sagneur » apprécie les roselières offrant une couverture végétale homogène caractérisée par une forte densité de tiges vertes présentant une hauteur et un diamètre moyens voire élévés (Poulin et Lefebvre, 2002). Une roselière coupée aura la particularité de ne contenir aucune tige sèche, la coupe ayant pour conséquence d'extraire les tiges sèches et d'augmenter la densité de tiges vertes si elle est effectuée dans les conditions optimales recommandées.

## **b - Les variables indicatrices de l'intérêt avifaunistique des phragmitaies**

#### • **Passereaux paludicoles**

Les paramètres impliqués dans la sélection de l'habitat par les passereaux paludicoles nicheurs ont été déterminés à partir d'une analyse comparative des niveaux d'eau, de la

structure végétale, de la distribution des invertébrés (ressources alimentaires) et de l'assemblage des espèces d'oiseaux dans 18 roselières situées en Camargue et en Languedoc-Roussillon dans le cadre d'une étude réalisée en mai-juin 1998 et 1999 par la Tour du Valat (Poulin et al., 2002 ; Poulin & Lefebvre 2002). L'un des paramètres de structure de la roselière lié à l'abondance globale des passereaux est la hauteur des tiges vertes en mai-juin dans les massifs coupés. Divers facteurs liés à la structure et la biomasse des roselières sont également importants selon l'espèce de passereau considérée. La rousserolle turdoïde est une espèce quasi absente des roselières où le roseau présente un diamètre moyen inférieur à 6 mm. La panure à moustaches recherche les roselières non exploitées, caractérisées par une forte densité de roseaux fins et secs. La lusciniole à moustaches est particulièrement abondante dans les roselières d'eau douce où les niveaux d'eau sont relativement bas et constants. L'abondance de la lusciniole est également associée aux roselières renfermant une forte proportion de tiges de roseaux fleuries (panicules) de l'année précédente, les panicules servant de refuge aux araignées, sa proie favorite. Enfin, la rousserolle effarvatte affectionne les roselières monospécifiques inondées au printemps où le roseau vert montre une croissance vigoureuse et les roselières plutôt sèches présentant un mélange avec de nombreuses espèces végétales terrestres.

#### • **Héron pourpré**

Le héron pourpré niche en colonie dans les roselières hautes (2-2,5 m), inondées (30 cm) et non coupées, où le ratio roseaux secs/roseaux verts est en moyenne de 2 pour 1 (Barbraud et al 2002, cette étude). Le sol doit être inondé tout l'été pour protéger les nids des prédateurs ce qui se traduit souvent par une inondation permanente et récurrente des roselières avec une progression des trouées<sup>14</sup> au fil des années.

### • **Butor étoilé**

Des coupes expérimentales réalisées en Camargue sur une période de cinq années (Poulin et Mathevet 2006) suggèrent que l'habitat optimal du butor étoilé correspond à des roselières légèrement inondées (10 cm) où le ratio roseau sec/roseau vert est de 1/1, soit des roselières où la dernière coupe s'est produite un peu plus d'un an avant la reproduction. Ces conditions sont cependant rares et l'on retrouve le plus souvent le butor (conditions sous-optimales) soit dans des roselières exploitées, dominées par le roseau vert (ratio sec/vert de 1/2) avec très peu

de trouées<sup>14</sup>, soit dans des roselières non exploitées (ration de  $2/1$  ou plus) avec de nombreuses mini-trouées<sup>14</sup> où l'interface eau/roseau, utilisée pour l'alimentation, est maximale (Poulin et al 2005, Poulin et al., données non publiées).

## **III - Résultats**

## **A - Pluviométrie pendant les mois d'acquisition des images**

Des relevés journaliers sur le domaine de la Tour du Valat (P. Chauvelon, non publié), nous permettent de suivre la pluviométrie au cours de chaque mois d'acquisition des images et de comparer les deux années de suivis de notre étude (Annexe 2). Deux phénomènes sont à noter car ils sont susceptibles d'influencer les données de réflectance. Premièrement, septembre 2005 fut un mois particulièrement pluvieux, tout spécialement pendant les 10 premiers jours. Cela a notamment provoqué des inondations dans les marais du domaine de la Tour du Valat. Notre accès aux marais de chasse ayant été limité jusqu'à l'ouverture de cette dernière, il ne nous a pas été possible de connaître avec exactitude les niveaux d'eau à l'automne dans ces domaines. Il est donc difficile de savoir quelle peut être l'influence de la pluviométrie importante dans les 10 premiers jours de septembre en comparaison à la remise en eau des marais pour la chasse habituellement réalisée à cette époque. Nous considérerons donc ici, que l'effet de la pluie survenue 10 jours avant l'acquisition de l'image, est proche de celui de la remise en eau des marais de chasse. Cependant, ce type de pluviométrie aura une influence sur les marais temporaires à semi-temporaires dont les scirpaies font partie. Ce type de marais présentera en effet un niveau d'eau plus élevé que pour un mois de septembre plus sec. Deuxièmement, une pluie est survenue la veille de l'acquisition de l'image du 19 mai 2005 prise en matinée. Ceci devrait avoir pour conséquence une lame d'eau présente sur l'ensemble de la zone d'étude au moment de l'acquisition de l'image. Pour les autres mois, la pluviométrie reste comparable entre 2005 et 2006.

#### **B - Caractéristiques spectrales des communautés végétales à identifier**

Nous avons dressé le profil spectral des phragmitaies, herbiers et scirpaies à partir des données de radiométrie corrigée (Figures 20, 21 et 22). Ces données sont similaires à celles pouvant être acquises au sol. Elles ont été extraites des images acquises en 2005 et en 2006 corrigées radiométriquement et géométriquement. Cela apporte une vision quasi-annuelle de la variation de la réponse spectrale de ces habitats. Pour chaque milieu nous avons calculé une moyenne des réflectances de l'ensemble des sites échantillonnés. A noter qu'en 2006 nous ne disposons pas d'une image en septembre mais d'une image en août et en octobre.

De façon générale, les phragmitaies obtiennent les valeurs de radiométrie les plus élevées notamment dans les canaux de l'infrarouge, alors que les herbiers montrent les valeurs les plus faibles. Sur les saisons printanière et estivale, le proche infrarouge est le canal présentant les valeurs les plus importantes pour les phragmitaies. En hiver, on observe une augmentation des valeurs tirées de la bande B1 (canal du vert) vers l'infrarouge moyen. L'automne est caractérisé par un profil similaire à l'été avec des radiométries importantes dans le proche infrarouge. Pour les herbiers, l'été concentre les valeurs les plus importantes tandis que l'automne et l'hiver sont marqués par une radiométrie minimale dans l'infrarouge moyen. Les valeurs maximales pour les scirpaies apparaissent du printemps à l'automne avec un pic dans le proche infrarouge au printemps rapidement dépassé par l'infrarouge moyen en été puis à l'automne. L'hiver est caractérisé par des radiométries faibles dont les maxima sont dans le proche infrarouge. Pour les trois communautés végétales, on note une différence marquée entre les mois de mai de 2005 et 2006, les valeurs étant globalement plus faibles en 2006.

Puisque la réflectance est un rapport donnant des chiffres compris entre 0 et 1, il est anormal d'obtenir des données négatives pour le mois de juin 2006. Ceci est la conséquence des limites de la méthode employée pour la correction des effets atmosphériques. En effet, le mois de juin présentait une visibilité très basse, signe d'une couverture nuageuse importante qui, d'une part, est à la limite des capacités de l'algorithme de corrections atmosphériques employé, et d'autre part, n'est possiblement pas représentatif de la visibilité de l'ensemble de la zone d'étude. La valeur du pixel servant de base à la correction doit en effet être sélectionné en mer profonde éloignée du littoral. Nous supposons que cela a induit sur certaines régions de la zone d'étude (notamment les plus au nord) une surestimation de l'influence de l'atmosphère sur la réponse enregistrée dans les bandes B1 et B2. Celles-ci correspondent aux longueurs d'onde du vert et du rouge dans lesquelles la diffusion atmosphérique est plus importante (Bariou, 1978). Comme précisé dans la méthodologie, la méthode utilisée est approximative. Elle permet de corriger au mieux, le plus simplement possible les effets atmosphériques. Mais on peut supposer que des entrées maritimes à cette date, ont entraîné une variabilité des caractéristiques de l'atmosphère trop importante pour que le pixel en mer soit représentatif de la composition en aérosols sur l'ensemble de la zone d'étude comme cela a été possible pour les autres dates.

## **C - La classification en présence absence**

#### **1 - Evaluation de la qualité de la classification**

La qualité de la classification est évaluée à l'aide de la précision totale qui est la mesure la plus utilisée et la plus simple à mettre en œuvre (Liu et al., 2006). Elle est le rapport entre le nombre d'unités (ou pixels) bien classées sur le nombre total d'unités composant l'échantillon de validation<sup>5</sup> (Congalton, 1991). Elle est un indicateur du pouvoir classificateur général de la classification. L'erreur de déficit est, quant à elle, le pourcentage d'unités mal classées de l'échantillon, détaillé pour chaque classe. Elle concerne donc les données dont l'intitulé sur la carte est erroné (Girard et Girard, 1999). Nous avons également évalué la qualité de la classification en effectuant des vérifications sur le terrain *a posteriori* pour certains pixels susceptibles d'une mauvaise classification selon les connaissances générales d'experts de la zone d'étude.

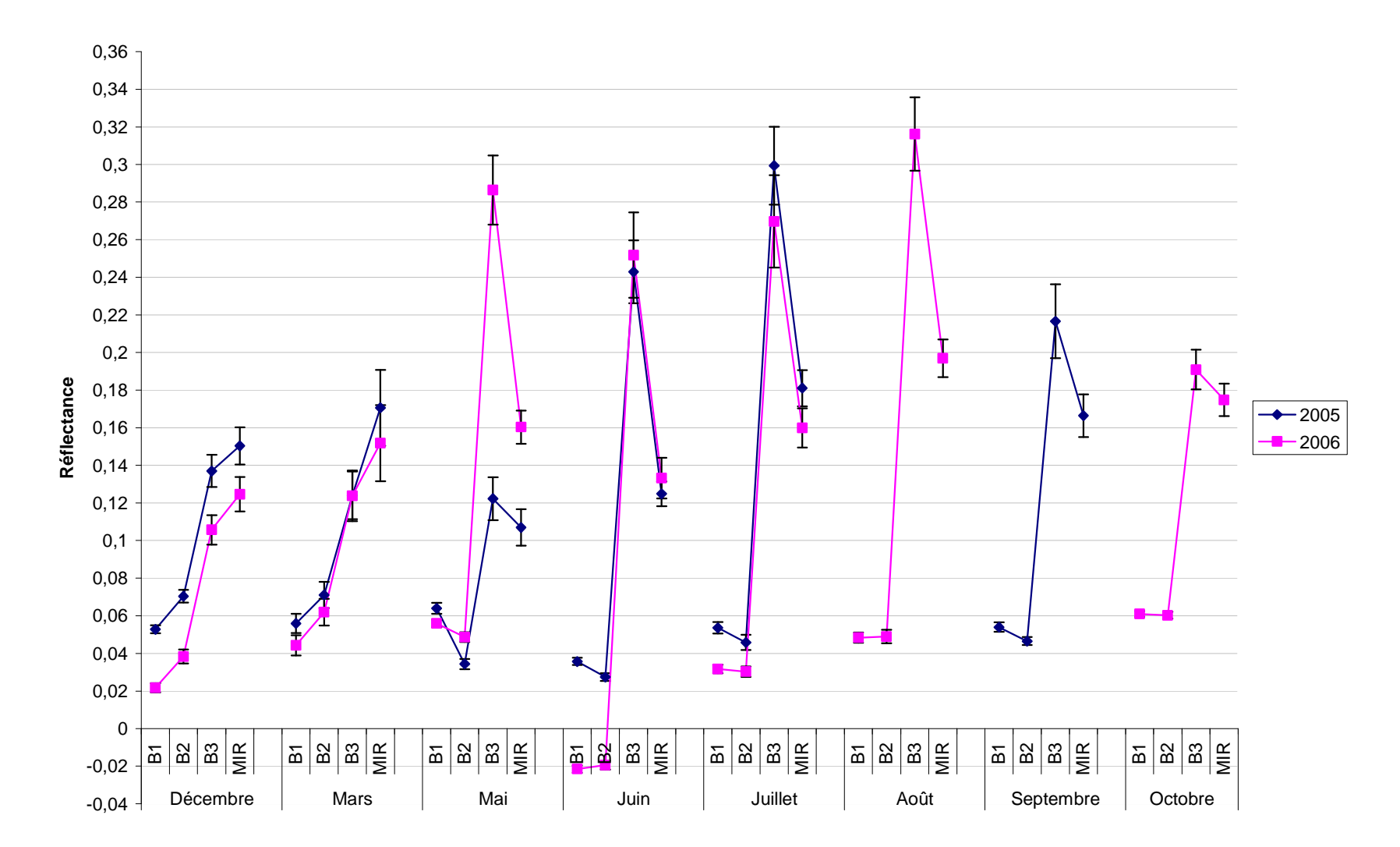

*Figure 20 : Variation quasi-annuelle de la réflectance des phragmitaies en Camargue. Les barres d'erreur représentent les intervalles de confiance à 5% (1.96\*SE)* 

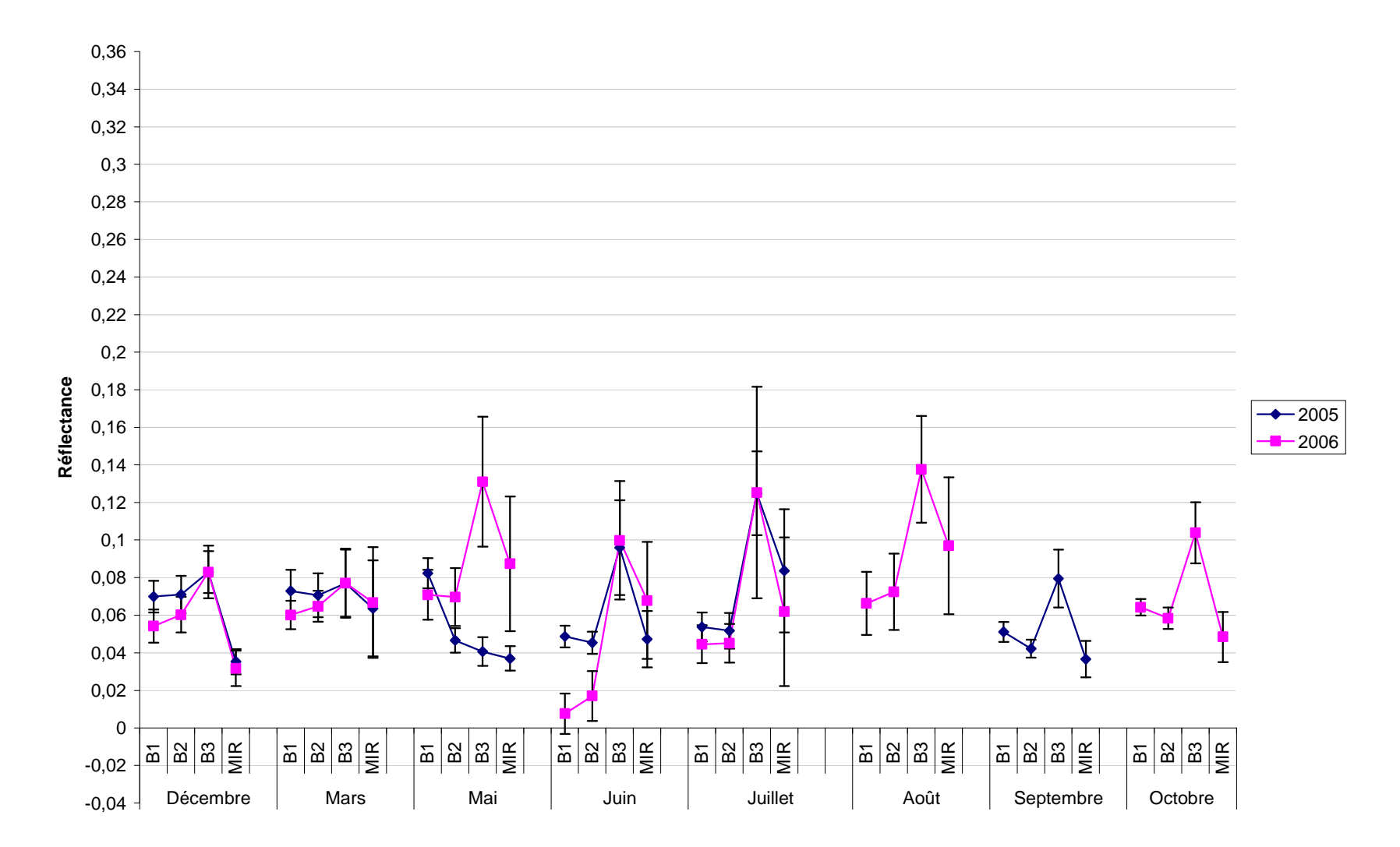

*Figure 21 : Variation quasi-annuelle de la réflectance des herbiers en Camargue. Les barres d'erreur représentent les intervalles de confiance à 5% (1.96\*SE*)

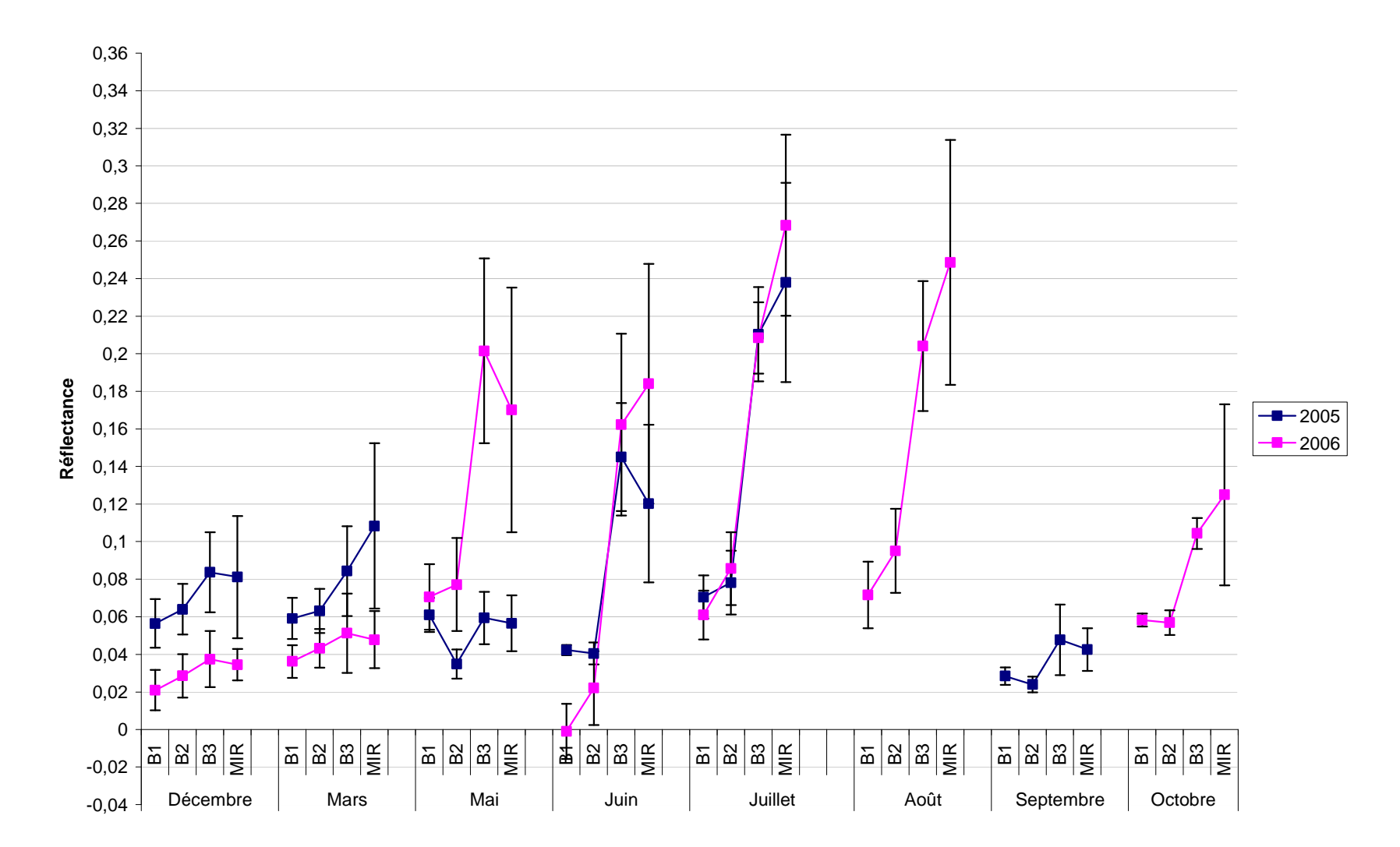

*Figure 22 : Variation quasi-annuelle de la réflectance des scirpaies en Camargue. Les barres d'erreur représentent les intervalles de confiance à 5% (1.96\*SE*)

## **2 - La classification en présence-absence de la végétation**

## **a - Les paramètres des arbres optimaux**

Les arbres ont été construits avec l'échantillon d'entrainement<sup>4</sup> et les images acquises en 2005. Pour chaque classification, nous avons utilisé le paramètre par défaut de la validation croisée<sup>15</sup> soit 10 itérations. Le paramètre de priorité optimal pour la classification des phragmitaies et des herbiers doit être ajusté à 0.40 pour les « non-sites » et 0.60 pour les sites. Pour les scirpaies, le paramètre par défaut, soit celui calculé en fonction de l'occurrence des éléments dans la base de donnée (ici 0.987 pour les non-sites et 0.013 pour les sites), donne le meilleur résultat. Nous avons testé et comparé deux types de méthodes d'élagage soit celle du CV0-SE et celle du CV1-SE. L'arbre CV0-SE pour les phragmitaies comporte 6 niveaux (Figure 23) tandis que l'arbre de la méthode du CV1-SE se décompose en 3 niveaux (Figure 24) les deux comportant une seule branche. L'arbre en CV0-SE des herbiers atteint 9 niveaux avec deux branches (Figure 25). Celui en CV1-SE a au maximum 3 niveaux avec deux branches (Figure 26). Pour la classification des scirpaies les deux méthodes ont donné le même arbre. Il présente cinq niveaux et est constitué de trois branches (Figure 27). Pour les phragmitaies et les herbiers, la méthode du CV1-SE donne la meilleure classification.

## **b - Les arbres optimaux et les formules de classification des phragmitaies, herbiers et scirpaies**

La formule mise au point pour chacune des trois communautés végétales a permis de calculer une carte au format binaire où l'absence est codée 0 et la présence est codée 1. Du fait de la non acquisition de l'image de septembre 2006, une variable du mois de septembre sélectionnée en 2005, a été remplacée par une variable du mois d'octobre en 2006. En effet, pour l'ensemble des communautés végétales que nous cherchions à classifier, les bandes du mois d'octobre étaient davantage corrélées à celles du mois de septembre que celles du mois d'août (Tableau 6).

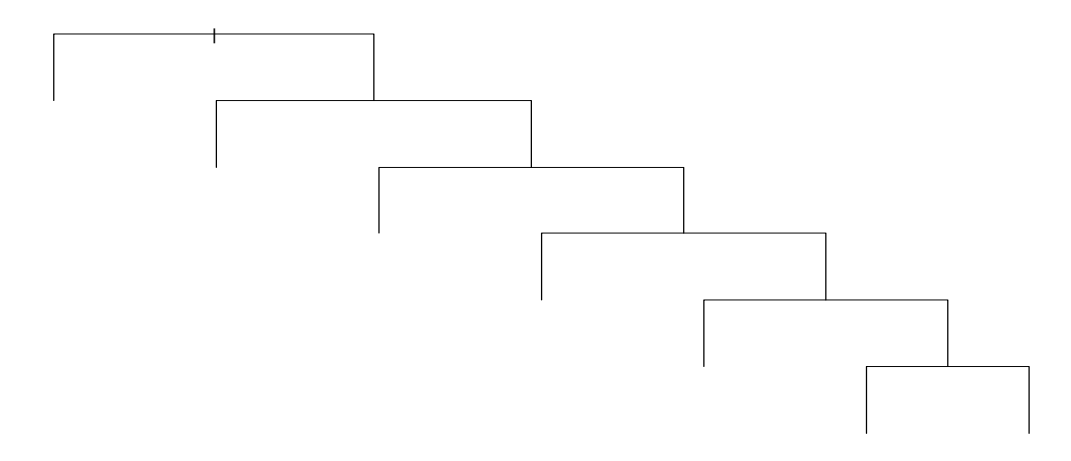

*Figure 23 : Profil de l'arbre obtenu avec la méthode du CV0-SE pour les phragmitaies* 

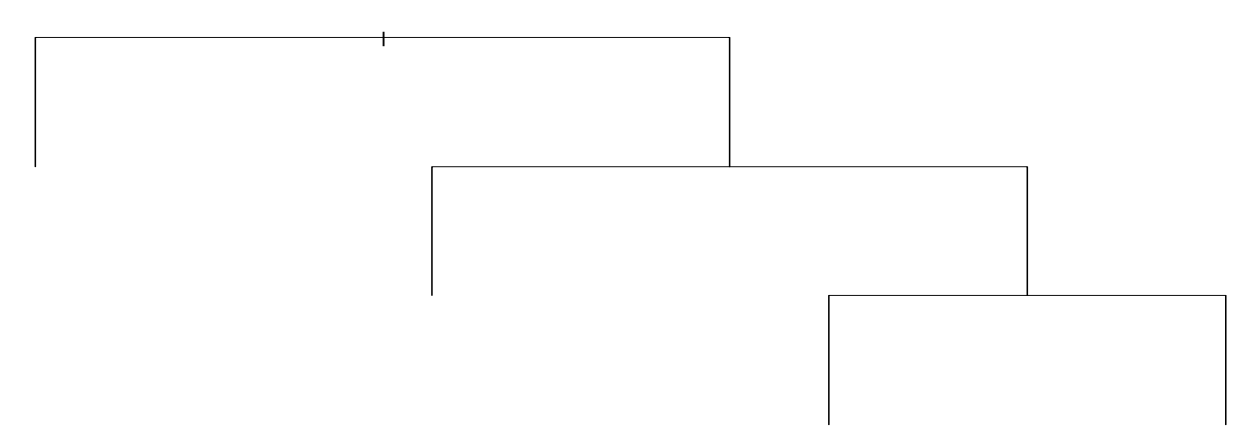

*Figure 24 : Profil de l'arbre obtenu avec la méthode du CV1 -SE pour les phragmitaies*

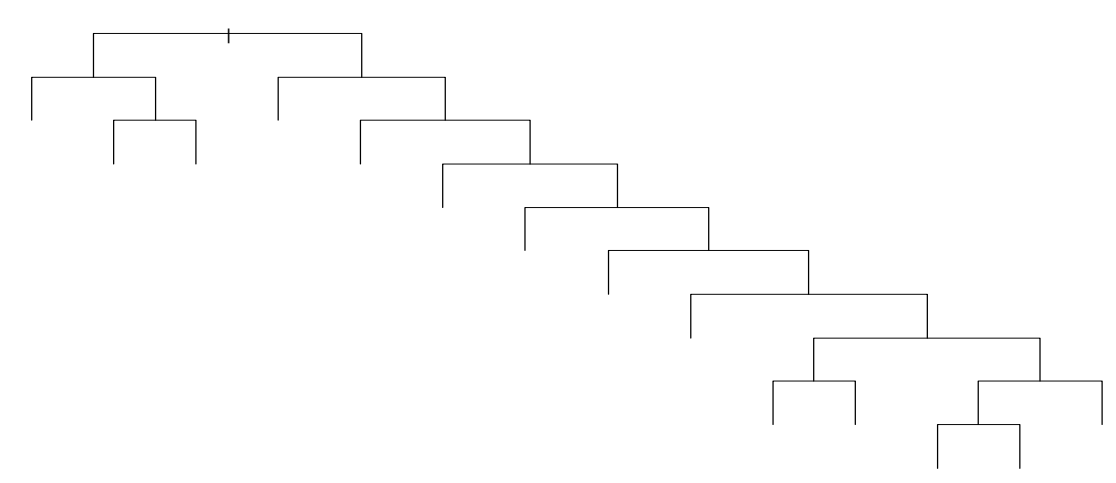

*Figure 25 : Profil de l'arbre obtenu avec la méthode du CV0-SE pour les herbiers* 

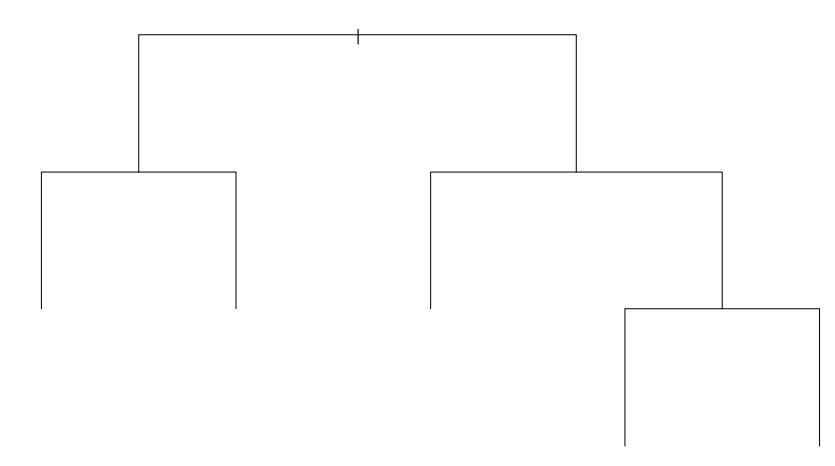

*Figure 26 : Profil de l'arbre obtenu avec la méthode du CV1 -SE pour les herbiers*

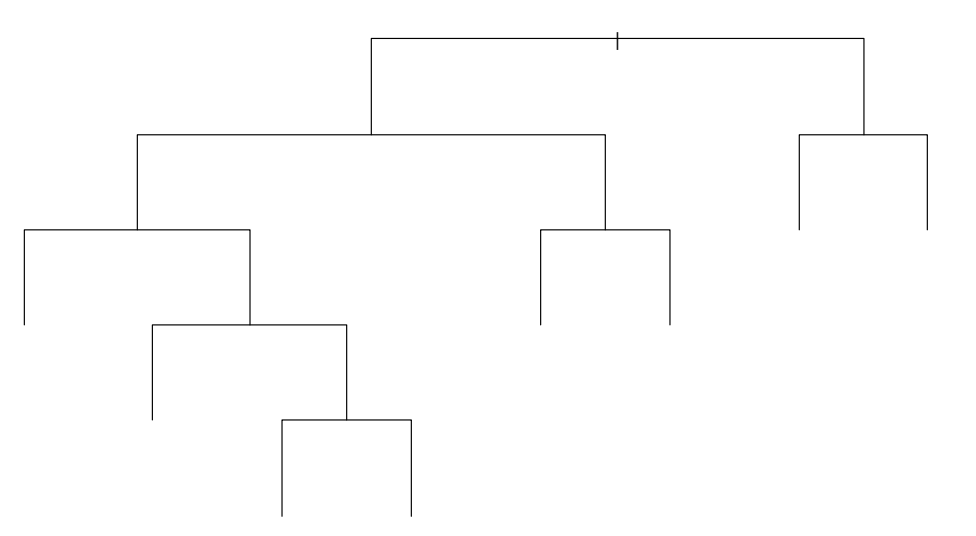

*Figure 27 : Profil de l'arbre obtenu avec la méthode du CV0-SE pour les scirpaies*

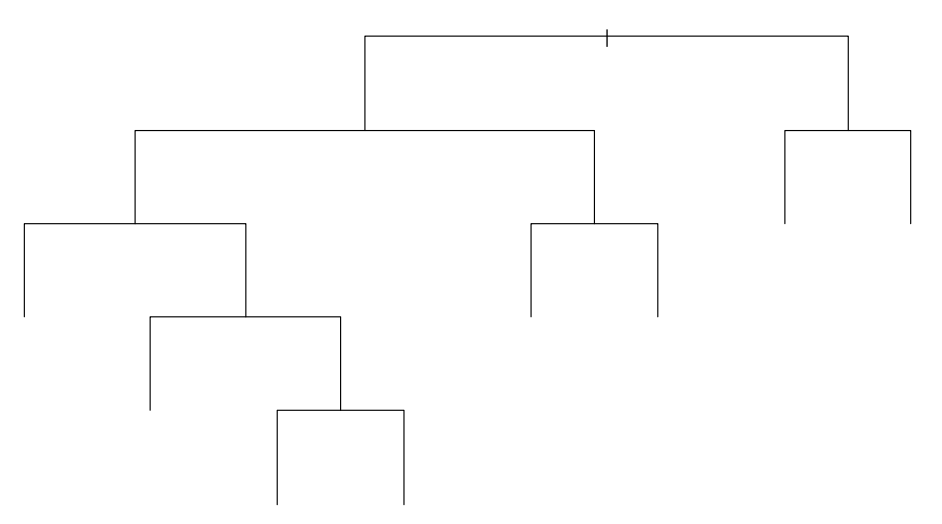

*Figure 28 : Profil de l'arbre obtenu avec la méthode du CV1 -SE pour les scirpaies*

*Tableau 6 : Comparaison de la corrélation (r de Pearson) des bandes du mois de septembre 2005 avec celles des mois d'août et d'octobre 2006 (n =80)* .

|                  |            | Août    |       | Octobre |  |
|------------------|------------|---------|-------|---------|--|
|                  |            |         |       |         |  |
| <b>Septembre</b> | Β1         | $-0,22$ | 0,056 | 0,43    |  |
|                  | <b>B2</b>  | $-0,35$ | 0,002 | 0,41    |  |
|                  | <b>B3</b>  | 0,79    |       | 0,88    |  |
|                  | <b>MIR</b> | 0,35    | 0,002 | 0,81    |  |

### • **La classification des phragmitaies**

Les variables retenues sont la différence entre la bande B3 de juin et de mars (nommée c30603), l'indice OSAVI calculé pour le mois de décembre (noté OSAVI12) et l'indice NDWIF2 du mois de septembre (noté NDWIF209).

L'arbre optimal (Figure 29) se compose ainsi de trois niveaux. Les phragmitaies sont codées 2 tandis que les « non-sites » (ou « non-phragmitaies ») sont codés 1. Le premier niveau permet d'isoler 544 sites sur les 672 « non-sites», la valeur de leur indice c30603 étant strictement inférieure à 0.04897. Sur les 128 « non-sites » restants, le deuxième niveau permet d'isoler 80 non-sites additionnels, tous caractérisés par une valeur de l'indice OSAVI de décembre égale ou supérieure à 0.2467. Enfin, le troisième niveau permet de classifier au mieux les 46 sites de phragmitaies avec un reste de 9 non-sites à partir de valeurs de l'indice NDWIF2 du mois de septembre strictement inférieures à -0.3834.

La formule permettant de classifier les phragmitaies est donc la suivante:

## **Présence de Phragmitaies = c30603≥0.04897 et OSAVI12<0.2467 et NDWIF209<-0.3834**

Le test t de Student réalisé sur l'ensembles des variables sélectionnées pour les phragmitaies montre l'intérêt des valeurs seuil définies par CART pour leur classification en 2005 et en 2006 (Figures 30, 31 et 32).

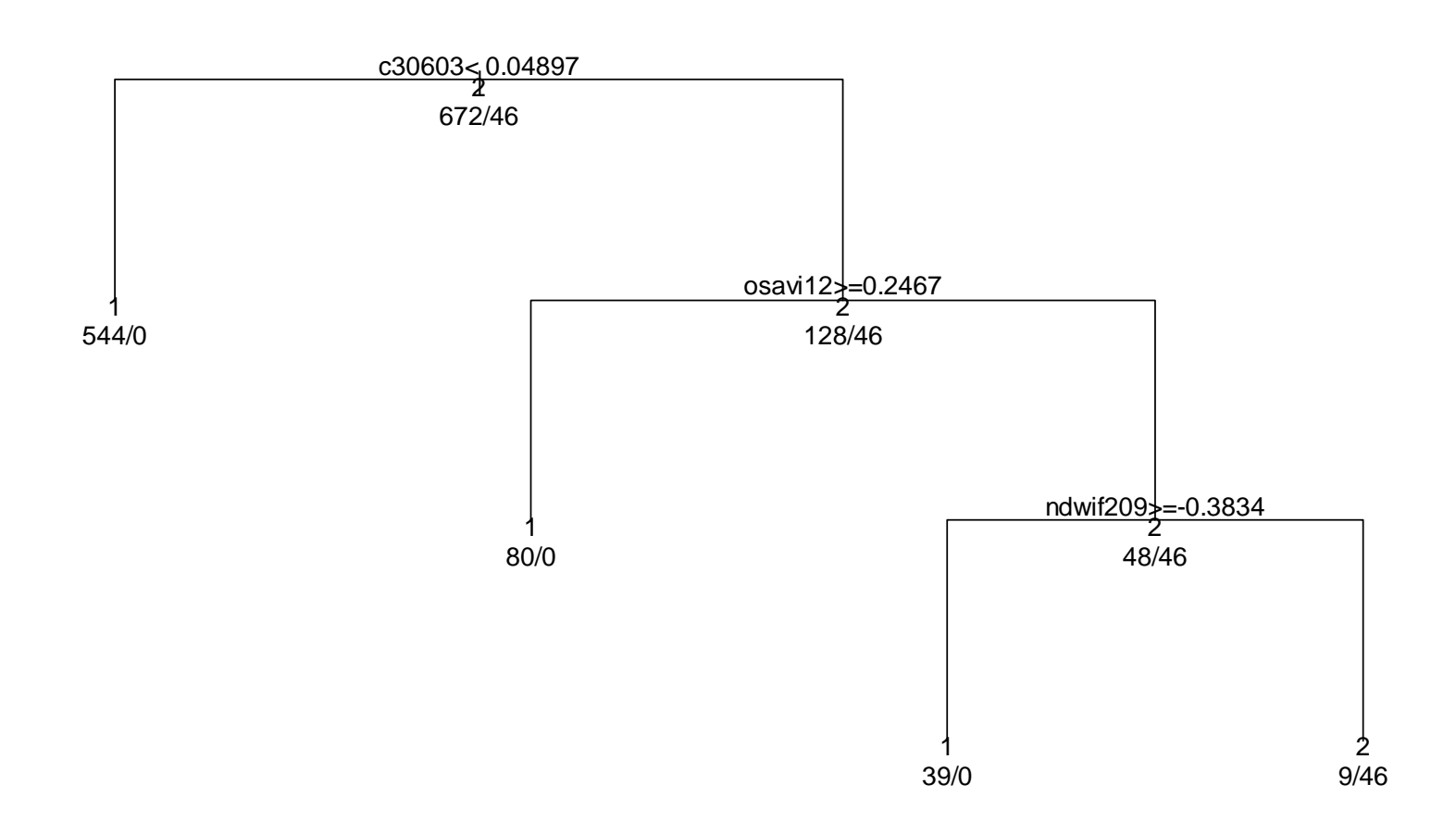

*Figure 29 : Arbre optimal pour la classification des phragmitaies* 

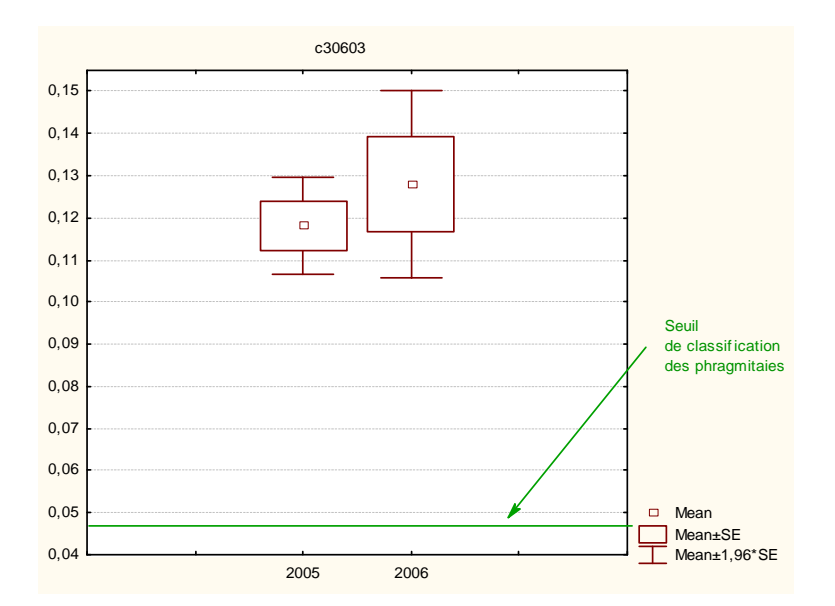

*Figure 30 : Comparaison de la variable c30603 calculée pour les années 2005 et 2006 à partir des données de radiométrie des échantillons de phragmitaies (t=-1.02, p=0.31)* 

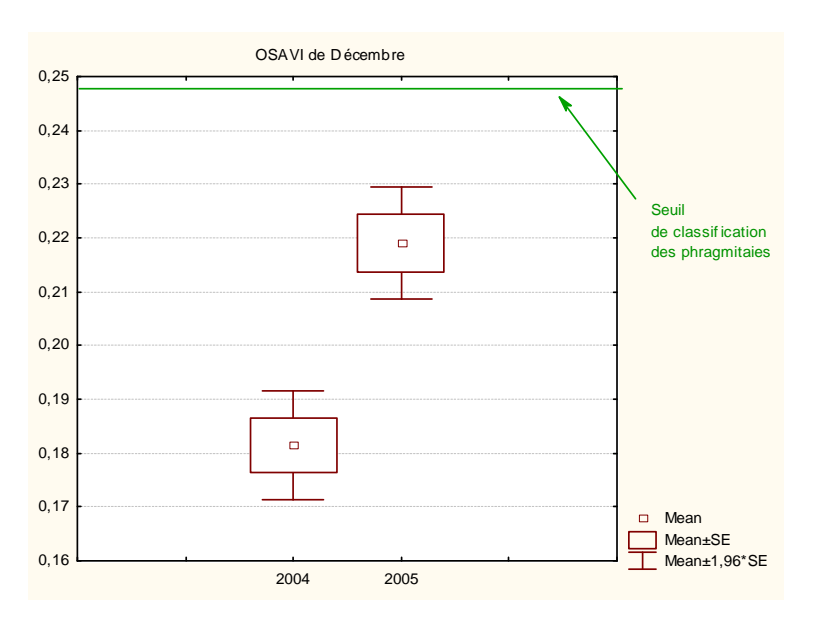

*Figure 31 : Comparaison de la variable OSAVI12 calculée pour les années 2004 et 2005 à partir des données de radiométrie des échantillons de phragmitaies (t=-9.08, p=0)* 

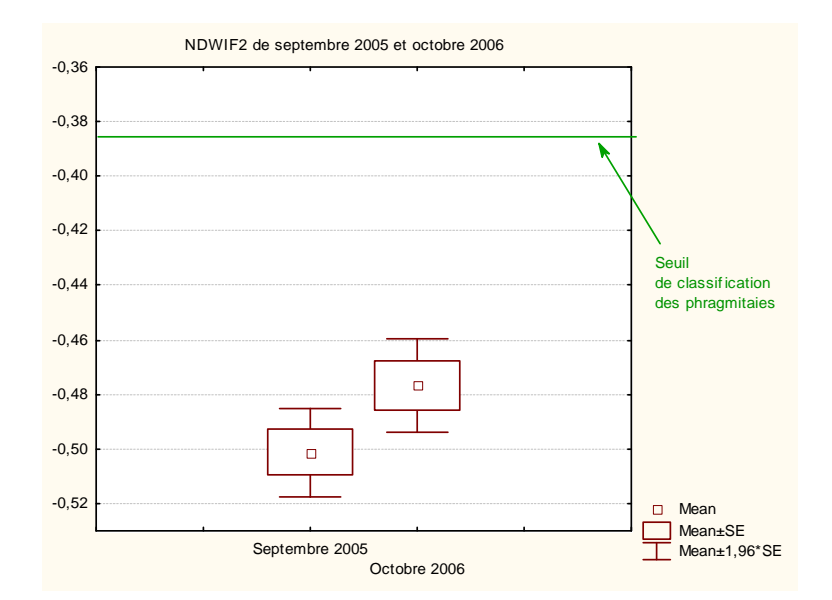

*Figure 32 : Comparaison de la variable NDWIF209 calculée pour les années 2005 et 2006 à partir des données de radiométrie des échantillons de phragmitaies (t=-2.77, p=0.01)* 

### • **La classification des herbiers**

Les variables retenues pour l'identification des herbiers sont le MIR de décembre (noté c412), l'indice NDWIF1 de septembre (noté NDWIF109), la bande B2 de septembre (notée C209) et l'indice SR de mars (noté SR03). L'arbre optimal (Figure 33) se compose de deux branches et de trois niveaux. Les herbiers sont codés 2 tandis que les « non-sites » (ou « non-herbiers ») sont codés 1.

Le premier niveau permet d'isoler 594 des 693 « non-sites» et un site d'herbier qui présentent une valeur de réflectance supérieure ou égale à 0.05355 dans la bande MIR de décembre (noté c4). Sur les 99 « non-sites » restants, le deuxième niveau de la branche droite permet d'isoler les 24 sites d'herbiers de 73 non-sites sur le critère d'une valeur de l'indice NDWIF1 de septembre strictement inférieure à 0.2466, puis de 16 autres non-sites qui ont une réflectance supérieure ou égale à 0.07147 dans la bande B2 de septembre (noté c2). Il reste 10 non-sites classifiés comme herbiers dans cette branche. Dans la branche de gauche, le site d'herbier restant est séparé de 585 non-sites grâce à sa valeur supérieure ou égale à 0.9827 de l'indice SR en mars. Neuf non-sites font également partie de cette dernière feuille de l'arbre.

La formule permettant de classifier les herbiers est donc la suivante :

**Présence d'herbiers = (c412 < 0.05355 et NDWIF109 < 0.2466 et c209 < 0.07147) ou (C412 ≥ 0.05355 et SR03 ≥ 0.9827)** 

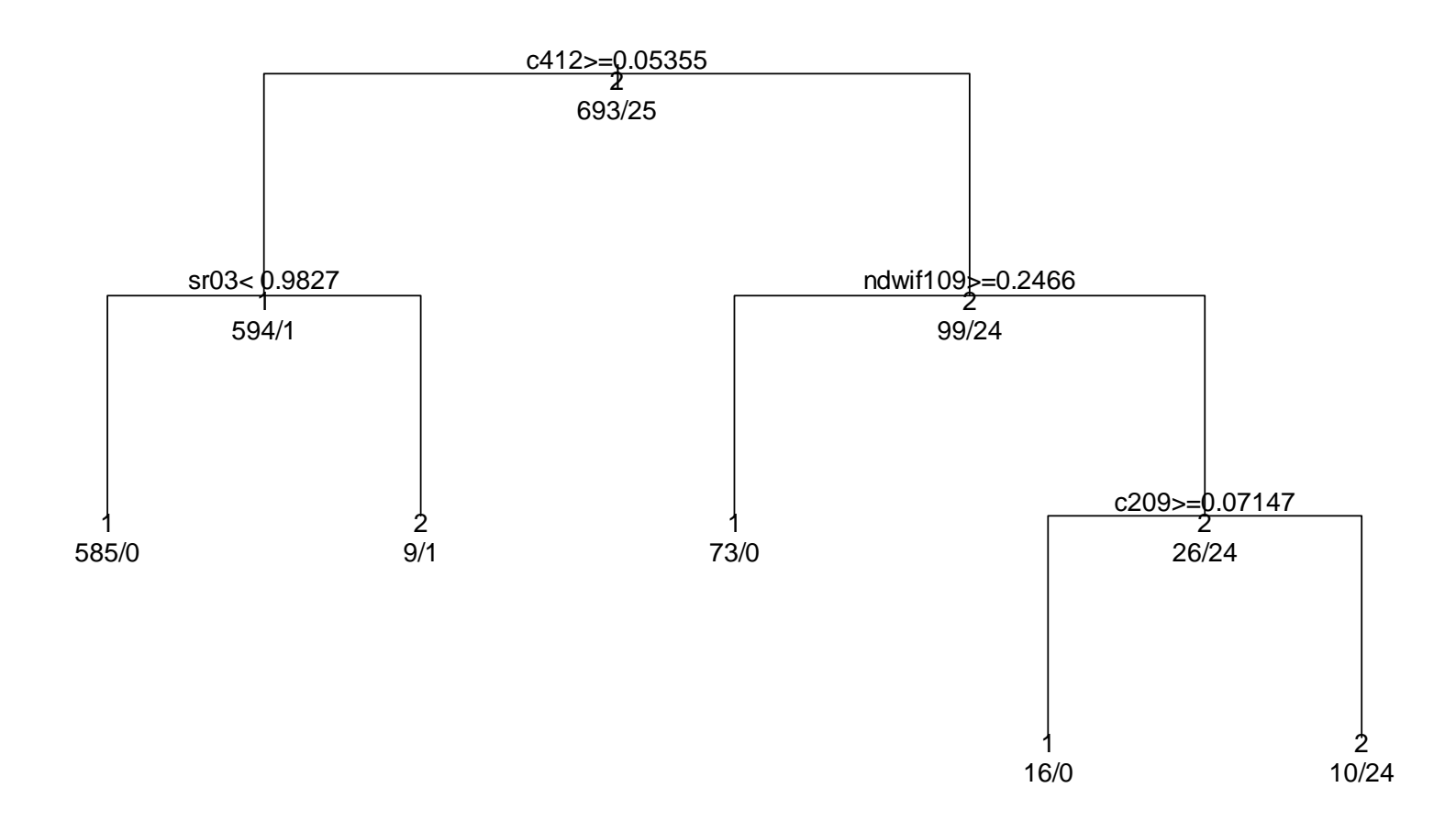

*Figure 33 : Arbre optimal pour la classification des herbiers* 

Le test t de Student réalisé sur l'ensemble des variables sélectionnées pour les herbiers montre l'intérêt des valeurs seuil définies grâce à Rpart pour leur classification en 2005 et en 2006 (Figures 34 à 37).

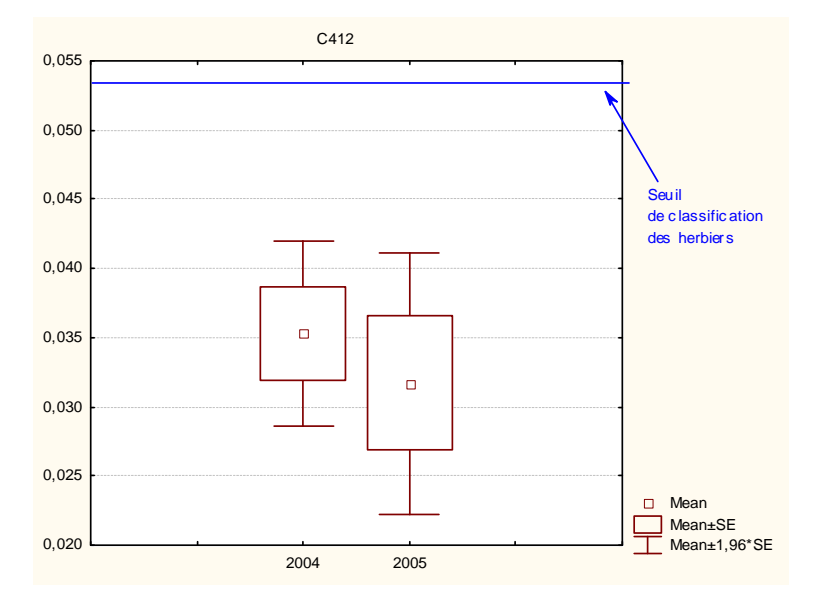

*Figure 34 : Comparaison de la variable c412 calculée pour les années 2005 et 2006 à partir des données de radiométrie des échantillons d'herbiers aquatiques des marais permanents typiques de domaines privés (t=1.06, p=0.3)* 

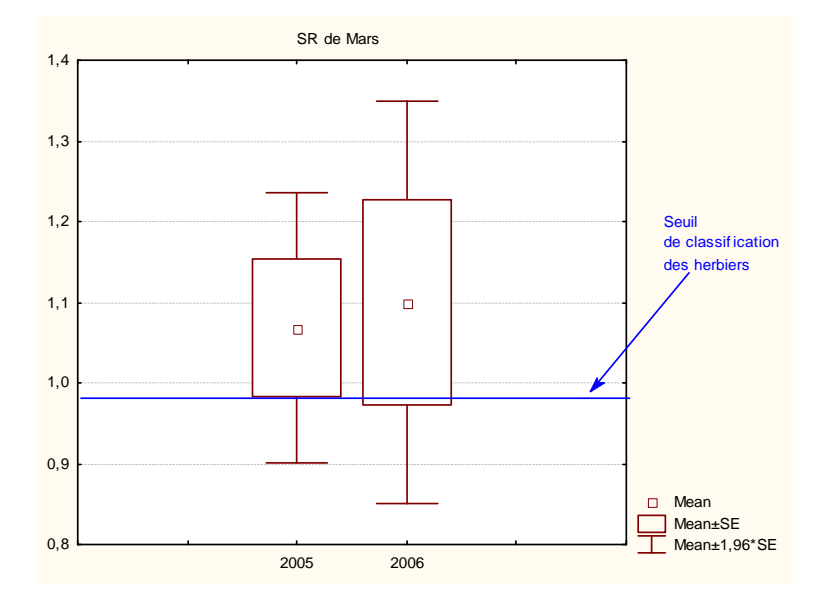

*Figure 35 : Comparaison de la variable SR03 calculée pour les années 2005 et 2006 à partir des données de radiométrie des échantillons d'herbiers aquatiques des marais permanents typiques de domaines privés (t=-0.26, p=0.8)* 

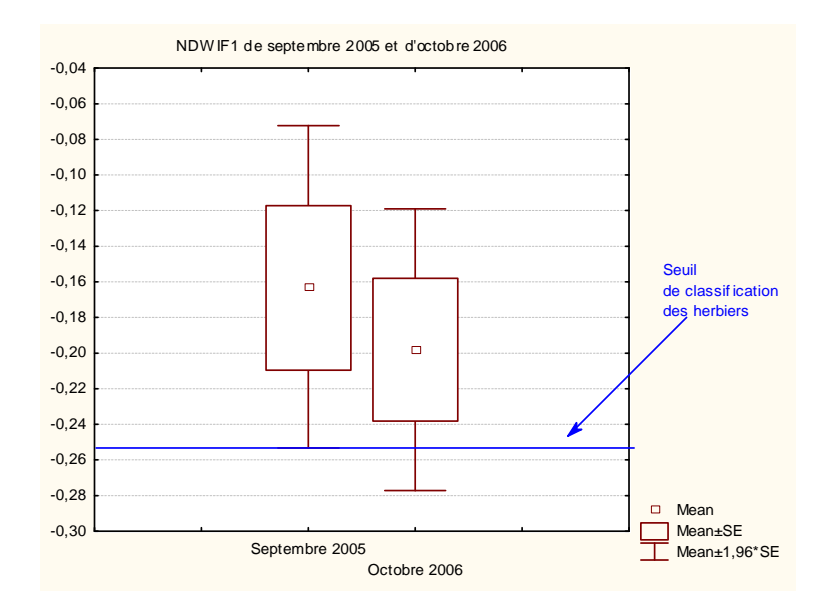

*Figure 36 : Comparaison de la variable NDWIF1 calculée pour les années 2005 et 2006 à partir des données de radiométrie des échantillons d'herbiers aquatiques des marais permanents typiques de domaines privés (t=0.99, p=0.33)* 

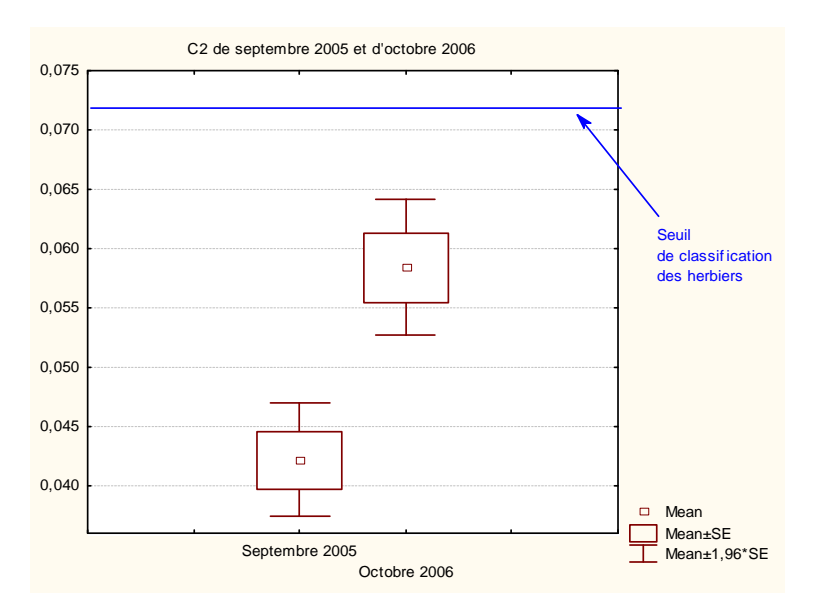

*Figure 37 : Comparaison de la variable c209 calculée pour les années 2005 et 2006 à partir des données de radiométrie des échantillons d'herbiers aquatiques des marais permanents typiques de domaines privés (t=-5.76, p=0)* 

#### • **La classification des scirpaies**

Les variables sélectionnées pour l'identification des scirpaies sont la différence entre la bande B3 de juin et septembre (notée c30609) , la bande B1 de mai ( noté c105), la différence entre le canal vert (B1) de décembre et de septembre (noté c11209), la bande B1 de septembre

(notée c109), la différence du MIR entre décembre et juin (notée c41206) et la bande B1 de décembre (notée c112) (Figure 38)

Sur les 709 non-sites et les 9 sites de scirpaies au total, le premier niveau de l'arbre crée deux branches au seuil 0.1175 de la variable c30609. L'une (à droite, valeurs de réflectance de c30609 supérieures ou égales à 0.1175) comprend 5 sites de scirpaies et 7 non-sites. L'autre (à gauche, valeurs de réflectances de c30609 strictement inférieures à 0.1175) regroupe les 4 sites de scirpaies et les 702 non-sites restants. Dans la branche de droite, les 5 sites de scirpaies sont ensuite différenciés des 7 non-sites grâce au seuil 0.0656 de la bande B1 de mai. Dans la branche de gauche, un deuxième niveau permet de séparer à droite pour les valeurs de c11209 supérieures ou égales à 0.06905 un groupe composé d'un site de scirpaie et d'un non-site. Ce groupe est ensuite différencié grâce à la bande B1 de décembre pour laquelle la valeur inférieure ou égale au seuil 0.1139 correspond à une scirpaie. La branche de gauche issue du nœud correspondant à la variable c11209 permet de différencier les trois sites de scirpaies restants. A l'issue de cette branche, les scirpaies sont caractérisées par une réflectance inférieure à 0.03971 pour la bande 1 de septembre, supérieure ou égale à 0.005957 pour la variable c41206 et supérieure ou égale à 0.03689 pour la bande 1 de décembre.

Ainsi la formule permettant de classifier les scirpaies est :

**Présence de scirpaies = (c30609 ≥ 0.1175 et c105 < 0.0656) ou (c30609<0.1175 et ((c11209 ≥ 0.06905 et c112<0.1139) ou (c11209<0.06905 et c109<0.03971 et c41206 ≥ 0.005957 et**   $c112 \geq 0.03689)$ )

Le test t de Student réalisé sur l'ensemble des variables sélectionnées pour les scirpaies montre l'intérêt des valeurs seuil définies grâce à Rpart pour la classification en 2005 et l'impossibilité de classifier les scirpaies à partir de cette formule en 2006 notamment avec la contrainte de l'utilisation d'une image d'octobre. La valeur seuil de la bande B1 de décembre, dernière feuille de la branche gauche de l'arbre, ne permet pas de différencier le dernier « non-site » des trois sites de scirpaies restants en 2006 (Figures 39 à 44).

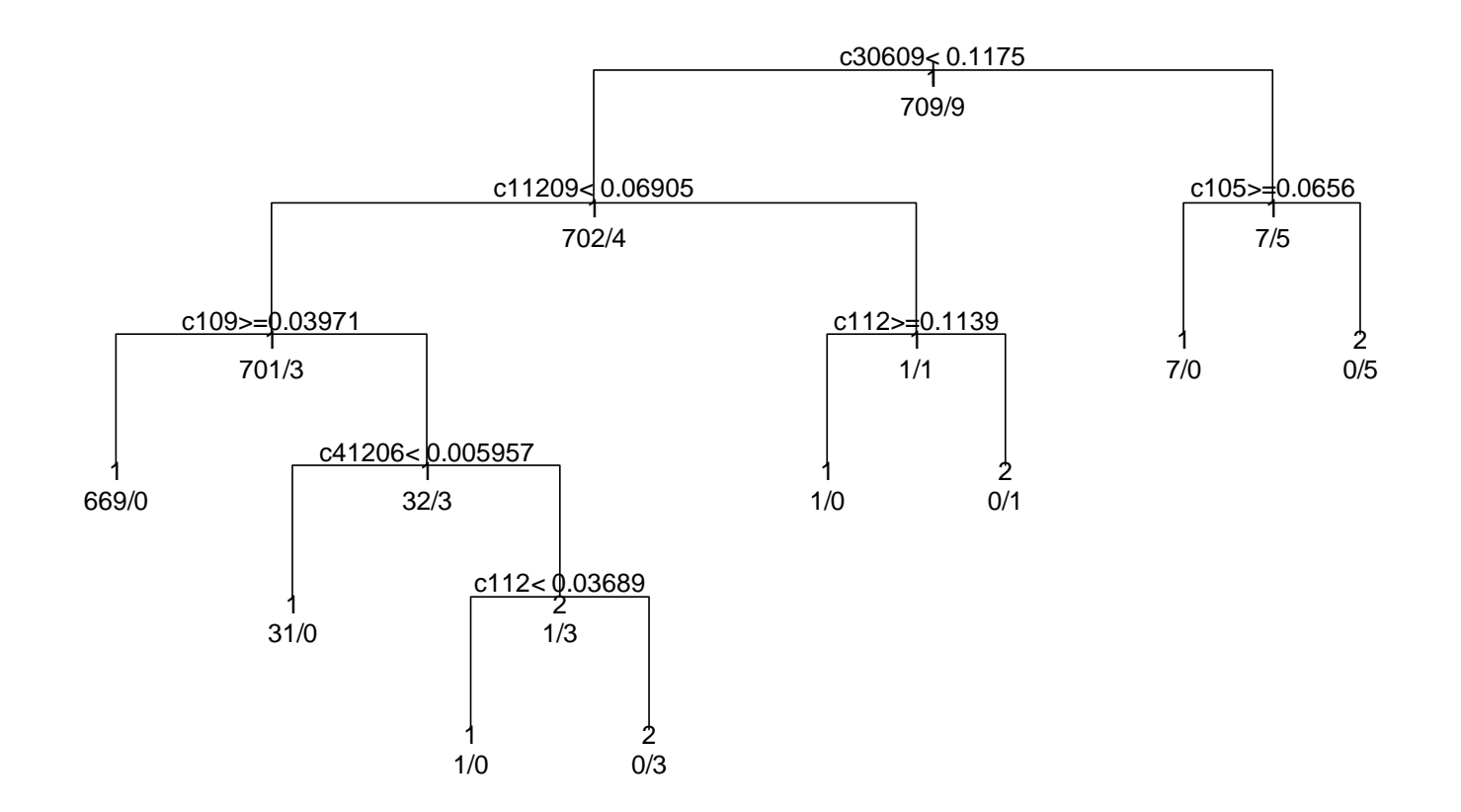

*Figure 38 : Arbre optimal pour la classification des scirpaies* 

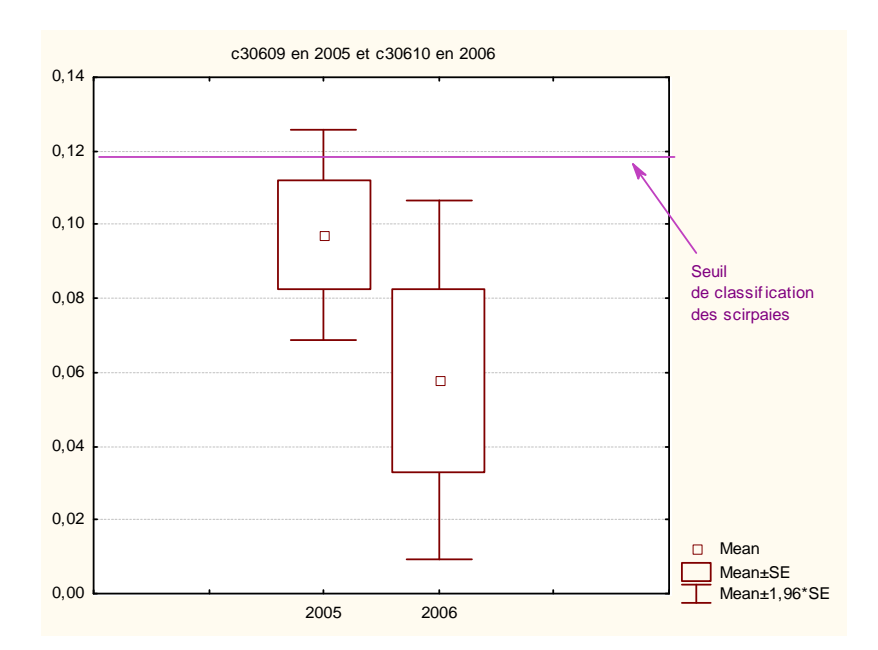

*Figure 39 : Comparaison de la variable c30609 calculée pour les années 2005 et 2006 à partir des données de radiométrie des échantillons de scirpaies (t=1.47, p=0.18)*

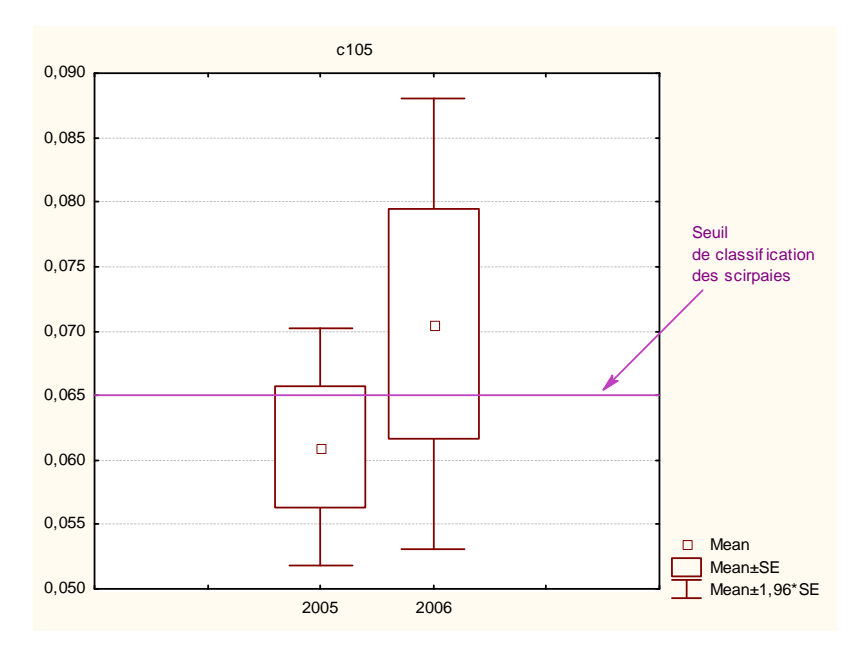

*Figure 40 : Comparaison de la variable c105 calculée pour les années 2005 et 2006 à partir des données de radiométrie des échantillons de scirpaies (t=-1.30, p=0.23)*
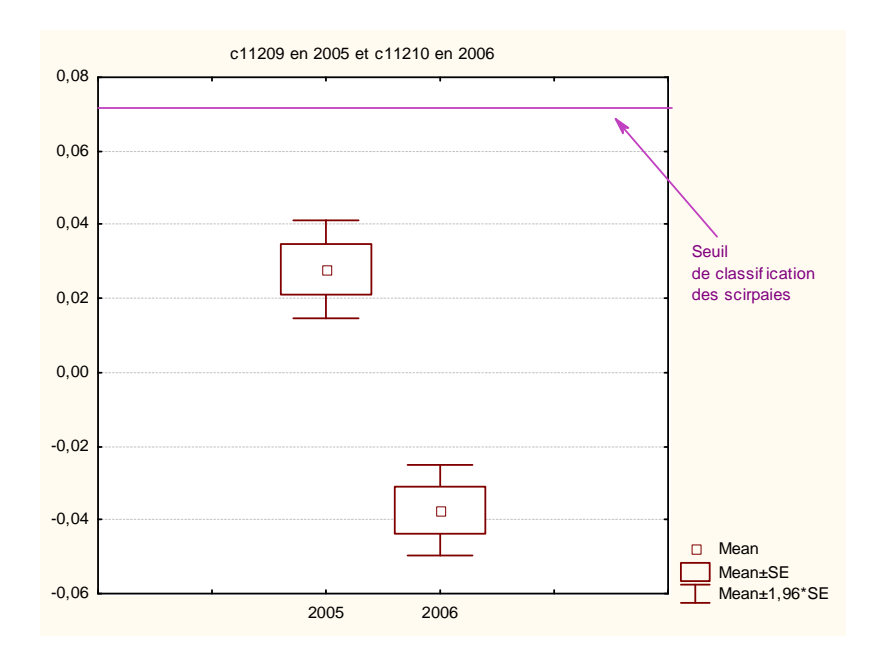

*Figure 41 : Comparaison de la variable c11209 calculée pour les années 2005 et 2006 à partir des données de radiométrie des échantillons de scirpaies (t=7.32, p=0)*

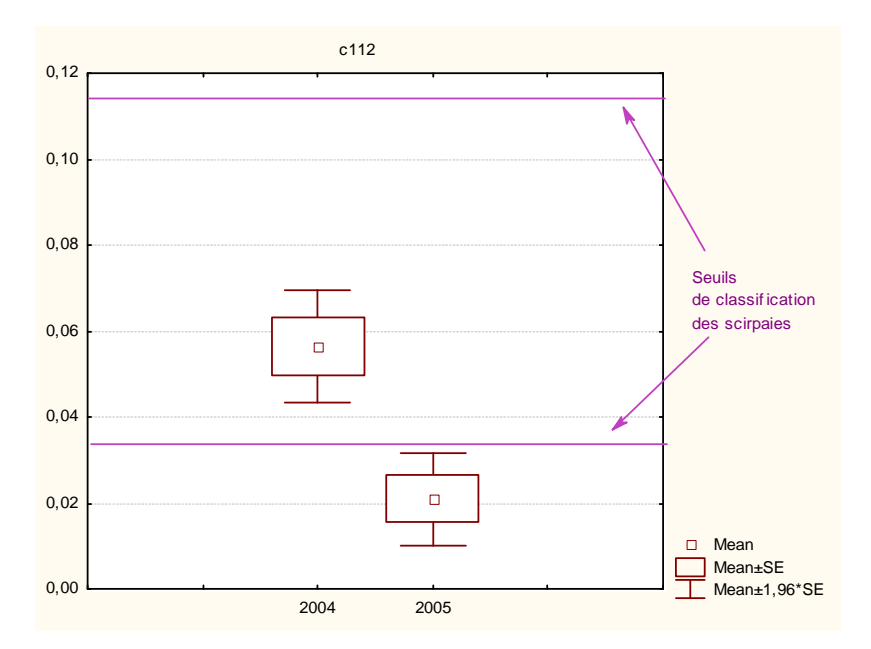

*Figure 42 : Comparaison de la variable c112 calculée pour les années 2005 et 2006 à partir des données de radiométrie des échantillons de scirpaies (t=5.69, p=0)*

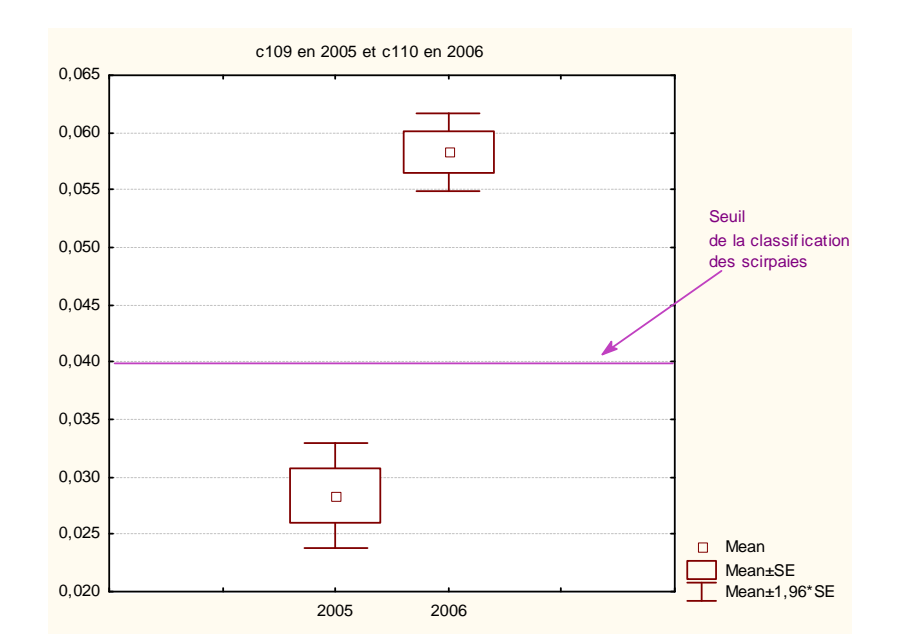

*Figure 43 : Comparaison de la variable c109 calculée pour les années 2005 et 2006 à partir des données de radiométrie des échantillons de scirpaies (t=-8.46, p=0)* 

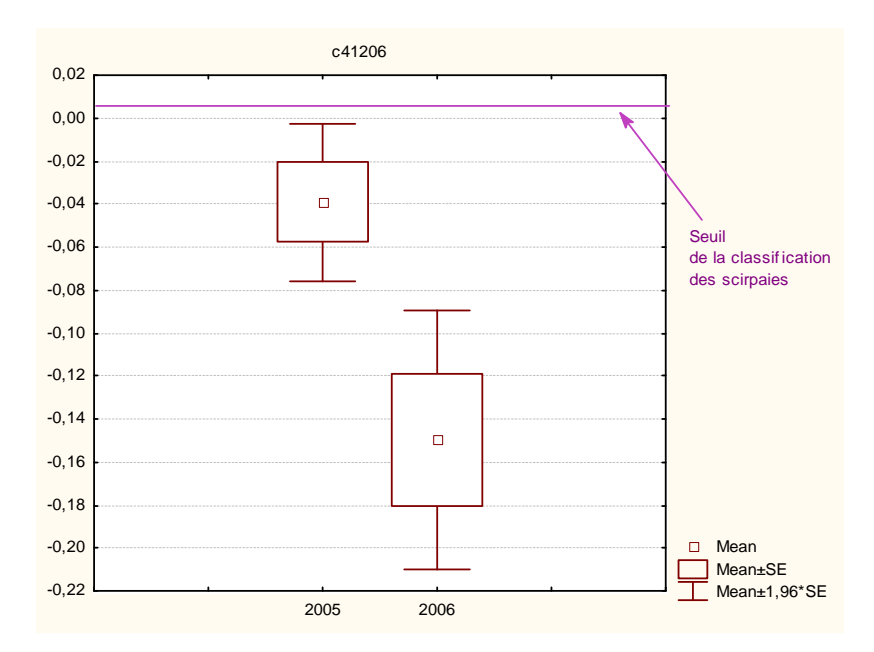

*Figure 44 : Comparaison de la variable c41206 calculée pour les années 2005 et 2006 à partir des données de radiométrie des échantillons de scirpaies (t=2.85, p=0.02)* 

#### **c - Précision des classifications**

L'estimation de la précision de la classification a été effectuée à partir de l'échantillonnage de validation totalement indépendant réalisé sur le terrain en 2006. Une extraction des valeurs de présence/absence (1/0) sur les cartes résultats de 2005 et de 2006 a été effectuée à partir d'une numérisation de cet échantillon basée sur les relevés GPS. La nomenclature générale comprend les « sites » et les « non-sites ». Ces derniers ont ensuite été détaillés selon les types d'occupation du sol suivants : mer, tamaris, herbiers aquatiques, phragmitaies, ripisylves, cladiaies, jonchaies, pelouses, dunes et plages, salins, sansouïres ou sols nus, habitations, scirpaies, boisement, milieu agricole.

#### • **Les phragmitaies**

La phase d'apprentissage montre que l'arbre optimal obtenu pour les phragmitaies permet de classifier correctement 98,7 % du nombre total de sites de l'échantillon d'entraînement élaboré en 2005.

La validation réalisée grâce à l'application de la formule de classification des phragmitaies sur les images de l'année 2005 (Figure 45) et l'extraction des valeurs des pixels de l'échantillon de validation indépendant élaboré en 2006, offre une précision totale de **91,9** % avec une erreur de déficit de 16,7% sur les phragmitaies et de 1,4 % sur les non-phragmitaies. De même à l'aide de cet échantillon indépendant, la validation sur l'année 2006 (Figure 46) indique que la précision totale est de **92,6** % avec une erreur de déficit de 13,3 % pour les phragmitaies et de 1,5% pour les non-phragmitaies.

Les phragmitaies sont le plus confondues avec les tamaris (Tableau 7 et 8). Des visites *a posteriori* en 2007 ont montré que certains polygones de la classe « Tamaris » contenaient un mélange avec des jeunes pousses de phragmitaies, de scirpe maritime ou littoral, et/ou d'herbiers (Duborper, communication orale, 2007).

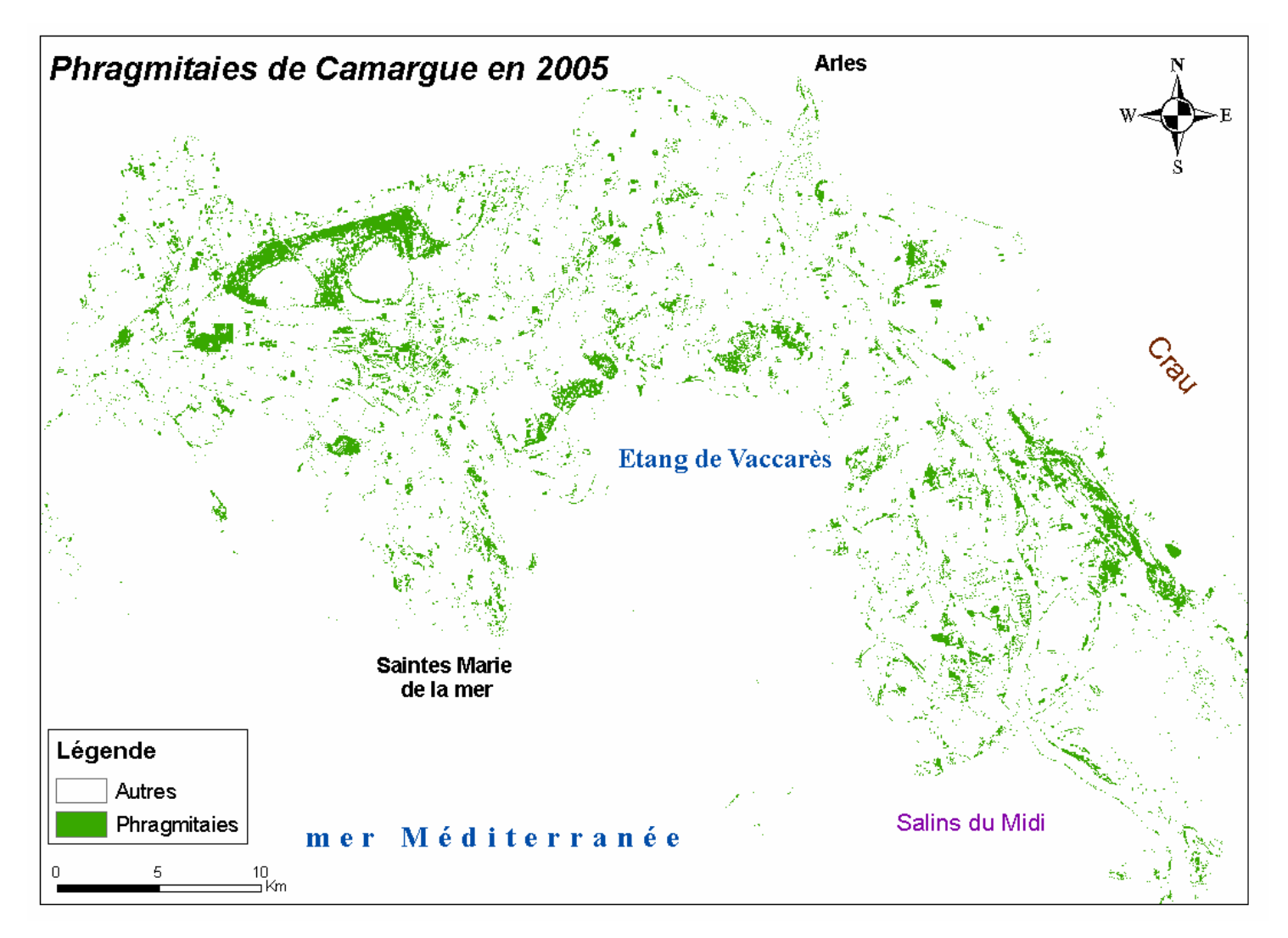

*Figure 45 : Cartographie des phragmitaies de Camargue en 2005 obtenue par application de la formule de classification de la présence de phragmitaies aux images satellitales de l'année 2005.* 

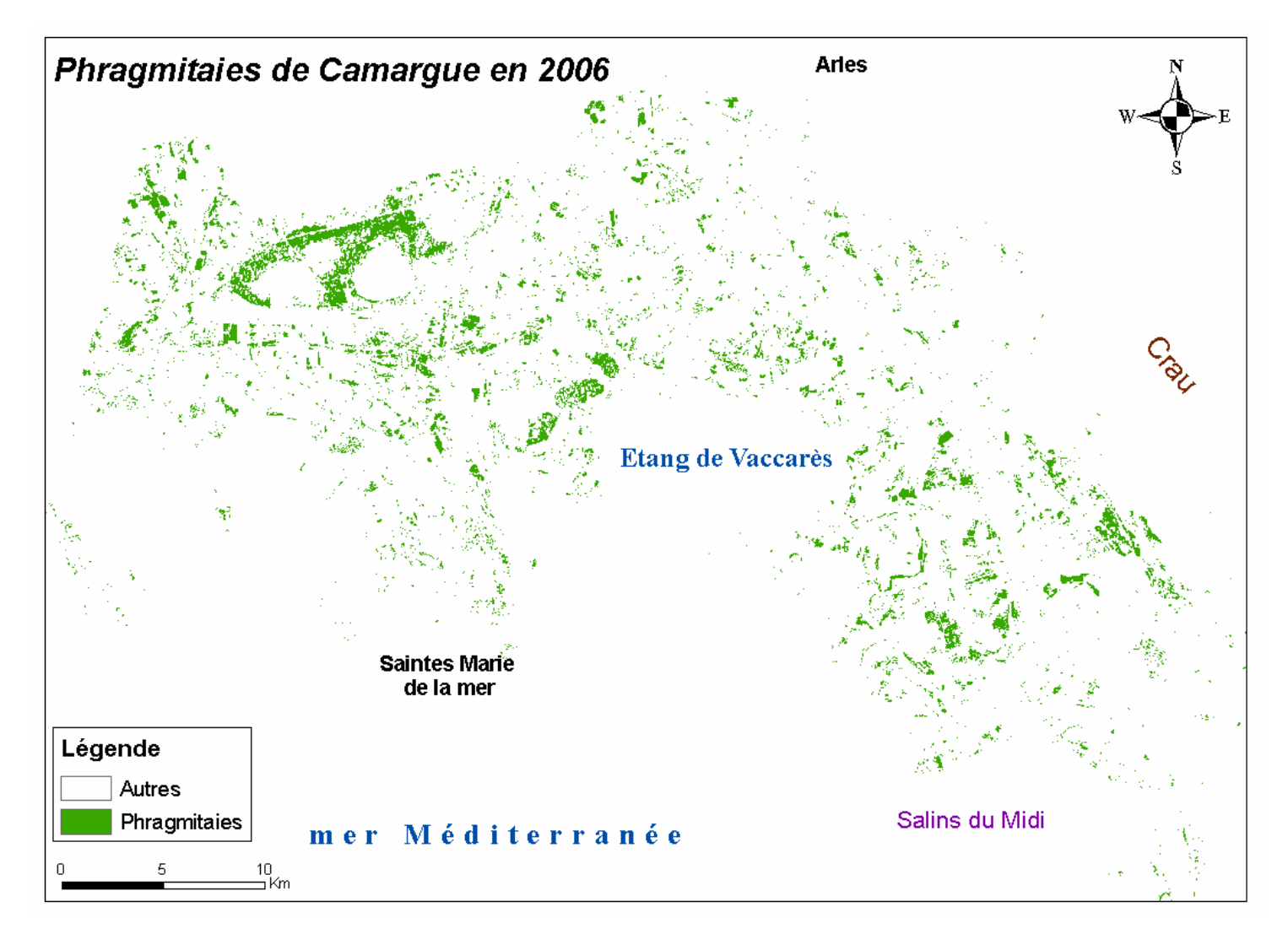

*Figure 46 : Cartographie des phragmitaies de Camargue en 2006 obtenue par application de la formule de classification de la présence de phragmitaies aux images satellitales de l'année 2006 avec utilisation d'une image d'octobre en remplacement de l' image de septembre.*

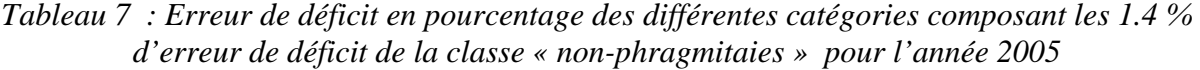

| <b>Catégories</b>  | Erreur de<br>déficit (en<br>%) |  |
|--------------------|--------------------------------|--|
| Mer                | 0,0                            |  |
| <b>Tamaris</b>     | 18,8                           |  |
| <b>Herbiers</b>    | $_{0,0}$                       |  |
| <b>Ripisylve</b>   | 8,8                            |  |
| <b>Cladiaies</b>   | $_{0,0}$                       |  |
| Jonchaies          | $_{0,5}$                       |  |
| <b>Pelouses</b>    | 0,7                            |  |
| Dunes et<br>plages | 0,1                            |  |
| <b>Salins</b>      | 0.0                            |  |
| <b>Sansouïres</b>  | 1,5                            |  |
| <b>Habitations</b> | 4,5                            |  |
| <b>Scirpaies</b>   | $_{0,0}$                       |  |
| <b>Boisement</b>   | 1,0                            |  |
| <b>Agricole</b>    | 3,1                            |  |

*Tableau 8 : Erreur de déficit en pourcentage des différentes catégories composant les 1.5 % d'erreur de déficit de la classe « non-phragmitaies » pour l'année 2006* 

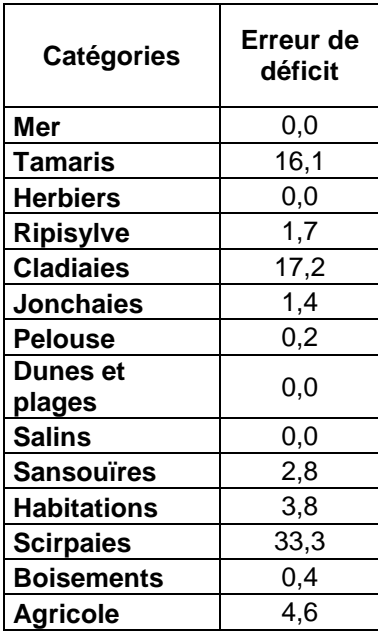

A noter que le pourcentage de mauvaise classification des scirpaies apparaît seulement sur la classification de 2006. En effet en 2005, ce pourcentage est égal à 0 tandis qu'en 2006 il est de 33 %. La seule variable pour laquelle le seuil est dépassé en 2006 pour les scirpaies est l'indice NDWIF2 du mois de septembre, calculé en 2006 avec le mois d'octobre (Figure 47). La valeur du NDWIF2 doit être strictement inférieure à -0.3834 mais calculé avec l'image d'octobre l'intervalle de confiance des valeurs de cette variable est proche de -0.45 pour les scirpaies.

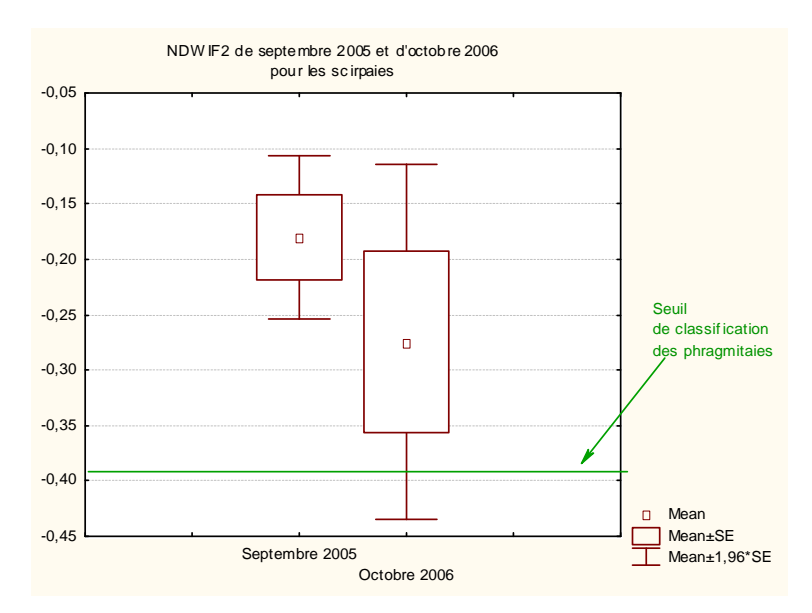

*Figure 47 : L'intervalle de confiance du NDWIF2 calculé avec l'image d'octobre pour les scirpaies dépasse le seuil nécessaire à la différentiation des phragmitaies (t=1.21, p=0.26 )* 

En 2006, le détail du milieu agricole apporté par la mise à jour de la cartographie du PNRC apporte des précisions sur le pourcentage de mauvaise classification des différents types de cultures (Tableau 9).

| Catégorie                   | Erreur de déficit |
|-----------------------------|-------------------|
| <b>Riz</b>                  | 5,3               |
| <b>Tournesol</b>            | 22,8              |
| Blé                         | 2,8               |
| <b>Vergers</b>              | 0,0               |
| Colza                       | 0,0               |
| <b>Vignes</b>               | 8,1               |
| <b>Cultures maraîchères</b> | 3,3               |
| <b>Friches</b>              | 0,0               |
| <b>Maïs</b>                 | 0,0               |
| <b>Terre</b>                | 2,4               |
| Prés                        | 0.0               |

*Tableau 9 : Erreur de déficit en pourcentage des différents types de cultures recensées en 2006 par la cartographie du PNRC.* 

Cependant ces résultats sont à considérer avec prudence car ils sont obtenus avec des variables calculées à partir des images du mois d'octobre en remplacement de septembre. Nous n'avons pas le détail des cultures en 2005, il n'est donc pas possible de comparer les

variables sélectionnées pour chaque type de cultures entre les deux années. Ainsi, d'après ces résultats, le type de culture pouvant être le plus confondu avec des phragmitaies serait le tournesol. Des vérifications sur le terrain en 2007 ont montré que le phragmite se développe sur les bordures des parcelles agricoles, dans les fossés et sur les talus. En Camargue, la majorité des vignes a également la particularité de présenter aux pieds des ceps un certain recouvrement de petits phragmites, les entre-rangs étant labourés sans addition d'herbicide (Duborper, communication orale, 2007).

Le test par modèle linéaire généralisé en régression logistique a montré que ni la proportion de trouée<sup>14</sup>, ni la hauteur des tiges vertes, ni les densités de tiges vertes ou de tiges sèches, ni le rapport du nombre de tiges sèches sur le nombre de tiges vertes, ni même le pourcentage de recouvrement de roseaux, d'autres émergentes (estimation avec CANEYE et visuellement) ou d'herbiers (estimation visuelle) présents sur le site au moment de l'échantillonnage ne permet d'expliquer les erreurs de classification.

Cette classification des phragmitaies permet d'estimer leur superficie totale sur la zone d'étude à 9200 hectares.

# • **Les herbiers**

La phase d'apprentissage montre que l'arbre optimal obtenu pour les herbiers aquatiques caractéristiques des marais ouverts permanents des domaines privés de chasse permet de classifier correctement 97,4% du nombre total de sites de l'échantillon d'entraînement élaboré en 2005.

La validation réalisée grâce à l'application de la formule de classification des herbiers sur les images de l'année 2005 (Figure 48) et l'extraction des valeurs des pixels de l'échantillon de validation indépendant élaboré en 2006, offre une précision totale de **88,3 %** avec une erreur de déficit de 10,1% sur les herbiers aquatiques des marais privés et de 13,3 % sur les nonherbiers. De même, à l'aide de l'échantillon indépendant, la validation sur l'année 2006 (Figure 49), indique que la précision totale est de **84,9 %** avec une erreur de déficit de 16,2 % pour les herbiers et de 14,1% pour les non-herbiers.

Les herbiers des marais permanents ou semi-permanents sont fortement confondus avec les scirpaies et les salins (Tableaux 10 et 11). Une confusion plus importante apparaît en 2006 avec la ripisylve. L'utilisation d'octobre à la place de septembre n'explique pas cette confusion. Des visites *a posteriori* sur le terrain en 2007 ont cependant montré que certains polygones de la classe ripisylve montraient une imprécision sur la numérisation (Duborper, communication orale, 2007). Ainsi certains polygones ont été numérisés en intégrant les premiers mètres des bords du Rhône où un développement d'herbiers est susceptible d'apparaître. Cependant la carte montre un fort développement d'herbiers dans le Rhône qui semble peu probable. La confusion avec les tamaris peut également venir du mélange avec des scirpaies et des herbiers en bordure de marais dû à l'imprécision de la numérisation.

*Tableau 10 : Erreur de déficit des différentes catégories composant les 13.3 % d'erreur de déficit de la classe « non-herbiers » pour la cartographie 2005* 

| Catégories          | Erreur de<br>déficit |  |  |
|---------------------|----------------------|--|--|
| Mer                 | 0,0                  |  |  |
| Tamaris             | 1,0                  |  |  |
| <b>Phragmitaies</b> | 0,0                  |  |  |
| <b>Ripisylve</b>    | 0,4                  |  |  |
| <b>Cladiaies</b>    | 0,0                  |  |  |
| <b>Jonchaies</b>    | 0,8                  |  |  |
| Pelouses            | 0,1                  |  |  |
| Dunes et<br>plages  | 2,5                  |  |  |
| <b>Salins</b>       | 26,4                 |  |  |
| <b>Sansouïres</b>   | 5,3                  |  |  |
| <b>Habitations</b>  | 0,0                  |  |  |
| <b>Scirpaies</b>    | 44,4                 |  |  |
| <b>Boisement</b>    | 1,4                  |  |  |
| <b>Agricole</b>     | 0.0                  |  |  |

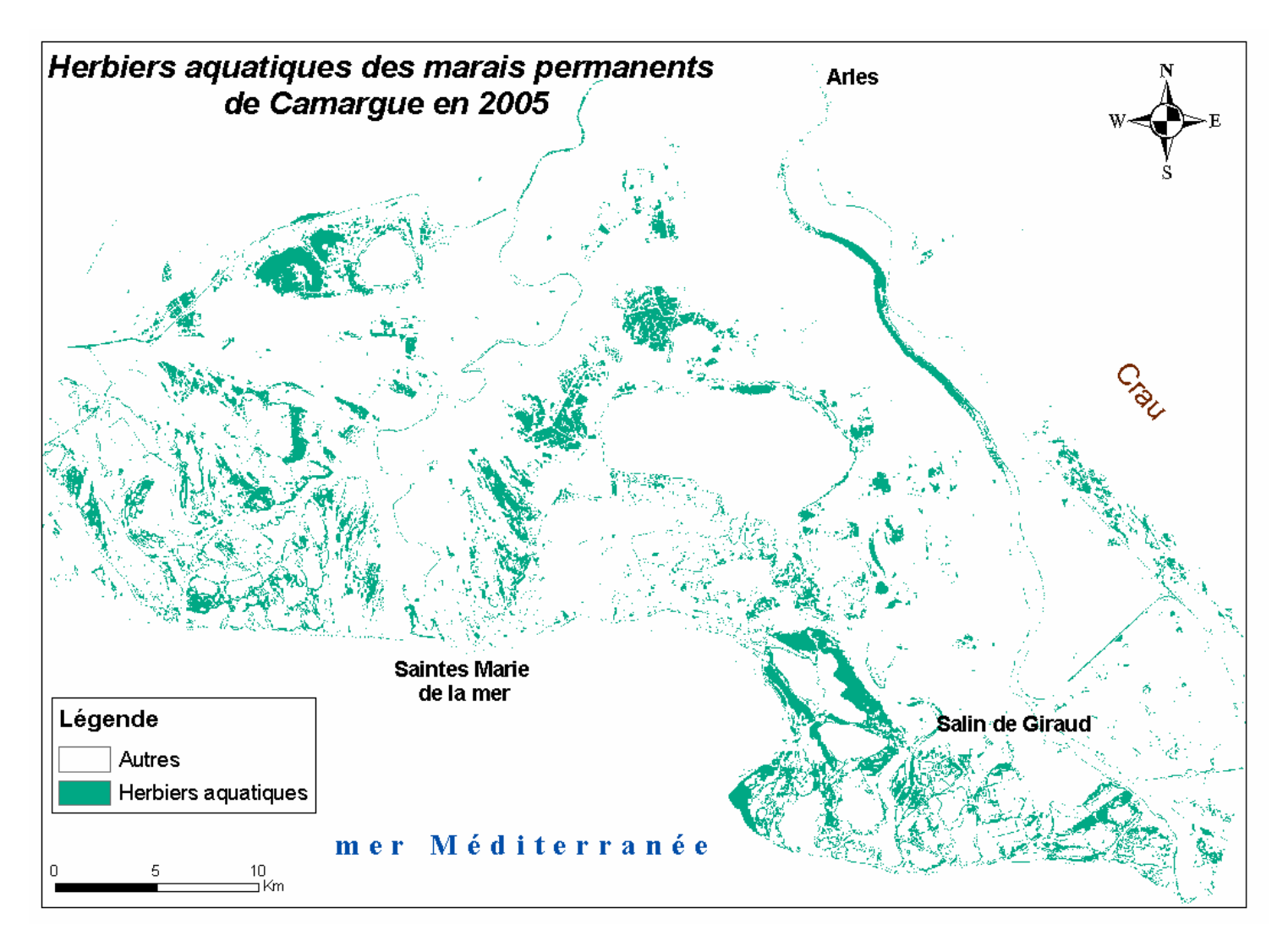

*Figure 48 : Cartographie des herbiers typiques des marais de domaines privés de Camargue en 2005 obtenue par application de la formule de classification de la présence d'herbiers aux images satellitales de l'année 2005.* 

.

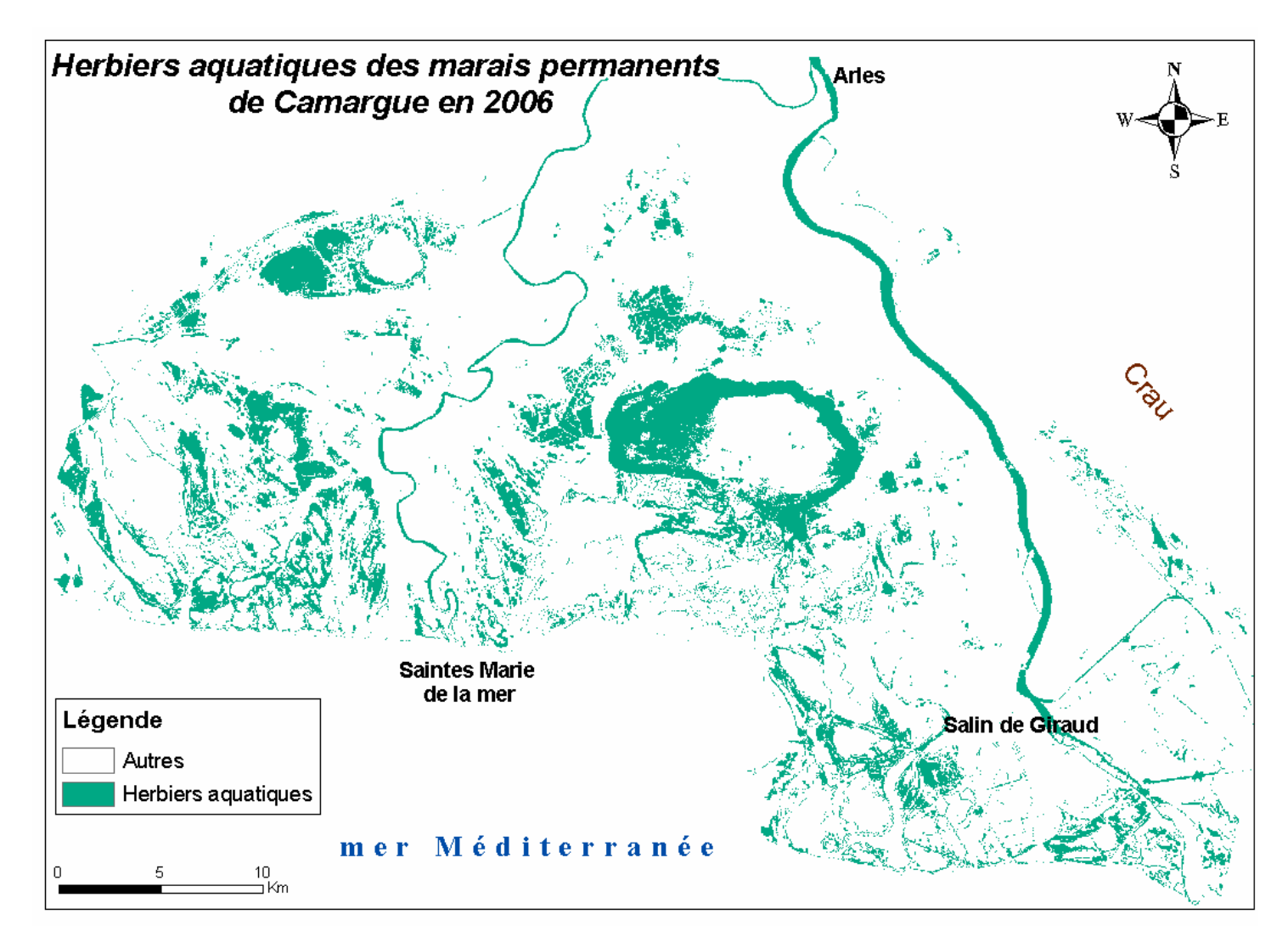

*Figure 49 : Cartographie des herbiers typiques des marais de domaines privés de Camargue en 2006 obtenue par application de la formule de classification de la présence des herbiers aux images satellitales de l'année 2006 avec utilisation d'une image d'octobre en remplacement de l' image de septembre.*

| <b>Catégories</b>  | Erreur de<br>déficit |
|--------------------|----------------------|
| Mer                | 0,1                  |
| <b>Tamaris</b>     | 9,1                  |
| Phragmitaies       | 0,0                  |
| <b>Ripisylve</b>   | 6,9                  |
| <b>Cladiaies</b>   | 0,0                  |
| <b>Jonchaies</b>   | 2,1                  |
| <b>Pelouses</b>    | 0,3                  |
| Dunes et<br>plages | 1,1                  |
| <b>Salins</b>      | 24,1                 |
| <b>Sansourres</b>  | 13,0                 |
| <b>Habitations</b> | 0,0                  |
| <b>Scirpaies</b>   | 77,8                 |
| <b>Boisements</b>  | 2,9                  |
| <b>Agricole</b>    | $_{0,0}$             |

*Tableau 11 : Erreur de déficit des différentes catégories composant les 14.1% d'erreur de déficit de la classe « non-herbiers » pour la cartographie 2006* 

Le test par modèle linéaire généralisé en régression logistique a montré que ni la mesure de la tranche d'eau, ni la turbidité, ni le niveau d'eau, ni la proportion de sol, ni le pourcentage de recouvrement des espèces submergées ou émergentes, ni le pourcentage d'affleurement des herbiers ne permet d'expliquer les erreurs de classification. A noter qu'il est normal que le pourcentage de recouvrement des espèces submergées ne soit pas significatif puisque les sites échantillonnés ont été sélectionnés pour être caractéristiques des herbiers quasi monospécifiques, très denses des marais ouverts des domaines privés camarguais. Les estimations de leur recouvrement très élevé, varient donc peu d'un site à un autre. Il est probable que la turbidité ait eu un effet en fonction de la date. Dans les grands marais et étangs c'est un facteur dynamique car il est associé au vent.

Cette cartographie permet d'estimer la superficie totale couverte par les herbiers aquatiques typiques des marais permanents à semi-permanents à 11200 hectares.

# • **Les scirpaies**

La phase d'apprentissage montre que l'arbre optimal obtenu pour les scirpaies permet de classifier correctement 98,6% du nombre total de sites de l'échantillon d'entraînement élaboré en 2005.

La classification des scirpaies n'étant pas applicable en 2006 avec la formule obtenue en 2005, les résultats de la classification présentés ici sont donc seulement issus de la cartographie 2005 et estimés à l'aide de l'échantillon indépendant élaboré sur le terrain en 2006. La validation réalisée grâce à l'application de la formule de classification des scirpaies sur les images de l'année 2005 (Figure 50) et extraction des valeurs des pixels de l'échantillon de validation indépendant élaboré en 2006, offre une précision totale de **93 %** avec une erreur de déficit de 11,1% sur les scirpaies et de 3,4 % sur les non-scirpaies.

La confusion maximale avec une autre catégorie se fait avec une erreur de déficit de 8,6 % pour la sansouïre (Tableau 12). Cependant, la carte montre que les scirpaies sont également confondus avec des développements d'algues filamenteuses non échantillonnés mais observés en fin de saison estivale, dans certains marais permanents à herbiers aquatiques très denses. En début d'automne, ces algues prennent une couleur rouille (Annexe 8).

| <b>Catégories</b>  | Erreur de<br>déficit (en<br>%) |
|--------------------|--------------------------------|
| Mer                | $_{0,0}$                       |
| Tamaris            | 2,9                            |
| <b>Herbiers</b>    | 5,1                            |
| Phragmitaies       | 0,0                            |
| <b>Ripisylve</b>   | 5,8                            |
| <b>Cladiaies</b>   | 4,3                            |
| <b>Jonchaies</b>   | 2,5                            |
| Pelouse            | $_{0,8}$                       |
| Dunes et<br>plages | 1,3                            |
| <b>Salins</b>      | 2,6                            |
| <b>Sansouïres</b>  | 8,6                            |
| <b>Urbains</b>     | 0,5                            |
| Boisements         | 0,5                            |
| <b>Agricole</b>    | 1,1                            |

*Tableau 12 : Erreur de déficit des différentes catégories composant les 3.4 % d'erreur de déficit de la classe « non-scirpaies »* 

Cette classification permet d'estimer la superficie couverte par les scirpaies sur l'ensemble de la zone d'étude à 3500 hectares.

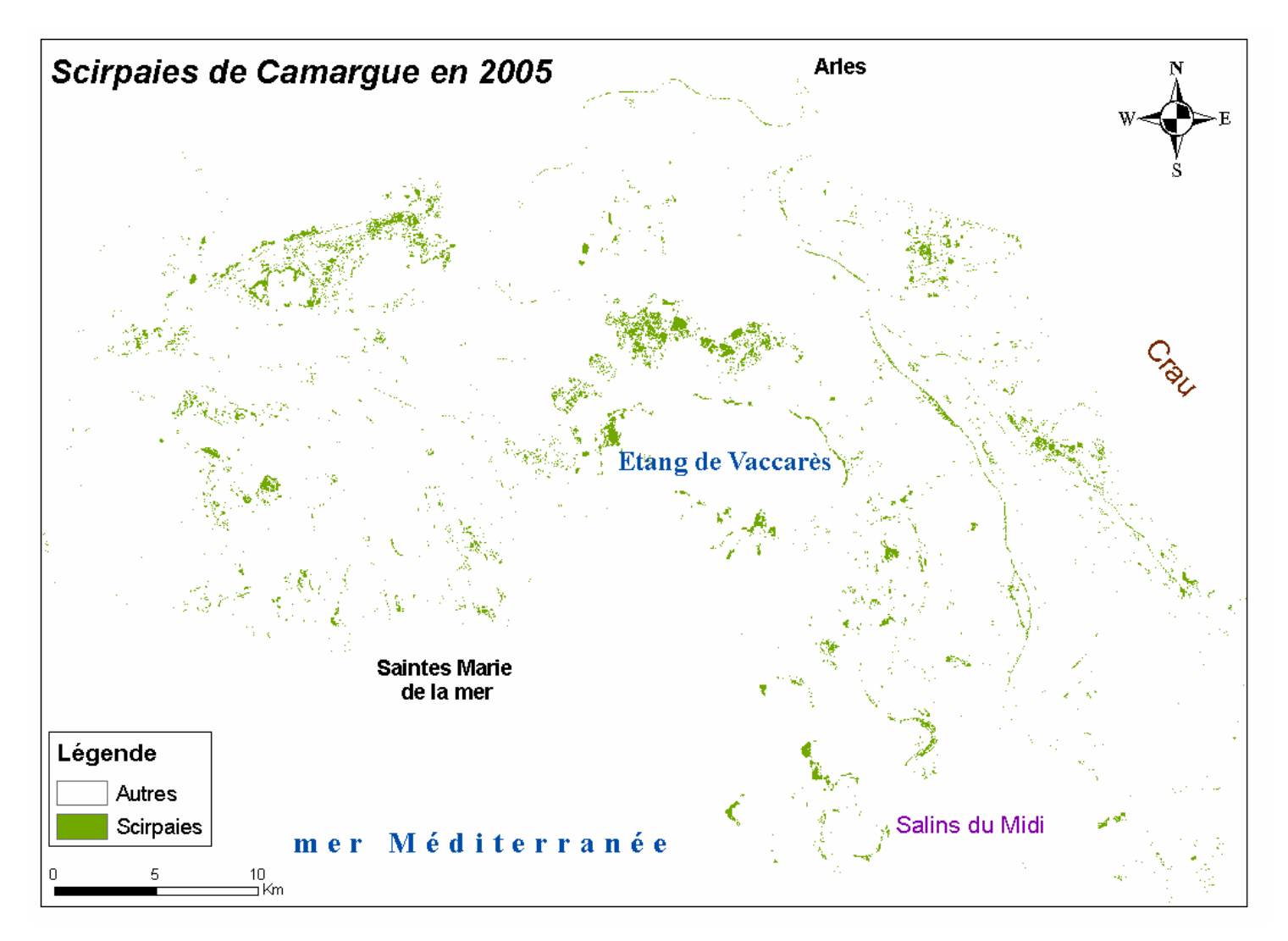

*Figure 50 : Cartographie des scirpaies de Camargue en 2005 obtenue par application de la formule de classification de la présence de scirpaies aux images satellitales de l'année 2005*

#### **3 - La classification en présence/absence de l'eau**

#### **a - Paramètres de l'arbre optimal**

L'arbre a été construit à partir de l'échantillonnage d'entrainement<sup>4</sup> et des images acquises en 2005. Nous avons utilisé le paramètre par défaut de la validation croisée<sup>15</sup> soit 10 itérations. Le paramètre de priorité optimal ajusté à 0.50 pour les sites secs et 0.50 pour les sites nonsecs donne le meilleur résultat.

Nous avons testé et comparé deux types de méthodes d'élagage soit celle du CV0-SE et celle du CV1-SE. Cette dernière donne le meilleur résultat, nous présenterons donc ici seulement l'arbre optimal obtenu avec cette méthode.

#### **b - L'arbre optimal et les formules de classification de la présence/absence d'eau**

A la racine de l'arbre, la bande MIR de SPOT (notée c4) seuil de réflectance strictement inférieur à 0.1436, permet de séparer (branche de droite) la majorité des sites en eau (136 sur 181) mais 5 sites secs font également partie de ce groupe. Dans la branche gauche (c4 supérieur ou égal à 0.1436), un deuxième niveau permet de séparer 33 sites en eau des 45 restants ayant une valeur de NDWIF2 supérieur ou égale à -0.5475. Les valeurs de NDWIF2 strictement inférieures à – 0.5475 représentent 21 des 34 sites secs et 12 des sites indiqués comme étant en eau. Enfin au troisième niveau, les 11 sites en eau restants ayant une valeur strictement inférieure à -0.5092 de l'indice DWV permettent d'obtenir une feuille pure de la classe 2. Les sites (8 indiqués comme appartenant à la classe 2 et 22 indiqués comme faisant partie de la classe 1) ayant une valeur supérieure ou égale à ce seuil sont considérés comme secs (Figure 51).

Les formules permettant de classifier la présence/absence d'eau sont donc :

**Présence d'eau (en eau) = c4 < 0.1436 ou (c4 ≥ 0.1436 et NDWIF2 ≥ - 0.5475 et DWV < -0.5092)** 

Absence d'eau (sec) = c4  $\geq$  0.1436 et (NDWIF2 < - 0.5475 ou (NDWIF2  $\geq$  - 0.5475 et  $DWV \geq 0.5092$ )

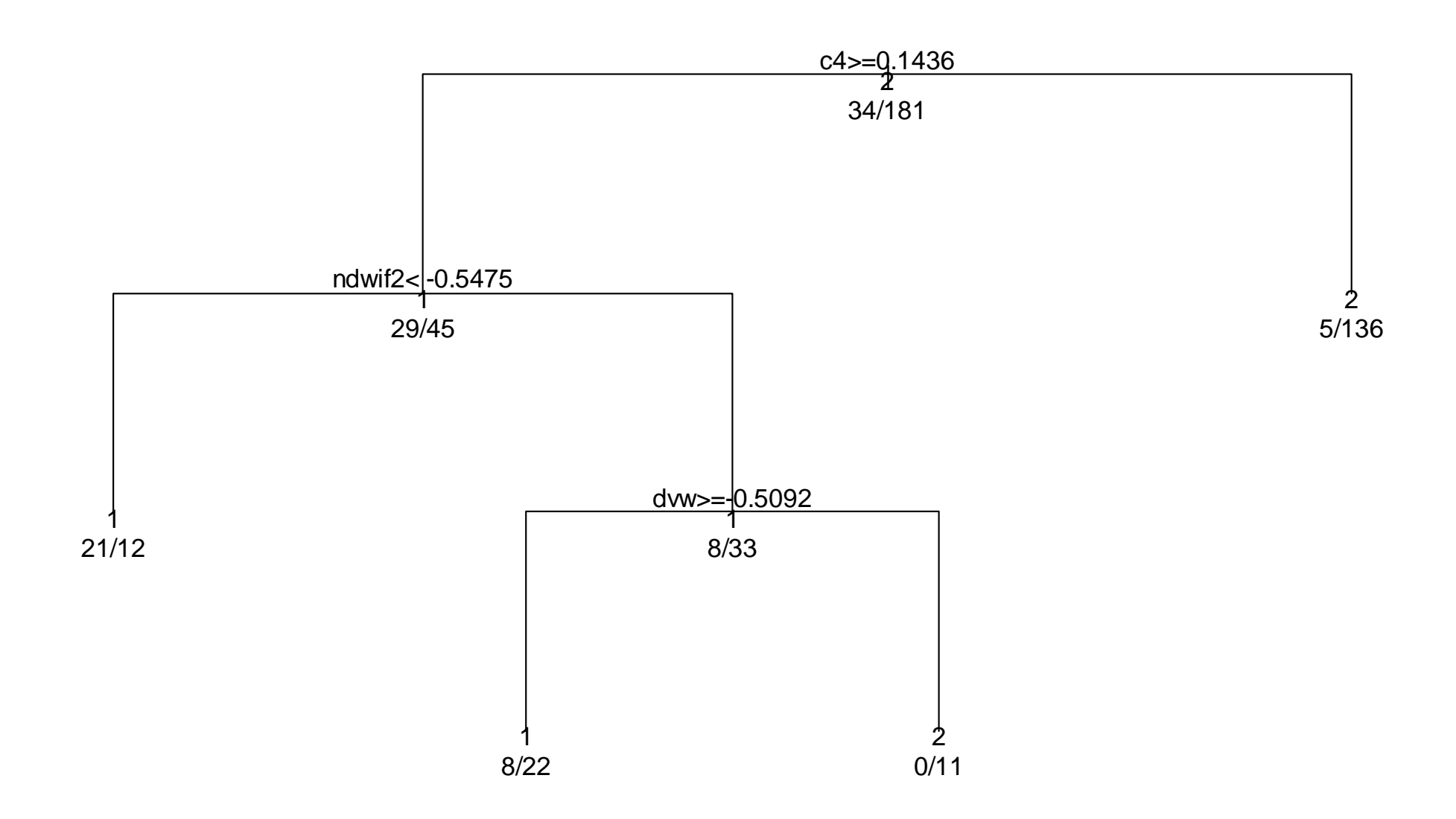

*Figure 51 : Arbre optimal pour la classification de la présence d'eau*

# **c - Précision de la classification**

L'arbre optimal obtenu pour la classification de la présence d'eau permet de classifier correctement 81,9 % du nombre de sites utilisés dans l'échantillon d'entraînement<sup>4</sup>.

La validation a été effectuée par estimation de la précision de la classification à partir de l'échantillonnage indépendant réalisé en 2006. La formule a été appliquée à chaque image acquise pour l'année 2006. Les cartes obtenues ont ensuite été combinées afin d'obtenir un résultat pour l'ensemble de l'année et pour deux périodes de développement de la végétation : la croissance et la sénescence. Les résultats pour deux types de marais sont également détaillés : ouverts à semi-ouverts ou fermés.

De façon générale, sur l'ensemble des mois et des types de marais, la classification en présence/absence de l'eau obtient une précision totale de **76 %** (Figure 52). Il apparaît que les pixels secs sont plus facilement classifiés (erreur de déficit de 16 % contre 32 % pour les sites en eau). Si l'on considère seulement les **marais ouverts à semi-ouverts** (ici représentés par les marais à herbiers et scirpaies), alors les pixels en eau sont mieux classifiés (erreur de déficit de 11% contre 18 % pour les sites secs) et la précision totale est de **86 %**. Pour les **marais fermés** (ici représentés par les phragmitaies et les cladiaies), la précision totale est de **70 %** et les pixels secs obtiennent un meilleur classement (erreur de déficit de 19 % contre 41 % pour les sites en eau). En période de **croissance de la végétation** (printemps et été) (Figure 53), il est plus facile de classer les pixels secs que les pixels en eau (erreur de déficit égale à 14 % contre 46 %). La précision totale est de **70 %**. En période de **sénescence de la végétation** (automne et hiver) (Figure 54), la classification des pixels en eau et secs est assez proche (respectivement 21% et 29 % d'erreur de déficit) avec une précision totale de **75 %**.

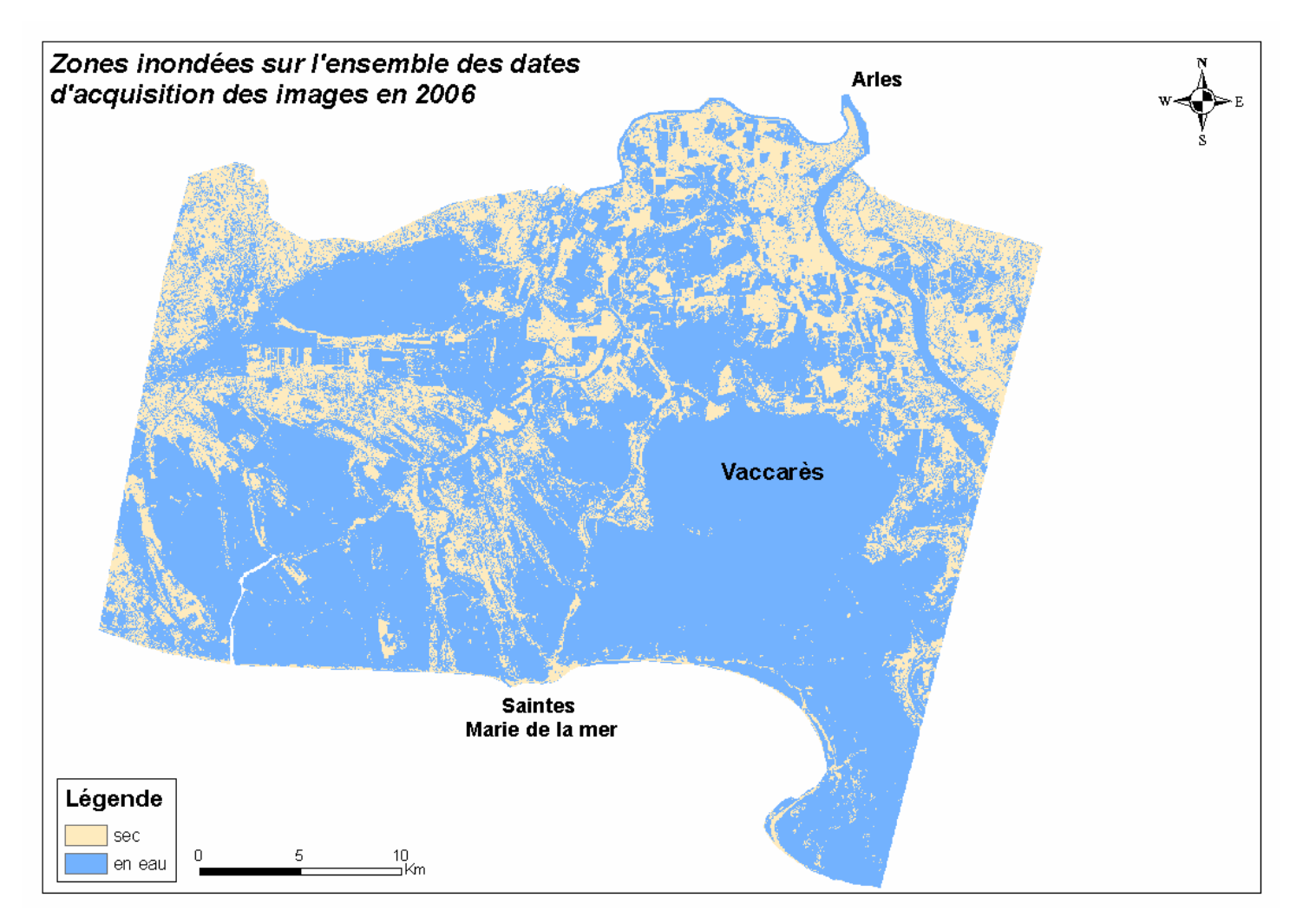

*Figure 52 : Zones inondées pour l'ensemble des dates d'acquisition de la deuxième année d'étude. Cartographie obtenue par application de la formule de présence/absence d'eau à chaque scène acquise au cours de cette année, puis combinaison par test logique (ou) de l'ensemble des cartes obtenues soit pour les mois de décembre 2005, mars, mai, juin, juillet, août et octobre 2006. L'acquisition partielle en juillet ne permet pas de montrer l'ensemble de la zone d'étude.* 

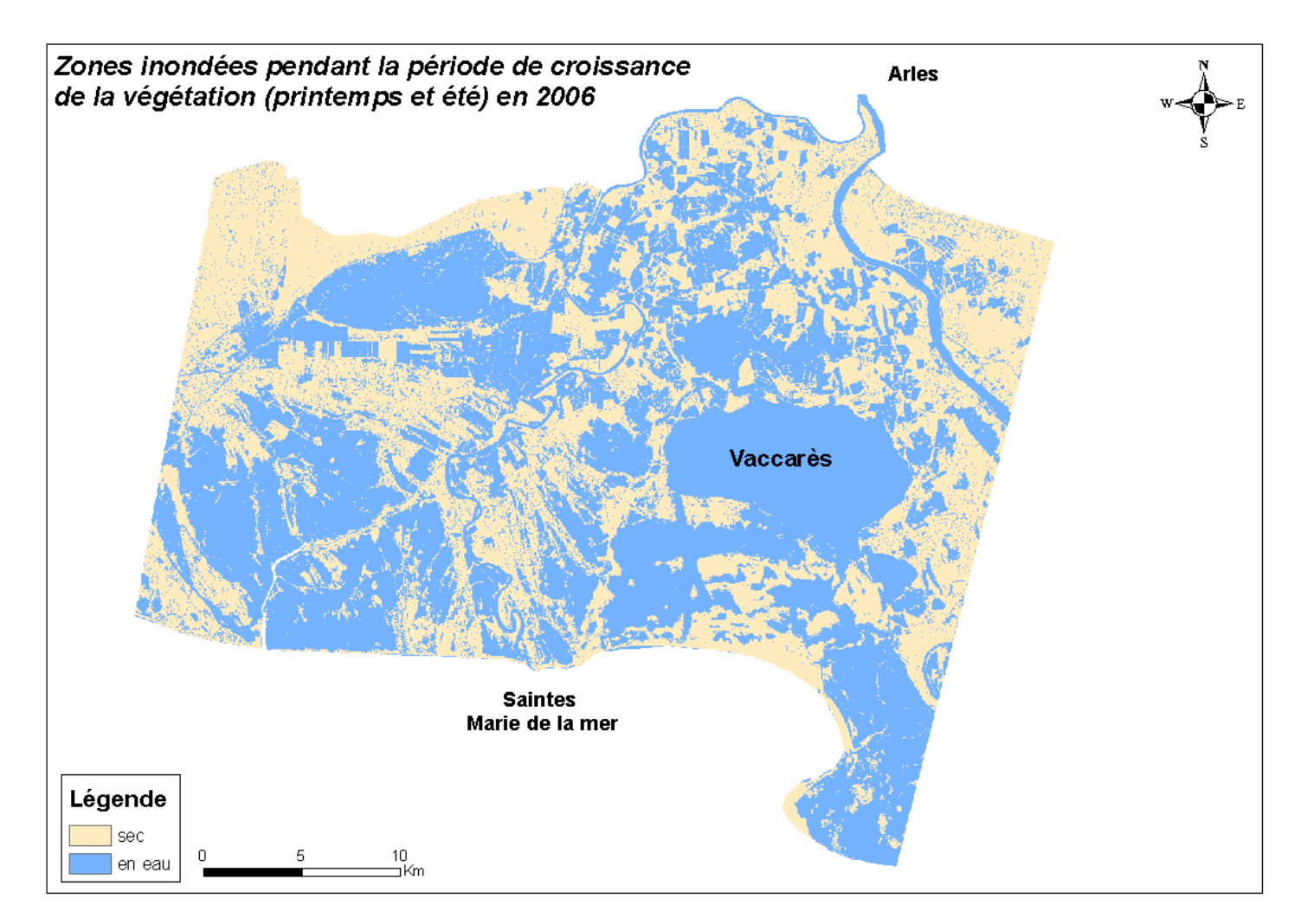

*Figure 53 : Zones inondées pour l'ensemble des dates d'acquisition de la période dite de croissance de la végétation. Cartographie obtenue par application de la formule de présence/absence d'eau à chaque scène acquise au cours de cette période, puis combinaison par test logique (ou) de l'ensemble des cartes obtenues soit pour les mois de mai, juin, juillet et août 2006. L'acquisition partielle en juillet ne permet pas de montrer l'ensemble de la zone d'étude.* 

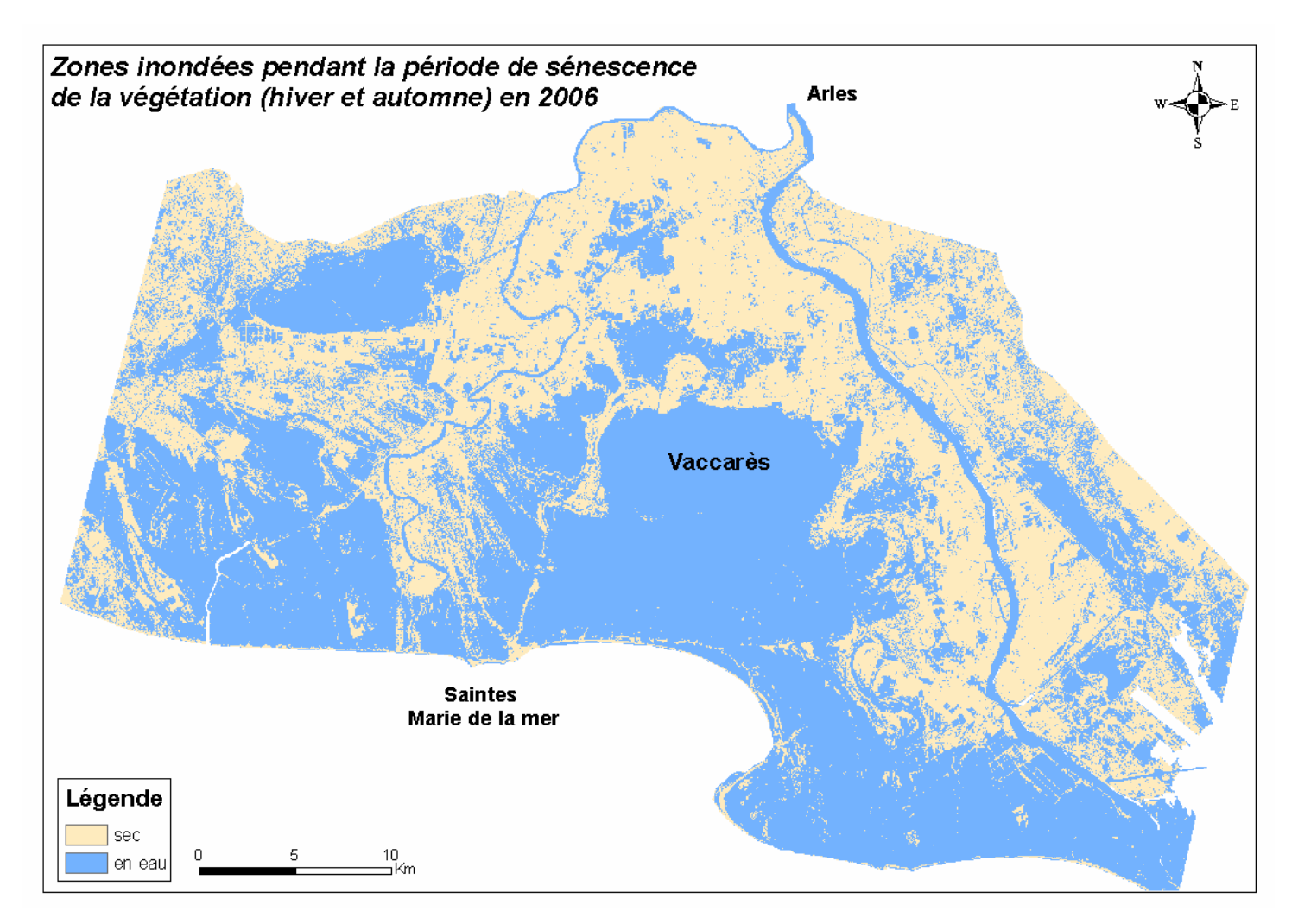

*Figure 54 : Zones inondées pour les dates d'acquisition des périodes de sénescence de la végétation. Cartographie obtenue par application de la formule de présence/absence d'eau à chaque scène acquise au cours de ces périodes, puis combinaison par test logique (ou) de l'ensemble des cartes obtenues soit pour les mois de décembre 2005, mars et octobre 2006* 

Nous avons réalisé des régressions multiples à l'aide des modèles linéaires généralisés selon la méthode pas à pas ascendante de sélection des variables afin de comprendre quelles mesures relevées sur le terrain pouvaient expliquer les mauvaises classifications des pixels en eau ou secs. Pour les marais ouverts à herbiers aquatiques, cela concerne principalement les pixels secs et peut être expliqué par le niveau d'eau. En effet, lorsque ce niveau est très bas (1 ou 2 cm) le site est susceptible d'être mal classé. Pour les marais à phragmitaies, la hauteur du phragmite et la date sont les seuls facteurs explicatifs. La classification sera la plus efficace dans les premiers mois de l'année et pour une roselière composée de phragmites ayant une hauteur moyenne de 188 cm (Figure 55).

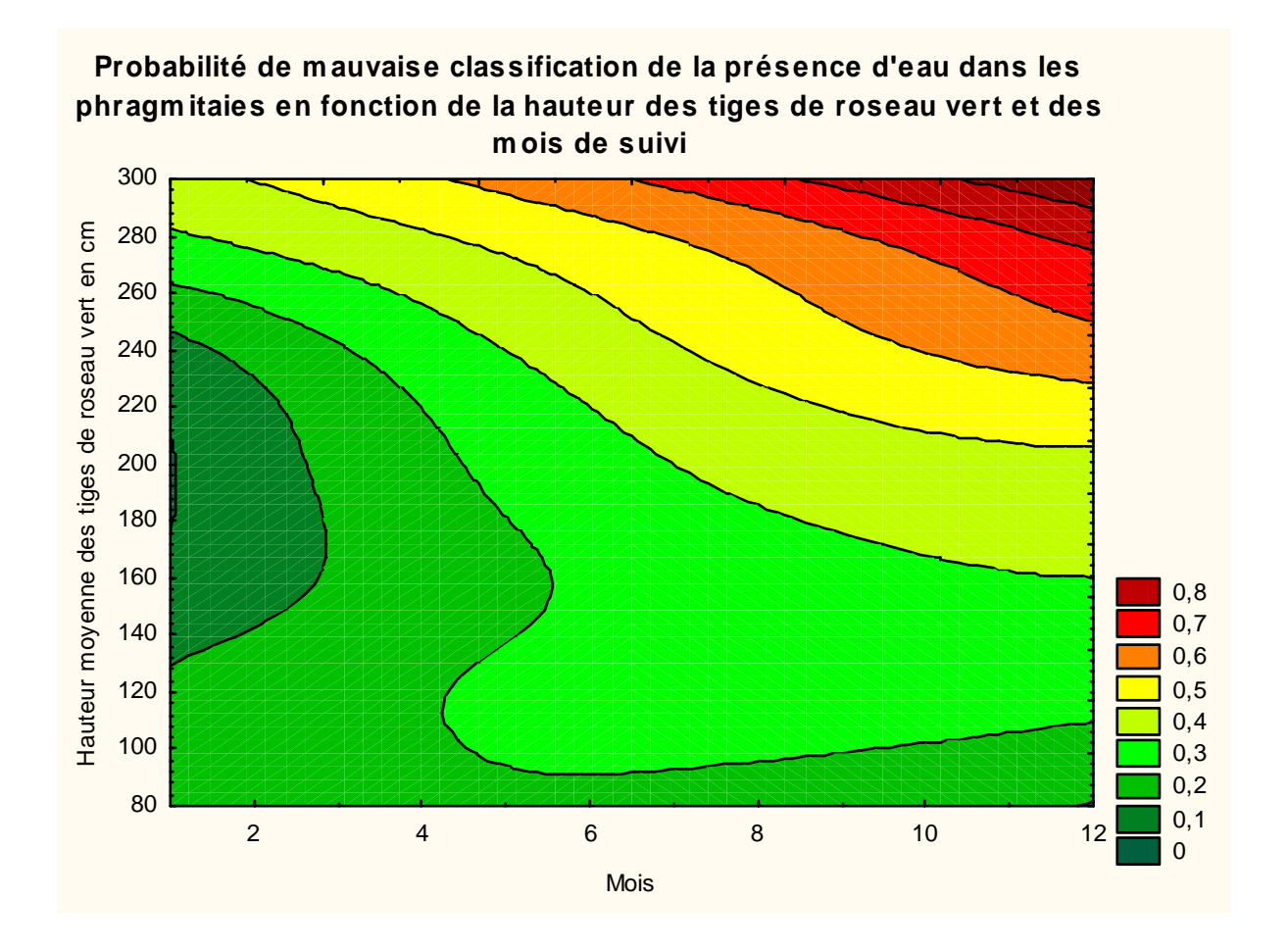

*Figure 55 : Paramètres pouvant influencer la classification de la présence d'eau dans les phragmitaies* 

### **C - Suivi de la qualité et de l'intérêt avifaunistique des roselières de Camargue**

Le modèle linéaire généralisé sous forme de régression multiple a été appliqué aux variables présélectionnées avec une sélection pas à pas ascendante. Nous avons, dans un premier temps, cherché à mettre en évidence le meilleur modèle en tenant compte d'une puis de deux dates d'acquisition des images. Dans un deuxième temps nous avons cherché le meilleur modèle possible sans restriction sur le nombre de dates. Nous avons dans un troisième temps testé l'intérêt des indices multispectraux.

### **1 - Validation**

La stabilité des modèles mono et bi-date a été testée à partir des données issues des relevés effectués lors de l'échantillonnage en 2005 et des données obtenues des images des deux années de suivis pour ces mêmes sites de phragmitaies.

Les formules obtenues pour les meilleurs modèles sans restriction du nombre de date à l'aide des modèles linéaires généralisés sur les données issues des images et des relevés terrain de 2005, ont été appliquées sur les images acquises en 2006. Nous avons ensuite extrait avec le module « spatial analyst » d'ARCGIS, les valeurs obtenues pour les sites d'échantillonnage relevés sur le terrain en 2006, une numérisation de ces sites ayant été réalisée au préalable à partir des points GPS notés lors de l'échantillonnage. Nous avons ensuite testé la corrélation (r de Pearson) entre les relevés terrain et les valeurs extraites de l'image.

Afin de tester l'intérêt des indices multispectraux, nous avons comparé les corrélations entre les valeurs observées lors de l'échantillonnage en 2005 et les données issues des images de la même année, et avons fait de même pour les relevés et images de l'année 2006.

#### **2 - Présélection des variables prédictives**

Très peu d'indices ou canaux présentent des valeurs instables entre les années 2005 et 2006 (Tableau 13). Une vingtaine seulement sur 90 est définitivement non retenue pour la modélisation de la qualité et de l'intérêt avifaunistique des roselières. Le DVI (Richardson et Everitt, 1992) représente la variable la plus stable et le mois de mars représente le mois le plus stable sur l'ensemble des 6 dates acquises, suivi par le mois de juillet. Le mois de mai est le plus instable suivi des mois de décembre et juin. Les indices de végétation alliant les canaux du rouge et proche infrarouge sont de façon générale les plus instables bien que la bande B3 soit le canal le plus stable sur l'ensemble des dates testées. On remarque également que les indices multispectraux sont plus instables que les canaux seuls si l'on considère l'ensemble des dates, mais la bande B1 (canal du vert) n'est pas retenue selon les critères de présélection.

*Tableau 13 : Stabilité interannuelle des variables prédictives en fonction des mois d'acquisition des images où « / » indique l'absence de corrélation entre les valeurs obtenues en 2005 et 2006 (r >0.325; dl = 38; p >0.05) ; «* \ *» indique des valeurs moyennes significativement différentes entre 2005 et 2006 (t > 2.75, dl=38, p<0.01) et «* X *» indique les deux.*

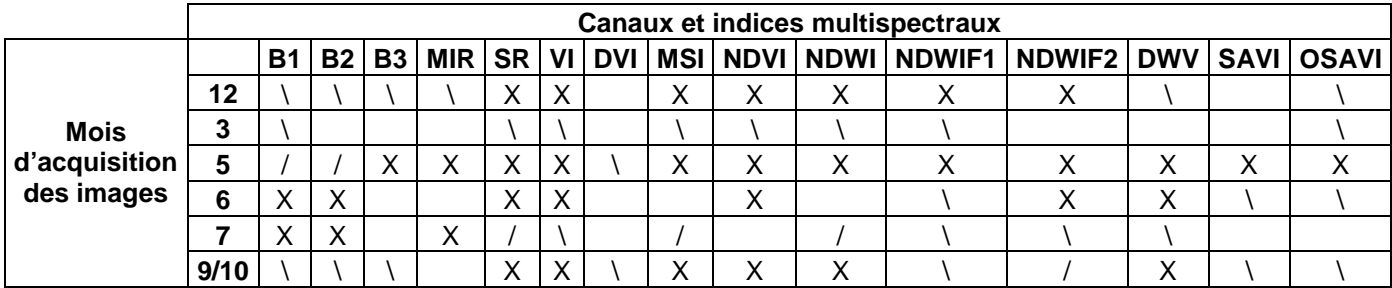

Les tests de corrélation (r de Pearson) entre les mesures recueillies lors de l'échantillonnage sur le terrain et les variables sélectionnées montrent que celles-ci sont associées à différents facteurs de qualité des roselières (Tableaux 14). On note que 10 de ces variables sélectionnées sont fortement corrélées à la hauteur des tiges vertes. Bien qu'un très grand nombre de variables sélectionnées soient corrélées significativement avec les facteurs de qualité des roselières en 2005 (r > 0.325; dl=38; p<0.05), très peu d'entre elles le sont aussi lorsqu'on utilise les images de 2006 (en jaune).

Uniquement 10 et 4 des variables sélectionnées sont corrélées respectivement à la hauteur des tiges vertes et au rapport sec/vert au cours des deux années. Pour le pourcentage de trouées, le nombre de tiges vertes, le nombre de tiges sèches et le nombre de panicules bien qu'en 2005 plusieurs variables sélectionnées soient corrélées significativement, aucune de celles-ci ne l'est également en 2006.

# *Tableau 14 : Coefficient de corrélation de Pearson entre les variables dépendantes issues des mesures effectuées dans les roselières en 2005 et les variables issues des données des images acquises en 2005 pour toutes les variables descriptives présélectionnées. Les cases en jaune correspondent aux valeurs significatives (r > 0.325; dl=38; p<.05) lorsqu'on utilise les images de 2006*

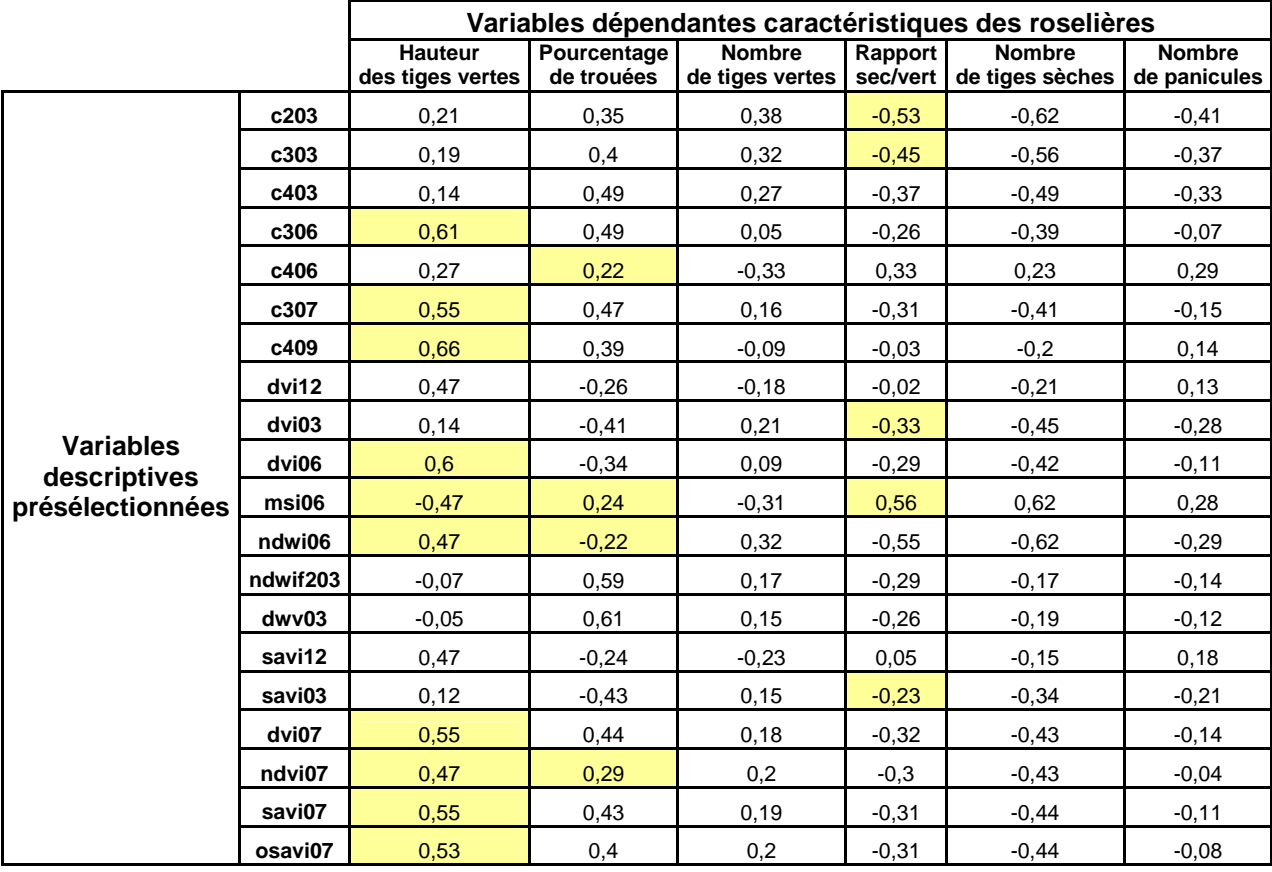

**3 - Modélisation des paramètres de qualité et d'intérêt avifaunistique des phragmitaies** 

#### **a - Les modèles en mono ou bi-date**

Les coefficients de corrélation obtenus entre les valeurs observées et les valeurs prédites par les modèles combinant une ou deux dates d'acquisition d'image sont détaillés pour chaque critère de qualification des phragmitaies (Tableaux 15 à 20). Les valeurs grisées montrent les modèles instables lorsque l'on compare les résultats prédits à l'aide des images de l'année 2006. Les valeurs en rouge correspondent au meilleur modèle stable. Les mois sont codés de 1 à 12 selon leur rang dans l'année (12 étant décembre). Tous les facteurs de qualité, à l'exception du rapport sec/vert, peuvent être prédits à l'aide d'un modèle significatif et stable. La combinaison mars et juin permet de fournir des modèles très performants pour la hauteur des tiges vertes, le nombre de panicules, de tiges sèches et de tiges vertes. Pour la proportion de trouées, c'est la combinaison décembre et juin qui est la plus performante.

*Tableau 15 : Modélisation de la hauteur des tiges vertes à partir d'une ou de deux dates d'acquisition d'image (r > 0.325, dl=38, p < 0,05).* 

| 2005 | 12       | 3        | 5        | 6        |          | 9        |
|------|----------|----------|----------|----------|----------|----------|
| 12   | 0,471081 | 0,576892 | 0,471081 | 0,73565  | 0,554868 | 0,663205 |
| 3    |          | 0        | 0        | 0,7164   | 0,634033 | 0,726836 |
| 5    |          |          | 0        | 0,608752 | 0,554868 | 0,663205 |
| 6    |          |          |          | 0,608752 | 0,608752 | 0,663205 |
|      |          |          |          |          | 0,554868 | 0,663205 |
| 9    |          |          |          |          |          | 0,663205 |

*Tableau 16 : Modélisation du rapport du nombre de tiges sèches sur le nombre de tiges vertes à partir d'une ou de deux dates d'acquisition d'image(r > 0.325, dl=38, p < 0,05)*.

| 2005 | 12 |          | 5        | 6        |          | 9        |
|------|----|----------|----------|----------|----------|----------|
| 12   | 0  | 0,791573 | 0        | 0,555517 | 0,425772 | 0        |
| 3    |    | 0,737596 | 0,737596 | 0,745314 | 0,792916 | 0,772566 |
| 5    |    |          | 0        | 0,555517 | 0,340917 | 0        |
| 6    |    |          |          | 0,555517 | 0,555517 | 0,617152 |
|      |    |          |          |          | 0,319821 | 0,59975  |
| 9    |    |          |          |          |          | 0        |

*Tableau 17 : Modélisation du nombre de tiges sèches entières (avec panicules) à partir d'une ou de deux dates d'acquisition d'image(r > 0.325, dl = 38, p < 0,05)* 

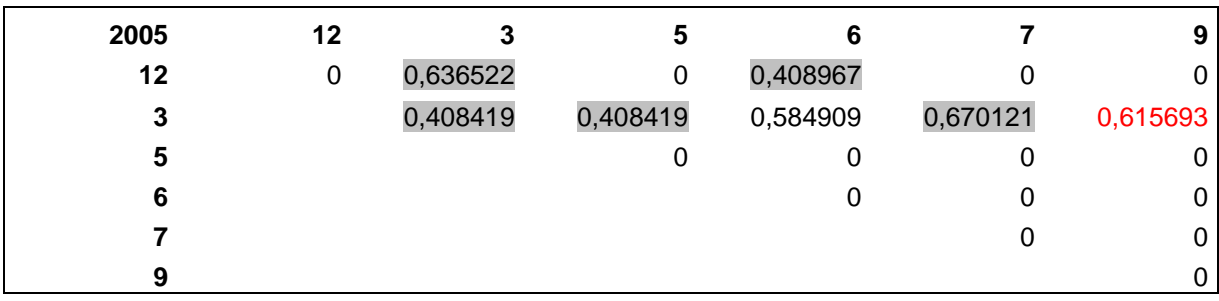

*Tableau 18 : Modélisation du nombre de tiges sèches totales (entières et cassées) à partir d'une ou de deux dates d'acquisition d'image(r > 0.325, dl=38, p < 0,05)*

| 2005 | 12 | 3        | 5        | 6        |          | 9        |
|------|----|----------|----------|----------|----------|----------|
| 12   | 0  | 0,763389 | 0        | 0,620196 | 0,521379 | 0        |
| 3    |    | 0,763389 | 0,763389 | 0,744798 | 0,766046 | 0,763389 |
| 5    |    |          | 0        | 0,620196 | 0,453271 | 0        |
| 6    |    |          |          | 0,620196 | 0,620196 | 0,620196 |
|      |    |          |          |          | 0,43662  | 0,555988 |
| 9    |    |          |          |          |          | 0        |

*Tableau 19 : Modélisation du nombre de tiges vertes à partir d'une ou de deux dates d'acquisition d'image(r > 0.325, dl=38, p<0,05)* 

| 2005 | 12 |          | 5        | 6        |          | 9        |
|------|----|----------|----------|----------|----------|----------|
| 12   | 0  | 0,592279 | 0        | 0,516502 | 0,584658 | 0        |
| 3    |    | 0,380585 | 0,380585 | 0,590203 | 0,561562 | 0,532844 |
| 5    |    |          | 0        | 0,328205 | 0,347837 | 0        |
| 6    |    |          |          | 0,328205 | 0,449868 | 0,328205 |
|      |    |          |          |          | O        | 0        |
| 9    |    |          |          |          |          | 0        |

*Tableau 20 : Modélisation du pourcentage de trouées<sup>14</sup> à partir d'une ou de deux dates d'acquisition d'image(r > 0.325, dl=38, p<0,05)* 

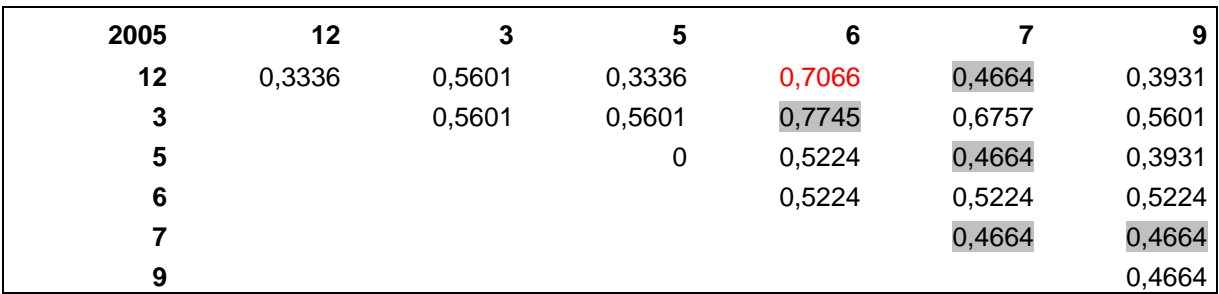

#### **b - Les meilleurs modèles multispectraux**

Les paramètres de qualité des phragmitaies les mieux modélisés sont la hauteur des tiges vertes, suivi du nombre de tiges sèches totales (Tableau 21 et figures 56 à 61). Pour tous les facteurs de qualité des roselières, près de 50% ou plus de la variance peut être expliquée par les modèles. Tous les modèles lorsque appliqués sur les images de l'année 2006 montrent une corrélation significative avec les données terrain et les valeurs moyennes ne montrent pas de différence significative avec 2005.

*Tableau 21 : Corrélation (r de Pearson , r2 et p) entre les valeur de terrain observées en 2005 et les valeurs prédites à l'aide des meilleurs modèles multispectraux de 2005 pour chaque paramètre caractéristique de la qualité des phragmitaies* 

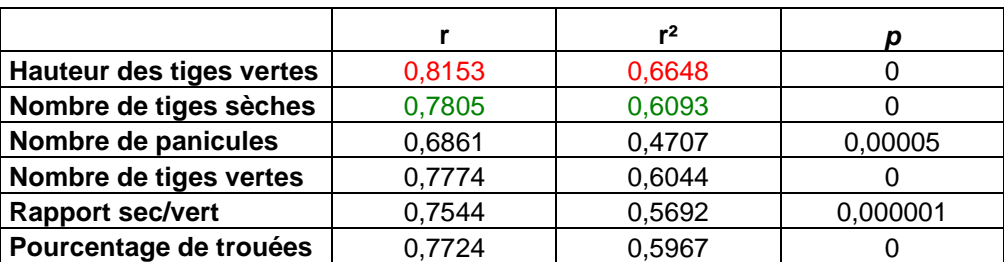

Le meilleur modèle pour la hauteur des tiges vertes est :

**Hauteur des tiges vertes = 9,9691 + 177,1602 \* "ndwi0605" + 609,4468 \* "c409" + 407,7224 \* "savi12-3" - 233,0019 \* "c4-03-07"** 

Le meilleur modèle pour le nombre de panicules est :

**Nombre de panicules = - 18.8645 + 203.0227 \* "c406" + 1264.1148 \* "savi12-3" - 859.947 \* "osavi12-3"** 

Le meilleur modèle pour le pourcentage de trouées est :

**Pourcentage de trouées = 86.29 + 78.1564 \* "dwv0305" + 108.6766 \* "ndwi12-6"** 

Le meilleur modèle pour le nombre de tiges sèches est :

**Nombre de tiges sèches = - 98.4742 + 3958.4104 \* "c406" + 1305.0631 \* "c3-12-06" - 6265.8947 \* "c1-03-07"** 

Le meilleur modèle pour le nombre de tiges vertes est :

**Nombre de tiges vertes = 81.5373 - 2065.9010 \* "savi12-3" + 493.5798 \* "c3-12-06" + 596.2228 \* "ndwif103-7"** 

Le meilleur modèle pour le rapport des tiges sèches sur les tiges vertes est :

**Rapport sec/vert = - 3.6848 + 48.5141 \* "c406" + 93.3067 \* "c1-12-07" - 103,0781 \* "c1- 03-07"** 

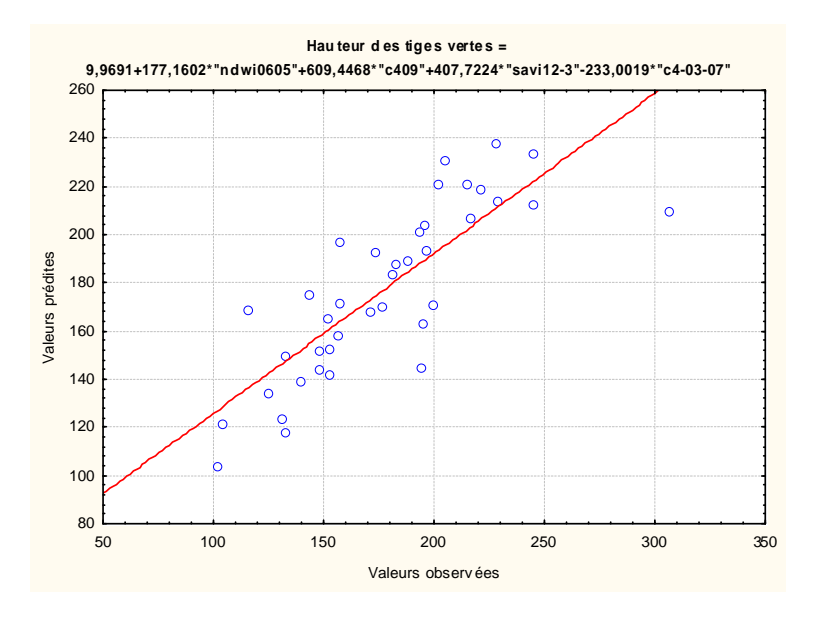

*Figure 56 : Corrélation entre les valeurs observées de la hauteur des tiges vertes lors de l'échantillonnage réalisé en 2005 et les valeurs prédites par le meilleur modèle multispectral obtenu à partir des données issues des images acquises en 2005.* 

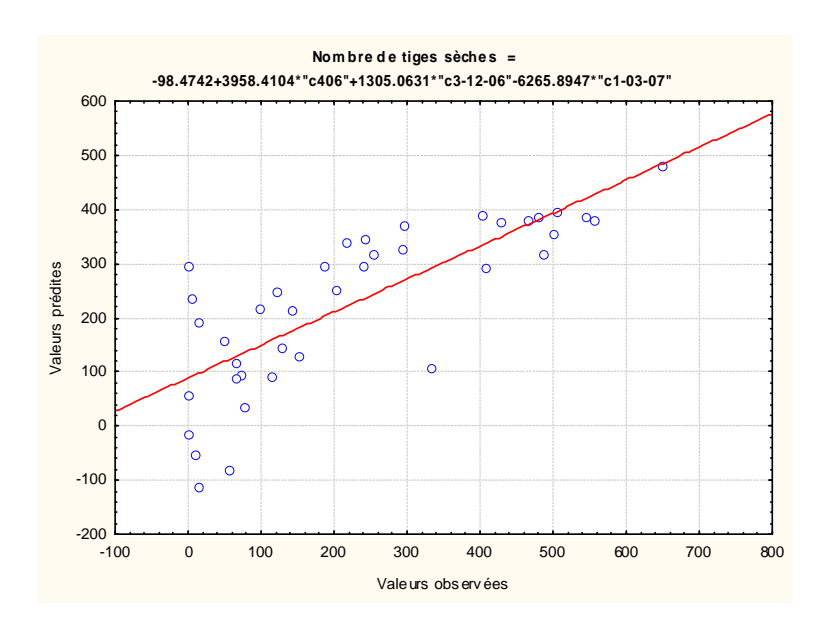

*Figure 57 : Corrélation entre les valeurs observées du nombre de tiges sèches lors de l'échantillonnage réalisé en 2005 et les valeurs prédites par le meilleur modèle multispectral obtenu à partir des données issues des images acquises en 2005* 

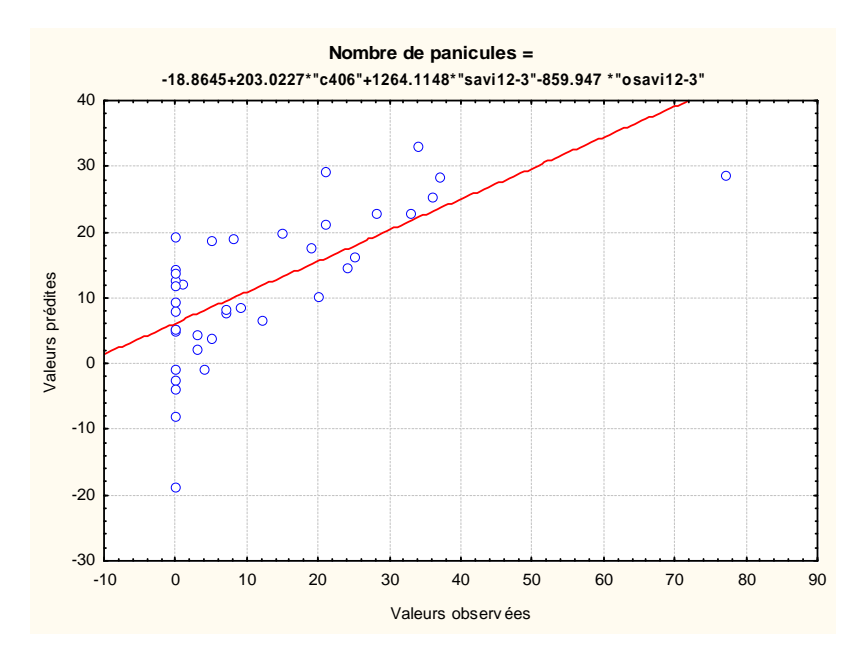

*Figure 58 : Corrélation entre les valeurs observées du nombre de panicules lors de l'échantillonnage réalisé en 2005 et les valeurs prédites par le meilleur modèle multispectral obtenu à partir des données issues des images acquises en 2005*

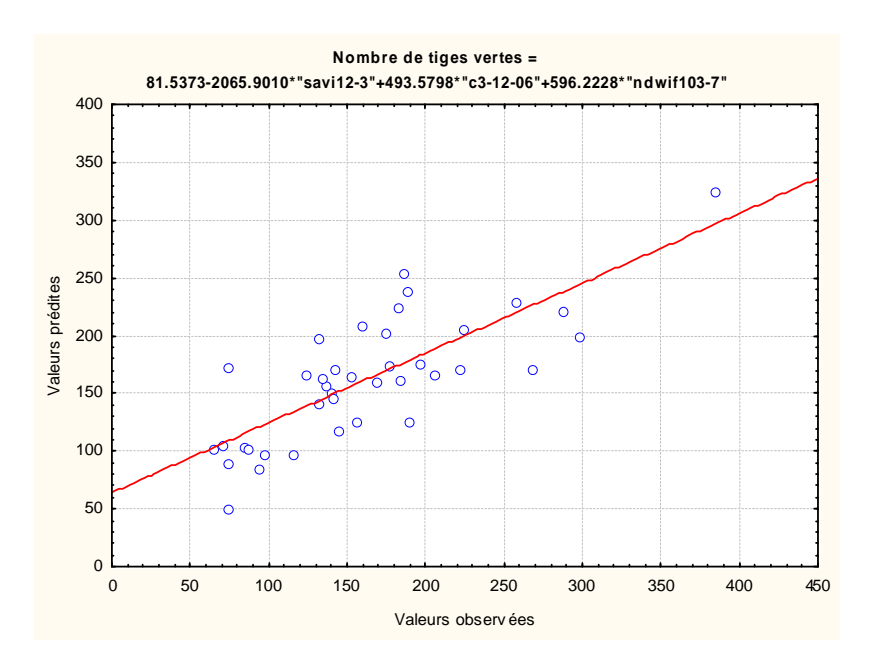

*Figure 59 : Corrélation entre les valeurs observées du nombre de tiges vertes lors de l'échantillonnage réalisé en 2005 et les valeurs prédites par le meilleur modèle multispectral obtenu à partir des données issues des images acquises en 2005* 

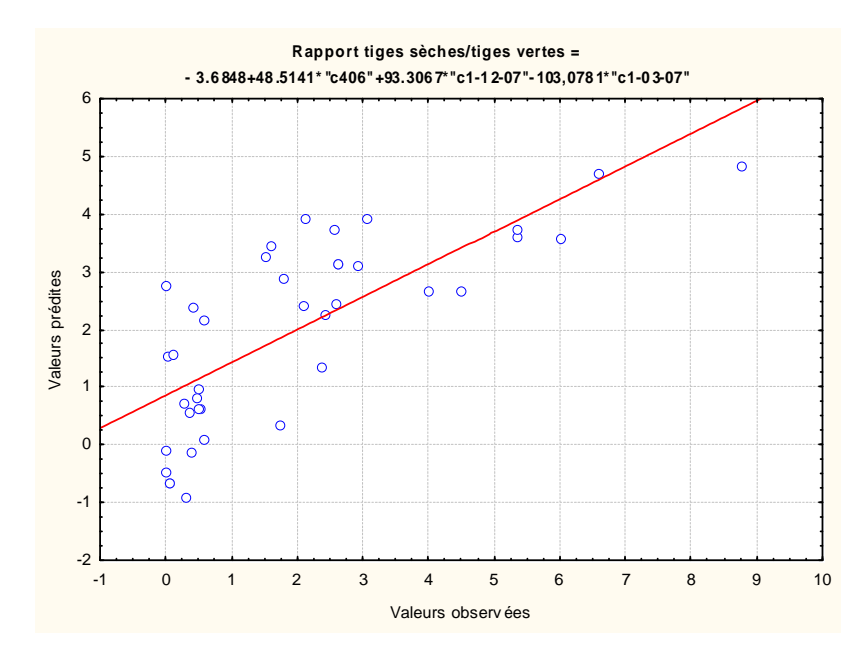

*Figure 60 : Corrélation entre les valeurs observées du rapport du nombre de tiges sèches sur le nombre de tiges vertes lors de l'échantillonnage réalisé en 2005 et les valeurs prédites par le meilleur modèle multispectral obtenu à partir des données issues des images acquises en 2005* 

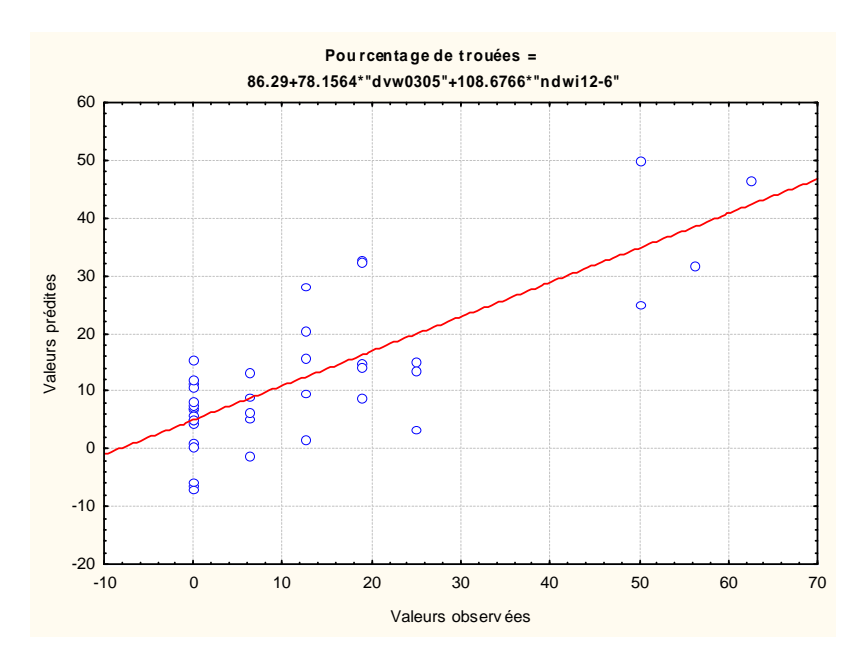

*Figure 61 : Corrélation entre les valeurs observées du pourcentage de trouées<sup>14</sup> lors de l'échantillonnage réalisé en 2005 et les valeurs prédites par le meilleur modèle multispectral obtenu à partir des données issues des images acquises en 2005* 

La validation sur les données issues de l'échantillonnage terrain et des images de l'année 2006 après application de la formule, montre que les modèles obtenus pour la hauteur des tiges vertes, le nombre de tiges sèches et le rapport du nombre de tiges sèches sur le nombre de tiges vertes restent stables et offrent une bonne prédiction (Tableau 22, Figures 62, 63, 66). Pour ces modèles, les sites les moins bien prédits sont en général des phragmitaies situées en zone de coupe du roseau. Ceux employés pour le nombre de tiges sèches entières et le pourcentage de trouées<sup>14</sup> sont moins performants mais permettent d'expliquer une proportion significative de la variance (Figures 64 et 67). Le modèle pour le nombre de tiges vertes est, quant à lui, très instable et ne permet pas de prédire les valeurs observées lors de l'échantillonnage en 2006 (Figure 65).

*Tableau 22 : Corrélation (r de Pearson , r2 et p) entre les valeurs de terrain observées en 2006 et les valeurs prédites à l'aide des meilleurs modèles multispectraux créés à l'aide des données 2005 et apliqués sur les images 2006 pour chaque paramètre caractéristique de la qualité des phragmitaies* 

|                          |        |        | D        |
|--------------------------|--------|--------|----------|
| Hauteur des tiges vertes | 0,6807 | 0,4636 | 0,000350 |
| Nombre de tiges sèches   | 0,5514 | 0,3040 | 0,006385 |
| Nombre de panicules      | 0,4339 | 0.1883 | 0,038541 |
| Nombre de tiges vertes   | 0,0973 | 0.0094 | 0,658467 |
| <b>Rapport sec/vert</b>  | 0,6591 | 0,4345 | 0,000624 |
| Pourcentage de trouées   | 0,4140 | 0.1714 | 0,049539 |

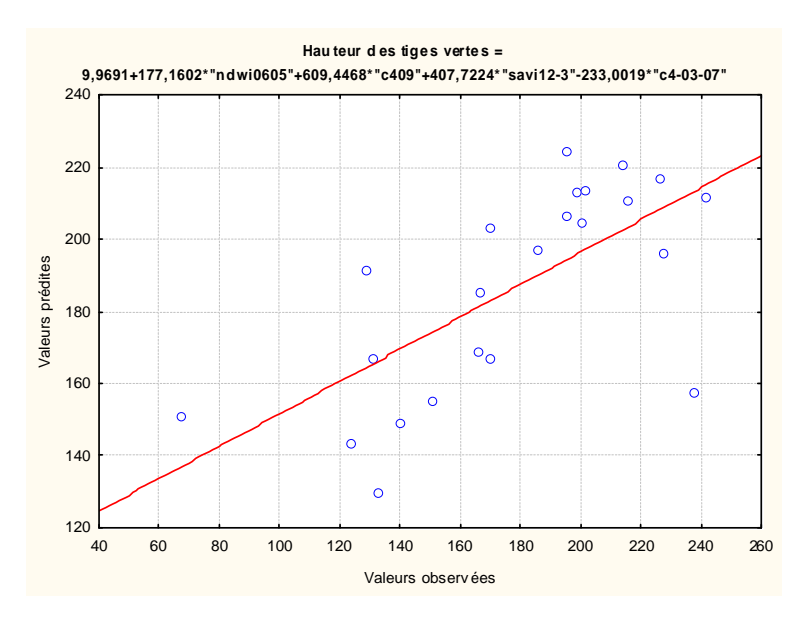

*Figure 62 : Corrélation entre les valeurs observées de la hauteur des tiges vertes lors de l'échantillonnage réalisé en 2006 et les valeurs prédites par le meilleur modèle multispectral obtenu à partir des données issues des images acquises en 2006* 

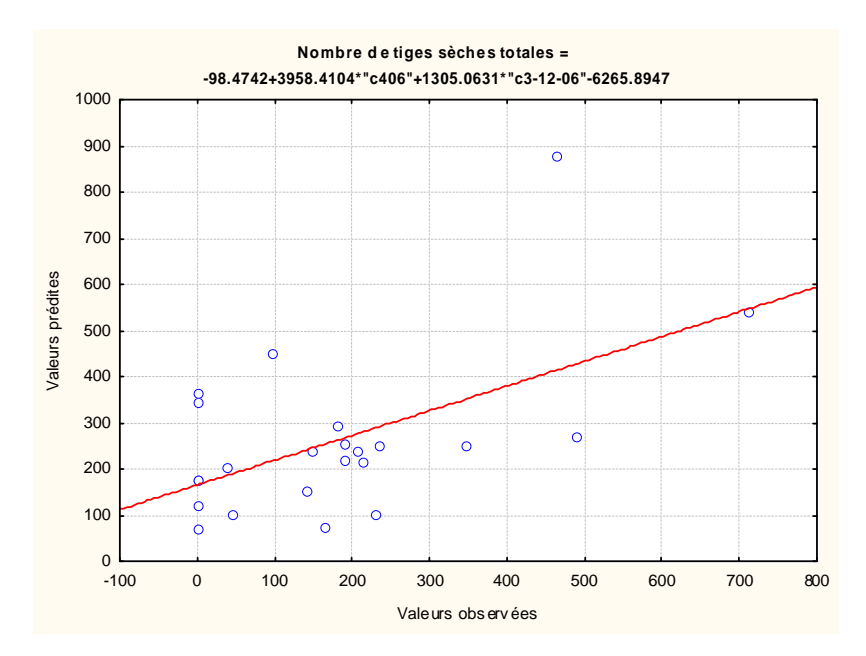

*Figure 63 : Corrélation entre les valeurs observées du nombre de tiges sèches lors de l'échantillonnage réalisé en 2006 et les valeurs prédites par le meilleur modèle multispectral obtenu à partir des données issues des images acquises en 2006*

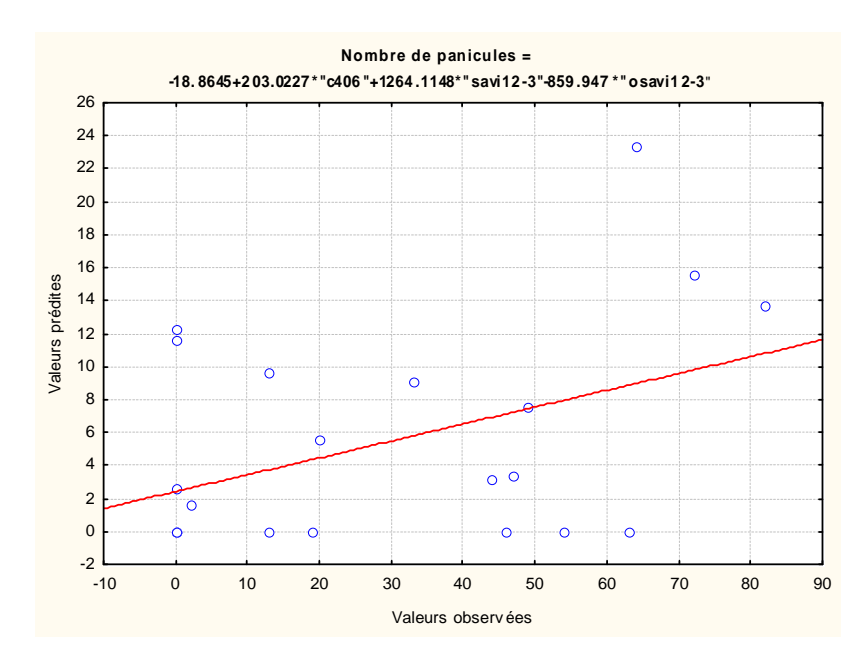

*Figure 64 : Corrélation entre les valeurs observées du nombre de panicules lors de l'échantillonnage réalisé en 2006 et les valeurs prédites par le meilleur modèle multispectral obtenu à partir des données issues des images acquises en 2006*

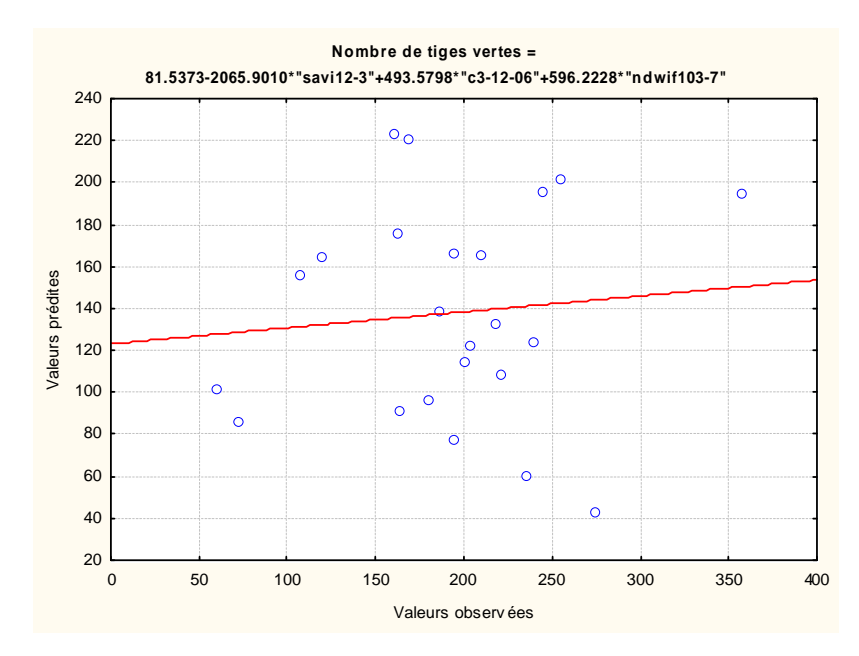

*Figure 65 : Corrélation entre les valeurs observées du nombre de tiges vertes lors de l'échantillonnage réalisé en 2006 et les valeurs prédites par le meilleur modèle multispectral obtenu à partir des données issues des images acquises en 2006* 

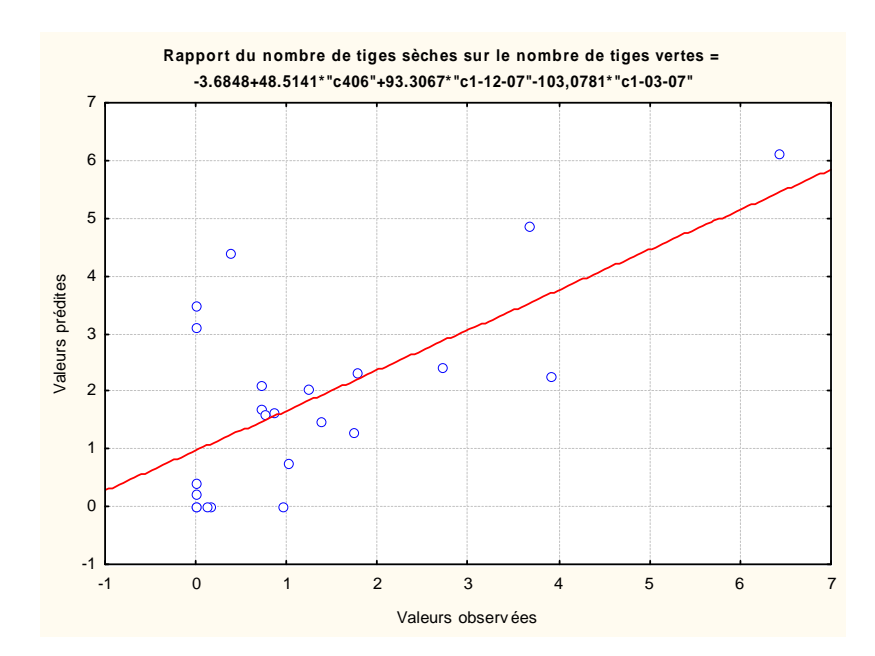

*Figure 66 : Corrélation entre les valeurs observées du rapport du nombre de tiges sèches sur le nombre de tiges vertes lors de l'échantillonnage réalisé en 2006 et les valeurs prédites par le meilleur modèle multispectral obtenu à partir des données issues des images acquises en 2006* 

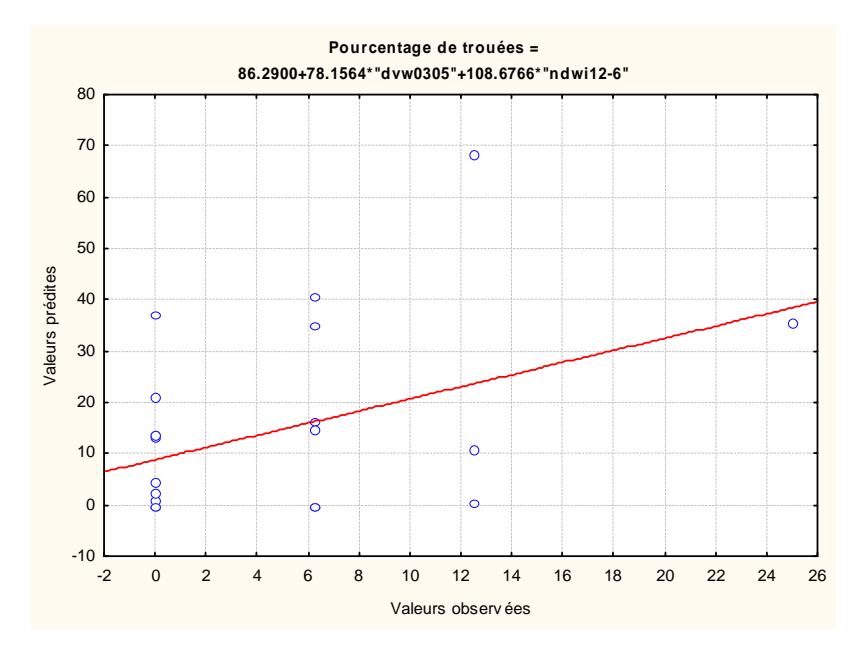

*Figure 67 : Corrélation entre les valeurs observées du pourcentage de trouées<sup>14</sup> lors de l'échantillonnage réalisé en 2006 et les valeurs prédites par le meilleur modèle multispectral obtenu à partir des données issues des images acquises en 2006*

# **4 - Intérêt du mode multispectral pour le suivi de la qualité et de l'intérêt avifaunistique des phragmitaies**

Aucun indice multispectral ou bande spectrale utilisés seuls ne produit de corrélation significative avec les données échantillonnées en 2005 et en 2006 pour le nombre de tiges vertes, le nombre de tiges sèches totales, le nombre de panicules et le pourcentage de trouées<sup>14</sup>. Pour la hauteur des tiges vertes, un seul indice ou bande spectrale peut expliquer au mieux 44 % de la variance (en 2005) contre 66 % avec le meilleur modèle obtenu soit un gain de 53%. Pour le rapport du nombre de tiges sèches sur le nombre de tiges vertes, un seul indice ou canal peut expliquer dans le meilleur des cas 31% de la variance (également en 2005) contre 57% avec le meilleur modèle obtenu, soit un gain de variance expliquée égal à 84 %.

Un modèle à deux dates s'avère insuffisant pour prédire le rapport du nombre de tiges sèches sur le nombre de tiges vertes, mais permet de modéliser, avec un pourcentage de variance très proche du meilleur modèle, le nombre de tiges sèches. Les autres paramètres obtiennent des gains variant de 3 % (pour la hauteur des tiges vertes) à 71 % (pour le nombre de tiges vertes) avec l'utilisation du meilleur modèle (Tableau 23 ).

*Tableau 23 : Comparaison des pourcentages de variance expliquée par le meilleur indice ou bande, par le meilleur modèle utilisant uniquement deux images et par le meilleur modèle multidate pour chaque paramètre caractérisant la qualité des phragmitaies.* 

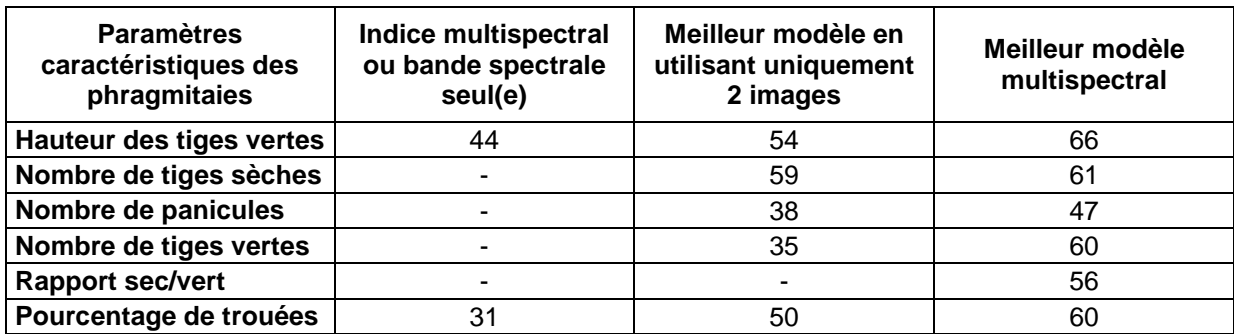

# **IV - Discussion**

# **A - La discrimination spectrale des communautés végétales dominantes de Camargue**

Les phragmitaies, herbiers et scirpaies sont des habitats typiques de marais maritimes européens. Caillaud et al (1991) expliquent qu'il est indispensable de tenir compte à la fois des modifications saisonnières du milieu mais également de l'influence de la gestion locale particulière pour envisager un suivi par télédétection<sup>13</sup> de ce type de marais. La discrimination spectrale de ces milieux en Camargue, n'est ainsi pas seulement dépendante de la phénologie<sup>3</sup> de la végétation, mais est également influencée par la gestion anthropique des niveaux d'eau en plus des effets de la pluviométrie, et des conséquences des activités économiques (chasse, exploitation de la sagne) qui y sont développées. Afin de comprendre l'évolution de la réponse spectrale de ces communautés végétales au cours de l'année et de son intérêt pour leur classification, il est donc important de prendre en compte les phénomènes induits par la combinaison de la phénologie<sup>3</sup>, la pluviométrie, la gestion de l'eau et la date d'acquisition des images satellitales (Annexe 3). Il faut également se baser sur les courbes typiques de réflectance de l'eau, de la végétation et du sol car la valeur radiométrique d'un pixel est liée à la réponse de ces trois composantes de l'occupation du sol (Annexe 1).

#### **1 - Paramètres influençant les variations saisonnières de la réflectance des phragmitaies**

Le profil spectral des phragmitaies en hiver est caractéristique des tiges sèches de phragmites pendant cette saison. La réflectance croissante du visible vers l'infrarouge moyen est en effet typique d'un végétal sénescent (Girard et Girard, 1999). Des précédentes études au Canada (Maheu-Giroux et De Bois, 2005) ont utilisé une image acquise en début de printemps (fin avril) pour distinguer les populations de *Phragmites australis* des autres espèces qui apparaissent vertes tandis que les jeunes pousses de roseaux sont peu visibles sous la nécromasse de la précédente saison de croissance. Cette stratégie ne serait pas intéressante en Camargue puisque le développement des phragmitaies y est plus précoce. En effet, l'apparition des tiges vertes à partir de fin mars début avril modifie le profil spectral du roseau en celui d'un végétal à forte production de chlorophylle dès le printemps. La différence de radiométrie observée entre les deux années au mois de mai peut être expliquée par la forte pluie survenue peu avant l'acquisition de l'image en 2005 (Annexe 2), la présence d'une couche d'eau sur le sol pouvant abaisser les valeurs dans le proche infrarouge. Le roseau atteint son pic de croissance en juin et les réponses spectrales importantes dans les bandes 3 et 4 en juin, juillet et août sont donc liées à une forte production de biomasse chlorophyllienne du roseau en saison estivale (Caillaud et al., 1991 ; Valta-Hulkkonen et al., 2003). En début d'automne, la mise en eau des marais pour la chasse, combinée au développement des panicules, contribuent à réduire la réflectance dans le proche infrarouge. Caillaud et al. (1991) avaient également relevé une incidence des inflorescences sur la réponse spectrale de la plante en septembre. Pengra (2005) a utilisé une image en début d'automne pour la classification des phragmitaies en expliquant qu'en cette période les différences spectrales entre le phragmite et les autres espèces des zones humides sont les plus prononcées.

# **2 - Paramètres influençant les variations saisonnières de la réflectance des herbiers aquatiques**

Le signal de la colonne d'eau est un point important dans la cartographie des espèces submergées par télédétection<sup>13</sup>. Contrairement aux espèces terrestres, il n'y a presque pas de signal provenant de l'eau à des longueurs d'onde aux alentours de 680 nm, phénomène dû à l'absorption par l'eau pure (Kirk, 1994 cité par Pinnel, 2007).
Le profil spectral des herbiers à macrophytes submergées met en évidence les caractéristiques de ce type de communauté végétale dont la croissance en milieu aquatique s'échelonne selon les espèces, les conditions de salinité et les niveaux d'eau, du printemps à la saison estivale voire début de l'automne (Grillas, 1992 ; Bonis et al., 1993) avec une réponse plus ou moins atténuée par l'eau.

En début de période hivernale, le moyen infrarouge et le visible sont influencés par la présence importante d'eau alors que la végétation encore présente se traduit par un léger pic de réflectance dans le proche infrarouge. En fin de période hivernale, les herbiers ont diminués et deviennent sénescents, abaissant un peu les valeurs du proche infrarouge. Cela a notamment été observé par Pinnel (2006) sur *Potamotegon pectinatus* et *Chara contraria*, espèces également caractéristiques des herbiers aquatiques des marais permanents de Camargue (Grillas, 1992). L'augmentation du moyen infrarouge peut être la conséquence d'une eau troublée suite aux pluies et à la diminution des herbiers. En effet, nous avons observé que les espèces submergées ont tendance à diminuer la turbidité de l'eau en limitant la mise en mouvement des sédiments.

A partir du printemps et pendant toute la période estivale, le profil spectral des herbiers est typique d'un développement végétal dont la réflectance est atténuée par l'eau. La variation de la réflectance en mai 2005 met en évidence l'influence de la pluie précédant l'acquisition de l'image. En effet, le profil est comparable à celui de l'eau pure avec une diminution du vert vers l'infrarouge moyen (Annexe 1). Les espèces sont totalement submergées par une importante quantité d'eau ce qui atténue considérablement leur réponse déjà faible en cette période où les herbiers commencent à se développer (Grillas et Roché, 1997).

Enfin, la remise en eau des marais à l'automne pour la chasse entraîne une perturbation de la réflectance dans le visible et une diminution dans l'infrarouge moyen. Le profil reste caractéristique d'une végétation verte mais la réponse est atténuée par une tranche d'eau supérieure augmentée. Les gestionnaires de domaines de chasse ont remarqué que cette remise en eau peut avoir pour conséquence une nouvelle croissance d'herbiers dans les marais inondés en quasi permanence. On peut supposer que sous l'effet de l'augmentation de la tranche d'eau supérieure, les espèces submergées croissent jusqu'à la surface pour atteindre un rayonnement solaire moins atténué et disperser leurs graines. Les conditions climatiques en début d'automne restent favorables à ce développement végétal (Grillas et Roché, 1997). Il

semblerait que ce phénomène se répercute sur les valeurs de réflectance de l'ensemble des canaux d'octobre.

## **3 - Paramètres influençant les variations saisonnières de la réflectance des scirpaies**

Les scirpaies présentent l'inconvénient d'être particulièrement variables en terme de pourcentage de recouvrement, d'association avec d'autres types végétaux, d'espèces de scirpe développées et de pression de pâturage. Les scirpaies sont également peu nombreuses en Camargue, ce qui affaiblit le pouvoir statistique des analyses. La variation de la réflectance traduit assez bien ces faits. Les intervalles de confiance ont tendance à être beaucoup plus larges que pour les herbiers ou les phragmitaies et d'importantes différences apparaissent pour certains mois entre les deux années de suivi. Le recouvrement important des herbiers dans les scirpaies influence également leur réponse spectrale.

En hiver, la scirpaie est un milieu dominé par l'eau et les valeurs de réflectance ont tendance à être basses avec une petite élévation dans l'infrarouge certainement apportée par les herbiers restants et quelques feuilles de scirpes sèches. Caillaud et al. (1991) ont également noté l'importance de la nécromasse sur la réponse spectrale du scirpe en avril tandis qu'elle est principalement influencée par les jeunes pousses le mois suivant. En effet, le profil spectral du mois de mai est caractéristique d'une plante en pleine croissance avec un pic dans le proche infrarouge. La différence entre les deux années est due, comme pour les phragmitaies et les herbiers, à une pluviométrie abondante avant l'acquisition de l'image en 2005.

Le scirpe atteint son maximum de croissance selon les conditions météorologiques vers la mijuin, en Camargue (F. Mesléard, communication orale, 2007). Il semble que le climat de la Camargue réduit sa période de croissance par rapport à celle observée dans les marais maritimes du centre-ouest français par Caillaud et al. (1991). La différence entre 2005 et 2006 met en évidence cette période de transition après laquelle les feuilles de scirpe s'assèchent et contribuent à augmenter les valeurs de réflectance pour se rapprocher de la courbe d'un végétal sénescent. L'assec estival nécessaire à la pérennisation des scirpaies (Mesléard et Pérennou, 1996) se ressent également par une augmentation des valeurs du proche infrarouge en juillet et août.

L'assèchement des feuilles de scirpe ainsi que la remise en eau de certains marais pour la chasse se traduit par un profil caractéristique des scirpaies en septembre. Caillaud et al (1991) ont également observé l'influence de la couleur rouille due à la prédominance de la carotène dans la plante desséchée sur sa réponse spectrale en septembre. Le développement des herbiers ainsi qu'une légère reprise du scirpe lui-même sur certains marais suite à la remise en eau contribue à augmenter la réflectance plus tard en saison automnale. On peut supposer que l'infrarouge reste toujours influencé par la présence majoritaire des feuilles sèches de scirpes.

# **4 - Généralisation : paramètres influençant la réponse spectrale des développements d'espèces végétales dominantes de Camargue**

L'étude des variations saisonnières de la réflectance confirme qu'en Camargue, comme pour d'autres zones humides (Gao et Zhang, 2006), les communautés végétales dominantes présentent des caractéristiques spectrales saisonnières qui doivent permettre de les différencier. Cependant la gestion des niveaux d'eau influence également leur réponse spectrale. On observe par exemple des reprises de croissance suite à la mise en eau des marais pour la chasse et certaines espèces se dessèchent plus précocement que dans d'autres régions. Comme l'ont remarqué Gao et Zhang (2006), l'automne semble être une saison particulièrement intéressante pour la différenciation des communautés végétales des marais littoraux, mais l'ensemble des saisons doit permettre d'apporter une meilleure discrimination.

## **B - Les arbres de classification pour l'identification des habitats dominants de Camargue**

## **1 - Intérêt des variables sélectionnées pour la classification des communautés végétales de Camargue**

L'un des avantages des arbres de classification est qu'ils offrent une possibilité de découverte de nouvelles connaissances par la sélection des variables et l'interprétation qualitative de l'information contenue dans la structure des données (Gomez-Chova et al., 2003). En observant les échantillons mal classés, les principales règles de décisions des arbres optimaux et en nous appuyant sur les particularités de notre zone d'études (voir Annexe 3), nous présentons ici quelques hypothèses permettant d'expliquer la pertinence des variables sélectionnées par la méthode des arbres de classification comme étant les plus discriminantes des communautés végétales intéressant cette étude.

## **a - Les phragmitaies**

La différence entre la bande B3 de juin et de mars au premier niveau de l'arbre (Figure 68) met en évidence la différence entre la réponse d'un végétal vert en été et celle de la matière morte en hiver. Les phragmites présentent en effet une réflectance maximale dans le PIR en période de croissance en comparaison à d'autres espèces de macrophytes aquatiques comme la massette (*Typha sp*) ou le scirpe (Asad et al., 2000). Mars est plus intéressant que décembre dans ce cas, car toutes les tiges de roseau sont entièrement sèches. Au deuxième niveau, l'utilisation de l'indice OSAVI (Rondeaux et al., 1996) de décembre permet de mettre en évidence une structure homogène de la végétation. L'utilisation de décembre est ici plus judicieuse que celle de mars, car moins influencée par la coupe du roseau qui se déroule principalement entre janvier et avril.

Enfin, au troisième niveau, apparaît l'indice NDWIF2 de septembre qui permet d'isoler les zones de sol nu et de végétation qui prennent alors des valeurs inférieures ou égales à zéro du fait de la différence de réflectance entre le moyen infrarouge et le vert. En effet, les roseaux complètement développés en septembre ont tendance à cacher l'eau sous-jacente (Cf. III-C-3 c), produisant des valeurs fortement négatives par rapport aux zones moins denses en végétation où l'eau est visible. Le NDWIF2, qui utilise l'infrarouge moyen et le vert, apporte une différence de réflectance inférieure à celle du NDWIF1 (NDWI de Mc Feeters, 1996) basé sur le proche infrarouge, puisque le MIR a des valeurs plus faibles que le PIR pour la végétation. Les valeurs de l'infrarouge moyen de septembre présentent néanmoins un intervalle de confiance plus petit que les valeurs du proche infrarouge. Cela pourrait être expliqué par l'apparition légèrement asynchrone des panicules avec une sensibilité moindre de l'infrarouge moyen qui est lié au volume d'eau des feuilles plutôt qu'à leur teneur en chlorophylle (ici affectée par les panicules). Sur la base de ces observations, le NDWIF2 pourrait donc apporter une meilleure reproductibilité de la classification que le NDWIF1 dans notre cas.

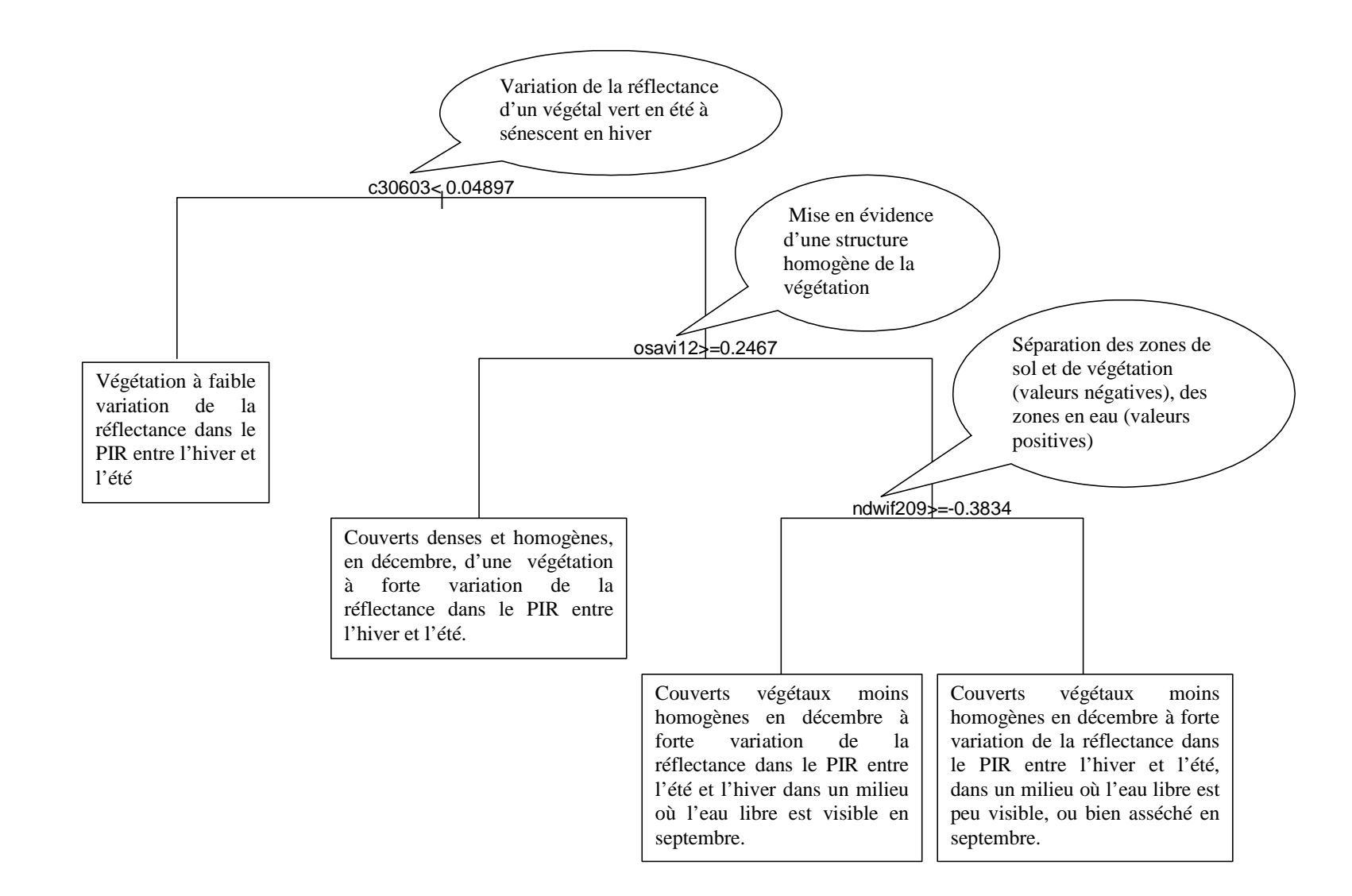

*Figure 68 : Intérêt des variables sélectionnées pour la classification des phragmitaies*

### **b - Les herbiers**

La principale particularité de ces développements végétaux est le milieu aquatique ; ainsi la variable descriptive sélectionnée pour le premier niveau de l'arbre (Figure 69) est le canal moyen infrarouge avec des valeurs faibles, ce qui permet de distinguer les zones inondées. En effet, l'eau claire a une valeur de réflectance proche de zéro dans le moyen infrarouge. La valeur de décembre est intéressante car les marais de chasse sont en eau.

La branche gauche de l'arbre contient un seul site d'herbier et est particulièrement intéressante. Parmi les sites qui ont fait l'objet d'une observation en 2004 et en 2005, il est le seul à avoir subi un changement complet de sa composition en espèces végétales. En 2004, il était composé majoritairement de potamot pectiné avec un fort pourcentage de recouvrement (aux environs de 80 %), alors qu'en 2005 le myriophylle devenait l'espèce dominante avec 50% de recouvrement. Ce changement suggère un adoucissement du marais, le potamot pouvant supporter un taux de salinité plus important que le myriophylle qui se développe typiquement en eau douce (Grillas, 1990). Cet adoucissement découle probablement d'une entrée d'eau via le Rhône ou de fortes précipitations en automne ou début d'hiver. Ces entrées troublent l'eau en général de façon plus ou moins importante selon la quantité de sédiments mis en mouvement. Il semble que cette turbidité soit apparue avant l'acquisition de l'image de décembre ce qui ne permet pas de classer cet herbier correctement avec le seuil du moyen infrarouge comme un site en eau. L'utilisation de l'indice SR (Pearson et Miller, 1972, cités par Bannari et al., 1995) confirmerait cette remarque puisqu'il peut être utilisé pour mettre en évidence le contraste entre le sol et la végétation (Bannari et al., 1995). En effet, ici ce sont les valeurs les plus importantes de cet indice qui sont sélectionnées ce qui indique que le canal rouge présente une réflectance élevée. Ceci est caractéristique de la réponse spectrale d'un sol (Annexe 1). L'herbier serait donc sélectionné ici parce qu'il se trouve dans un milieu aquatique très turbide dû à un mouvement d'eau abaissant la teneur en sel et apportant des conditions plus favorables au développement du myriophylle au printemps suivant. Les neufs autres sites appartenant à cette feuille sont des milieux où la part du sol dans la réponse spectrale est susceptible d'être plus importante. Ainsi cette branche, même si elle ne classifie qu'un seul herbier, permet de tenir compte des herbiers de marais en « mutation » pendant les saisons froides.

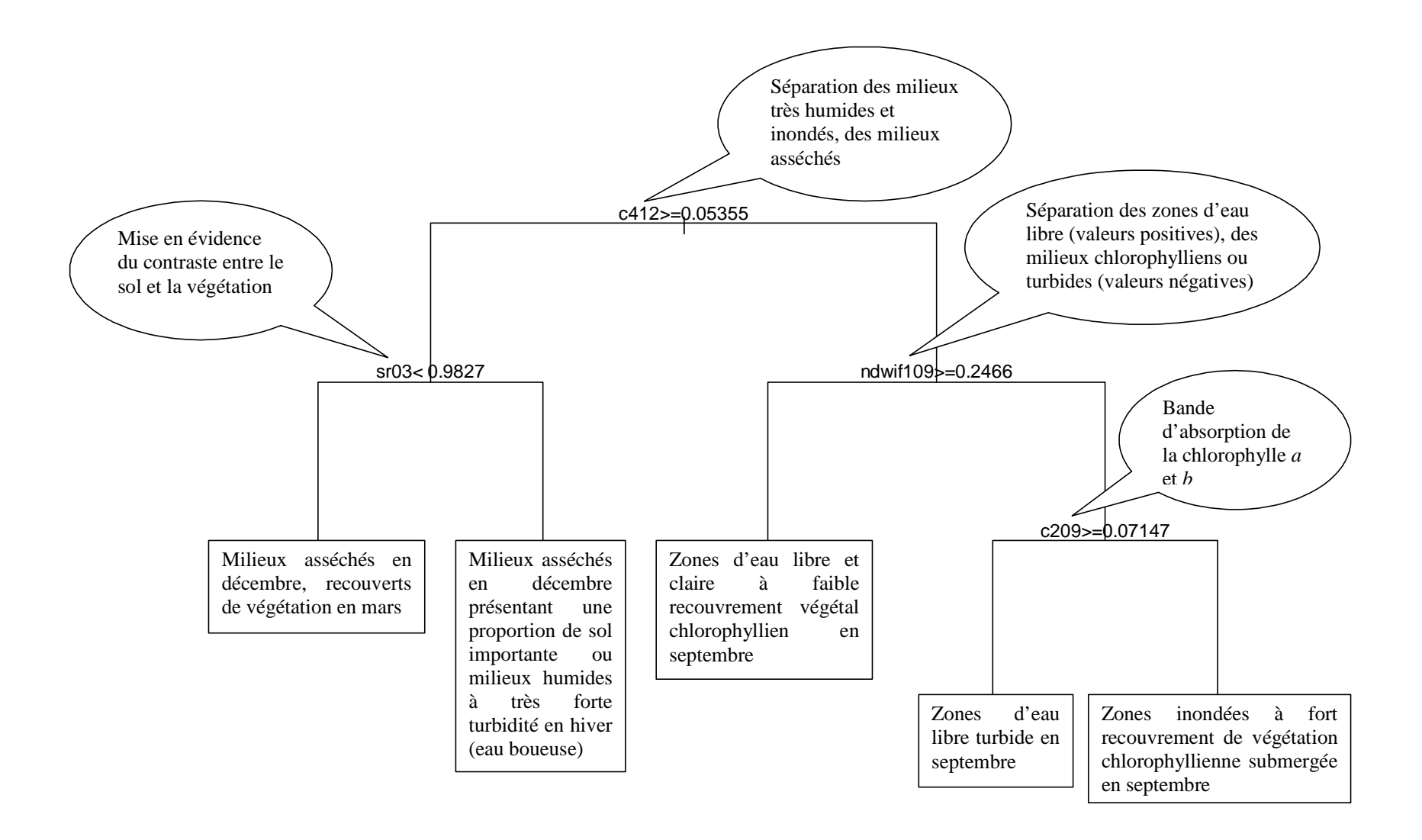

*Figure 69 : Intérêt des variables sélectionnées pour la classification des herbiers aquatiques* 

L'autre branche (à droite) s'intéresse aux herbiers majoritaires caractéristiques de milieux constants. Parmi les milieux en eau en saison hivernale, les herbiers ont la particularité de subir une remise en eau avant la période de chasse qui débute en septembre. Ils représentent alors un milieu en eau libre où l'on perçoit une certaine teneur en chlorophylle. La chlorophylle *a,* qui peut être suivi à partir du NDWI de Mc Feeters (1996) mais non différenciée des particules sédimentaires en suspension, est en effet un des pigments les plus présents dans les espèces de la famille *Potamogetonacea* (Pinnel, 2007) qui représentent la majorité des espèces submergées des marais permanents à semi-permanents de Camargue (Grillas, 1992). Les valeurs les plus élevées du NDWIF1 sont séparées, isolant les milieux en eau libre sans végétation des milieux en eau avec présence de végétation et une possible turbidité due à la mise en mouvement des eaux. Le NDWIF1 est en effet incapable de différencier la chlorophylle *a* des sédiments en suspension. Cet indice permet également de combiner les informations des canaux vert et proche infrarouge respectivement liés à la variations de densité et de profondeur de submersion des herbiers aquatiques (Lieutaud et Puech, 1996).

Enfin, il reste 15 sites qui peuvent être classés comme « non-herbiers » grâce à la réflectance de la bande B2 du mois de septembre. Ce canal est lié à l'absorption par la chlorophylle et présente, pour les herbiers en septembre, un petit intervalle de confiance montrant une quasi constance des valeurs pour l'ensemble des sites échantillonnés. La combinaison avec le niveau supérieur occupé par le NDWIF1, permet d'appuyer la sélection des sites sur le critère de la teneur en chlorophylle *a*. Le NDWIF1 traduit l'ensemble chlorophylle *a* et matières en suspension et le canal vert de septembre renforce l'absorption pigmentaire. Les onze sites restants sont des scirpaies et des salins, soit deux types d'habitats présentant ou susceptibles de présenter des pourcentages de recouvrement en herbiers assez importants.

#### **c - Les scirpaies**

La différence entre la bande 3 de juin et de septembre, permet de prendre en compte la croissance maximale et la sénescence des scirpes. Cet indice permet de séparer la majorité des sites de scirpaies homogènes et les plus denses (Figure 70). La bande 1 du mois de mai traduirait alors la réponse due à la pigmentation chlorophyllienne des feuilles de scirpe en pleine croissance.

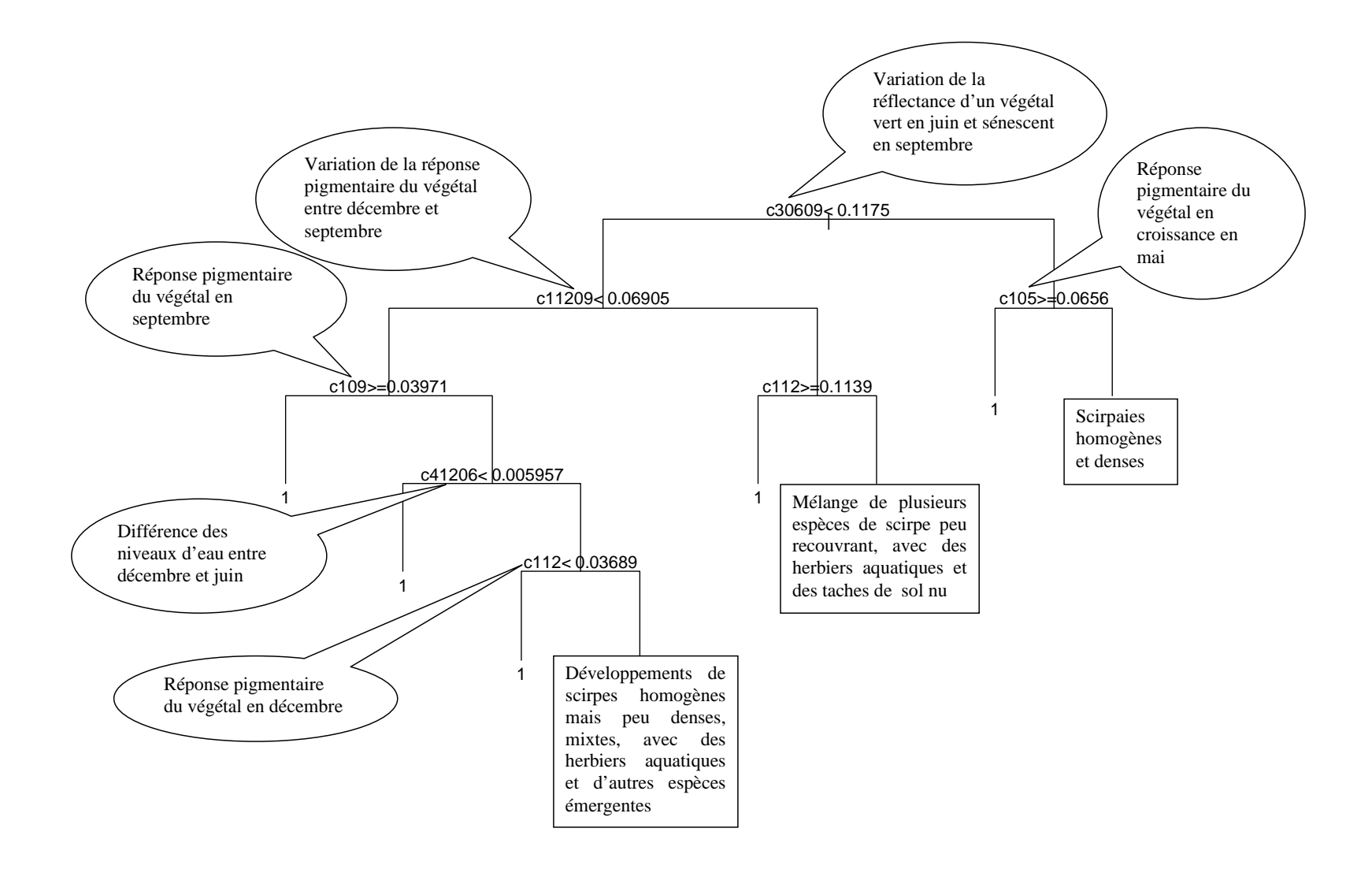

*Figure 70 : Intérêt des variables sélectionnées pour la classification des scirpaies*

Les quatre sites restants présentent certaines particularités. Le site isolé sur le troisième niveau de la deuxième branche de l'arbre est un site caractérisé par un faible recouvrement homogène en scirpe maritime (environ 20%) mélangés à des herbiers (35 %) et dont le sol reste apparent (à 45 %). En 2004, ce site présentait un plus fort recouvrement en herbiers (65%) pour le même recouvrement en scirpe. Ce site subit également une forte pression de pâturage ce qui accentue, par le piétinement, la proportion du sol.

Dans la dernière branche, les 3 sites de scirpaies restants, présentent des caractéristiques différentes. L'un est dominé par le scirpe littoral, un autre par le scirpe lacustre mélangé à du chiendent d'eau et le dernier combine du petit roseau avec du scirpe maritime et un important pourcentage d'herbiers. De façon générale, le scirpe a un faible pourcentage de recouvrement tout en présentant une répartition homogène sur la zone échantillonnée. Leur classification semble se faire majoritairement sur la réponse des pigments du végétal avec les bandes 1 de septembre et de décembre, périodes pendant lesquelles la majorité des espèces de scirpe est asséchée. La différence de quantité d'eau entre décembre et juin permet également de les identifier grâce à la réflectance dans l'infrarouge moyen, le scirpe ayant besoin d'un assec estival en condition de développement optimal (Mesléard et Perennou, 1996)

# **d - Généralisation : intérêt de la combinaison de variables pour la discrimination des grandes communautés végétales de Camargue.**

Les variables sélectionnées pour la classification des communautés végétales dominantes de Camargue sont principalement des différences de canaux permettant de suivre la variabilité saisonnière des réponses spectrales en fonction de la phénologie<sup>3</sup> mais également des indices multispectraux qui permettent de prendre en compte l'influence de la mise en eau (anthropique ou naturelle) des marais. Plusieurs études portant sur le monitoring des zones humides ont utilisé des indices de végétation (Budd et Milton, 1982 ; Gross et al., 1987 ; Lee et Park, 1992 ; Mc Carthy et al., 1993 ; Raabe et Stumpf, 1996 cités par Ozesmi et al., 2002). Certaines études ont même conclu que l'utilisation d'indices pouvait parfois être plus efficace que les classifications traditionnelles (Johnston et Barson, 1993 cités par Ozesmi et al., 2002). L'intérêt de pouvoir combiner simplement l'effet de ces indices est donc particulièrement intéressant. Ceci est rendu possible grâce à l'utilisation des arbres de classification qui permettent d'intégrer un grand nombre de variables. En effet, l'utilisation des algorithmes tel

Rpart permet de s'affranchir de la présélection des variables nécessaire à la plupart des méthodes de classification. Rpart offre au contraire la possibilité de sélectionner les variables pertinentes en fonction du succès de la classification (Gomez-Chova et al., 2003) et confirme que la combinaison d'indices peut être plus efficace que l'utilisation des canaux seuls pour la discrimination des grandes communautés de Camargue. Il optimise ainsi la caractérisation de la réponse spectrale due à la phénologie<sup>3</sup> et à la variation des niveaux d'eau essentielles pour la cartographie des développements homogènes de la végétation typique des zones humides (Caillaud et al., 1991 ; Gao et Zhang, 2006 ; Pinnel, 2006).

### **2 - Précision et reproductibilité de la classification**

Les arbres de classification offrent une bonne précision lorsqu'ils sont utilisés avec des données de télédétection<sup>13</sup> (Mahesh et Mather, 2001). Dans ce domaine, les études portant sur la classification par arbre de décision ont été essentiellement basées sur l'utilisation d'images satellitales de type Landsat sur une ou plusieurs dates, les études en multidates offrant de meilleurs résultats (Lees et Ritman, 1991 ; Friedl et al., 1999 ; Mc Iver et Friedl, 2001 ; Brown de Colstoun et al., 2003). Baker et al (2006) ont conclu qu'une cartographie présentant une précision totale de 86 % apporte un outil précieux à l'inventaire des milieux humides. Dans notre étude nous avons utilisé la classification par arbre de décision en renforçant la précision des données en entrée : résolution plus fine avec le satellite SPOT 5, précision de l'échantillonnage terrain, optimisation des données images par calcul d'indices intégrant des données en multidates. La combinaison de ces paramètres permet d'obtenir une précision variant de 85 à 93 %.

#### • **Classification des phragmitaies**

La difficulté de classification des phragmitaies réside généralement dans le mélange avec d'autres espèces végétales comme par exemple le typha (Maheux-Giroux, 2005 ; Pengra, 2005) ou des arbrisseaux (Ramesh et al., 2006). Les paramètres structuraux sont également une contrainte rencontrée pour la discrimination des phragmitaies. L'abondance des tiges peut être responsable d'une variation passablement considérable de la réflectance (Valta-Hulkkonen et al., 2003) et peut nécessiter la prise en compte de classe de densité dans l'estimation de la précision de la classification (Maheu-Giroux, 2005). Les régressions

logistiques réalisées sur les paramètres de biomasse et de structure relevés sur le terrain montrent que la méthodologie employée ici s'affranchit de ce type de limitations. D'autant que des vérifications sur le terrain *a posteriori* ont montré qu'une partie des erreurs de classification pouvait être la conséquence de la précision de l'échantillonnage due notamment à la numérisation utilisée pour la catégorie « non-sites ». DongMei et Douglas (2002) ont par ailleurs démontré que des approches différentes de l'échantillonnage ont plus d'impact sur les résultats de la classification lorsqu'une résolution fine est utilisée.

#### • **Classification des herbiers aquatiques**

La précision minimale obtenue pour les herbiers peut s'expliquer en partie par une adaptation des espèces végétales submergées composant les herbiers de marais permanents à des milieux temporaires (Grillas, 1990) comme les scirpaies. Ainsi les milieux ayant une proportion de sol nu importante, comme les sansouïres ou certaines dunes, peuvent être susceptibles, selon la topographie et la pluviométrie, de présenter un développement d'herbiers aquatiques dans les dépressions. Cependant, il apparaît également sur la carte une confusion avec d'autres espèces, comme les zostères (*zostera noltii*) du Vaccarès et le Rhône, qui montre que la classification intègre d'une part d'autres espèces de macrophytes submergées à recouvrement denses et, est qu'elle est affectée d'autre part par un facteur qui pourrait être la turbidité. Le Vaccarès est en effet susceptible de présenter une certaine turbidité affectant la classification de ses herbiers (Puente, 2004). Cela semblerait cacher les zostères en 2005 tandis qu'elles apparaissent en 2006. Cependant cette observation reste à être démontrée avec l'application de la formule à une année bénéficiant d'une scène en septembre, car on pourrait également supposer que le mois d'octobre ne permet pas la distinction des espèces submergées caractéristiques des marais permanents de domaines privés camarguais d'avec les zostères du Vaccarès. Il faut également noté que Puech et al (2005) ont observé la présence de potamots, Ruppia et Chara lors de l'échantillonnage des herbiers du Vaccarès.

La distinction des espèces de macrophytes submergées est possible à l'aide de données multispectrales et multitemporelles (Pinnel, 2006). Un effort d'échantillonnage pourrait ainsi être envisagé afin de distinguer des classes en fonction des espèces de macrophytes dominantes et prendre en compte les marais temporaires. La catégorie « salins » devrait également être arrangée en fonction de la salinité car certaines espèces comme le ruppia

(*Ruppia maritima*) sont adaptées à des milieux inondés en permanence présentant une forte conductivité (Grillas, 1990).

## • **Classification des scirpaies**

La classification des scirpaies dépend essentiellement de trois types de paramètres : le petit nombre de sites, l'hétérogénéité du milieu et la réponse spectrale caractéristique en septembre. Les grandes zones homogènes de scirpaies sur la zone d'étude étant peu nombreuses, nous avons été contraints de regrouper les espèces de scirpes, même si elles pouvaient présenter une phénologie légèrement différente, se développer dans des milieux de profondeur variable (Mesléard et Perennou, 1996), avec ou sans herbiers aquatiques (Grillas et Roché, 1997). L'échantillon souffre donc d'une importante variabilité statistiquement difficile à maîtriser étant donné sa petite taille. On peut supposer que cela affecte la reproductibilité des formules obtenues, suite à l'instabilité des arbres de décision pour des petits échantillons (Brostaux, 2005).

Si certains auteurs ont trouvé un intérêt particulier aux arbres de décision pour créer des méthodes de classification de données de télédétection de haute dimension spectrale à partir de petits échantillons (Tadjudin et Landgrebe, 1996), il demeure qu'un « petit échantillon » est normalement constitué au minimum d'une cinquantaine d'individus (Brostaux, 2005). Par ailleurs, nous n'avons trouvé aucune étude précisant l'impact d'une classe extrêmement rare dans un échantillon non-équilibré. Scarpa et Torelli (2004), incapables de conclure sur l'utilisation de poids en cas d'échantillon déséquilibré dans un test de classification, conseillent d'utiliser préférentiellement un échantillon équilibré. D'autres auteurs montrent que l'utilisation de probabilités de priorité peut être une bonne solution pour ne pas pénaliser les classes rares dans le cadre d'une classification de type non-paramétrique (McIver et Friedl, 2001). Les résultats de l'année 2006 pour les herbiers et les phragmitaies montrent que l'application des formules obtenues avec des données de 2005 à d'autres années est envisageable avec une bonne précision. Les arbres de classification sont effectivement réputés pour fournir des estimateurs reproductibles.

Pour les scirpaies, il est vrai que l'utilisation du mois d'octobre est particulièrement pénalisante, mais cela n'explique pas la différence observée pour la bande 1 du mois de décembre qui ne permet pas d'appliquer correctement l'un des seuils sur les données de l'année suivante. On pourrait alors envisager une mauvaise classification des sites restants, même avec l'utilisation d'une image de septembre en 2006. Il serait donc intéressant de tester cette formule sur une année ayant une acquisition en septembre afin de savoir si, effectivement, le petit nombre de sites affecte réellement la fiabilité de la formule ou si l'évolution des sites de scirpaies très hétérogènes peut être responsable de l'impossibilité d'appliquer ce seuil de décembre à l'année 2006.

Il reste cependant deux points qui permettraient d'appuyer l'hypothèse du petit nombre d'échantillon. Il s'agit des paramètres utilisés pour l'élaboration de l'arbre optimal. L'instabilité des arbres de décision face à un petit nombre d'individus est lié à un souci de prédiction trop proche de l'échantillon d'entraînement. Or, l'arbre obtenu pour le scirpe, est le seul à être identique avec les méthodes d'élagage du CV1-SE et du CV0-SE. Cette dernière méthode a souvent tendance à produire des arbres plus grands et légèrement moins performants que la première car plus proche des informations contenues dans l'échantillon d'entraînement (Esposito et al., 1999 ; Brostaux, 2005). L'équivalence du résultat pour les scirpaies laisse donc penser que l'échantillon couvre une importante variabilité, ainsi, un arbre très peu élagué serait nécessaire pour prendre en compte l'ensemble de cette variabilité. Dès lors l'impossibilité d'appliquer la formule à une année suivante avec une image de septembre serait bien lié à une limitation de la capacité du test statistique dû à un trop petit nombre d'individus de cette classe « scirpaies » ne permettant pas de bénéficier de l'avantage des arbres de classification en terme de reproductibilité.

L'utilisation des paramètres de priorité peut également être un signe des limitations des arbres de décision face à cette petite classe. L'utilisation de ce paramètre est particulièrement intéressante pour les arbres de classification, car les algorithmes sont créés, à l'origine, pour maximiser la précision basée sur les données de l'échantillon d'entraînement (McIver et Friedl, 2002) en supposant que celui-ci est représentatif de la variabilité et de la fréquence relative des classes de la population (Breiman, 1984). Ajouter cette donnée de priorité permet d'aider à la distinction de classes difficilement séparables en télédétection (McIver et Friedl , 2002). Les meilleurs résultats pour les herbiers aquatiques et les roselières ont été obtenus grâce à la possibilité de rééquilibrer l'échantillon, permettant d'offrir une bonne classification (98.7 % et 97.4 %) malgré le déséquilibre important des classes à l'origine. Ce « jeu » du paramètre de priorité n'a pas été possible avec les scirpaies, le meilleur résultat étant obtenu avec le paramètre par défaut.

### • **Superficie des roselières**

L'observatoire national des roselières incluant scirpaies, phragmitaies, phalaridaies, typhaies, et glyceriaies, estime la superficie des recouvrements de plus de 1 hectare, à 12 400 hectares en Camargue. Dans le delta, les roselières sont principalement des phragmitaies, des scirpaies et des cladiaies. Celles-ci se trouvent presque exclusivement sur la zone du Plan du Bourg. Les typhaies recouvrent généralement de petites surfaces et sont très localisées. Mathevet et Sandoz (1999) estiment la superficie des phragmitaies à 8000 ha. Nous avons évalué la surface recouverte par les roselières type phragmitaies et scirpaies à 12700 hectares en Camargue. De façon générale nous obtenons des valeurs supérieures aux précédentes estimations mais cela s'explique par l'aire minimale considérée, 10 m², qui permet de tenir compte des petits développements de phragmitaies répartis sur l'ensemble du territoire occupé par la zone d'étude comme, par exemple, sur les bordures de parcelles agricoles et hydrauliques. Des travaux récents sur les digues du Rhône ont également participé au développement du roseau dans des zones autrefois peu colonisées. Il faut cependant garder en mémoire, qu'au vue de la cartographie des scirpaies, nous avons supposé une confusion, qui reste à vérifier, avec les algues filamenteuses se développant en fin de saison estivale sur certains marais permanents à herbiers aquatiques denses, et qui prennent une couleur rouille (Annexe 8) avant de disparaître avec les premières pluies automnales.

# **3 - Intérêt des arbres de décision pour la classification des communautés végétales dominantes de Camargue**

Les arbres de décision sont donc une bonne méthode de classification de la végétation des zones humides se développant sous forme de communautés homogènes. Ils présentent l'avantage de pouvoir tester un grand nombre de variables et ainsi de comprendre l'intérêt des indices de végétation pour la cartographie d'espèces dont la phénologie<sup>3</sup> est influencée par une gestion contrôlée des niveaux d'eau. Ils permettent également d'intégrer facilement le mode multitemporel nécessaire à une classification optimale de ce type de végétation. L'utilisation du paramètre de priorité permet d'envisager l'obtention d'un arbre optimal à partir d'un échantillon déséquilibré. Cela est particulièrement intéressant pour les zones d'études difficiles d'accès où l'organisation de l'échantillonnage est contraignante. L'influence d'une classe à effectif très réduit sur la reproductibilité de la formule obtenue n'a pas pu être démontrée avec les données à notre disposition, mais nous conseillerions, au vue des résultats obtenus, d'utiliser un minimum de 20 à 25 individus pour la classe la moins représentée sur le terrain, dès lors que l'échantillonnage reste coordonné à la résolution envisagée pour les données satellitales. On peut supposer que la reproductibilité des formules obtenues serait liée à la méthode d'élagage du CV1-SE qui contribue, comme le paramètre de priorité, à atténuer la particularité des arbres de décision à considérer que l'échantillon d'entraînement est une représentation fiable de la population.

## **C – La classification des surfaces en eau selon le type de végétation à l'aide des arbres de décision**

L'utilisation de satellites tels SPOT ou LANDSAT pour la détection des superficies en eau a permis de mettre en évidence que les bassins inondés des zones humides peuvent être identifiés en utilisant les canaux de l'infrarouge où l'eau a une réflectance minimale (Smith, 1997 ; Töyrä et al., 2002). Baret et al (1988) ont également remarqué que le moyen infrarouge était sensible à l'humidité du sol sous le couvert végétal. Des indices permettent de mettre en évidence l'eau par rapport à la végétation et le sol sec en utilisant les canaux de l'infrarouge (Gao, 1996 ; Mc Feeters, 1996). Mais, de façon générale, les zones inondées restent sous estimées lorsqu'un développement de la végétation émergente ou submergée intervient (Smith, 1997). Le NDVI (Rouse et al. en 1973 cités par Bannari et al. , 1995) a permis de prédire les précipitations en milieux semi-arides (Kerr et al., 1989 et Nicholson et al., 1990 cités par Bannari et al., 1995). Gond et al. (2004) l'ont par ailleurs utilisé pour détecter des petits plans d'eau et zones humides de régions arides, en combinaison avec l'indice normalisé de différence d'eau (NDWI) de Gao (1996). Lorsque le manque d'eau augmente, la plante se fane et la production photosynthétique de chlorophylle peut être réduite (Pettigrew, 2004 ; Souza et al., 2004). La présence ou absence d'eau devrait, en effet, avoir une influence sur le stress hydrique de la végétation supérieure à un degré différent selon que le sol est asséché en profondeur ou recouvert d'une lame d'eau. Clay et al. (2006) suggèrent, par exemple, qu'une relation au stress hydrique influence la réflectance. Ainsi, détecter l'eau libre sous-jacente, reviendrait à considérer à la fois la réponse de l'eau libre visible entre les feuilles mais également celle contenue dans la végétation.

### **1 - La formule de classification de la présence/absence d'eau**

L'arbre optimal permettant de classifier la présence d'eau se base sur un seuil appliqué au canal infrarouge moyen qui permet, en sélectionnant les valeurs les plus faibles, d'isoler la majorité des sites présentant un niveau d'eau élevé (Figure 71). Ainsi, la branche gauche s'attache à distinguer les zones en eau avec végétation des zones sèches avec végétation. Le deuxième niveau utilise l'indice NDWIF2 basé sur le NDWIF1 mais avec le canal infrarouge moyen. Le MNDWI (Hanqiu, 2006), qui est similaire à notre NDWIF2, est moins sensible aux bruits de l'environnement et permet ainsi une meilleure discrimination des zones en eau que le NDWIF1. Cela pourrait expliquer pourquoi le NDWIF2 a été préférentiellement sélectionné par Rpart. Le seuil défini à ce nœud, permet d'écarter une majorité de sites secs. Le NDWIF2 ayant des valeurs négatives pour le sol et la végétation, certains sites de phragmites sont également isolés du fait du recouvrement dense de cette espèce végétale. Le dernier nœud de cette branche tente de séparer les sites secs des sites en eau restant. Le seuil très négatif du DWV qui isole les sites en eau, est caractéristique d'une végétation chlorophyllienne avec un NDVI très positif par rapport au NDWI de Gao (1996). La sélection des sites en eau se ferait donc ici selon l'état hydrique de la végétation liée à la présence d'eau sous-jacente.

La non sélection du NDWI de Gao (1996), pourrait être lié à un phénomène relevé par Clay et al (2006) qui montrent que pour un stade de développement végétal avancé d'une espèce de maïs, le NDWI, bien que mis au point pour suivre le contenu en eau de la végétation, n'est pas corrélé au stress hydrique de la plante. Cet indice serait donc limité par le développement végétal et ne serait pas performant pour détecter la présence d'eau sous-jacente à la végétation. La combinaison avec le NDVI, lié au stress hydrique des plantes (Clay et al., 2006), permet alors d'accentuer la mise en évidence des zones où la plante est suffisamment alimentée en eau.

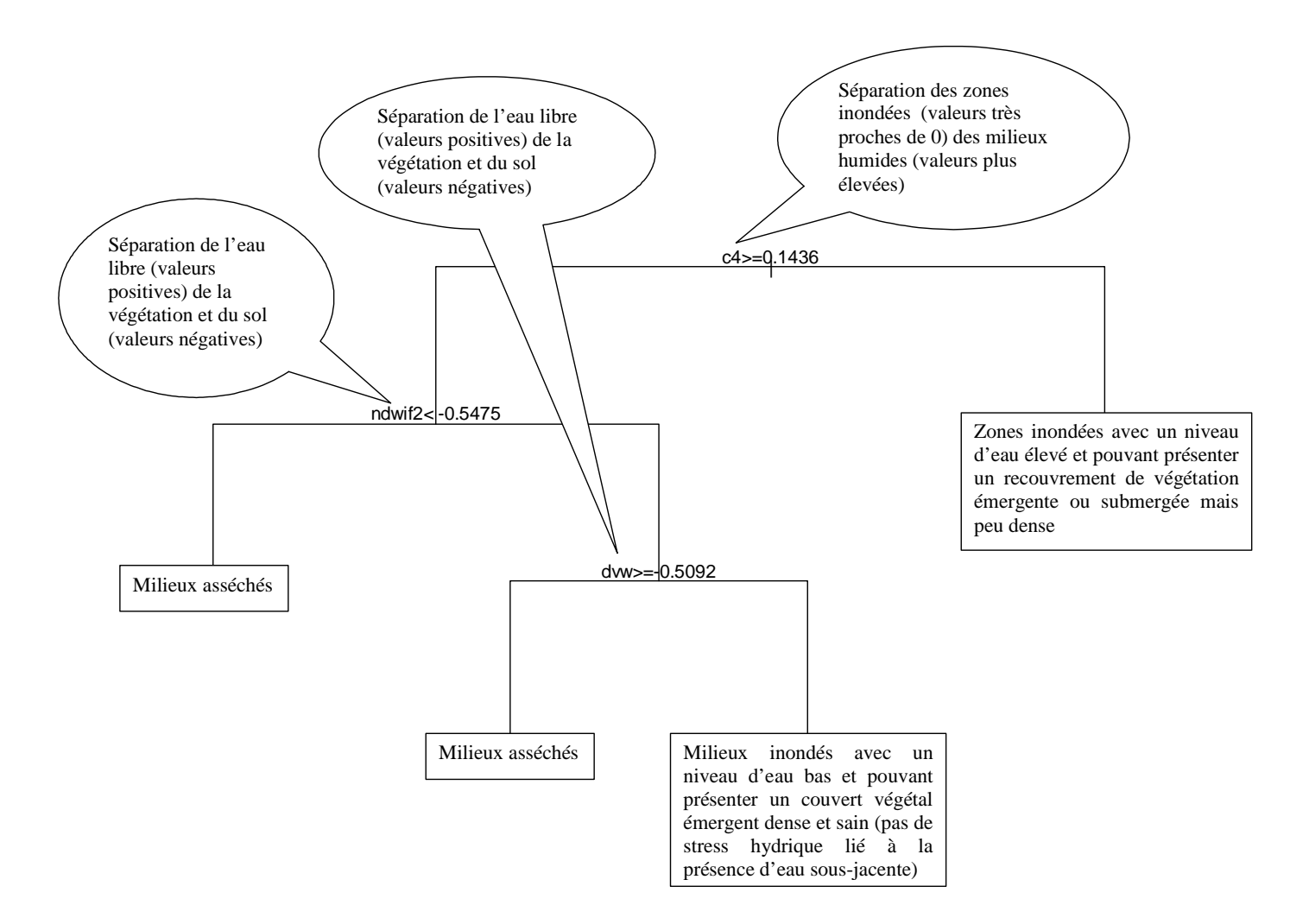

*Figure 71 : Intérêt des variables sélectionnées pour la classification de la présence/absence d'eau*

### **2 - Précision et reproductibilité de la classification de la présence/absence d'eau**

La combinaison d'indices multispectraux à l'aide des arbres de décision pour la classification de la présence/absence d'eau ne résout pas totalement le problème de détection de l'eau à travers une végétation émergente dense. En effet, il apparaît plus facile de classifier la présence/absence d'eau dans un marais ouvert à semi-ouvert que dans un marais fermé bien que les résultats obtenus pour les marais à hautes émergentes demeurent acceptables (précision totale de 70 %). Comme l'a suggéré Carter (1982, cité par Töyrä et al 2002), la détermination des superficies inondées s'avèrent plus facile pendant la période de perte des feuilles et/ou de dormance que pendant la saison de croissance de la végétation. Les tests par modèles linéaires généralisés montrent que, pendant la période de croissance de la végétation, plus le phragmite est haut, plus il est difficile de classifier correctement la présence d'eau. Lorsque les feuilles et les tiges atteignent une couverture importante, la part de l'eau libre dans la valeur du pixel devient probablement insuffisante pour être prise en compte. Par ailleurs, on retrouve uniquement des roselières parmi les sites mal classés, même si les cladiaies offre une couverture végétale souvent plus dense. Or le roseau peut présenter une réponse retardée au stress hydrique (Sinnassamy et Mauchamp, 2000), il serait donc intéressant de réaliser une classification en tenant compte de la durée de l'assèchement en condition de sol sec dans les phragmitaies. Les niveaux d'eau n'étant pas mesurés sur chaque pixel le jour même de l'acquisition de l'image, des biais relatifs à l'échantillonnage sont également possibles, tout particulièrement en période de forte variation des niveaux d'eau.

Les résultats obtenus montrent néanmoins qu'il est possible, à l'aide des arbres de classification, d'obtenir une formule reproductible permettant de classifier la présence/absence d'eau dans une zone humide caractérisée par une végétation émergente et submergée plus ou moins dense. De manière générale, l'application de la formule peut apporter une estimation des superficies en eau, tous types de végétation confondus, sur l'ensemble de l'année avec une précision convenable. Cela ne nécessite pas d'échantillonnage annuel comme il est indispensable d'avoir avec des classifications supervisées. Gond et al (2004) ont montré que l'utilisation d'indices multispectraux liés à la détection de l'eau est particulièrement intéressante pour le suivi des superficies en eau dans les zones arides. Nous montrons ici que leur combinaison peut également être un bon outil dans le monitoring des zones humides méditerranéennes.

## **D - Intérêt du mode multispectral en multidates pour le suivi de la qualité et de l'intérêt avifaunistique des roselières de Camargue**

Les indices multispectraux et plus spécialement les indices dits « de végétation » sont des outils utilisés couramment en télédétection<sup>13</sup>, comme une mesure quantitative, indicatrice de la vigueur de la végétation (Bannari et al., 1995). Ils sont plus ou moins sensibles aux conditions atmosphériques, les indices de dernière génération étant moins affectés (Bannari et al., 1995). Ils peuvent être intéressants dans des études de suivis du couvert végétal, notamment en relation avec des paramètres biophysiques ou avec l'indice de surface foliaire (LAI : indice foliaire<sup>9</sup>) (Broge et Leblanc, 2000 ; Haboudane et al., 2004 ; Yang et Chen, 2004 ; Buchanan et al., 2005 ; Schlerf et al., 2005 ; Clay et al., 2006). Le NDVI est l'indice le plus communément et intensément utilisé, notamment afin de différencier les changements naturels des évolutions dues aux activités humaines (Kerr et Ostrovsky, 2003). Slocum et Perry (2002) ont montré que le NDVI, calculé à partir de données issues d'une imagerie haute résolution en mode multispectral, pouvait expliquer 97 % de la variance dans la modélisation de la biomasse de *Phragmites australis*. Cet indice est également utilisé dans le cadre d'un suivi de la densité par parcelle des roselières de la Petite Camargue Gardoise à partir d'images acquises par le satellite LANDSAT en saison estivale (Poulin et al., 2007).

Plusieurs de ces indices sont sensibles aux conditions atmosphériques (Girard et Girard, 1999). Il faut également noter que le calcul d'un indice à partir de données reçues d'une même cible mais pour des capteurs différents ne donnera pas le même résultat du fait des caractéristiques particulières de ces capteurs (Bannari et al., 1995). Egalement, la résolution considérée pour le calcul de cet indice influe sur le résultat ainsi que le stade de développement de la végétation (Bannari et al., 1995 ; Yang et Chen, 2004). Les images que nous avons utilisées sont corrigées radiométriquement, pourtant un grand nombre des indices testés dans cette étude sont instables entre les deux années de suivi, notamment le NDVI. Il semble donc nécessaire de sélectionner avec précaution les indices utilisés pour qu'une modélisation du couvert végétal soit reproductible chaque année. Nous avons écarté l'hypothèse de l'influence atmosphérique et du stade phénologique<sup>3</sup>. Il reste celle de la résolution considérée pour l'extraction des données, qui tient compte de la valeur d'un pixel ou de la moyenne sur 4 pixels au lieu de polygones employés généralement et représentant une moyenne sur un nombre bien plus important d'unités. Les autres particularités du capteur SPOT 5 telles que le jeu des miroirs pourraient également être responsables d'une variation de

la réponse de la végétation liée, par exemple, à la différence d'angle d'incidence entre les dates (variation de 2,59° à 25,28° sur les deux années). Mais il n'a pas été possible de savoir, dans le cadre de cette étude, laquelle de ces caractéristiques peut être responsable du fait que le NDVI, pourtant souvent utilisé, n'est pas l'indice le plus adéquat pour le suivi par  $t$ élédétection<sup>13</sup> satellitale des paramètres mesurés dans les roselières camarguaises traduisant leur qualité et intérêt avifaunistique.

La plupart des études portant sur les caractéristiques de développement de la végétation sont réalisées à partir des données d'une image et souvent en testant l'intérêt du NDVI sur une date (Broge et Leblanc, 2000 ; Yang et Chen, 2004 ; Buchanan et al., 2005 ; Schlerf et al., 2005). Les suivis en multi-date, pour leur part, portent sur la comparaison des indices obtenus pour chacune des dates en relation avec les différentes phases de la phénologie<sup>3</sup> (Yang et Chen, 2004). Sur de très grandes aires d'étude, l'analyse en composantes principales utilisée pour la sélection des canaux ou indices les plus significatifs montre que la source de variabilité est spatiale plutôt que temporelle, notamment lorsque cette sélection est liée au choix de l'habitat par l'avifaune. Les variables utilisées peuvent être issues du NDVI et représentent des moyennes sur l'année ou sur les saisons (Suarez-Seoane et al., 2002). Les résultats que nous avons obtenus montrent que le suivi de la qualité et de l'intérêt avifaunistique des roselières sera plus efficace avec l'utilisation d'une imagerie multispectrale et multitemporelle. En effet, les meilleurs modèles obtenus, qui combinent à la fois plusieurs indices et plusieurs dates, permettent d'expliquer plus de variance que les indices utilisés seuls. La combinaison des indices semble apporter beaucoup plus d'information que celle pour laquelle ils ont été créés à l'origine.

Les paramètres de végétation généralement modélisés à l'aide de données de télédétection<sup>13</sup> sont le plus souvent le LAI (indices foliaire<sup>9</sup>), le pourcentage de recouvrement, la densité évaluée à partir du nombre de tiges, la hauteur, la biomasse ou le rendement pour les surfaces agricoles. Les résultats obtenus permettent d'améliorer une probabilité d'occurrence ou une estimation de l'abondance avifaunistique (Jakubauskas et al., 2001 ; Locke et al., 2002 ; Goel et al., 2003 ; Yang et Chen, 2004 ; Buchanan et al., 2005 ; Bradbury et al., 2005 ; Marsett et al., 2006 ; Vohland et al., 2007). Les roselières de Camargue constituent un milieu particulier par la présence de matière sèche qui demeure plusieurs années. Elles ont également la particularité d'être un milieu homogène couvrant de grandes surfaces et exploité pour la sagne. Cela induit des habitats diversifiés pour un même milieu. La sélection par l'avifaune montre bien l'importance d'un ensemble de paramètre à prendre en compte. Le héron pourpré, par exemple, sélectionne son habitat en liaison avec les niveaux d'eau et la structure de la roselière. La modélisation d'un seul paramètre n'est donc pas suffisante pour caractériser ce milieu. Lorsqu'on s'intéresse à un ensemble de paramètres et de variables descriptives, les modèles linéaire généralisés sont de bons outils car ils permettent de prendre en compte une certaine non-linéarité par le biais de transformation et sont plus performants que les régressions linéaires simples lorsqu'il s'agit de les appliquer sur des données issues du milieu naturel plutôt qu'en laboratoire (Suarez-Seoane et al., 2002). La reproductibilité des modèles a rarement été démontrée (Yang et Chen, 2004).

Nos résultats montrent qu'un petit nombre de sites d'échantillonnage permet d'obtenir des prédictions justes et reproductibles. La modélisation de la hauteur des tiges vertes est très satisfaisante et permet d'envisager une bonne reproductibilité du modèle. Les formules du nombre de tiges sèches totales et du rapport du nombre de tiges sèches sur le nombre de tiges vertes offrent également de bons résultats. Ces modèles sont d'autant plus prédictifs qu'on leur combine un suivi de la coupe des roselières par survols aériens ou une cartographie de la coupe. Cette dernière pourrait être envisagée à l'aide des arbres de classification. Il existe en effet différents « profils » liés à la période de coupe avec la mise en eau et la durée d'inondation et les conséquences de ces facteurs sur le développement du phragmite. Ainsi, plusieurs types de roselières coupées pourraient être définis en fonction de la densité et de l'inondation pour constituer des classes à intégrer dans une cartographie basée sur les arbres de décision. La formule de prédiction du pourcentage de trouées<sup>14</sup> fait également partie des bons modèles. En effet, les moins bonnes corrélations obtenues pour les données échantillonnées en 2006 sont essentiellement dues à une imprécision méthodologique découlant d'un effet observateur. La modélisation du nombre de tiges sèches entières n'offre pas de résultats satisfaisants mais cette variable contient un grand nombre de valeurs nulles. En effet, une roselière coupée ne doit, en principe, pas contenir de tiges sèches, le vent peut également être responsable de la brisure des tiges sèches. Un suivi en présence-absence pourrait être plus efficace, notamment avec l'utilisation des arbres de décision.

Même si la formule de prédiction du nombre de tiges vertes offre de bons résultats sur l'année 2005, sa non-reproductibilité sur l'année 2006 n'autorise pas l'utilisation de ce modèle. Ce résultat peut être expliqué par des réponses spectrales similaires des phragmitaies selon deux modes de développement : les petites tiges fines avec des feuilles courtes en groupements homogènes denses et les grandes tiges à gros diamètre basal avec des feuilles longues en groupements homogènes moins denses. Des mesures réalisées sur les feuilles de phragmites montrent en effet, une corrélation entre la hauteur des tiges avec leur diamètre et la longueur des feuilles (respectivement  $r = 0.82$  et  $r = 0.72$ , dl = 39,  $p \le 0.001$ ). On pourrait envisager un suivi par GAM (Additive Generalized Models). Cette méthode de modélisation s'affranchit, en effet, de la prédéfinition de fonction approximant la façon dont les données sont modélisées comme c'est le cas pour les GLM. Les données dictent elles-mêmes la forme de la fonction par un lissage, ce qui permet d'obtenir selon certains auteurs une vision plus réaliste de la réponse à l'environnement (Suarez-Seoane et al., 2002). Considérant ces données bi-modales, une classification par arbre de décision pourrait également être utilisée pour le suivi du nombre de tiges vertes, mais cela nécessiterait au préalable, de plus importantes investigations sur le terrain.

L'approche multispectrale en multi-dates associée à des mesures précises sur le terrain apparaît donc comme une technique prometteuse pour le suivi de la qualité d'un habitat naturel homogène sur de grandes surfaces à l'aide de la télédétection<sup>13</sup> satellitale. Divers paramètres de structure et de biomasse de la végétation susceptibles d'influencer la faune vulnérable peuvent être suivis par l'imagerie satellitale. Cela permet d'envisager la réalisation de cartes de probabilité d'occurrence des espèces d'oiseaux caractéristiques des roselières par la combinaison des divers paramètres pertinents à chaque espèce. Un suivi de la qualité du roseau par cartographie annuelle peut également être mis en œuvre à partir de ces outils. La reproductibilité des formules montrent qu'il est possible d'envisager ce type de suivi en limitant, voire en supprimant, un échantillonnage terrain lourd et coûteux.

# **Conclusion générale**

La télédétection<sup>13</sup> offre des potentialités extrêmement intéressantes pour la prédiction des changements, d'origines naturelle et anthropique, opérés dans les espaces naturels (Kerr et Ostrovsky, 2003). Elle a également été montrée comme un outil très prometteur pour comprendre la distribution des espèces et déterminer la richesse spécifique, permettant ainsi d'augmenter la performance des méthodes traditionnelles afin de trouver des solutions au constat de perte générale de biodiversité (Turner et al., 2003). Dans cette étude, elle est un outil précieux, offrant la possibilité d'un suivi durable, précis, et à un coût abordable pour de grandes surfaces en comparaison à ces méthodes conventionnelles.

Si la télédétection<sup>13</sup> satellitale a présenté de nombreux avantages pour l'inventaire et le monitoring des zones humides, on lui a souvent reproché la limitation due à la résolution (20- 30 m) des satellites utilisés couramment pour l'analyse spatiale de ces territoires (Ozesmi et Bauer, 2002). La résolution de SPOT 5 répond à la nécessité d'affinement de la taille du pixel pour une meilleure discrimination spectrale de leur végétation (Schmidt et Skidmore, 2003). Elle permet d'envisager une aire minimale d'échantillonnage appropriée aux taches de développement homogène des communautés à identifier et adéquate pour le positionnement du site sur le terrain, l'optimisation du temps des mesures effectuées et la précision nécessaire du relevé botanique. La taille du site d'échantillonnage permet d'appréhender la variabilité des types de développement et des niveaux d'eau liés à une faible différence de profondeur. Elle permet également une localisation et une extraction des données de l'image suffisamment correcte pour envisager la délimitation de zones d'intérêts, dans le cadre de la mise en place d'une gestion particulière grâce à la précision de la cartographie obtenue. Cela offre la possibilité d'employer la méthodologie mise au point dans cette étude, pour le suivi régional du développement rapide d'espèces envahissantes, comme la jussie en Camargue, dans des parcelles hydrauliques alimentées en eau douce, sur la base d'un nombre suffisant de sites d'échantillonnage. L'intérêt d'une résolution plus fine résiderait néanmoins dans la possibilité d'ajouter une précision quant à sa propagation par les canaux d'irrigation.

Les satellites tel SPOT 5 permettent donc de couvrir facilement et régulièrement une surface importante avec une résolution et un mode multi-temporel optimaux pour une meilleure caractérisation de la dynamique de l'occupation du sol en milieux humides. Les données

multispectrales issues de ces capteurs, apportent un aspect supplémentaire à ce mode multitemporel grâce à la possibilité de prendre en compte des indices multispectraux variés. Cette étude confirme ainsi que le monitoring des zones humides est plus performant s'il est basé sur des données satellitales acquises en multi-date, et montre qu'il est considérablement amélioré, notamment pour la reproductibilité des outils élaborés, lorsqu'il est combiné à l'approche multispectrale.

La télédétection<sup>13</sup> a souvent été considérée comme un outil complémentaire aux techniques de cartographie conventionnelle et non un moyen de supprimer les campagnes de terrain (Girard et Girard, 1999 ; Ozesmi et Bauer, 2002). Il est montré ici qu'il est possible, avec une précision correcte, de s'affranchir d'un nouvel échantillonnage sur le terrain, si l'échantillon d'entraînement<sup>4</sup> est suffisamment détaillé et combiné à des tests statistiques robustes qui permettent d'inclure un grand nombre de variables descriptives. La précision et la reproductibilité obtenues pour les modèles élaborés dans cette étude apportent une nouvelle vision où les rôles sont inversés : la campagne d'échantillonnage devient un outil complémentaire au monitoring des zones humides par télédétection<sup>13</sup> satellitale.

Ces modèles seront d'une grande valeur pour estimer l'évolution de communautés végétales pour l'ensemble d'une parcelle hydraulique et même d'une région biogéographique. Ils permettront d'identifier les zones en déclin et d'orienter un usage plus rationnel et durable. Dans des conditions de conflits d'usages, ils offriront la possibilité de discuter autour d'une information non biaisée par les différentes perceptions des usagers. De plus, si la combinaison de ces données à des études sur la sélection d'habitats des espèces patrimoniales est réalisée, il sera alors possible de produire des cartes de distribution potentielle de ces espèces, d'étudier leur évolution au cours du temps et de proposer des modes de gestion adaptés pour répondre à des enjeux locaux.

La cartographie mensuelle de la présence d'eau permet de réaliser une carte de la durée d'inondation sur l'année, en combinant les résultats obtenus pour chaque date d'acquisition (Annexe 5). Cette carte apportera une indication de la superficie des marais permanents et, à long terme, la possibilité d'une comparaison entre années de l'évolution de cette surface. Elle peut également être élaborée pour chaque saison et ainsi faire ressortir les différentes stratégies de mise en eau des marais, notamment dans les domaines privés de chasse. Couplée à la cartographie des herbiers aquatiques (Annexe 6), elle pourrait permettre de montrer qu'un

assec estival n'empêche pas le développement de ces communautés végétales. Associée à la cartographie des phragmitaies et des paramètres de qualité intéressant les sagneurs, elle pourra participer à la recommandation de conseils aux gestionnaires et exploitants de marais à phragmitaies. On peut également imaginer l'utilisation de cette cartographie pour suivre l'étendue des inondations et participer à la compréhension de l'influence des aménagements hydrauliques dans ces « *phénomènes qu'on interprète souvent injustement comme des catastrophes écologiques »* (Chauvelon et Mathevet, 2002).

Beaucoup d'indices multispectraux ont été testés pour constituer les formules obtenues au cours de cette étude. Cependant, la liste que nous avons dressée reste non exhaustive, d'autant que de nouveaux indices apparaissent chaque jour dans la littérature géographique. Ainsi, même si les résultats obtenus permettent de valider la plupart des modèles conçus, on voit ici qu'il reste encore une large gamme de possibilités d'amélioration des résultats avec l'ajout de nouvelles variables descriptives. Le « Tasseled Cap wetness index » (TC wetness, Kauth et Thomas, 1976) semble, par exemple, présenter des potentialités intéressantes pour l'identification des zones humides et la description de leur hydrologie (Ordoyne et Friedl, soumis).

De façon générale des campagnes de terrain plus détaillées et plus étendues encore permettraient de construire de nouveaux modèles répondant aux objectifs de suivi de la coupe des roselières par télédétection<sup>13</sup> et de différenciation des espèces d'hydrophytes<sup>8</sup> en fonction de la salinité et de la durée d'inondation. Cela aiderait également à tester la capacité de la méthode de classification sur des zones de développement moins denses de la végétation submergée. En ce qui concerne la cartographie de l'eau, il serait intéressant de travailler par type de marais (ouvert ou fermé) à une classification pour différentes catégories de niveaux d'eau afin d'augmenter la précision du suivi. Pour cela, il faudrait être assuré de ne pas acquérir une image le lendemain d'une pluie et d'effectuer des relevés plus réguliers afin de tenir compte d'une estimation plus précise du niveau réel au jour d'acquisition de la scène. L'indice de mise en eau (IME, Caillaud et al., 1991) pourrait être intéressant pour ce type de suivi car il peut être utilisé pour déterminer l'épaisseur de la lame d'eau.

Des relevés de positionnement par GPS de nids de hérons pourprés (visibles par survol aérien) n'ont pas pu faire l'objet de traitement au cours de ce travail. La taille des nids de cette espèce laisse envisager la possibilité d'une identification des zones d'installation des colonies à l'aide d'une classification par arbres de décision à la fin de la période de reproduction. En effet, le positionnement des nids sur une scène SPOT 5 montre qu'ils sont susceptibles d'influencer, par la couleur blanche des fientes et leur proximité, la réflectance des pixels d'une roselière colonisée. Combiné aux cartographies des paramètres d'intérêt avifaunistique des roselières, cette classification pourrait participer à la compréhension des facteurs environnementaux influençant l'éclatement des grandes colonies qui s'observe de plus en plus chaque année.

Enfin, une automatisation des procédés employés pour l'obtention des modèles élaborés dans cette étude, pourrait être conçue sous forme d'un programme codé afin d'en faciliter l'accès aux gestionnaires d'espaces naturels. Le résultat serait une cartographie en fonction du thème choisi avec en entrée les images de l'année souhaitée.

# **LEXIQUE**

**1 - Baisse** : dépression de terrain souvent assez étendue, où l'eau douce séjournant au temps des pluies donne naissance à une végétation palustre qui attire le gibier.

**2 - Colinéarité** : elle intervient lorsque les variables explicatives sont fortement corrélées entre elles ( $R \geq 0.8$ ) les estimateurs des coefficients de régression sont alors instables et fluctuent beaucoup d'un échantillon à un autre. Elle peut apparaître dans un objectif explicatif de la régression.

**3 - Cycle phénologique ou phénologie** : cycle de développement de la végétation en fonction du climat.

**4 - Echantillon d'apprentissage** ou **d'entraînement** : « Echantillon d'individus illustrant le concept destiné à l'élaboration du modèle de prédiction »(Brostaux,2005).

**5 - Echantillon test** ou **de validation** : « Echantillon d'individus illustrant le concept, indépendant de l'échantillon d'apprentissage, et destiné à livrer une estimation de l'erreur en généralisation du modèle » (Brostaux,2005).

**6 - Engane** : étendue de sansouïre.

**7 - Hélophytes** : Plante aquatique développant un appareil végétatif (tige, feuille) et un appareil reproducteur (fleurs) hors de l'eau, mais dont les racines et les tiges souterraines sont généralement ancrées dans un sol gorgé d'eau.

**8 - Hydrophytes :** Plante aquatique développant un appareil végétatif (tige, feuille) immergé. On distingue les hydrophytes flotteurs et les hydrophytes fixés**.** 

**9 - LAI (leaf area index) ou indice foliaire** : cet indice mesure la surface de feuille par unité de surface au sol (m² feuille par m² sol).

**10 - Points invariants** : points dont la variation inter et intra-annuelle de réflectance au sol est quasi nulle.

**11 - Taux d'erreur en généralisation** : « Espérance mathématique du taux d'erreur observé d'un estimateur lors de son application à un échantillon indépendant de celui de l'apprentissage » (Brostaux, 2005).

**12 - Taux d'erreur en resubstitution ou taux d'erreur apparent** : « Taux d'erreur affiché par un prédicteur appliqué sur l'échantillon d'apprentissage qui a servi à le construire » (Brostaux, 2005).

**13 - Télédétection** : « discipline scientifique qui regroupe l'ensemble des connaissances et des techniques utilisées pour l'observation, l'analyse, l'interprétation et la gestion de l'environnement à partir de mesures et d'images obtenues à l'aide de plates-formes aéroportées, spatiales, terrestres ou maritimes. Comme son nom l'indique, elle suppose l'acquisition d'informations à distance, sans contact direct avec l'objet détecté » (Bonn et Rochon, 1992).

**14 - Trouée :** Zone d'ouverture dans une roselière pouvant être d'origine artificielle ou naturelle avec présence d'eau libre et un développement possible d'herbiers aquatiques.

**15 - Validation croisée** (cross-validation) : elle peut être définie comme suit : un échantillon *E* est divisé en *m* parties égales, le test est réalisé sur l'ensemble  $(E - E_i)$  (avec  $i = 1$  à *m*) et le taux d'erreur est la somme des taux d'erreur sur chaque *Ei*.

## **BIBLIOGRAPHIE**

Ackleson S.G., Klemas V. 1987. Remote sensing of submerged aquatic vegetation in Lower Chesapeake Bay: A comparison of Landsat MSS to TM imagery. Remote Sensing of Environnement, 22(2):235-248.

AL-Khudhairy D.H.A., Calaon R., Leemhuis C., Hoffman V., Shephard I.M., Thompson J.R, Gavin H, Gasca-Tucker D.L., Bails G., Zalidis G., Papadimos D. 2002. Monitoring wetland ditch water levels using Landsat TM and ground-based measurements. Photogrammetric Engineering & Remote Sensing, 68 (8): 809-818.

Arques S., Davranche A., Mathevet R., Poulin B. 2007. La « Gap analysis », une étude des biais de protection de la biodiversité. Application aux roselières dans le Grand Delta du Rhône (France). Présentation d'un poster sur la thématique « Biodiversité et Développement des Territoires », 18èmes Rencontres Régionales de l'Environnement PACA, Atelier Géomatique, 18-19 octobre 2007, Aix-en-Provence.

Arzandeh S., Wang J. 2003. Monitoring the change of *Phragmites* distribution using satellite data. Canadian Journal of Remote sensing. 29 (1) : 24-35.

Arzel C. 2006. Ecologie de la Sarcelle d´hiver et des autres canards de surface : connexion entre les sites d´hivernage, les haltes migratoires et les zones de reproduction. Thèse de doctorat, Université de Toulouse III. 315 p.

Aznar, J.C., Dervieux, A., Picon, B. 2000. Les enjeux de la gestion hydraulique dans le delta du Rhône. DESMID, EA 3293 Université de la Méditerranée, Marseille. Synthèse des travaux. Rapport final PNRZH. 76 p

Baker C., Lawrence R., Montagne C., Patten D. 2006 Mapping wetlands and riparian areas using Landsat ETM+ imagery and Decision-Tree-Based models, Wetlands, 26 (2) : 465–474.

Bannari A., Morin D., Bonn F., Huete A.R. 1995. A Review of Vegetation Indices. Remote Sensing Reviews, 13 : 95-120.

Barbier E.B, Acreman M., Knowler D. 1997. Évaluation économique des zones humides, Guide à l'usage des décideurs et planificateurs. Bureau de la Convention de Ramsar. Gland, Suisse. 147 p.

Barbraud C., Hafner H. 2001. Variation des effectifs nicheurs de Hérons pourprés *Ardea purpurea* sur le littoral méditerranéen français en relation avec la pluviométrie sur les quartiers d'hivernage. Alauda, 69 (3) : 373-380.

Barbraud C., Mathevet R. 2000. Is commercial reed harvesting compatible with breeding purple herons *Ardea purpurea* in the Camargue, Southern France? Environmental Conservation, 24 (4): 334-340.

Barbraud C., Lepley M., Mathevet R. & Mauchamp A. 2002. Reedbed selection and colony size of breeding purple herons *Ardea purpurea* in Southern France. Ibis, 144: 227-235.

Baret F., Guyot G., Begue A., Maur P., Podaire A. 1988. Complementarity of middle-infrared with visible and near-infrared reflectance for monitoring wheat canopies. Remote Sensing of Environment, 26:213–225.

Baret F., Weiss M. 2004. Can-Eye: processing digital photographs for canopy structure characterization, Tutorial. http://www.avignon.inra.fr/can\_eye/page2.htm

Bariou R. 1978. Manuel de télédétection, Paris, SODIPE, 349 p.

Beck N., Thibault M. 2004. Les jussies, des plantes qui envahissent les milieux humides de Camargue. Cahier technique n°3. Parc Naturel Régional de Camargue. 18p.

Beekman J. H., Van Eerden M. R., Mineyev Y. N., Luigujoe L., Den Hollander H. J. 1996. Landsat satellite images for detection of submerged macrophytes: In search of potential stopover feeding sites for Bewick's Swans (*Cygnus columbianus bewickii*) along their migratory route. *In:* M. Birkan et al. (eds.), Proceedings of the Anatidae 2000 Conference, Strasbourg, France, 5–9 December 1994, Gibier Faune Sauvage, Game Wildl., 13: 421–450.

Beget M.E., Di Bella C.M. 2007. Flooding : the effect of water depth on the spectral response of grass canopies. Journal of hydrology, 335 : 285-294.

Berberoglu S., Yilmaz K.T., Özkan C. 2004. Mapping and monitoring of coastal wetlands of Çukurova Delta in the Eastern Mediterranean region. Biodiversity and Conservation, 13(3) : 615-633.

Bertran E., Blanco M., Maspoch S. et Pagès J. 1999. "Handling intrinsic non-linearity in nearinfrared reflectance spectroscopy". Chemometrics and Intelligent Laboratory Systems, 49  $(2)$ : 215-224.

Besse P. 2003. Pratique de la modélisation statistique, publication du laboratoire de statistique et probabilité de l'université de Toulouse III, Paul Sabatier. 81 pages. www.lsp.upstlse.fr/Besse.

Bischof H., Schneider W., Pinz A. 1992. Multispectral classification of Landsat images using neural networks, GeoRS, 30 (3) : 482-490

Bonis A., Grillas P., Van Wijck C., Lepart J. 1993. The effect of salinity on the reproduction of coastal submerged macrophytes in experimental communities. Journal of Vegetation Science, 4 : 461-468

Bonn F., Rochon G. 1992. Précis de télédétection : principes et méthodes; UREF/AURELF/Presses de l'Université de Québec, Vol. 1.

Borghys D., Perneel C., Keller M., Pizurica A., and Philips W. 2004. Supervised featurebased classification of multi-channel sar images using logistic regression. European Conference on Synthetic Aperture Radar, Ulm, May 2004.

Bradbury R.B., Hill R.A., Mason D.C., Hinsley S.A., Wilson J.D., Balzter H., Anderson Q.A., Whittingham M.J., Davenport I.J., Bellamy P.E. 2005. Modelling relationships between birds and vegetation structure using airborne LiDAR data: a review with case studies from agricultural and woodland environments. Ibis, 147 : 443-452.

Bravard J.J. 1987. Le Rhône, du Léman à Lyon, version abrégée d'une thèse de doctorat d'État, Editions La Manufacture, Lyon.

Breiman L., Friedman J.H., Olshen R. et Stone C. 1984. Classification and regression trees. Chapman & Hall, New York, USA, 358p.

Broge N.H., Leblanc E. 2001. Comparing prediction power and stability of broadband and hyperspectral vegetation indices for estimation of green leaf area index and canopy chlorophyll density. Remote Sensing of Environment, 76:156-172.

Brostaux Y. 2005. Etude du classement par forêt aléatoire d'échantillons perturbés à forte structure d'intéraction. Thèse de doctorat, Faculté des sciences agronomiques de Gembloux, Communauté Française de Belgique.167 p.

Brown de Colstoun E.C., Story M.H., Thompson C., Commisso K., Smith T.G., Irons J.R. 2003. National Park vegetation mapping using multi-temporal Landsat 7 data and a decision tree classifier, Remote Sensing of Environment, 85:316-327.

Buchanan G., Pearce-Higgins J., Grant M., Robertson D., Waterhouse T. 2005. Characterization of moorland vegetation and the prediction of bird abundance using remote sensing. Journal of Biogeography, 32 : 297-707

Caillaud L., Guillaumont B., Manaud F. 1991. Essai de discrimination des modes d'utilisation des marais maritimes par analyse multitemporelle d'images SPOT. Application aux marais maritimes du Centre Ouest. IFREMER, (H4.21) 485. 24 p.

Centre Alpin et Rhodanien d'ethnologie (CARE) 1999. Le Rhône, un fleuve et des hommes, numéro spécial de la revue Le Monde Alpin et Rhodanien, 1er-3e trimestres, Grenoble.

CNES, http://spot5.cnes.fr/index3.htm.

Compagnie Nationale du Rhône (CNR), Direction de la production et de l'exploitation 2004. La crue du Rhône de décembre 2003, synthèse hydrologique. 35 p.

Charpentier A. 1998. Biologie des populations d'une espèce clonale: Architecture et fonctionnement clonal chez *Scirpus maritimus* dans les marais temporaires méditerranéens du sud de la France. Thèse de doctorat, Université de Montpellier 2, Montpellier, 75p

Chauvelon P. 1996. Hydrologie quantitative d'une zone humide méditerranéenne aménagée : la bassin de Fumemorte en Grande Camargue, delta du Rhône. Thèse de doctorat, Université de Montpellier 2, 275p.

Chauvelon P., Mathevet R. 2002. Carrefour des eaux à l'interface nature – société: l'hydrosystème camarguais. Faire-Savoirs, 2 : 57-64.

Ciraolo G., Cox E., La Loggia G., Maltese A. 2006. The classification of submerged vegetation using hyperspectral MIVIS data. Workshop on Airborne Remote Sensing for Geophysical and Environmental Aplications. Annals of Geophysics, 49 (1) : 287-293.

Collectif 2006. Receuil d'expérience du programme LIFE Butor étoilé: biologie et gestion des habitats du Butor étoilé en France. LPO, Rochefort, 96 p.

Congalton R.G. 1991. A review of assessing the accuracy of classifications of remotely sensed data. Remote Sensing of Environment, 37 : 35-46.

Clay D.E., Kim K-I., Chang J., Clay S.A., Dalsted K. 2006. Characterizing water and nitrogen stress in Corn using remote sensing. Agronomy Journal 98 : 579-587.

Cowardin L.M., Myers V.I. 1974. Remote sensing for identification and classification of wetland vegetation. Journal of Wildlife Management 38(2) : 308-314.

Dambre J.L., Giauffret G., Nouaille-Degorce J.F., Richard G., Roche E. 1994. Mission interministérielle sur les inondations de la vallée du Rhône en aval de Lyon d'octobre et de janvier 1994. Rapport particulier sur la Camargue n°94-002, 42 p.

De'ath G., Fabricius K.E. 2000. Classification and regression trees : a powerful yet simple technique for ecological data analysis. Ecology, 81(11) : 3178-3192.

Defos Du Rau P. 2000. Gestion des marais de chasse méditerranéens, ONCFS Rapport scientifique 2000, p.56-58.

Dekker A., Brando V., Anstee J. 2005. Retrospective seagrass change detection in a shallow coastal tidal Australian lake. Remote Sensing of Environment, 97: 415-433.

Dervieux A. 2005. La difficile gestion globale de l'eau en Camargue (France) : le Contrat de delta. VertigO - la revue électronique en sciences de l'environnement, 6 (3) 11. http://www.vertigo.uqam.ca/vol6no3/art13vol6no3/vertigovo6no3\_dervieux.pdf

Desnouhes L. 2004. Capacité d'accueil des habitats à Scirpe maritime Scirpus maritimus pour l'Oie cendrée Anser anser. Caractéristique du comportement alimentaire et perspectives de conservation. Diplôme: sciences de la vie et de la terre: Ecole Pratique des Hautes Etudes EPHE Montpellier, 99p.

DIREN LR, BIOTOPE, CEN-LR, Tour du Valat, Pôle Relais Lagunes méditerranéennes. 2007. Catalogue régional des mesures de gestion des habitats et des espèces d'intérêt communautaire – Type lagunes littorales. 274 p.

DongMei C., Douglas S. 2002. The effect of training strategies on supervised classification at different spatial resolutions. Photogrammetric Enginering and Remote Sensing, 68 (11) : 1155-1161.

Esposito F., Malerba D., Semeraro G. and Tamma V. 1999. The effects of pruning methods on the predictive accuracy of induced decision trees. Applied Stochastic Models in Business and Industry., 15 : 277-299.

FGDC 1992. Application of satellite data for mapping and moniplant stress using leaf spectral reflectance: implications for toring wetlands. Technical Report 1, Wetlands Subcommittee of Wetland Remote Sensing. Wetlands 16: 477–487.

Federal Geographic Data Committee (FGDC),Washington, DC, Barbier E.B., Burgess J.C. and Folke C. 1994. Paradise Lost? The USA, 32 p.

Friedl M.A., Brodley C.E., Strahler A.H. 1999. Maximizing land cover classification accuracies produced by decision trees at continental to global scales. IEEE Transition Geoscience and Remote Sensing, 37 (2) : 969-982.

Fruget J.F. 2003. Changements environnementaux, dérives écologiques et perspectives de restauration du Rhône Français : bilan de 200 ans d'influences anthropiques. Vertigo, 4 (3). http://www.vertigo.uqam.ca/vol4no3/art15vol4no3/jean\_francois\_fruget.html

Gey S., Poggi. J-M. 2006. Boosting and Instability for regression trees. Computational Statistics and Data Analysis 50 : 533–550.

Gagnier F., Lemaire S., Tamisier A., Lacaze B. 1988. Exploitation comparée des images satellite (Landsat TM et SPOT), et des photographies aériennes pour la distribution des différents types de milieux camarguais. Bulletin de la société languedocienne de géographie. Tome 22, fascicule 1-2. : 33-48.

Gao B.G. 1996. NDWI—a normalized difference water index for remote sensing of vegetation liquid water from space. Remote Sensing of Environment, 58 : 257–266.

Gao Z.G., Zhang L.Q. 2006. Multi-seasonal spectral characteristics analysis of coastal salt marsh vegetation in Shangai, China. Estuarine, Coastal and Shelf Science, 69 : 217-224.

Girard M.C., Girard M.C. 1989. Télédétection appliquée, zones tempérées et intertropicales. Collection Sciences Agronomiques. Editions Masson, Paris, 259 p

Girard M.C., Girard C.M. 1999. Traitement des données en télédétection. Éditions Dunod, Paris, 529 p.

Goel P.K., Prasher S.O., Landry J.A., Patel R.M., Viau A.A., Miller J.R. 2003. Estimation of crop biophysical parameters through airborne and field hyperspectral remote sensing. Transactions of the ASAE, 46(4): 1235–1246.

Gomez-Chova L., Calpe J., Soria E., Camps-Valls G., Martin J.D., Moreno J. 2003. CART-Based feature selection of hyperspectral images for crop cover classification. IEEE
International Conference on Image Processing (ICIP2003). September 14-17, 2003. Barcelona, Spain, 3 (2) : 589-92.

Gond V., Bartholome E., Ouattara F., Nonguierma A., et Bado L. 2004. Surveillance et cartographie des plans d'eau et des zones humides et inondables en régions arides avec l'instrument VEGETATION embarqué sur SPOT-4. International Journal of Remote Sensing, 25 (5) : 987–1004.

Grillas P. 1990. Distribution of submerged macrophytes in the Camargue in relation to environmental factors. Journal of Vegetation Science, 1 : 393-402.

Grillas P. 1992. Les communautés de macrophytes submergées des marais temporaires oligohalins de Camargue. Etude expérimentale des causes de la distribution des espèces. Thèse de doctorat, Université de Rennes 1,128 p.

Grillas P., Gauthier P., Yavercovski N., Perennou C. 2004. Les mares temporaires méditerranéennes. 1: Enjeux de conservation, fonctionnement et gestion. 2: Fiches espèces. Station Biologique La Tour du Valat, Arles Vols 1 et 2, 118 et128 p.

Grillas P. et Roché J. 1997. Végétation des marais temporaires, écologie et gestion. Publications Medwet « Conservation des zones humides méditerranéennes ». 86 p.

Gross M. F., Hardisky M. A., Klemas V., Wolf P. L. 1987. Quantification of biomass of the marsh grass *Spartina alterniflora* Loisel using Landsat Thematic Mapper imagery, Photogrammetric Engineering and Remote Sensing, 53(11):1577-1583.

Guisan, A., Zimmerman N.E. 2000. Predictive habitat distribution models in ecology. Ecological Modelling, 135:147-186.

Gullström M., Lundén M., Bodin M., Kangwe J., Öhman M.C., Mtolera M., Björk M. 2006. Assessment of vegetation changes in the seagrass-dominated tropical Chawaka Bay (Zanzibar) using satellite remote sensing. Estuarine Coastal and Shelf Science, 67: 399-408

Haboudane D., Miller J.R., Pattey E., Zarco-Tejad, P., Strachan I.B. 2004. Hyperspectral vegetation indices and novel algorithms for predicting green LAI of crop canopies: Modelling and validation in the context of precision agriculture. Remote Sensing of Environment, 90: 337-352.

Hanqiu X. 2006. Modification of Normalized Difference Water Index (NDWI) to enhance open water features in remotely sensed imagery. International Journal of Remote Sensing,  $27(14)$ : 3025 – 3033.

Harrell F.E., Lee K.L., Mark D.B. 1996. Multivariable prognostic models: Issues in developing models, evaluating assumptions and adequacy, and measuring and reducing errors. Statistics in Medecine, 15:361-387.

Helfer V., Métral F. 2000. Comparaison et évaluation de l'ENFA et du GLM à l'aide d'une espèce virtuelle : le marsupilami. Travail de certificat - Module d'Ecologie Institut de Zoologie et d'Ecologie Animale, Université de Lausanne, février 2000, 20 p..

Houet T., Hubert-Moy L., Mercier G. 2003. A neural network method to model spatial and temporal changes in remote sensing: a case study on the winter land cover in Brittany, Cybergeo, n°271 http://www.cybergeo.presse.fr/

Huete A.R. 1988. A Soil-Adjusted Vegetation Index (SAVI). Remote sensing of Environment, 25 : 295-309.

Hunt E.R., Rock B.N. 1989. Detection of Changes in Leaf Water Content Using Near- and Middle-infrared Reflectances. Remote Sensing of Environment, 30 : 43-54.

IFEN-ONCFS. 2005. Application de la télédétection à l'étude des zones humides : identification des prairies, des roselières, des peupleraies et des gravières. Document technique. 131 p.

http://www.ifen.fr/fileadmin/observatoires/ONZH/PDF/teledetection\_zones\_humides.pdf

IGN 2006. Scan 25, Descriptif de contenu et de livraison, Edition 1.1. 25 p

Isenmann P. 2004. Les oiseaux de Camargue et leurs habitats, Une histoire de cinquante ans de 1954-2004. Buchet Chastel, Ecologie, 300p.

Jakubauskas, M.E., Kindscher K., Debinski D.M.. 2001. Spectral and biophysical relationships of montane sagebrush communities in multitemporal SPOT XS data. International Journal of Remote Sensing 22:1767-78.

Jensen J.R., Cowen D.J., Narumalani S., Althausen J.D., Weatherbee O. 1993a. An evaluation of coast watch change detection protocol in South Carolina. Photogrammetric Engineering & Remote Sensing, 59(6):1039-1046.

Jensen J. R., Narumalani S., Weatherbee O., Mackay H. E. 1993b. Measurement of seasonal and yearly cattail and waterlily changes using multidate SPOT panchromatic data. Photogrammetric Engineering and Remote Sensing, 59, 519–525.

Joyce A .T 1978. Procedures for gathering ground truth information for a supervised approach to a computer-implemented land cover classification of Landsat-acquired multispectral scanner data. NASA Reference Publication 1015, NASA, Houston, Texas, 43p.

Justice C.O., Townshend J.R.G. 1981. Integrating ground data with remote sensing. P. 38-58 *In* J.R.G Townsshend (ed), Terrain analysis and remote sensing. Allen and Unwin, London.

Kauth R.J., Thomas G.S. 1976. The Tasseled cap  $-$  a graphic description of the spectraltemporal development of agricultural crops as seen by Landsat. Pp. 4B 41-51 *In:* Proceedings of the symposium on machine processing of remotely sensed data, Purdue University, West Lafayette, Indiana..

Kergomard C. 2000. Pratique des corrections atmosphériques en télédétection : utilisation du logiciel 5S-PC. Cybergeo, No. 181. http://www.cybergeo.presse.fr/teldschu/kergomar/kergomar.htm

Kerr J.T., Ostrovsky M. 2003. From space to species : ecological applications for remote sensing. Trends in Ecology and Evolution, 18(6) : 299-305.

Laba M., Tsai F., Ogurcak D., Smith S., Richmond M.E. 2004. Field determination of optimal dates for the discrimination of invasive wetland plant species using derivative spectral analysis. Photogrammetric Engineering and Remote Sensing, 71 (5) : 603-611.

Lees B. G., Ritman K. 1991. Decision-tree and rule-induction approach to integration of remotely sensed and GIS data in mapping vegetation in disturbed or hilly environments. Environmental Management, 15 : 823-831.

Lehmann A., Lachavanne J-B. 1997. Geographic information systems and remote sensing in aquatic botany. Aquatic Botany 58 : 195-207.

Lieutaud A., Puech C. 1996. Méthode de traitement d'images adaptée au capteur SPOT pour une cartographie quantitative des herbiers lagunaires submergés. Bulletin SFPT, 141 : 115- 120.

Lillesand T. M., Kiefer R. W. 1987. Remote sensing and image interpretation, 2e édition, John Wiley and Sons, New York, 721 p.

Liu C., Frazier P., Kumar L. 2007. Comparative assessment of the measures of thematic classification accuracy. Remote Sensing of Environment, 107 : 660-616.

Locke C., Carbone G., Sadler E., Filippi A., Gerwig G., Evans D. 2002. Using remote sensing and modelling to measure crop biophysical variability. 14 pp *In:* Precision Agriculture Proceedings of the 5th International Conference, P. C. Robert, R. H. Rust, and W. E. Larson (eds.) ASA/CSSA/SSA:Madison, WI.

Maheu-Giroux M., De Bois S. 2005. Mapping the invasive species *Phragmites australis* in linear wetland corridors. Aquatic Botany, 83: 310-320.

Mahesh P., Mather P.M. 2001. Decision tree based classification of remotely sensed data. Paper presented at the 22nd Asian Conference on Remote Sensing, 5 - 9 November 2001, Singapore. http://www.crisp.nus.edu.sg/~acrs2001/pdf/046PAL.PDF

Marsett R.C., Qi J., Heilman P., Biedenbender S.H., Watson M.C., Amer S., Weltz M.A., Goodrich D.C., Marsett R. 2006. Remote sensing for grassland management in the arid southwest. Rangeland Ecology and Management, 59(5): 530-540.

Mathevet R. 2000. Usages des zones humides camarguaises : Enjeux et dynamiques des interactions environment/usagers/territoire. Thèse de doctorat, Université Jean Moulin Lyon 3, Lyon.. 481 p.

Mathevet R., Sandoz A. 1999. L'exploitation du roseau et les mesures agri-environnementales dans le delta du Rhône. Revue de l'Economie Méridionale, 47 (185-186), 1-2/1999 : 101-122.

Mathevet R., 2004. Camargue incertaine. Sciences, usages et natures. Buchet-Chastel Editions, Paris. 201p.

Mathevet R., Mauchamp A., Grillas P. 2002. Multi-usage et conservation des zones humides ou quel développement durable pour la Camargue ? Faire-Savoirs, 2 : 33-39.

Mauchamp A., Thibault M., Poulin B. 2004. Le Rézo du Rozo des réserves naturelles : des suivis de terrain à un observatoire national. Zones Humides Info, 45 : 16-17.

McCulloch W., Pitts W. 1943. A logical calculus of the ideas immanent in nervous activity. Bulletin of Math. Biophysics, 5 : 115-133.

McCoy R.M. 2005. Field methods in remote sensing. Guilford Press, New York, 159 p.

McFeeters S. K. 1996. The use of the normalised difference water index (NDWI) in the delineation of open water features. International Journal of Remote Sensing, 17 : 1425–1432.

McIver D.K., Friedl M.A. 2002. Using prior probabilities in decision-tree classification of remotely sensed data. Remote Sensing of Environment 81 : 253– 261.

Medail F., Michaud H., Molina J., Paradis G., Loisel R. 1998. Conservation de la flore et de la végétation des mares temporaires dulçaquicoles et oligotrophes de France méditerranéenne. Ecologia Mediterranea, 24 : 119-134.

Mesléard F., Pérennou C. 1996. La végétation aquatique émergente, écologie et gestion. Publications Medwet « Conservation des zones humides méditerranéennes », 86 p.

Miller J., Franklin J. 2002. Modelling the distribution of four vegetation alliances using generalized linear models and classification trees with spatial dependence. Ecological Modelling, 157:227-247

Mingers J. 1989. An empirical comparison of pruning methods for decision tree induction. Machine Learning, 4(2) : 227-243.

Molina J. 1996. Flore de Camargue, PNRC (Parc naturel régional de Camargue). 78 p.

Monier A-H. 2005. Evaluation des rôles de l'occupation du sol et de ses variations de submersion, dans la prolifération du virus du West Nile par télédétection satellitale et analyse spatiale. Rapport de stage ingénieur-Maître. Université de Provence, Aix-Marseille 1, IUP environnement, technologie et société. 45 p.

Observatoire National des Roselières. 2005. Inventaire des roselières, état des lieux 2005. Lettre d'information du réseau OE /ZH, n° 29. p 7-9. http://www.oncfs.gouv.fr/events/point\_faune/oiseaux/2005/LI29\_partie\_2\_sur\_3.pdf

Ordoyne C., Friedl M. soumis. Using Modis to characterize seasonal inundation patterns in the Florida Everglades. Remote sensing of environment, special issue on remote sensing of freshwater and estuarine systems

Ozesmi S.L., Bauer M.E. 2002. Satellite remote sensing of wetlands. Wetlands Ecology and Management, 10: 381–402.

Pal. M., Mather P. M. 2003. An assessment of effectiveness of decision tree methods for land cover classification. Remote Sensing of Environnement, 86: 554-565.

Pardé M. 1925. Le régime du Rhône. Etude hydrologique. Thèse de doctorat, Université de Grenoble, 887 p.

Pengra B. 2005. Remote sensing of *Phragmites australis* with the EO-1 Hyperion Sensor. South Dakota State University. GLEI MS thesis. 107 p.

Pettigrew W.T. 2004. Physiological consequences of moisture deficit in cotton. Crop Science, 44 : 1265-1272.

Picon B. 1988. L'espace et le temps en Camargue. Actes Sud, Arles, 231p.

Pinnel N. 2007. A method for mapping submerged macrophytes in lakes using hyperspectral remote sensing. Thèse de doctorat, Technische Universität München.164 p.

PNRC. 2001. Occupation du sol en Camargue. Cartographie du territoire du Parc Naturel Régional de Camargue en 2001 et évolution depuis 1991. 60p.

Poulin B., Lefebvre G. 2002. Effect of winter cutting on the passerine breeding assemblage in French Mediterranean reedbeds. Biodiversity & Conservation, 11:1567-1581.

Poulin B., Lefebvre G., Duborper E., Sandoz A., Kayser Y. 2007. Suivi de l'état de conservation de l'habitat "Roselière" au sens de la directive européenne "Oiseaux:"Année 2006. Rapport Tour du Valat, 11 pp.

Poulin B., Lefebvre G., Mathevet R. 2005. Habitat selection by booming bitterns Botaurus stellaris in French Mediterranean reed-beds. Oryx, 39 : 265-274.

Poulin B., Lefebvre G., Mauchamp A. 2002. Habitat requirements of passerines and reedbed management in southern France. Biological Conservation, 107 : 315-325

Poulin B., Mathevet R. 2006. Experimental management of reedbeds in the Petite Camargue, France. Pp. 146-147 *In*: The bittern in Europe: a guide to species and habitat management (eds G.White, J. Purps & S. Alsbury),. The RSPB, Sandy.

Puech C., Deshayes M., Navarro Y. 2005. Images, modèles et biomasse immergée, Cartographie des herbiers de zostères en Camargue à partir d'images SPOT-5. Revue Internationale de Géomatique, 15 : 143-157

Puente L. 2004. Inventaire et Suivi des Zones Humides par télédétection : application aux herbiers aquatiques de Camargue. Master SILAT, ENGREF-ENSAM-ENSG-INAPG, 30p.

Quinlan J.R. 1983. Learning Efficient Classification Procedures and their Application to Chess End Games. Pp. 463-482 *In*: R.S. Michalski, J.G. Carbonell, T.M. Mitchell (eds.) Machine Learning: An Artificial Intelligence Approach, Tioga, Palo Alto, CA

Quinlan J.R. 1986. Induction of decision trees. Machine Learning, 1(1) : 81-106.

Quinlan J.R. 1987. Simplifying decision trees. International journal Man-Machine Studies, 27 : 221-234.

Quinlan J.R. 1993. C4.5: Programs for Machine Learning. Los Altos, CA, Morgan Kaufmann, 302 p.

Ramesh S., Latchininsky A.V. 2007. Mapping locust habiatat in the Amudarya river delta, Uzbekistan with multi-temporal MODIS imagery. Environmental Management, 39(6):876- 886.

Ramsey E.W., Jensen J.R. 1996. Remote sensing of mangrove wetlands: relating canopy spectra to site-specific data. Photogrammetric Engineering and Remote Sensing, 62(8):939- 948.

Richardson A. J., Everitt J. H. 1992. Using spectra vegetation indices to estimate rangeland productivity. Geocarto International, 1 : 63-69.

Rocchini D., Chiarucci A., Loiselle S.A. 2004. Testing the spectral variation hypothesis by using satellite multispectral images. Acta Oecologica, 26 : 117-120.

Rondeaux, G., Steven M, Baret F. 1996. Optimization of Soil-Adjusted Vegetation Indices. Remote Sensing of Environment, 55 : 95-107.

Sader S. A., Ahl D., Liou W. S. 1995. Accuracy of Landsat-TM and GIS rule-based methods for forest wetland classification in Maine. Remote Sensing of Environment 53:133–144.

Sandoz A. 1996. Proposition d'une méthodologie adaptée au suivi de l'occupation du sol d'une zone humide aménagée : application au bassin de Fumemorte (Grande Camargue, France). Thèse de doctorat, Université d'Aix-Marseille 1. 167 p.

Sandoz A., Chauvelon P., Pichaud M., Buckwell P. 2003. Estimation et suivi des superficies en eau par télédétection satellitale radar : résultats obtenus dans le delta du Rhône (France). Bulletin SFPT, 172 : 69-75.

Scarpa B., Torelli N. 2004. Selecting the training set in classification problems with rare events Pp. 39-46 *In:* New Developments in Classification and Data Analysis, M. Vichi, P. Monari, S. Mignani, A. Montanari, (eds), Springer-Verlag.

Schlerf M., Atzberger C.G., Hill J. 2005. Remote sensing of forest biophysical variables using HyMap imaging spectrometer data. Remote Sensing of Environment 95 (2) : 177-194.

Schmidt K.S., Skidmore A.K. 2003. Spectral discrimination of vegetation types in a costal wetland. Remote Sensing of Environment, 85 : 92-108.

Shi H. 2006. Best-first decision tree learning. Thesis for the degree of Master of Science . Department of computer science, University of Waikato, New Zealand. 101 p.

Shuman C.S., Ambrose R.F. 2003. A comparison of remote sensing and ground-based methods for monitoring wetland restoration success. Restoration Ecology, 11(3) : 325-333.

Sinnassamy J. M., Mauchamp A. 2001. Roselières gestion fonctionnelle et patrimoniale, Ateliers Techniques des Espaces Naturels (ATEN), Réserves Naturelles de France et Station Ornithologique de la Tour du Valat, Cahiers Techniques N°63.

Sivanpillai R., Latchininsky A.V. 2007. Mapping locust habitats in Amudarya River Delta, Uzbekistan with multi-temporal MODIS imagery. Environmental Management, 39(6):876- 886.

Skinner J., Zalewski S. 1995. Fonctions et valeurs des zones humides méditerranéennes. Collection MedWet-Tour duValat, 2, 78 p

Slocum K.R., Perry J.E. 2002. Coastal zone landscape classification using remote sensing and model development. Seventh International Conference on Remote sensing for Marine and Coastal Environments, Miami, Florida, 20-22 May.

Smith L. C. 1997. Satellite remote sensing of river inundation area, stage, and discharge: A review. Hydrological. Processes, 11 : 1427–1439.

Souza R.P., Machado E.C., Silav J.A.B., Lagoa A.M.M., Silveira J.A.G. 2004. Photosynthetic gas exchange, chlorophyll fluorescence, and some associated metabolic changes in cowpea (*Vigna unguiculata*) during water stress and recovery. Environmental and Experimental Botany, 51 : 45-56.

SPOT image 2005. Les informations techniques SPOT, Acquisition des images et Résolution et modes spectraux, 6 p. www.spotimage.com

Strahler A. H., Muchoney J., Borak M., Friedl S., Gopal E., Lambin Moody A. 1999. MODIS land cover product: algorithm theoretical basis document, version 5.0. http://spso.gsfc.nasa.gov/atbd/modistables.html.)

Suarez-Seoane S., Osborne P.E., Alonso J.C. 2002. Large-scale habitat selection by agricultural steppe birds in Spain : identifying species-habitat responses using generalized additive models. Journal of Applied Ecology, 39 : 755-771.

Tadjudin S., Landgrebe D.A. 1996. A decision tree classifier design for high-dimensional data withlimited training samples. Geoscience and Remote Sensing Symposium, 1996. IGARSS 96. Remote Sensing for a Sustainable Future International, 1(27-31) : 790 - 792

Tamisier A., Dehorter O. 1999. Camargue, canards et foulques. Centre Ornithologique du Gard (CO-GARD), Nîmes ,369p.

Tamisier A., Grillas P. 1994. A review of habitat changes in the Camargue : an assessment of the effects of the loss of biological diversity on the wintering waterfowl community. Biological Conservation, 70(1): 39-47

Teillet P.M. 1986. Image correction for radiometric effects in remote sensing. International Journal of Remote Sensing, 7(12) : 1637-1651.

Therneau T.M., Atkinson E.J. 1997. An Introduction to Recursive Partitioning Using the RPART Routines, Mayo Foundation. 52 p. http://www.mayo.edu/hsr/techrpt/61.pdf

Tilley D. R., Ahmed M., Son JiHo, Badrinarayanan, H. 2003. Hyperspectral reflectance of emergent macrophytes as an indicator of water column ammonia in an oligohaline, subtropical marsh. Ecological Engineering, 21(2/3) : 153-163

Töyrä J., Pietroniro A., Martz L.W., Prowse T. D. 2002. A multi-sensor approach to wetland flood monitoring. Hydrological Processes, 16 (8) :1569-1581.

Trangosi R. 1996. Impacts du sanglier sur le scirpe maritime en Camargue. BTSA Gestion et protection de la Nature, Ecole d'Agriculture de Poisy. 47 p.

Turner W., Spector S., Gardiner N., Fladeland M., Sterling E., Steininger M. 2003. Remote sensing for biodiversity science and conservation. Trends in Ecology and Evolution, 18(16) : 306-314.

Ullah A., Rundquist D.C., Derry D.P. 2000. Characterizing spectral signatures for three selected emergent aquatic macrophytes : a controlled experiment. Geocarto International.,  $15(4) : 29-39.$ 

Valta-Hulkkonen K., Pellikka P., Tanskanen H., Ustinov A., Sandman O. 2003. Digital false colour aerial photographs for discrimination of aquatic macrophyte species. Aquatic Botany, 75(1): 71-88.

Vis C., Hudon C., Carignan R. 2003. An evaluation of approaches used to determine the distribution and biomass of emergent and submerged aquatic macrophytes over large spatial scales. Aquatic Botany 77 : 187-201.

Vohland M., Stoffels J., Hau C., Schüler, G. 2007. Remote sensing techniques for forest parameter assessment: Multispectral classification and linear spectral mixture analysis. Silva Fennica, 41(3) : 441-456

Wright C.K 2004. Remote sensing of wetlands in Yellowstone national park. PhD dissertation, Montana State University, Bozeman, 173 p.

Xiaojun Y. 2005. Remote sensing and GIS applications for estuarine ecosystem analysis : an overview. International journal of Remote sensing, 26 (23) : 5347-5356.

Xu H. 2006. Modification of Normalized Difference Water Index (NDWI) to enhance open water features in remotely sensed imagery. International Journal of Remote Sensing,  $27(14)$ :  $3025 - 3033$ .

Yang C-M., Chen R.K. 2004. Modelling rice growth with hyperspectral reflectance data. Crop Science Society 44 : 1283-1290.

Yin S-B., Lu X-G. 2006. Theory and method for wetland boundary delineation. Chinese Geographical Science, 16(1) : 56-62.

Zhang X. 1998. On the estimation of biomass of submerged vegetation using Landsat thematic mapper imagery : a case study of the Honghu Lake, PR China. International Journal of Remote Sensing, 199 (1) : 11-20.

## **Table des illustrations**

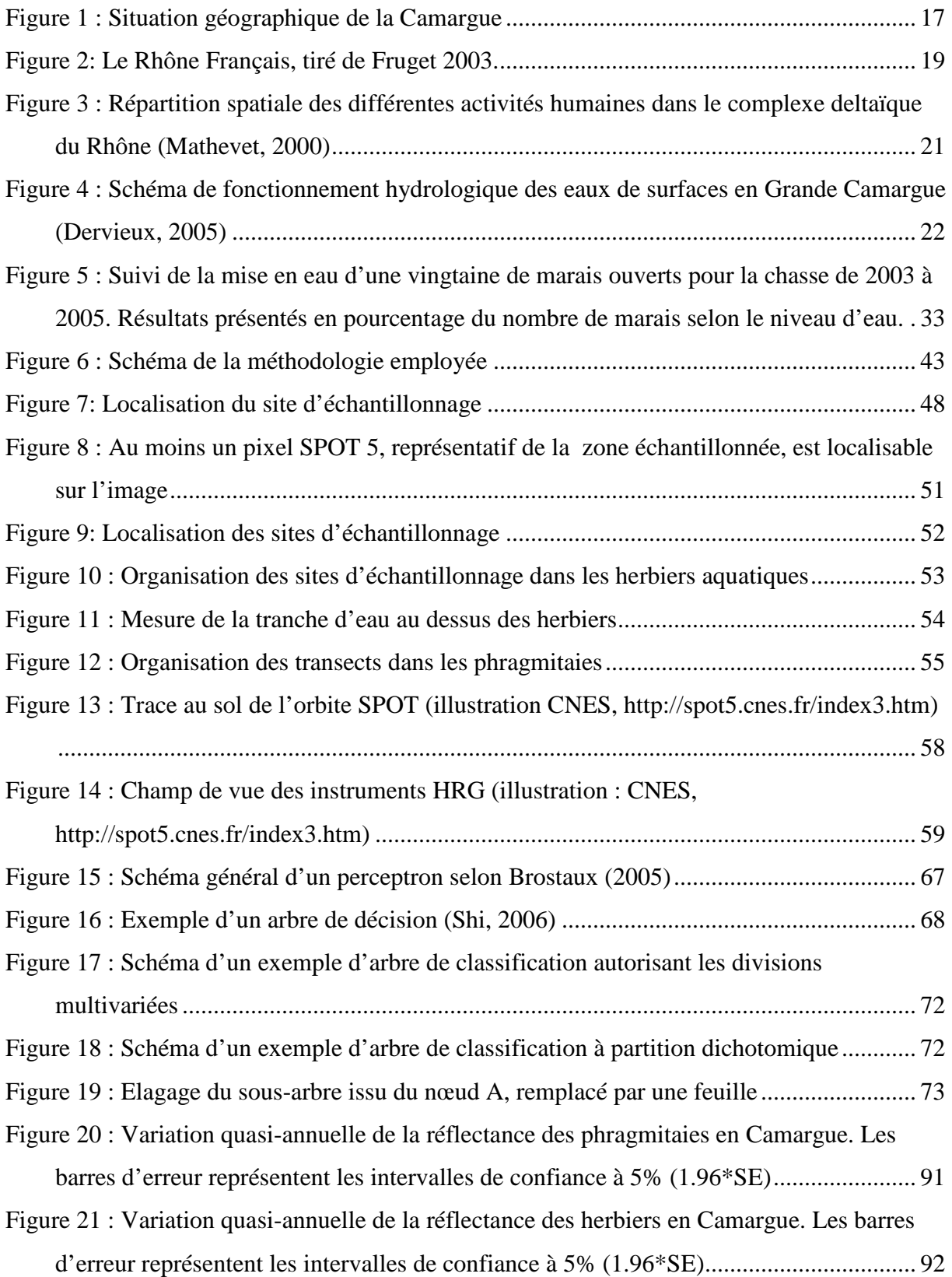

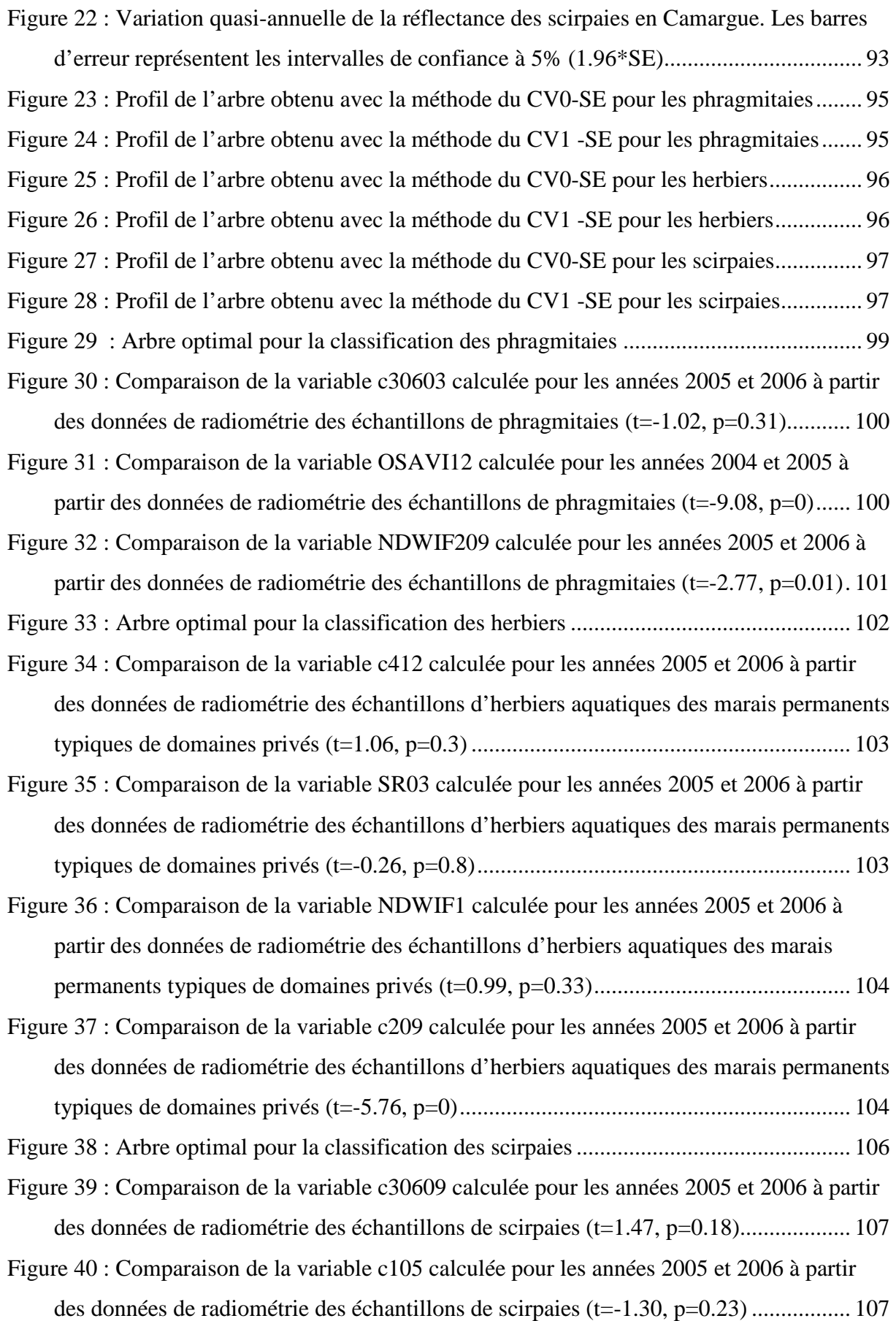

Figure 41 : Comparaison de la variable c11209 calculée pour les années 2005 et 2006 à partir des données de radiométrie des échantillons de scirpaies (t=7.32, p=0)........................ 108 Figure 42 : Comparaison de la variable c112 calculée pour les années 2005 et 2006 à partir des données de radiométrie des échantillons de scirpaies (t=5.69, p=0)........................ 108 Figure 43 : Comparaison de la variable c109 calculée pour les années 2005 et 2006 à partir des données de radiométrie des échantillons de scirpaies (t=-8.46, p=0) ...................... 109 Figure 44 : Comparaison de la variable c41206 calculée pour les années 2005 et 2006 à partir des données de radiométrie des échantillons de scirpaies (t=2.85, p=0.02)................... 109 Figure 45 : Cartographie des phragmitaies de Camargue en 2005 obtenue par application de la formule de classification de la présence de phragmitaies aux images satellitales de l'année 2005. .................................................................................................................. 111 Figure 46 : Cartographie des phragmitaies de Camargue en 2006 obtenue par application de la formule de classification de la présence de phragmitaies aux images satellitales de l'année 2006 avec utilisation d'une image d'octobre en remplacement de l' image de septembre. ...................................................................................................................... 112 Figure 47 : L'intervalle de confiance du NDWIF2 calculé avec l'image d'octobre pour les scirpaies dépasse le seuil nécessaire à la différentiation des phragmitaies (t=1.21, p=0.26 )....................................................................................................................................... 114 Figure 48 : Cartographie des herbiers typiques des marais de domaines privés de Camargue en 2005 obtenue par application de la formule de classification de la présence d'herbiers aux images satellitales de l'année 2005. ........................................................................ 117 Figure 49 : Cartographie des herbiers typiques des marais de domaines privés de Camargue en 2006 obtenue par application de la formule de classification de la présence des herbiers aux images satellitales de l'année 2006 avec utilisation d'une image d'octobre en remplacement de l' image de septembre. ....................................................................... 118 Figure 50 : Cartographie des scirpaies de Camargue en 2005 obtenue par application de la formule de classification de la présence de scirpaies aux images satellitales de l'année 2005................................................................................................................................ 121 Figure 51 : Arbre optimal pour la classification de la présence d'eau................................... 123 Figure 52 : Zones inondées pour l'ensemble des dates d'acquisition de la deuxième année d'étude. Cartographie obtenue par application de la formule de présence/absence d'eau à chaque scène acquise au cours de cette année, puis combinaison par test logique (ou) de l'ensemble des cartes obtenues soit pour les mois de décembre 2005, mars, mai, juin,

juillet, août et octobre 2006. L'acquisition partielle en juillet ne permet pas de montrer l'ensemble de la zone d'étude. ....................................................................................... 125 Figure 53 : Zones inondées pour l'ensemble des dates d'acquisition de la période dite de croissance de la végétation. Cartographie obtenue par application de la formule de présence/absence d'eau à chaque scène acquise au cours de cette période, puis combinaison par test logique (ou) de l'ensemble des cartes obtenues soit pour les mois de mai, juin, juillet et août 2006. L'acquisition partielle en juillet ne permet pas de montrer l'ensemble de la zone d'étude. ....................................................................................... 126 Figure 54 : Zones inondées pour les dates d'acquisition des périodes de sénescence de la végétation. Cartographie obtenue par application de la formule de présence/absence d'eau à chaque scène acquise au cours de ces périodes, puis combinaison par test logique (ou) de l'ensemble des cartes obtenues soit pour les mois de décembre 2005, mars et octobre 2006 ...................................................................................................... 127 Figure 55 : Paramètres pouvant influencer la classification de la présence d'eau dans les phragmitaies ................................................................................................................... 128 Figure 56 : Corrélation entre les valeurs observées de la hauteur des tiges vertes lors de l'échantillonnage réalisé en 2005 et les valeurs prédites par le meilleur modèle multispectral obtenu à partir des données issues des images acquises en 2005............. 135 Figure 57 : Corrélation entre les valeurs observées du nombre de tiges sèches lors de l'échantillonnage réalisé en 2005 et les valeurs prédites par le meilleur modèle multispectral obtenu à partir des données issues des images acquises en 2005............. 135 Figure 58 : Corrélation entre les valeurs observées du nombre de panicules lors de l'échantillonnage réalisé en 2005 et les valeurs prédites par le meilleur modèle multispectral obtenu à partir des données issues des images acquises en 2005............. 136 Figure 59 : Corrélation entre les valeurs observées du nombre de tiges vertes lors de l'échantillonnage réalisé en 2005 et les valeurs prédites par le meilleur modèle multispectral obtenu à partir des données issues des images acquises en 2005............. 136 Figure 60 : Corrélation entre les valeurs observées du rapport du nombre de tiges sèches sur le nombre de tiges vertes lors de l'échantillonnage réalisé en 2005 et les valeurs prédites par le meilleur modèle multispectral obtenu à partir des données issues des images acquises en 2005............................................................................................................. 137 Figure  $61$ : Corrélation entre les valeurs observées du pourcentage de trouées<sup>14</sup> lors de l'échantillonnage réalisé en 2005 et les valeurs prédites par le meilleur modèle

multispectral obtenu à partir des données issues des images acquises en 2005............. 137

- Figure 62 : Corrélation entre les valeurs observées de la hauteur des tiges vertes lors de l'échantillonnage réalisé en 2006 et les valeurs prédites par le meilleur modèle multispectral obtenu à partir des données issues des images acquises en 2006............. 138
- Figure 63 : Corrélation entre les valeurs observées du nombre de tiges sèches lors de l'échantillonnage réalisé en 2006 et les valeurs prédites par le meilleur modèle multispectral obtenu à partir des données issues des images acquises en 2006............. 139
- Figure 64 : Corrélation entre les valeurs observées du nombre de panicules lors de l'échantillonnage réalisé en 2006 et les valeurs prédites par le meilleur modèle multispectral obtenu à partir des données issues des images acquises en 2006............. 139
- Figure 65 : Corrélation entre les valeurs observées du nombre de tiges vertes lors de l'échantillonnage réalisé en 2006 et les valeurs prédites par le meilleur modèle multispectral obtenu à partir des données issues des images acquises en 2006............. 140
- Figure 66 : Corrélation entre les valeurs observées du rapport du nombre de tiges sèches sur le nombre de tiges vertes lors de l'échantillonnage réalisé en 2006 et les valeurs prédites par le meilleur modèle multispectral obtenu à partir des données issues des images acquises en 2006............................................................................................................. 140
- Figure  $67$ : Corrélation entre les valeurs observées du pourcentage de trouées<sup>14</sup> lors de l'échantillonnage réalisé en 2006 et les valeurs prédites par le meilleur modèle multispectral obtenu à partir des données issues des images acquises en 2006............. 141
- Figure 68 : Intérêt des variables sélectionnées pour la classification des phragmitaies ........ 148
- Figure 69 : Intérêt des variables sélectionnées pour la classification des herbiers aquatiques ........................................................................................................................................ 150 Figure 70 : Intérêt des variables sélectionnées pour la classification des scirpaies ............... 152 Figure 71 : Intérêt des variables sélectionnées pour la classification de la présence/absence
- d'eau................................................................................................................................ 161 Tableau 1 : Nombre de pixels de chaque catégorie d'occupation du sol dans l'échantillon d'entraînement<sup>4</sup> et de validation....................................................................................... 50 Tableau 2 : Caractéristiques des images acquises pour l'année 2005 ..................................... 61 Tableau 3 : Caractéristiques des images acquises pour l'année 2006 ..................................... 61 Tableau 4 : Nombre de pixels dans chaque catégorie de l'échantillon d'entraînement<sup>4</sup> et de validation<sup>5</sup> ......................................................................................................................... 85 Tableau 5 : Récapitulatif des variables permettant un suivi de la qualité et de l'intérêt
- avifaunistique des roselières............................................................................................. 85

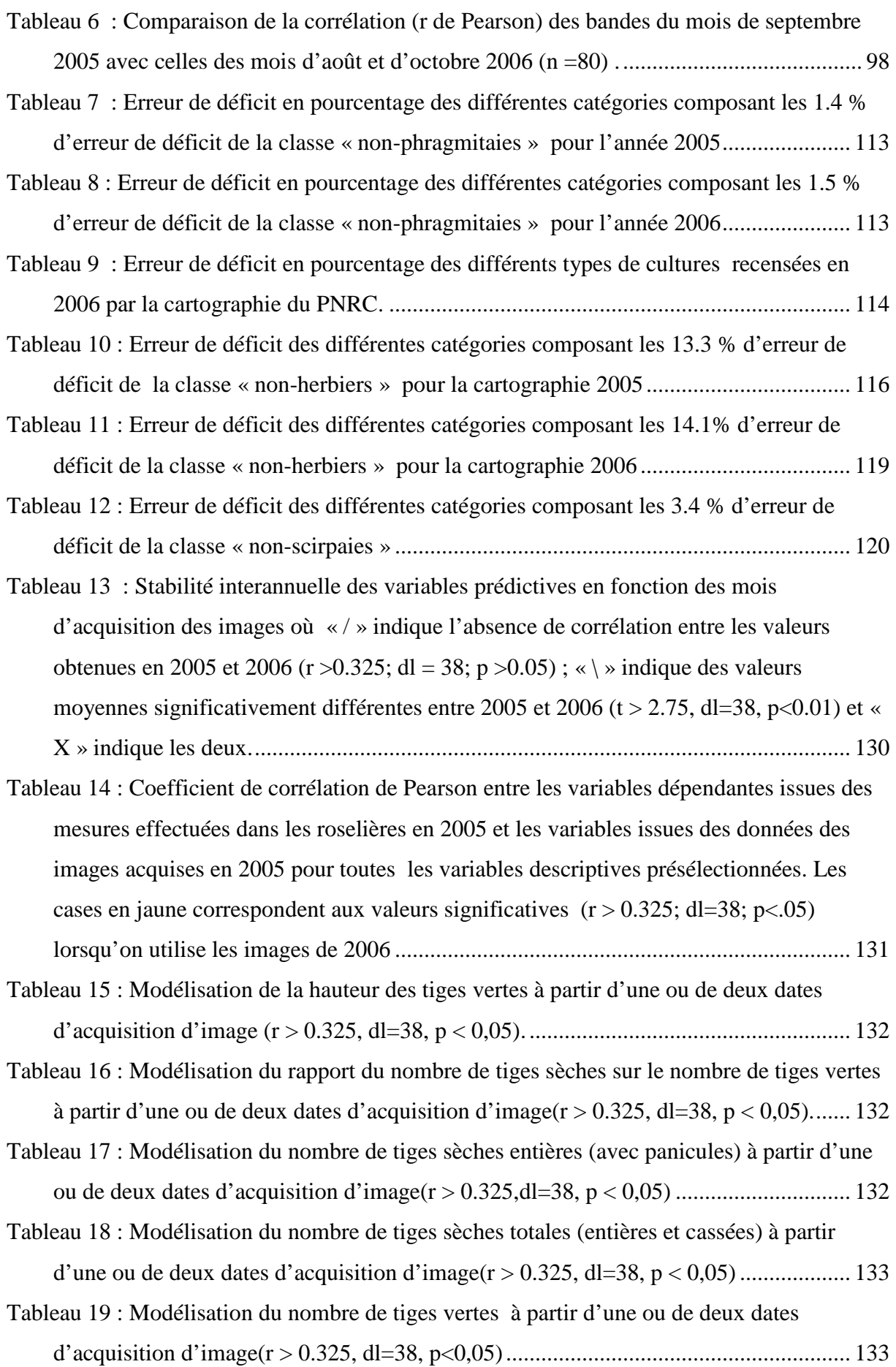

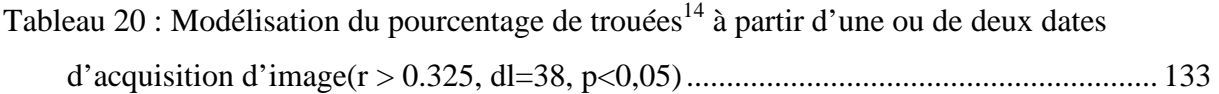

Tableau 21 : Corrélation (r de Pearson , r2 et p) entre les valeur de terrain observées en 2005 et les valeurs prédites à l'aide des meilleurs modèles multispectraux de 2005 pour chaque paramètre caractéristique de la qualité des phragmitaies................................... 134

- Tableau 22 : Corrélation (r de Pearson , r2 et p) entre les valeurs de terrain observées en 2006 et les valeurs prédites à l'aide des meilleurs modèles multispectraux créés à l'aide des données 2005 et apliqués sur les images 2006 pour chaque paramètre caractéristique de la qualité des phragmitaies ........................................................................................ 138
- Tableau 23 : Comparaison des pourcentages de variance expliquée par le meilleur indice ou bande, par le meilleur modèle utilisant uniquement deux images et par le meilleur modèle multidate pour chaque paramètre caractérisant la qualité des phragmitaies. .... 142

## **ANNEXES**

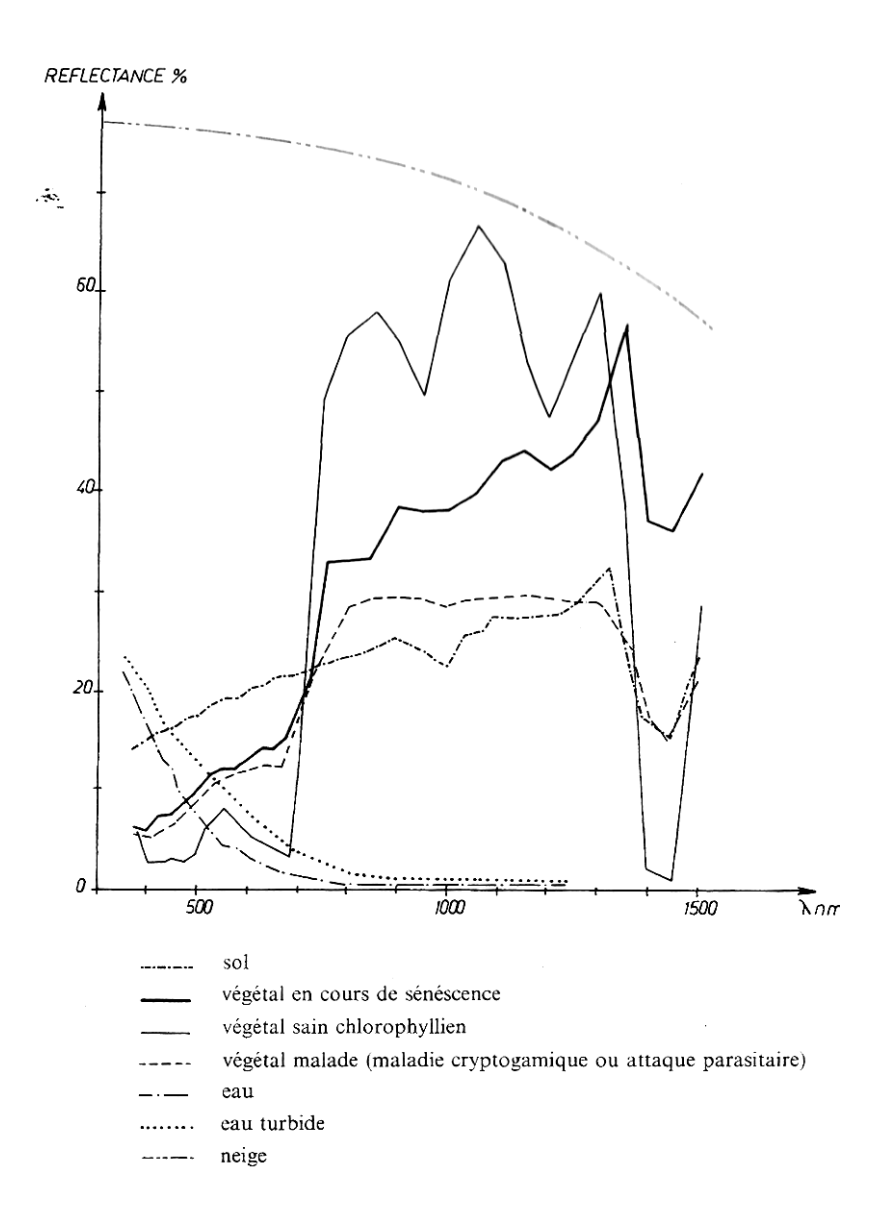

*Comparaison des réflectances de végétaux, d'un sol et de l'eau (Girard et Girard, 1989)* 

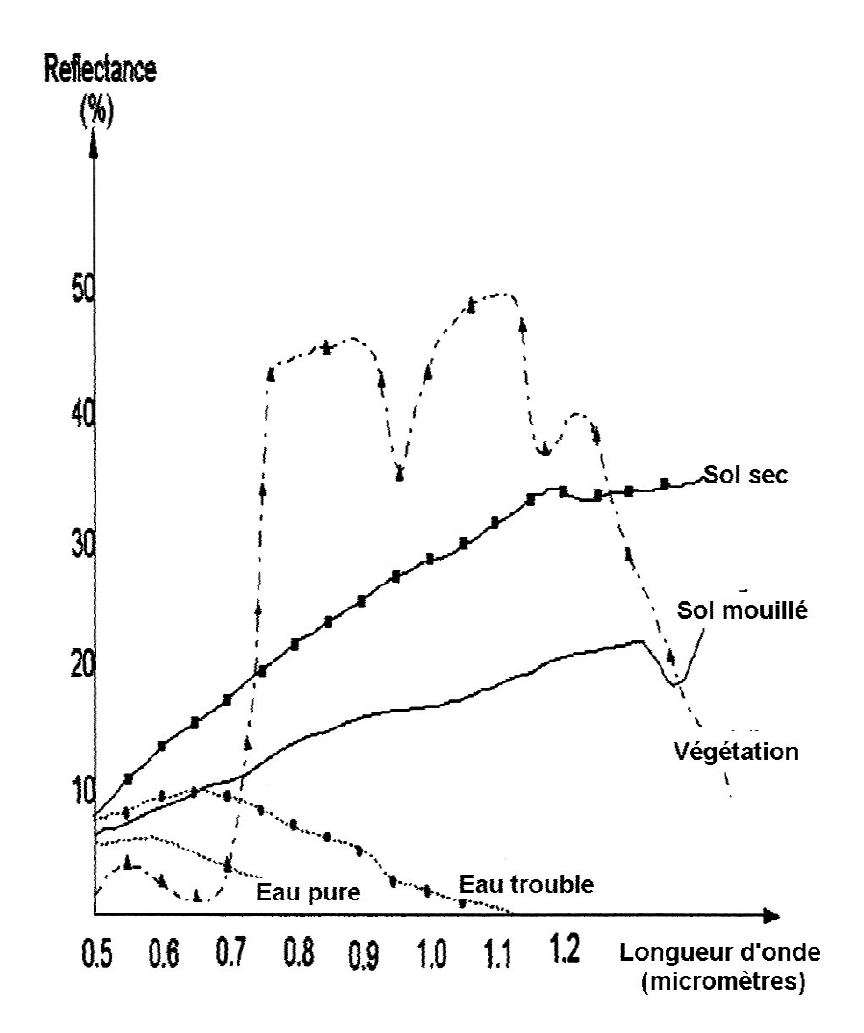

*Courbes générales de réflectance typique (d'après Centre météorologique satellital National, Beijing, Chine ) (http://www.wmo.ch/pages/prog/sat/CGMS/Directoryofapplications/fr/im6-13rear.htm)* 

**ANNEXE 2 : Suivi de la pluviométrie au cours des mois d'acquisition des images**  Données issues des postes météorologiques homologués installés sur le domaine de la Tour du Valat (P. Chauvelon, non publié)

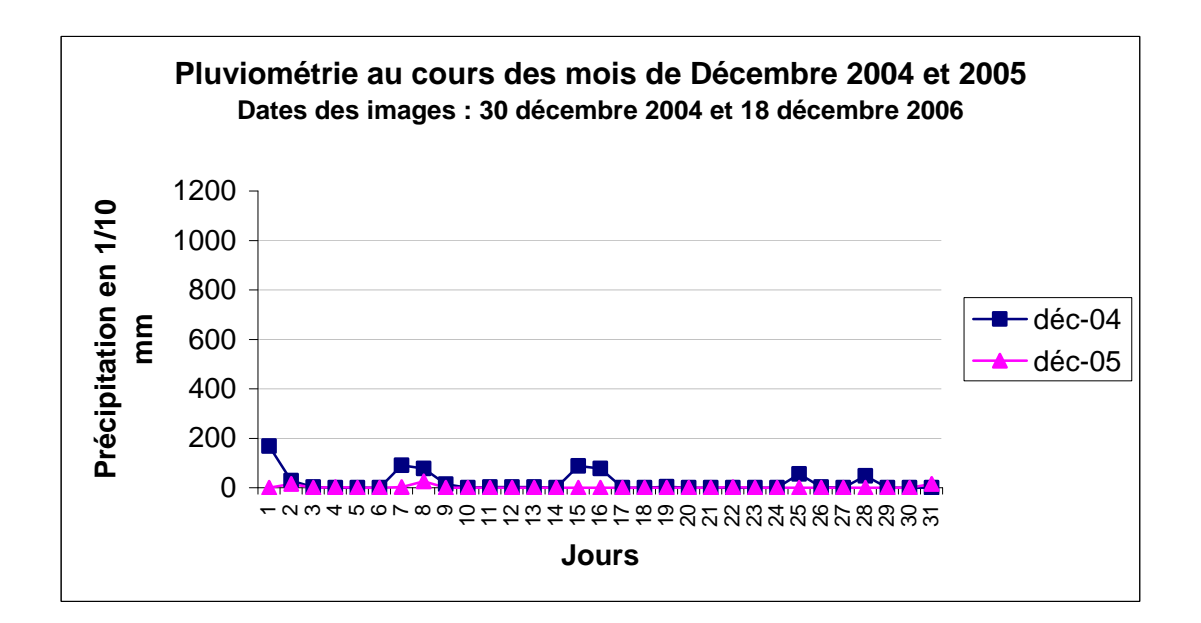

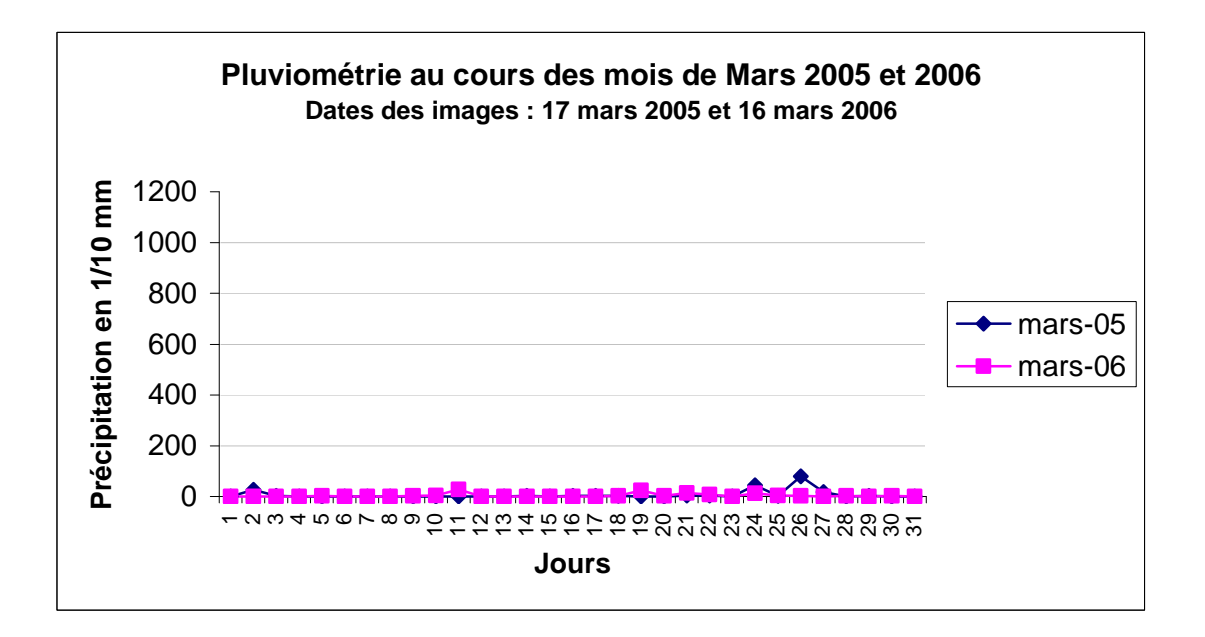

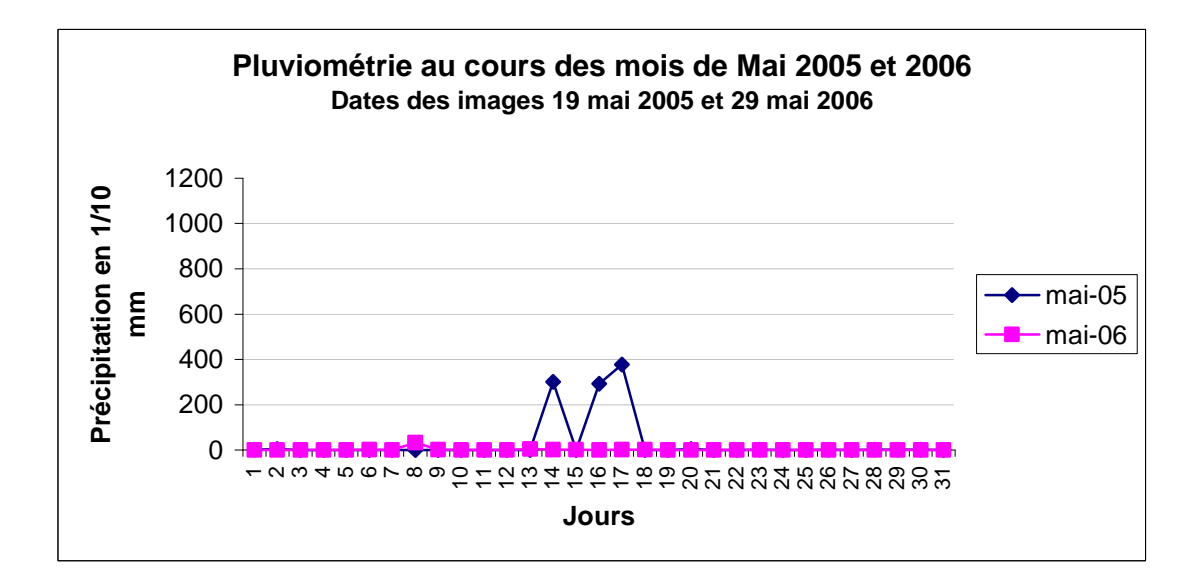

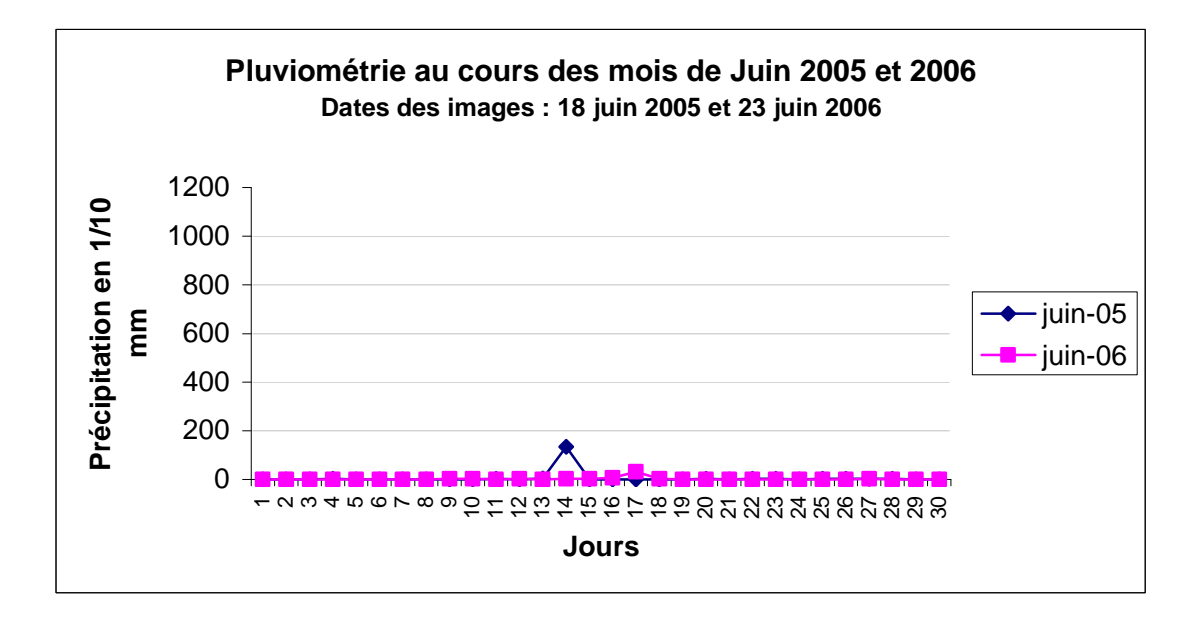

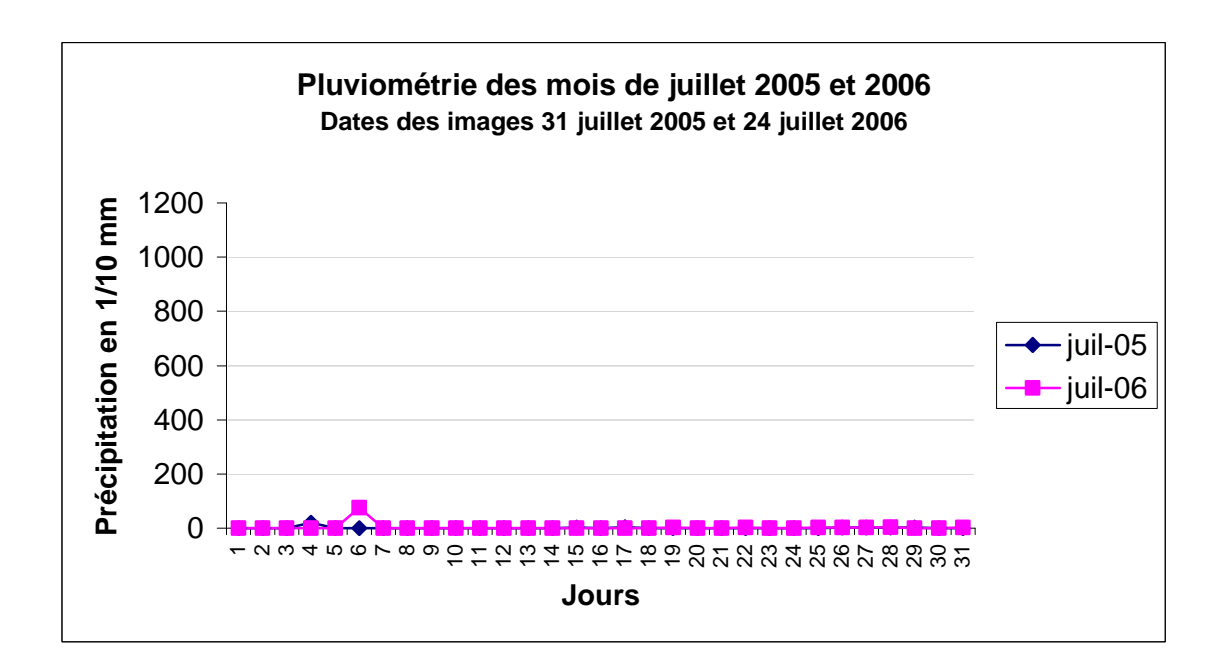

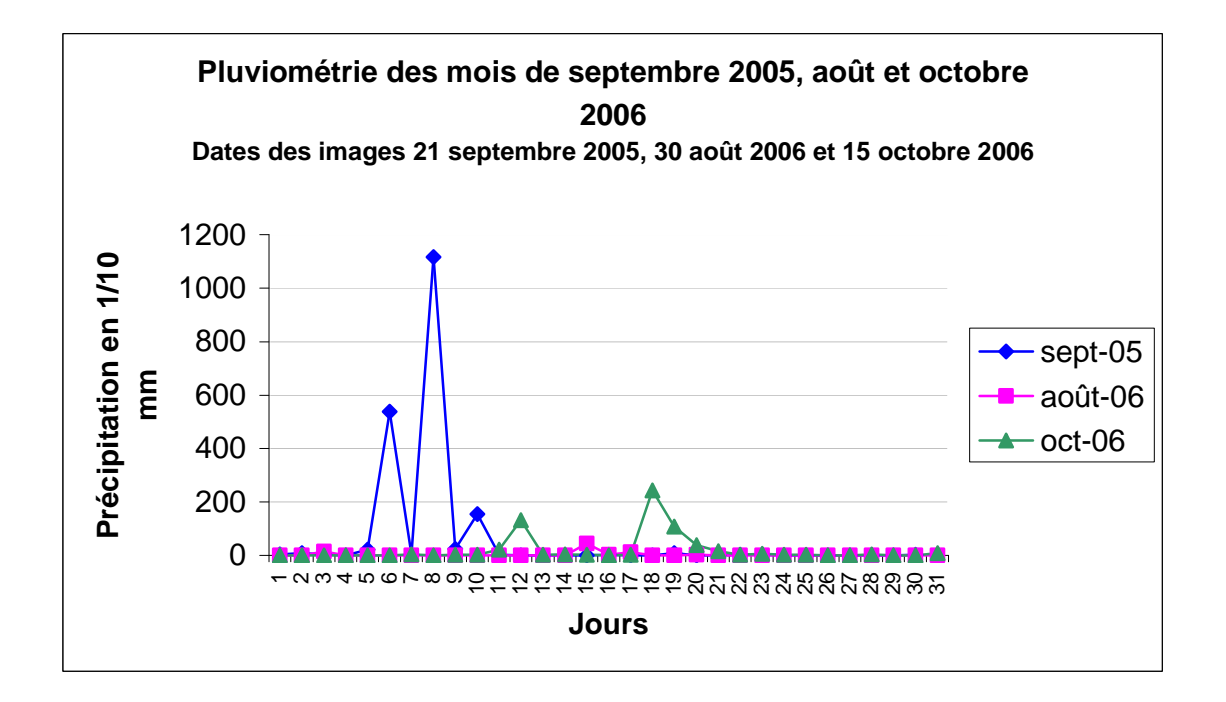

**ANNEXE 3 : Pluviométrie, gestion des niveaux d'eau et phénologie**<sup>3</sup>  **des espèces végétales dominantes des roselières et marais ouverts permanents de Camargue.** 

## **Source :**

Defos du Rau , 2000 Gestionnaires de domaines privés de chasse (Communication orale) Grillas, 1992 Grillas et Roché, 1997 Grillas et al., 2004 Mesléard (Communication orale) Mesléard et Pérennou, 1997 Molina , 1996 Mondain-Monval (Communication orale) Mouronval (Communication orale) Pineau (Communication orale) Poulin (Communication, orale) Poulin et Lefebvre, 2002 Sinnassamy et Mauchamp, 2001. Yavercovski (Communication orale)

**Période d'acquisition des images satellitales**

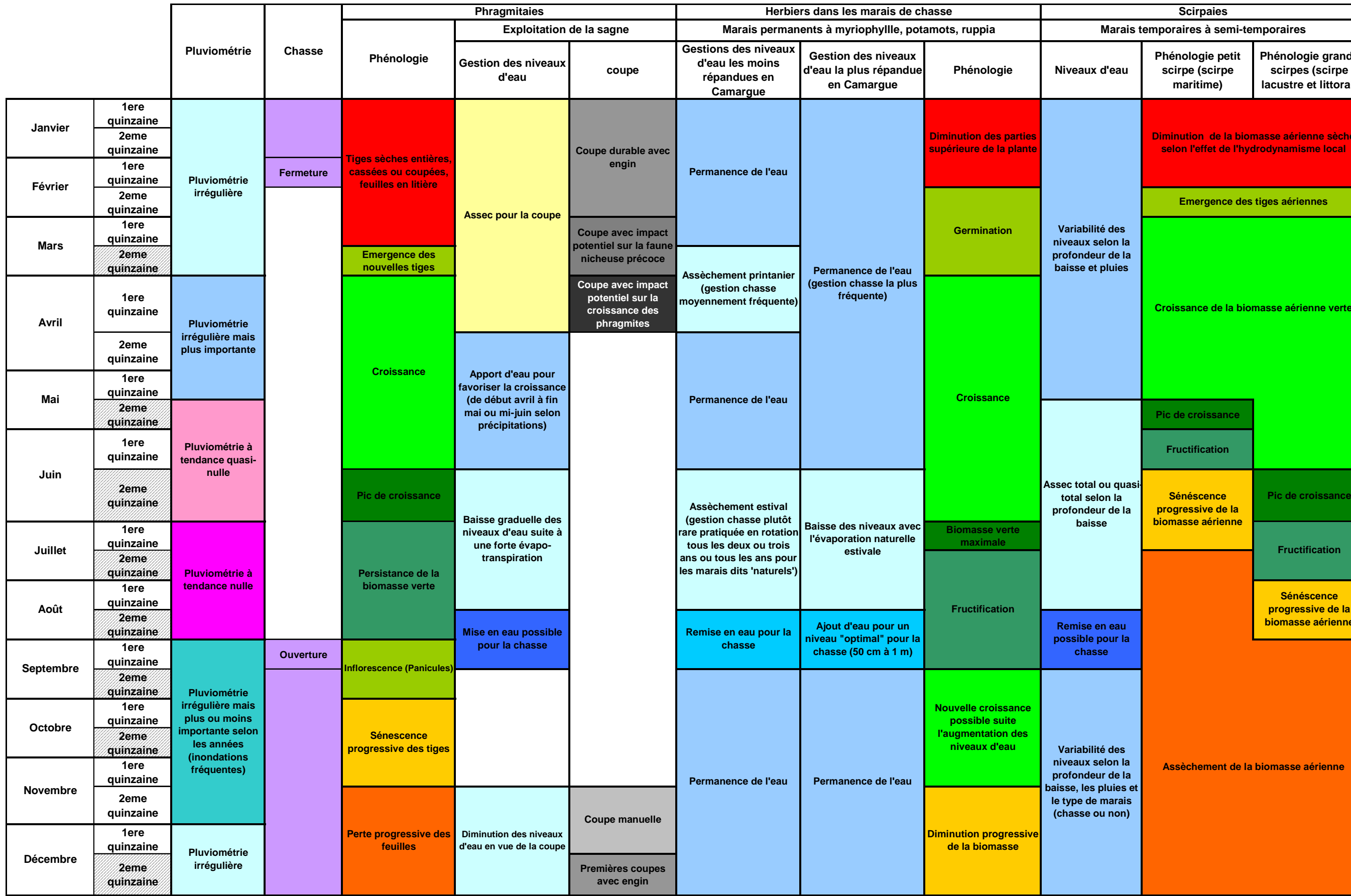

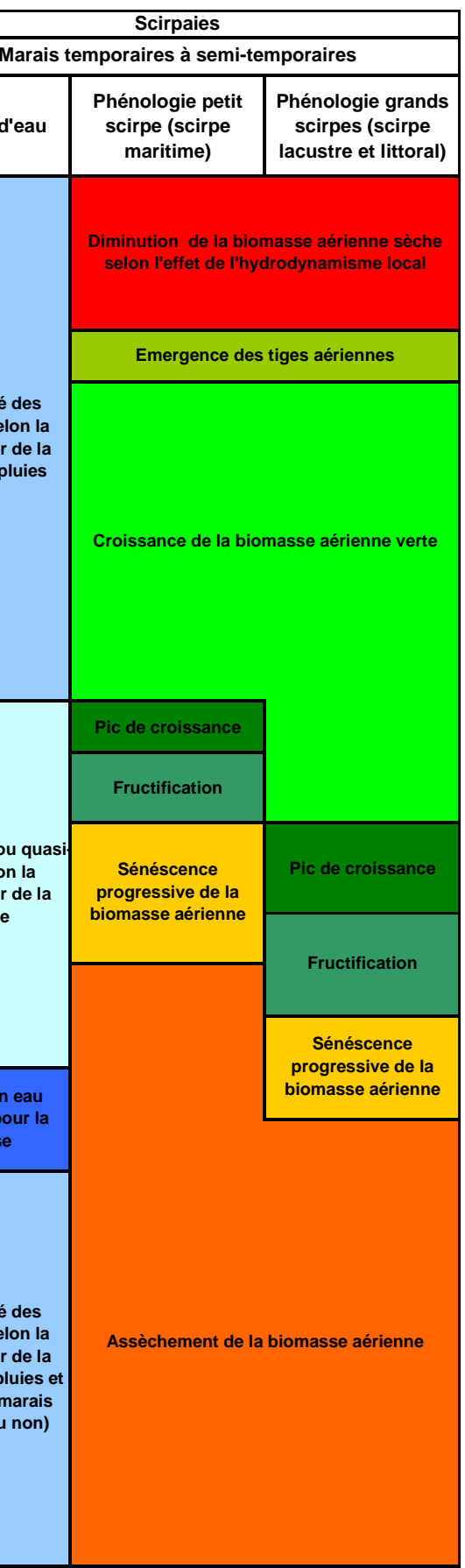

**ANNEXE 4 : Exemple de la cartographie des paramètres de qualité et de l'intérêt avifaunistique des roselières en 2006 dans une zone de marais à l'ouest du Vaccarès** 

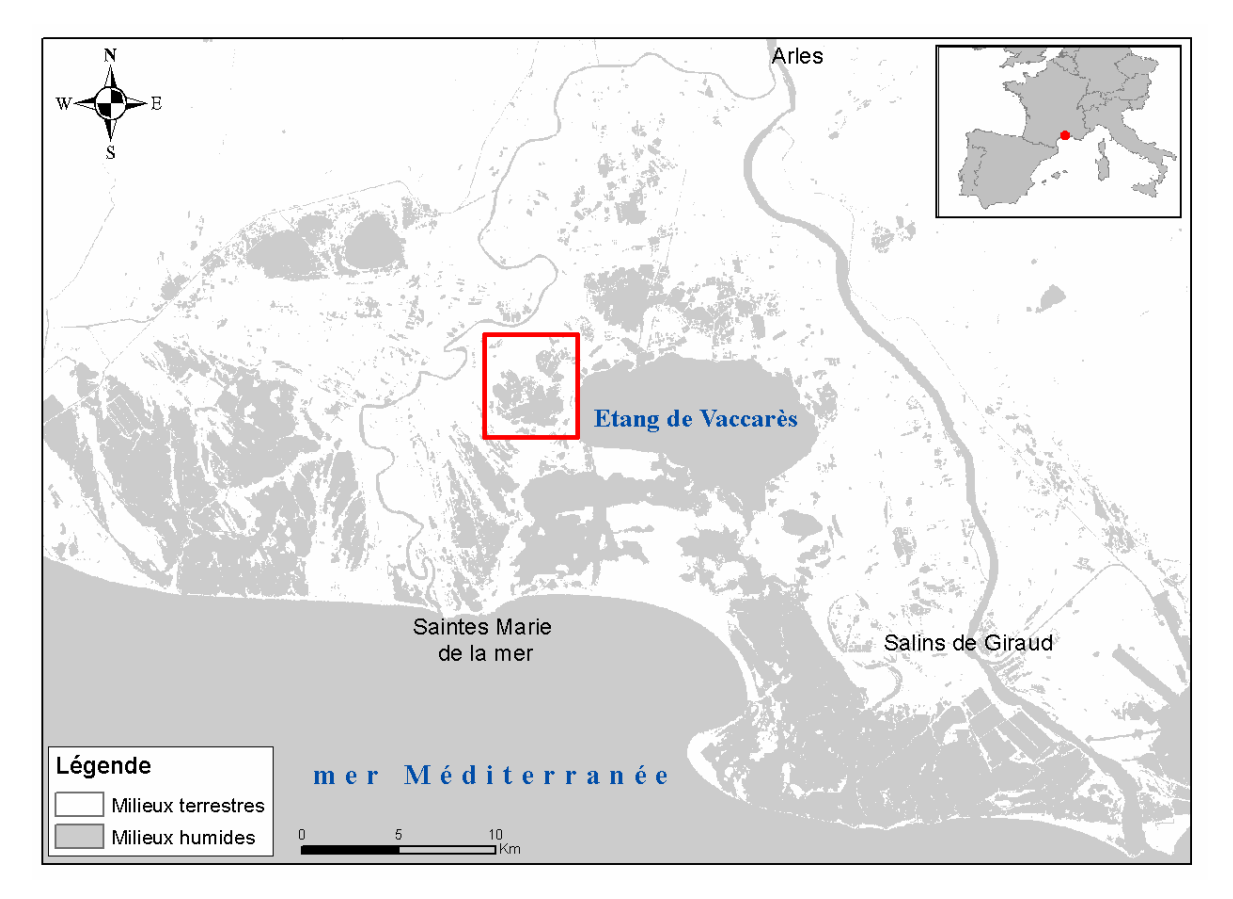

*Situation géographique de la zone de marais à l'ouest du Vaccarès (rectangle rouge)* 

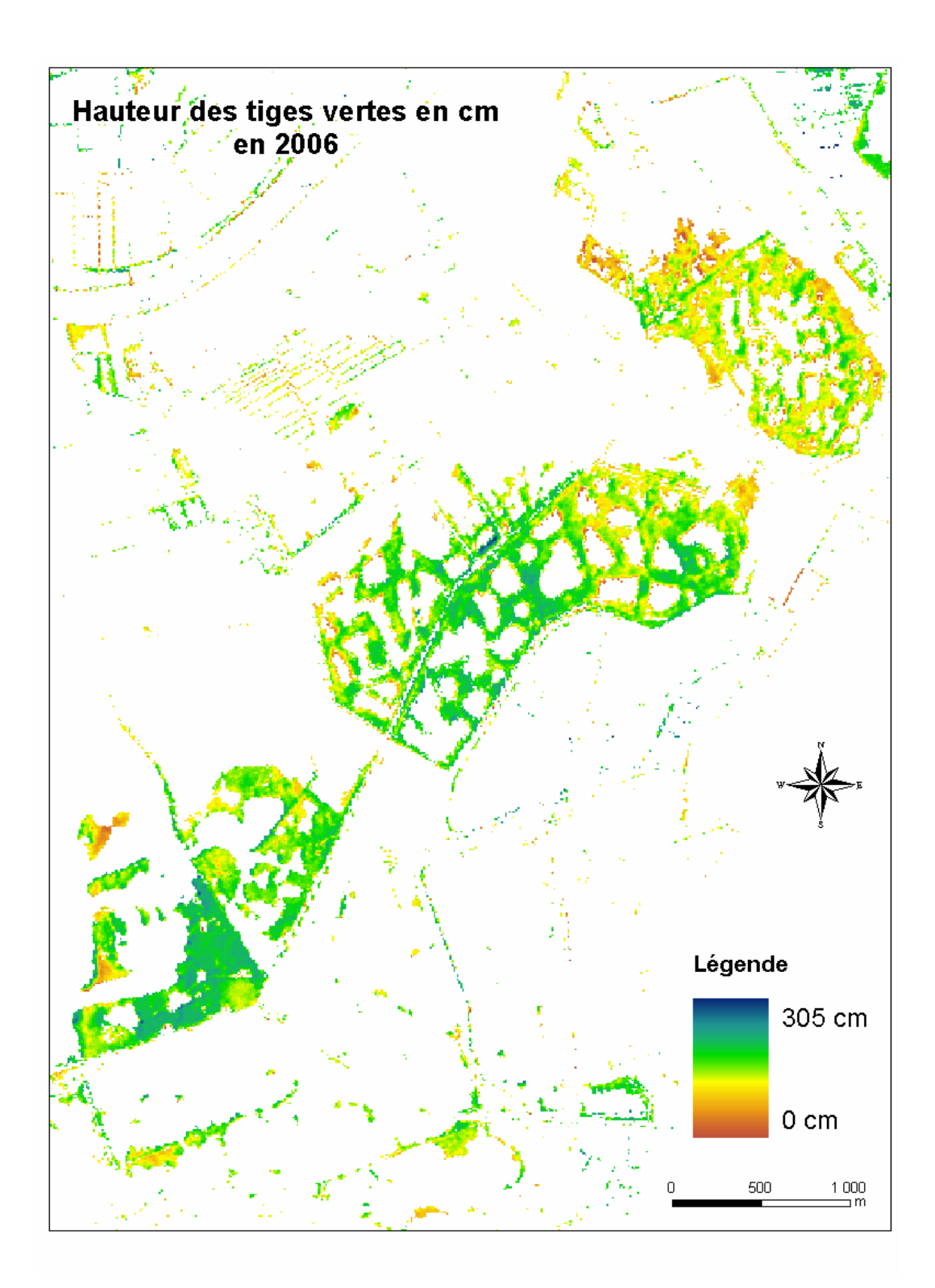

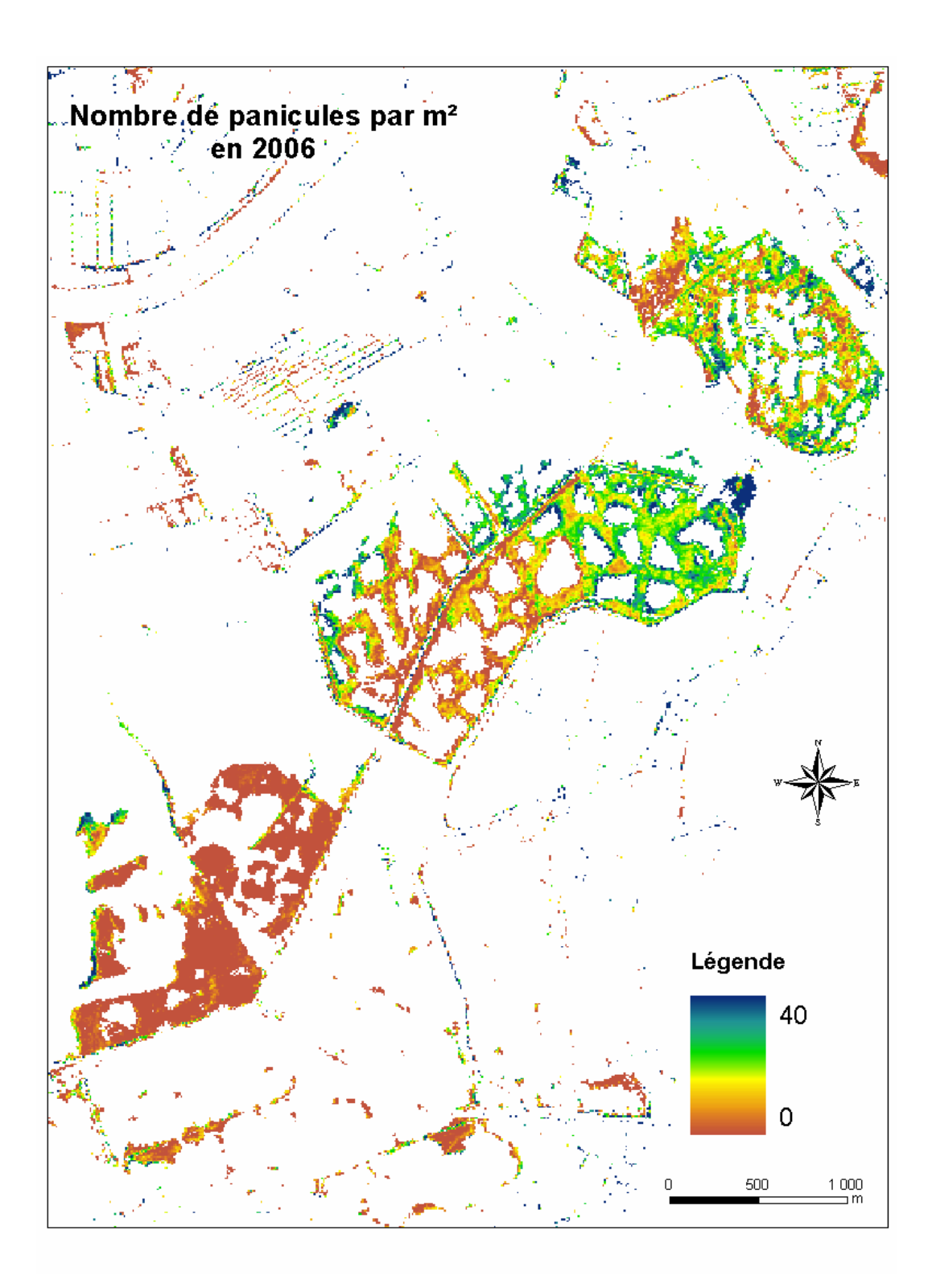

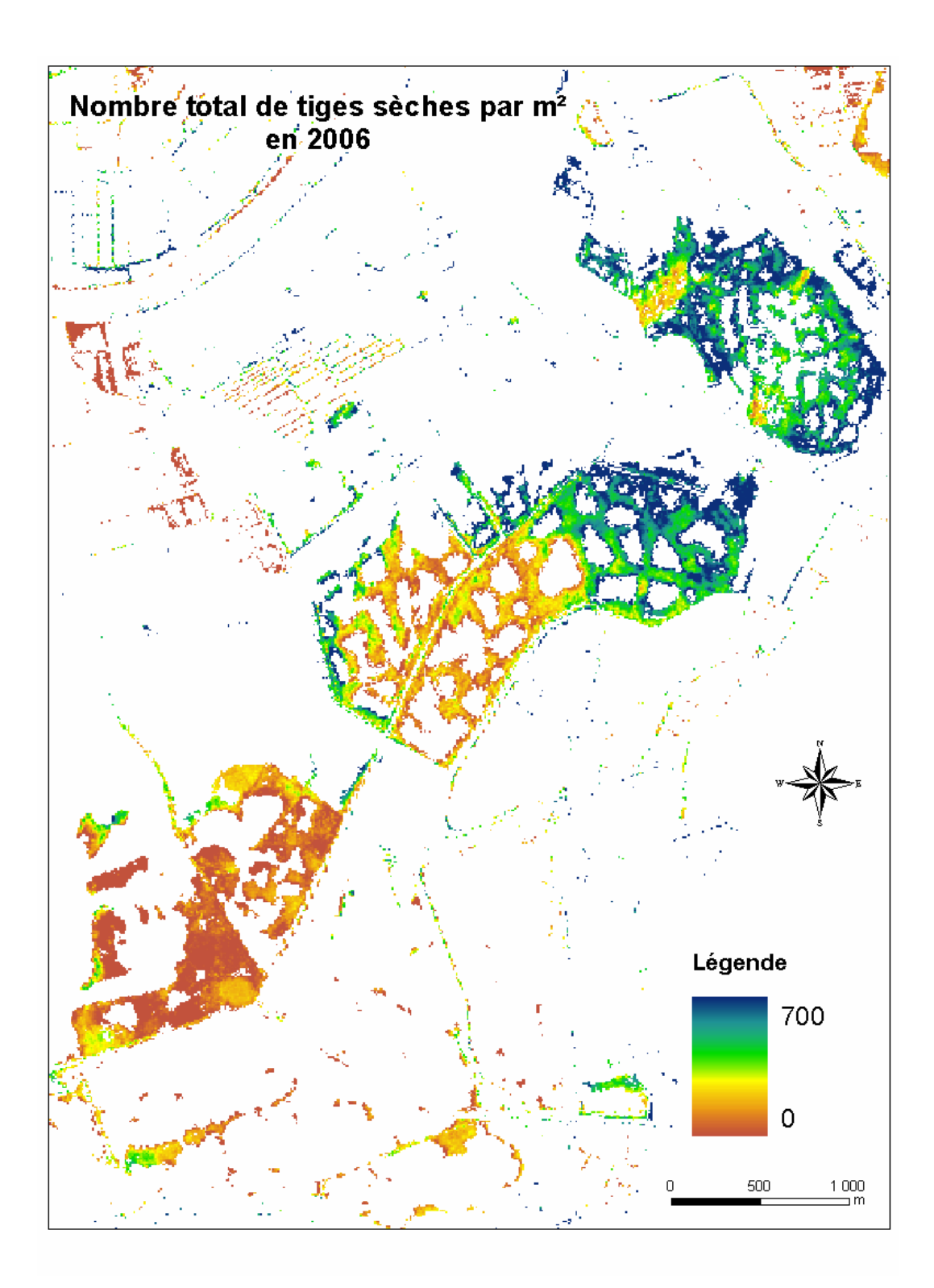

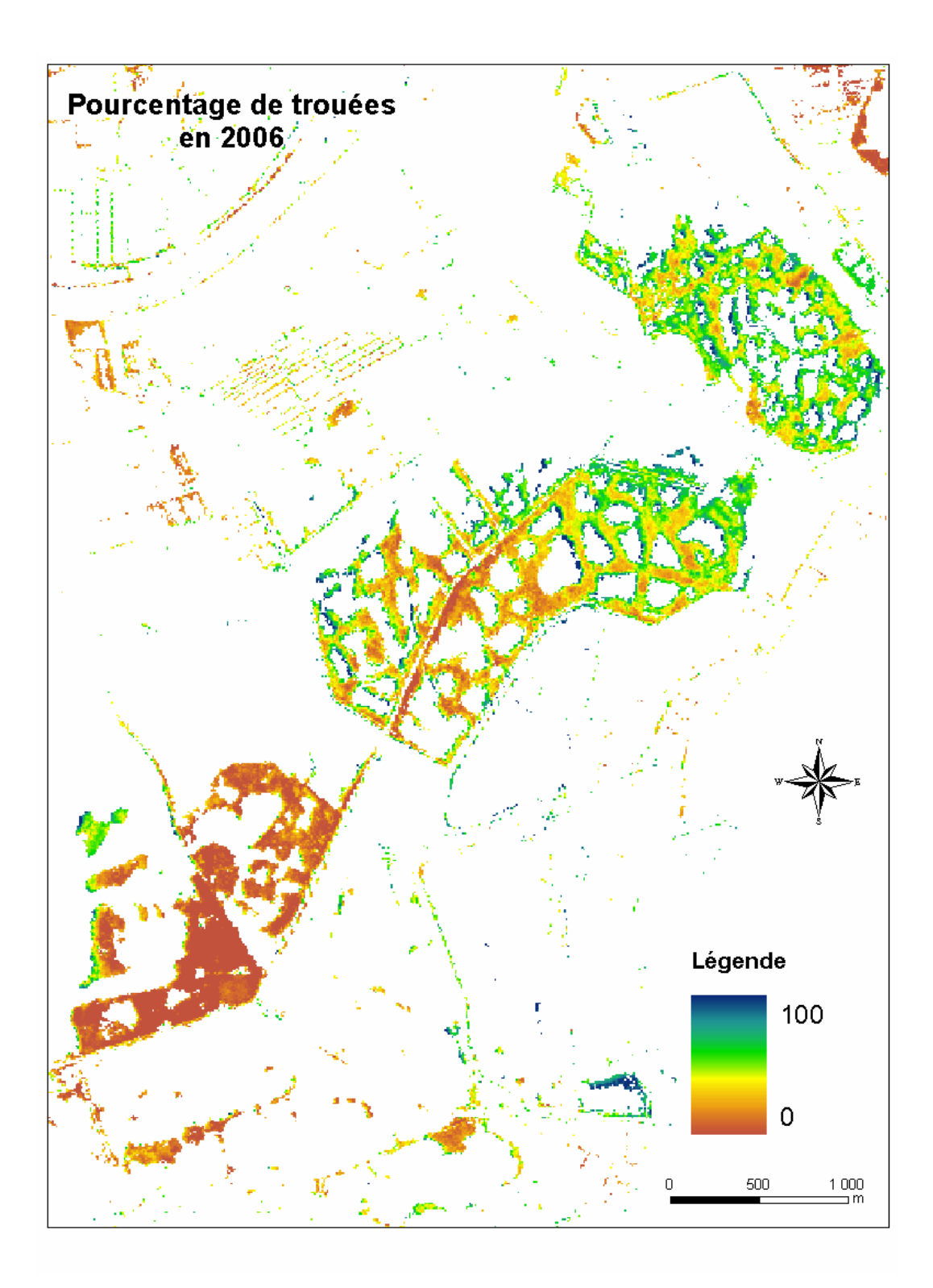

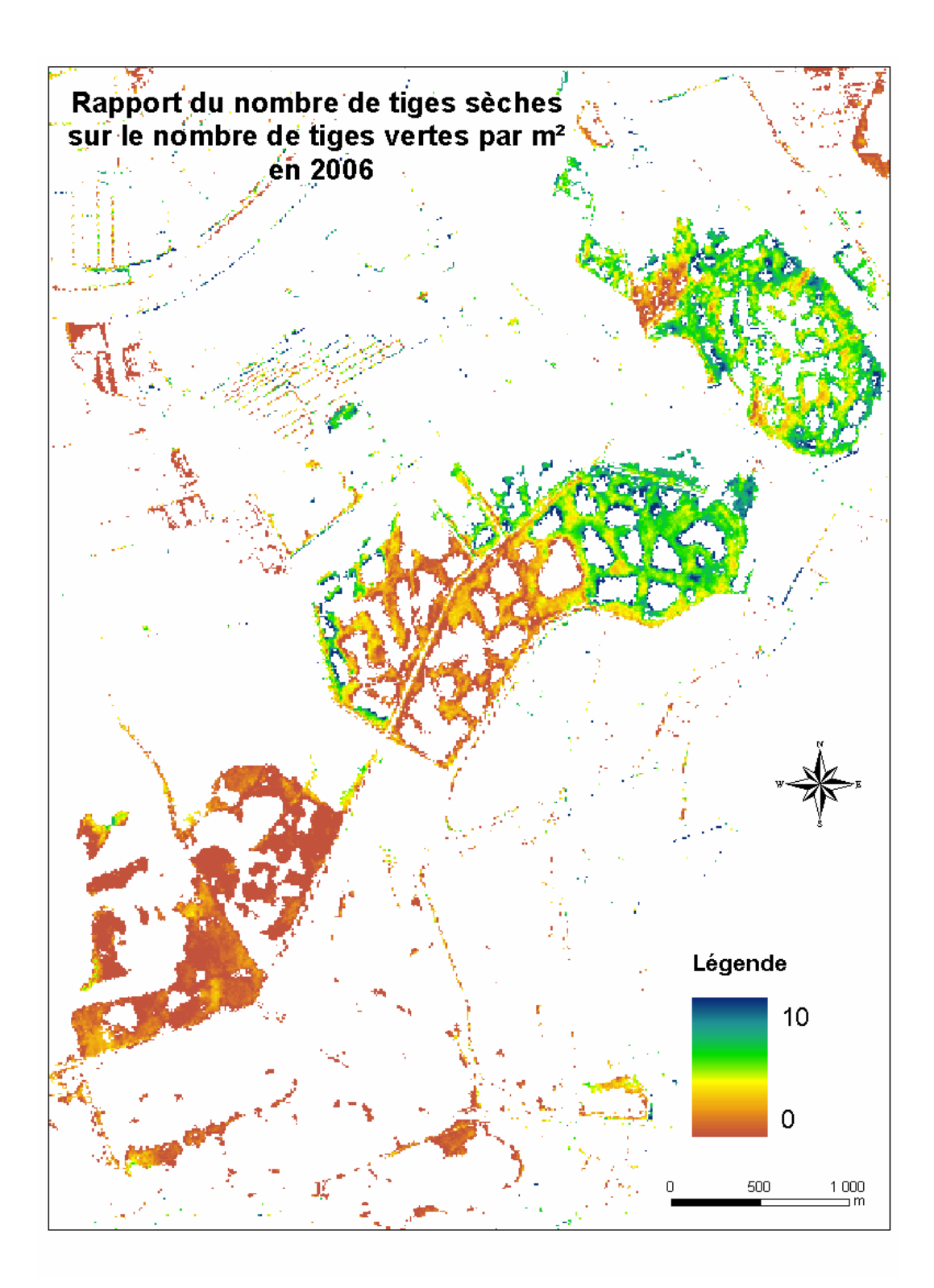

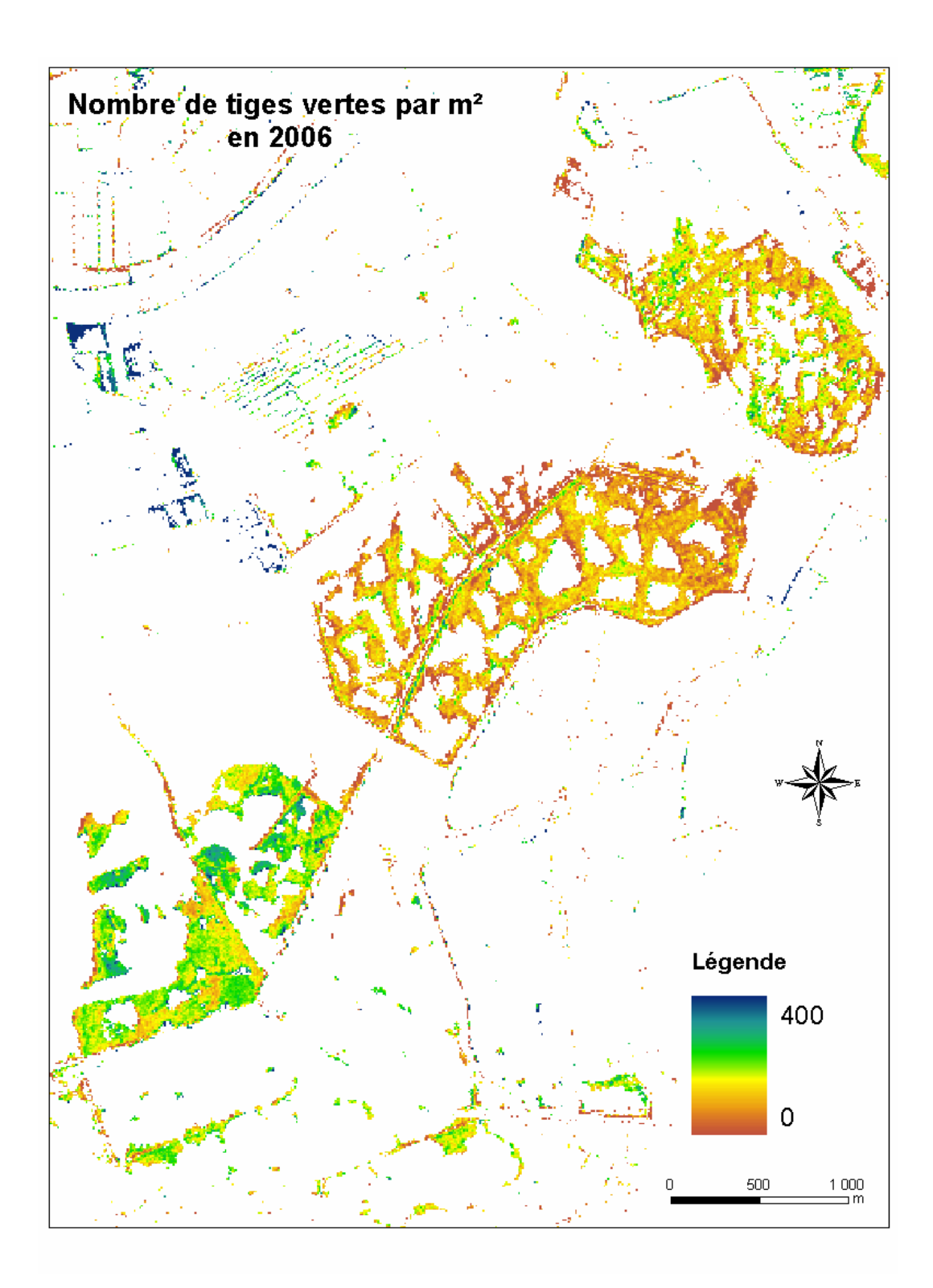

## **ANNEXES 5 : Cartographie de la durée d'inondation**

Cartographie de la durée d'inondation élaborée par application de la formule de présence d'eau sur des images acquises au cours de la seconde année de suivi (soit décembre 2005, mars, mai, juin, août et octobre 2006) puis combinaison de ces cartes par addition des valeurs de chaque pixel à l'aide du module « spatial analyst » du logiciel ARCGIS 9.x (cf figure 1).

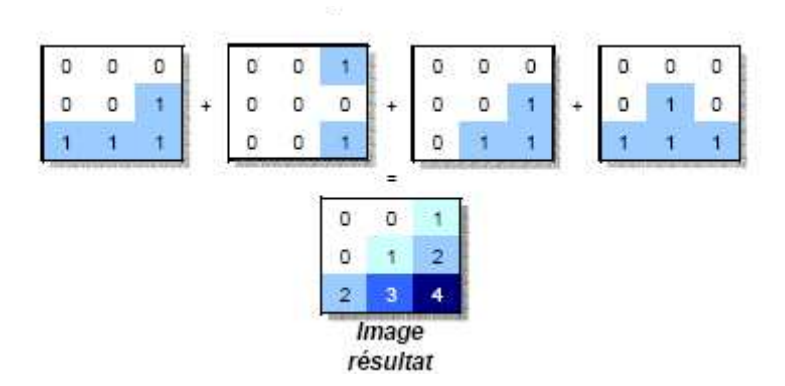

*Figure 1 : Illustration du calcul de l'image résultat (Monier, 2005)* 

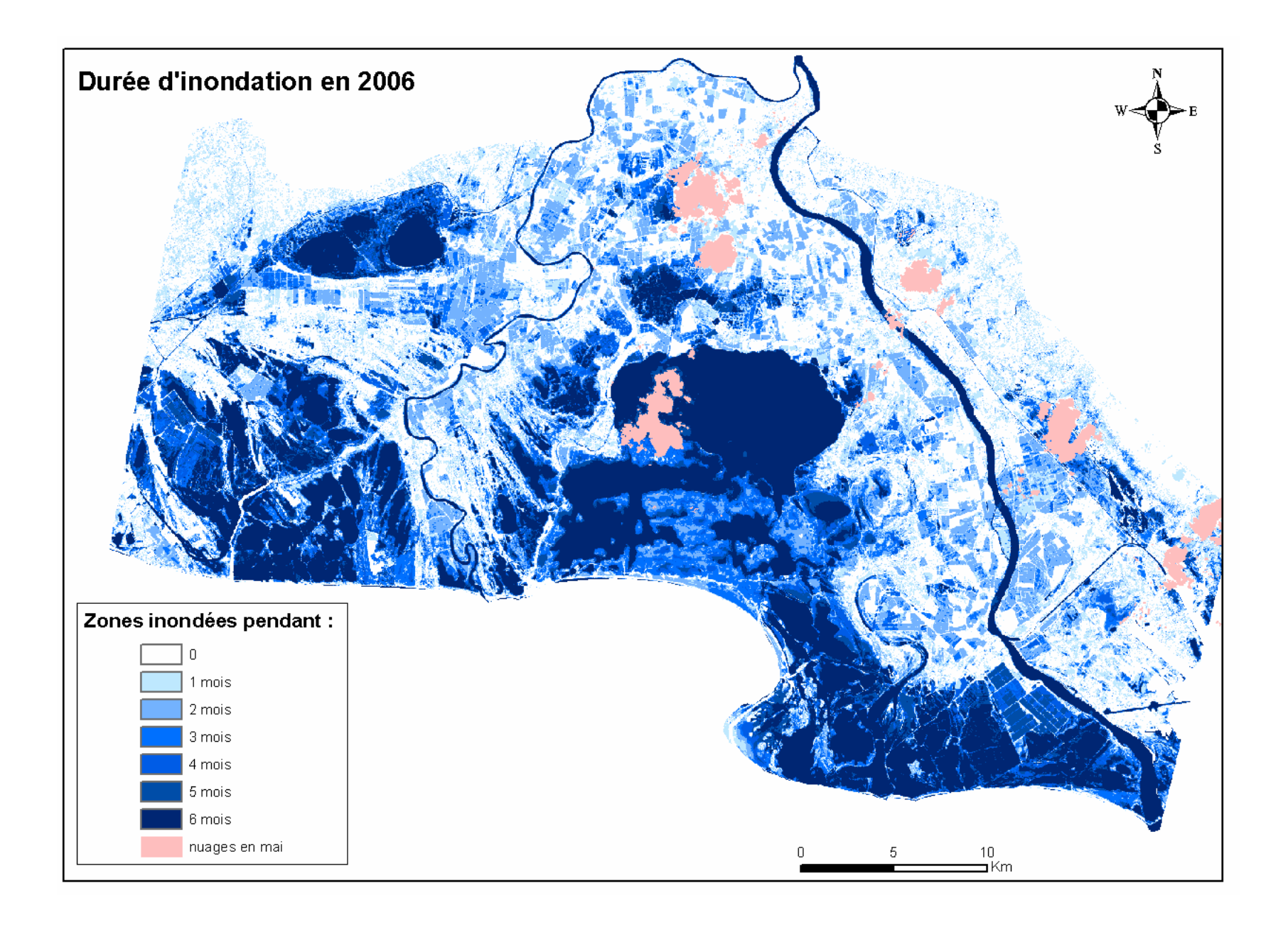
### **ANNEXE 6 : Exemple de la durée d'inondation des développements des herbiers aquatiques dans une zone de marais à l'ouest du Vaccarès**

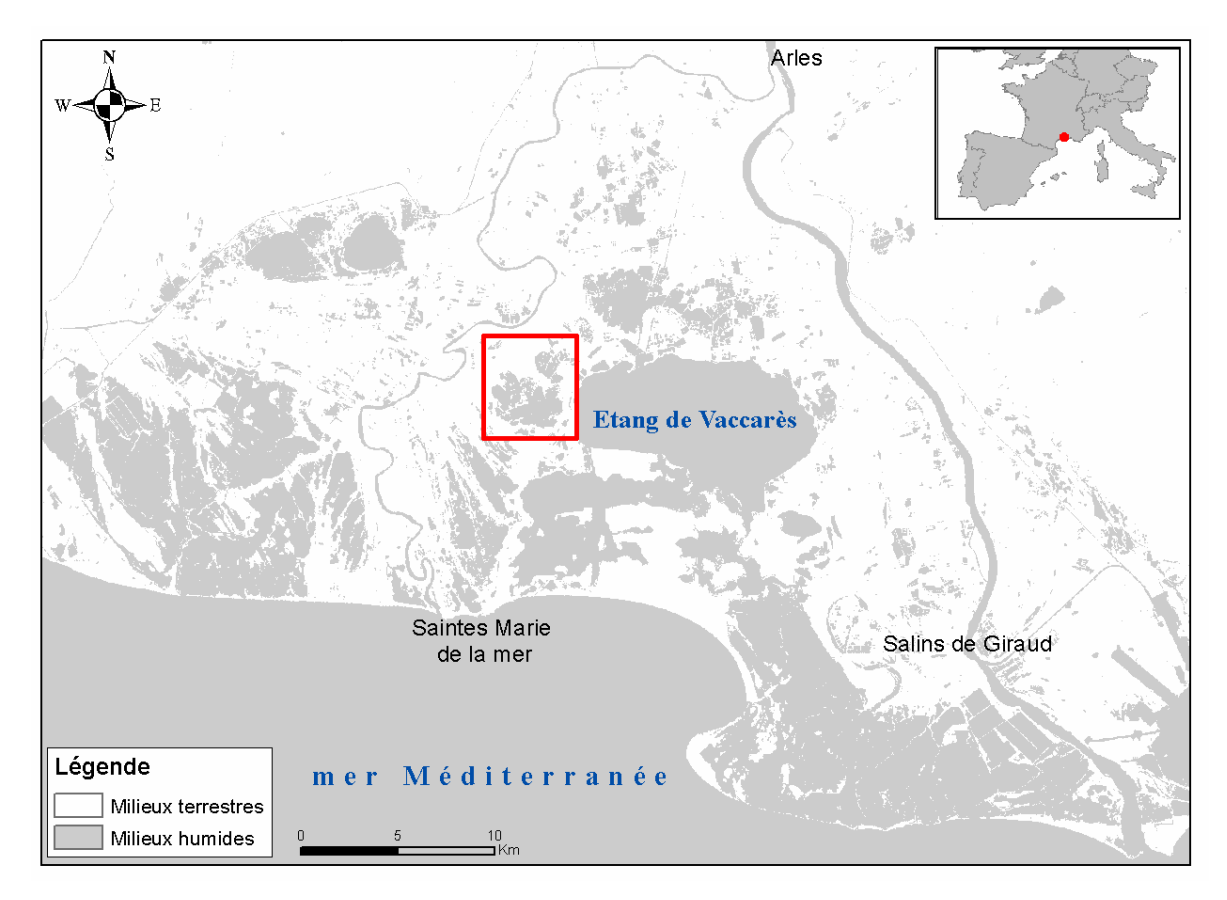

*Situation géographique de la zone de marais à l'ouest du Vaccarès (rectangle rouge)*

La carte ci-après est élaborée par extraction des valeurs d'inondation de la cartographie de la durée d'inondation (cf annexe 5) à l'aide d'un masque de présence des herbiers en 2006 réalisé à partir de la cartographie des herbiers aquatiques obtenue par application de la formule de présence d'herbiers aux images acquises au cours l'année 2006.

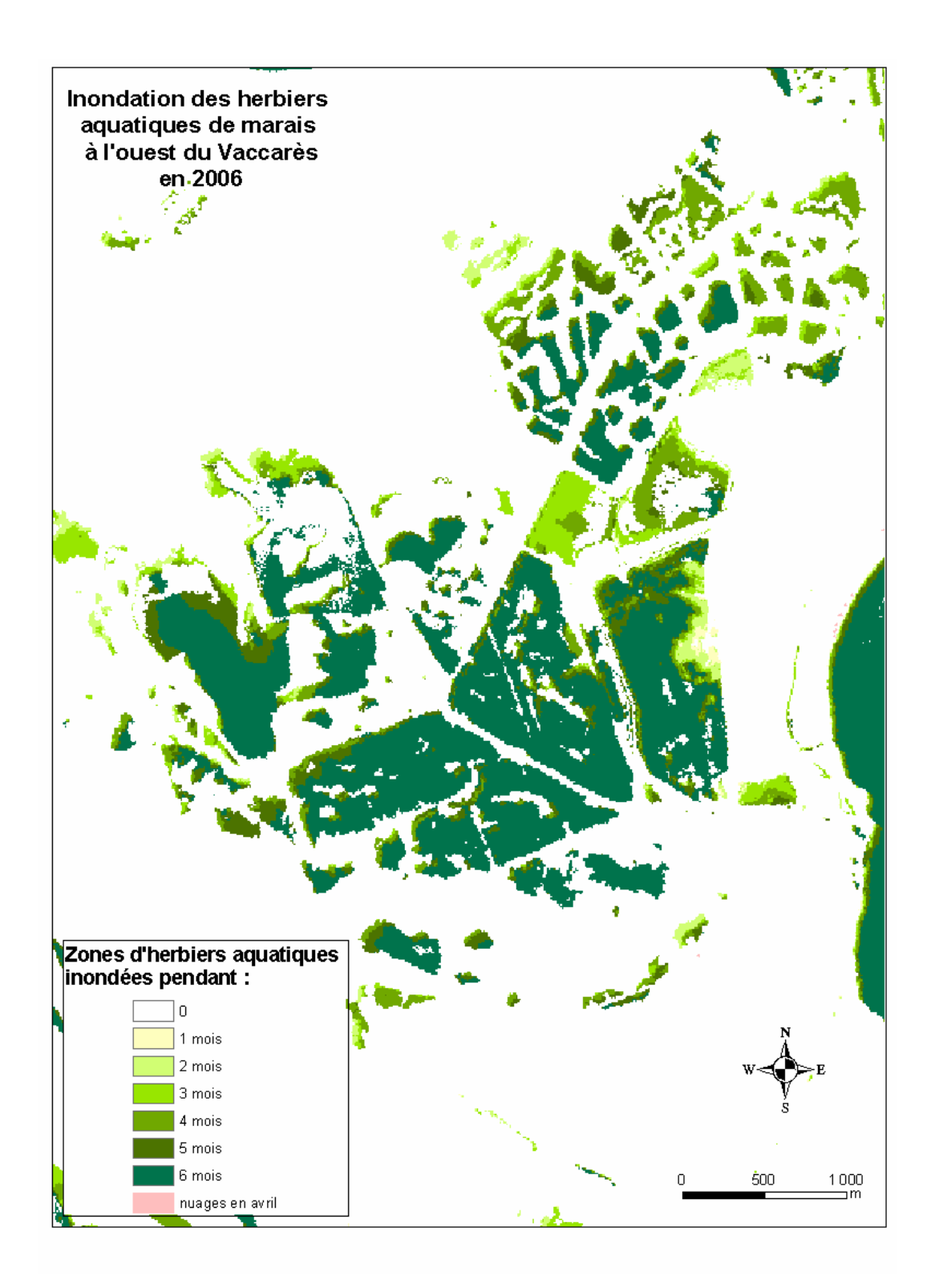

**ANNEXE 7 : Compte-rendu des activités de la première année d'étude aux gestionnaires de marais de chasse privés.** 

# Gestion et biodiversité des marais de chasse camarguais

Compte-rendu des activités de la thèse d 'Aurélie Davranche réalisée avec l'ONCFS.

## A l'origine de cette étude …

Ces dernières années, on observe, dans les marais camarguais, une prolifération d'espèces envahissantes ainsi qu'un développement important de certains herbiers ne favorisant pas une communauté végétale diversifiée. Cette tendance à l'homogénéisation du milieu pourrait influer sur la diversité en oiseaux d'eau et donc sur l'intérêt cynégétique. Le but de cette étude est donc de pouvoir caractériser les différentes gestions des marais de chasse camarguais et leur influence sur la biodiversité de ces milieux.

### La zone d'étude

Cette étude est basée sur un échantillon représentatif de 20 marais de chasse tirés au hasard sur l'ensemble de la zone d'étude correspondant à l'Île de Camargue, la Petite Camargue Gardoise et le Plan du Bourg (cf. figure 1)

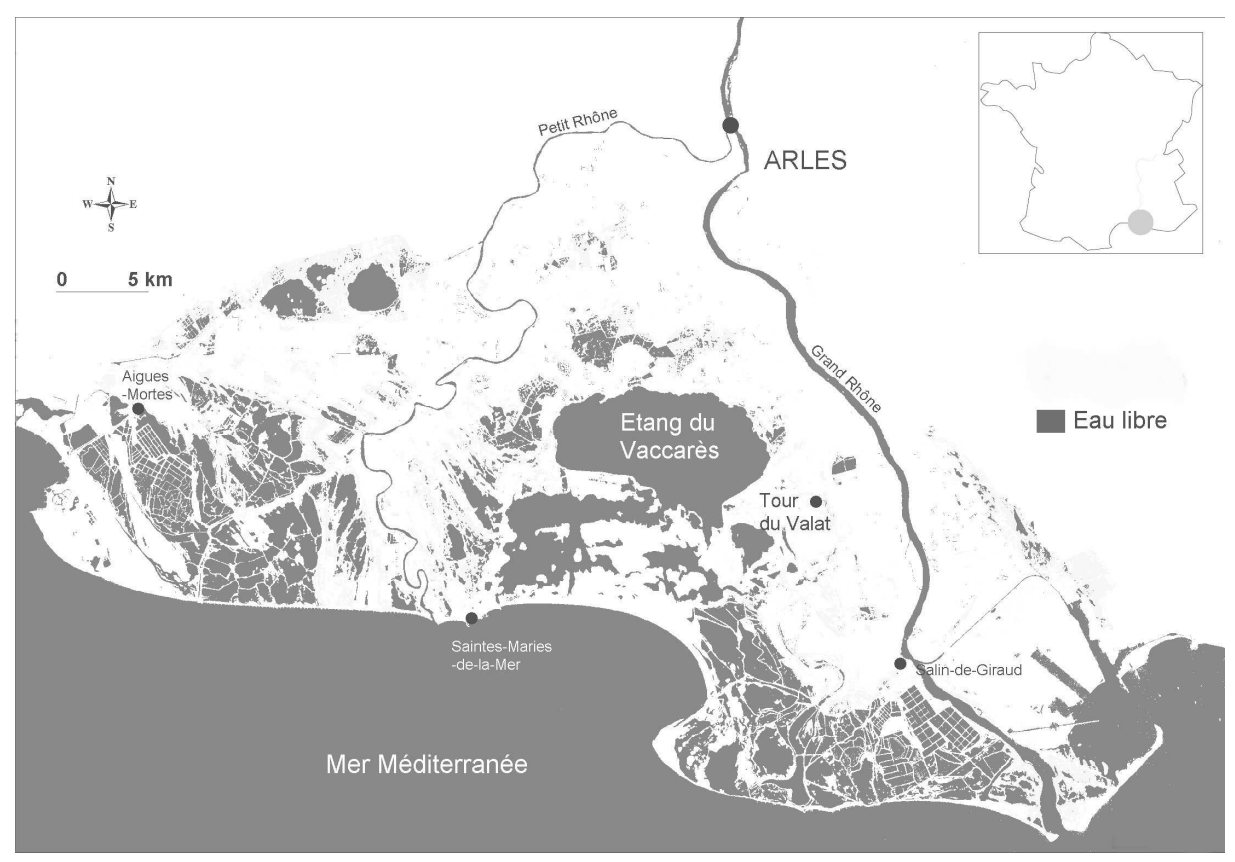

*Figure 1 : Délimitation de la zone d'étude* 

## Les moyens employés

- Suivi des dates de **mise en eau des marais** hors saison de chasse
- Caractérisation de la **végétation** par un échantillonnage terrain
- Caractérisation et suivi des effectifs de l'**avifaune** présente :
	- les canards : tableaux de chasse
	- les hérons pourprés : suivi des colonies

### Les premiers résultats

### 1. La période de mise en eau :

La présence d'eau dans les marais est suivie mensuellement par survol aérien à haute altitude entre les mois de mars et d'octobre. Lors de chaque visite, les marais sont placés dans l'une de quatre catégorie : 100% eau libre (vert), 50% eau libre (jaune), 100% sol humide (rouge), 100% sol sec (bleu). Ces données sont synthétisées à la figure 2, où est représentée également la pluviométrie mensuelle moyenne sur la Camargue (courbe noire). Le pourcentage de marais asséchés atteint une valeur maximale en juillet lorsque les précipitations sont minimales avec 25%. C'est donc dire, qu'en tout temps un minimum de 75% des marais de chasse de l'échantillon est mis en eau de façon permanente.

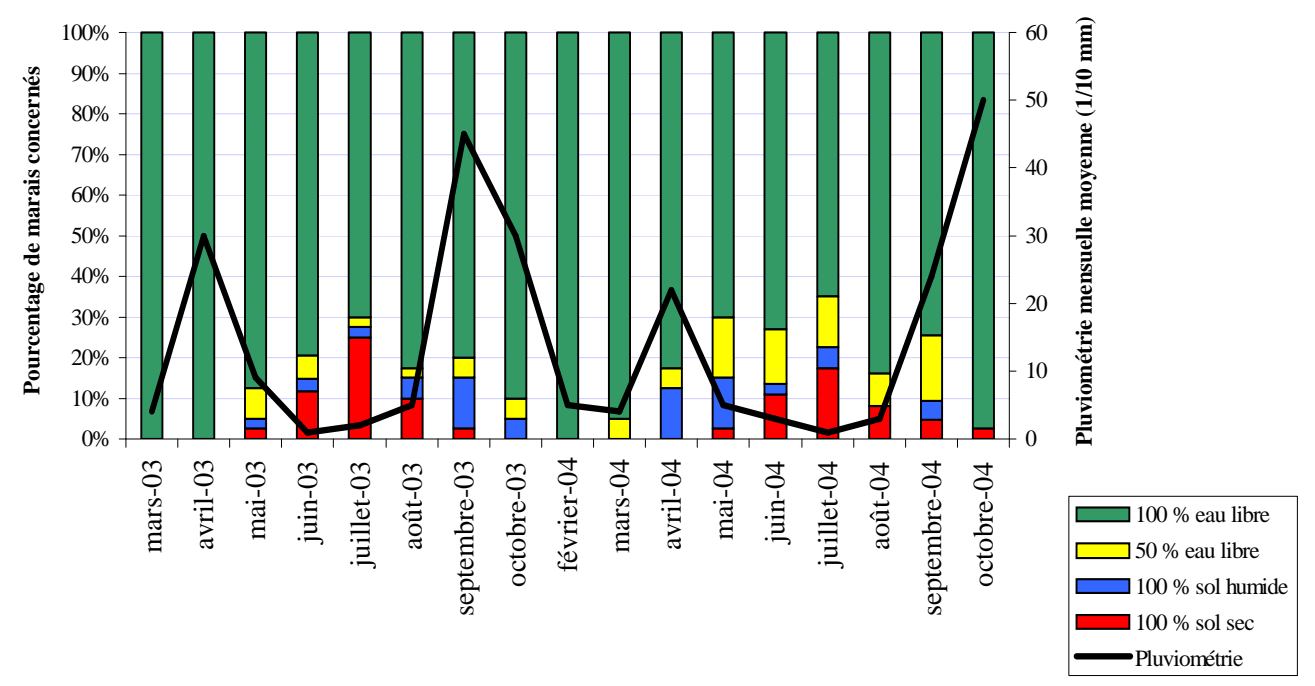

*Figure 2 : Suivi de la mise en eau des 20 marais de chasse de notre échantillon en relation avec les précipitations* 

### 2. La végétation

Un premier échantillonnage de la végétation a pu être réalisé d'avril à juillet 2004. Ce travail a consisté en un relevé des espèces végétales, submergées (plantes aquatiques se développant entièrement dans l'eau, comme par exemple la gratte) ou émergentes (plantes ancrées dans un sol gorgé d'eau avec des parties aériennes sortant de l'eau, comme par exemple le roseau ou la jussie) présentes sur chaque marais visité. La distribution de fréquence de ces espèces dans les marais de chasse en 2004 est représentée à la figure 3.

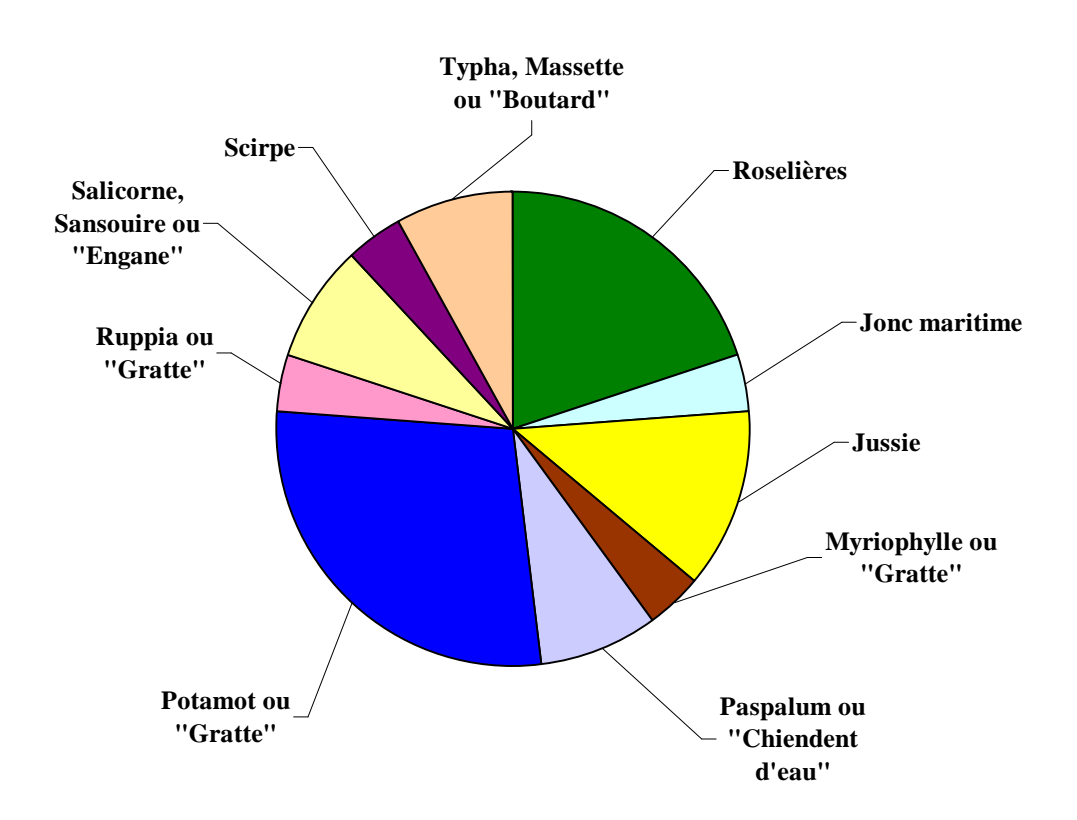

*Figure 3 : Caractérisation de la végétation des marais de chasse camarguais* 

3. La gestion hydrologique, l'avifaune et la végétation dominante des marais de chasse

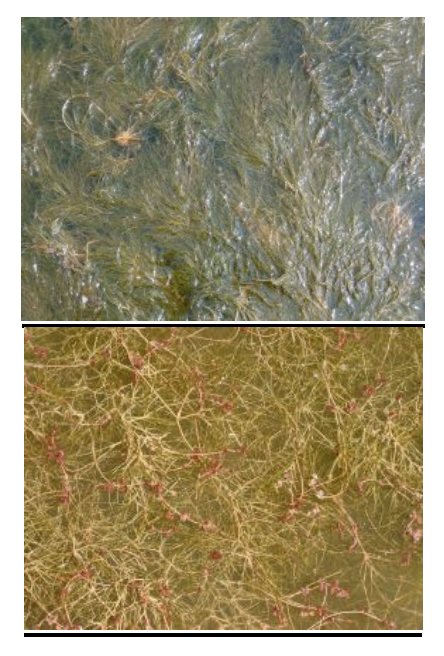

*Le potamot ou « Gratte »* 

.

Le potamot pectiné ou « Gratte » est une espèce submergée très présente dans les plans d'eau saumâtres et profonds, longuement maintenus en eau. Il est très répandu en Camargue et tend à limiter le développement d'autres espèces de par son abondance et peut provoquer une eutrophisation du marais. Il est très apprécié par les canards en général (à l'exception de la sarcelle d'hiver) et plus particulièrement par le **Chipeau** qui se nourrit de ses tiges et de ses feuilles et le **Fuligule Milouins** dont l'essentiel de son alimentation repose sur les bulbes de cette espèce. Il constitue également un complément pour le **Souchet** 

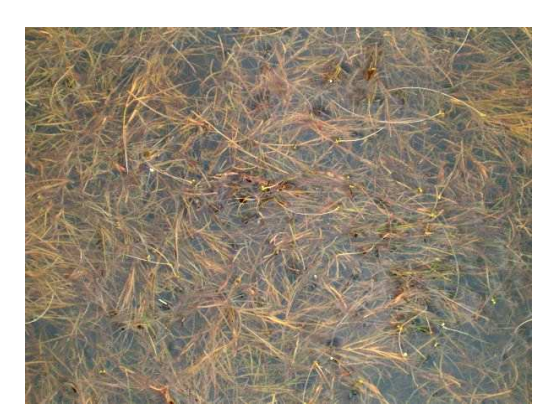

*Le ruppia (ruppia cirrhosa) se trouve dans les eaux salées* 

Le ruppia (*ruppia cirrhosa*) ou « Gratte » est une plante aquatique qui se développe en eau salée ou fortement saumâtre, permanente ou quasipermanente. Elle constitue la principale source d'alimentation du canard **Siffleur**.

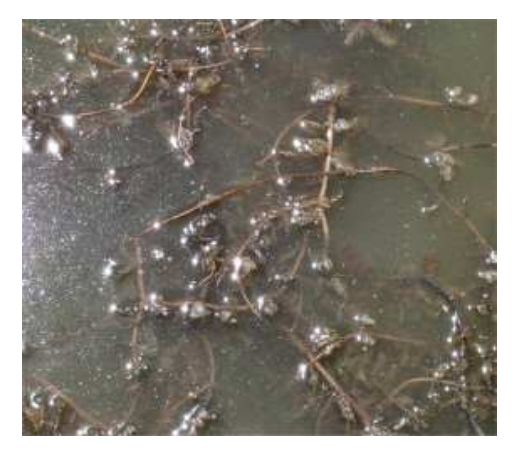

*Le myriophylle cause l'eutrophisation des marais*

Le myriophylle ou « Gratte », autre plante aquatique, est favorisé par une

quasi-permanence de l'eau douce. Il ne constitue pas une nourriture de base pour les canards et peut causer l'eutrophisation des marais « Malaïgue »), soit une accumulation de matières végétales mortes dans des eaux stagnantes qui provoque un manque d'oxygène des eaux profondes. Le myriophylle est très compétitif, c'est pourquoi son développement peut limiter celui d'autres espèces (comme le potamot) provoquant une homogénéisation du milieu. Son développement peut être contrôlé par un *assèchement estival ou un apport d'eau salée*.

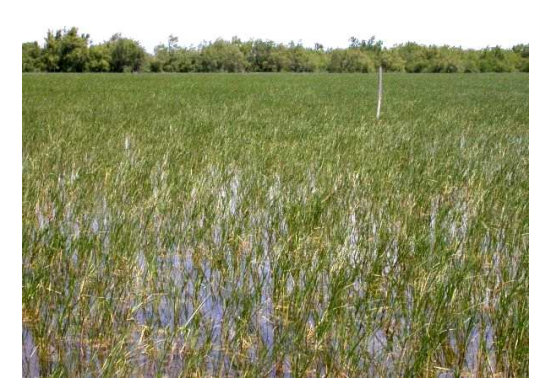

*Le scirpe a besoin d'un assèchement estival* 

Le scirpe est une espèce très appréciée de la **Sarcelle d'hiver** car ses graines sont petites. Il constitue également un complément d'alimentation pour le **Souchet** (espèce plutôt zoophage) et le **Fuligule Milouin** (espèce à la fois herbivore et granivore). Le scirpe nécessite un *assèchement estival, printanier, voire de fin d'hiver*. Sinon, le manque d'oxygène du sol associé à la compétition des espèces de plus grande taille peuvent à terme le faire péricliter.

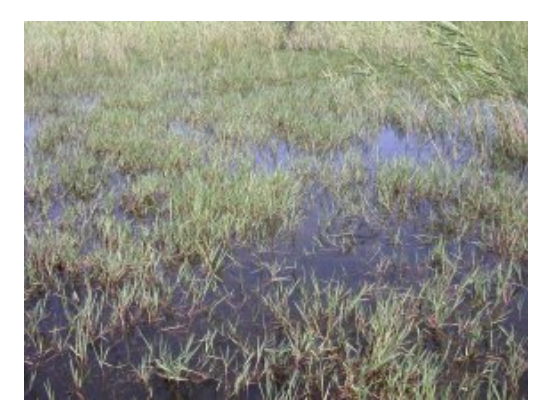

*Le paspalum ou chiendent d'eau peut fournir de bons gagnages* 

Le paspalum ou chiendent d'eau est une plante tropicale introduite d'Amérique centrale. Sa productivité optimale est atteinte avec des profondeurs d'eau de 10-30 cm. Une mise en eau précoce avant la mi-avril favorise les grandes espèces telle que massette, roseaux et iris qui lui font de l'ombre et peuvent l'éliminer. Une mise en eau tardive (mai) le favorise. Lorsqu'il est pâturé, il fournit de bons gagnages pour la **Sarcelle d'hiver** et le **Colvert**.

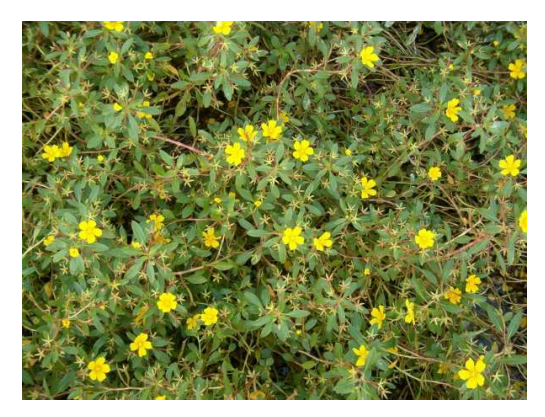

*La jussie peut être limitée par un assèchement estival* 

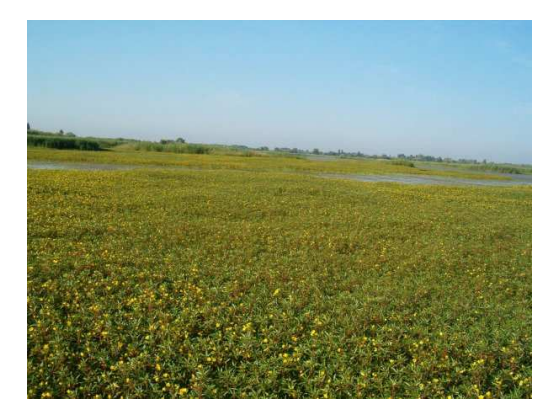

*Un exemple de prolifération de la jussie : le marais alimenté en eau douce quasipermanente est presque entièrement recouvert* 

La jussie est une plante introduite d'Amérique du sud, qui colonise la France depuis le XIXe siècle. Actuellement les deux espèces (Jussie rampante et Jussie à grandes fleurs) sont classées parmi les plus envahissantes des milieux aquatiques français. Elle est présente dans tous les bassins d'irrigation de Camargue et dans certains bras morts du Rhône. Elle colonise de préférence les milieux d'eau douce et libre : canaux, roubines, marais alimentés en eau douce pendant l'été. Le transport par les engins agricoles et les réseaux d'irrigation et de drainage ont contribué à sa prolifération. La jussie se développe principalement par bouture, elle a besoin de beaucoup de lumière et d'une salinité quasi nulle. Elle est peu consommée (un peu à l'automne) par les herbivores sauvages ou domestiques, en raison de la présence de substances répulsives et ne constitue pas d'habitats appréciés de la faune sauvage. L'assèchement est la technique la plus simple à mettre en œuvre dans les marais méditerranéens et également la plus économique. Plus l'assèchement est long et répétitif (tous les ans) plus il est défavorable à la jussie. A noter que cela permet l'expression des facteurs de sécheresse et de salinité qui favorisent la diversité des milieux et des espèces, ainsi que la pérennité d'habitats tels que les roselières, les prés salés et la sansouïre.

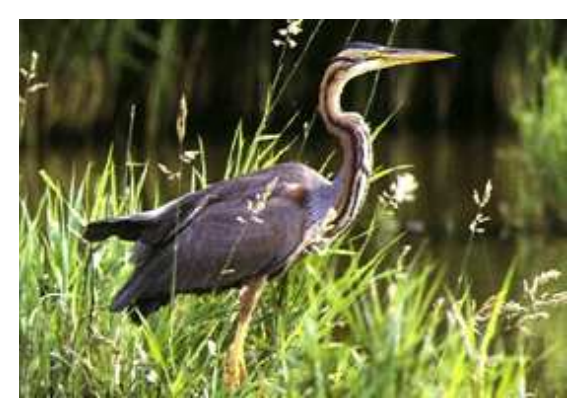

*Héron pourpré, espèce vulnérable qui niche dans les roselières.* 

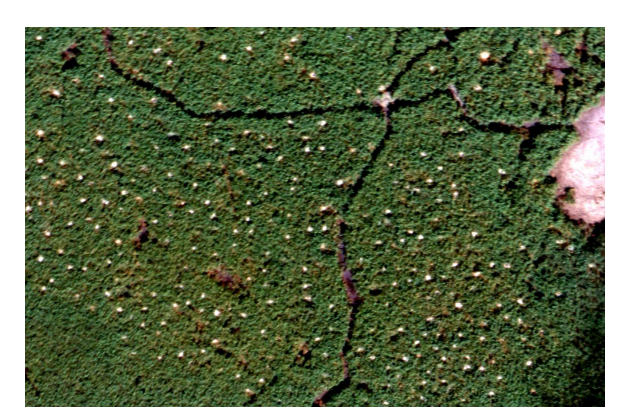

*Colonie de Hérons pourprés (nids en blanc) vue d'avion* 

Parmi les émergentes, le **roseau** est l'une des espèces les plus tolérante aux fortes fluctuations des niveaux d'eau et à la salinité. Il accepte des hauteurs d'eau maximale de 1,50 m lors du repos végétatif (de novembre à février), appréciera des niveaux plus faibles, soit de 5 à 30 cm, lors de la période de croissance au printemps (avril-juin) et un assec estival d'une durée de 1 à 2 mois à tous les ans ou à une fréquence minimale de tous les 4-5 ans lui sera bénéfique. En favorisant la décomposition et la minéralisation de la matière organique, cet assèchement empêche l'eutrophisation et la prolifération d'algues filamenteuses. Les **Foulques Macroules**, **Grèbes huppés** et **castagneux**, canards **Colverts**, **Fuligules Milouins** et **Poules d'eau** utilisent les zones d'eau libre pour leur alimentation et les zones de roseau pour y construire leur nid. Le **Héron pourpré**, espèce vulnérable passant l'hiver en Afrique subtropicale, niche en colonies dans les vieilles roselières inondées où le roseau est suffisamment gros pour supporter les nids qui sont construits à environ un mètre au-dessus du sol. Il se nourrit de poissons, d'écrevisses et d'insectes aquatiques qu'il trouve dans les plans d'eau et les canaux situés parfois à plusieurs centaines de mètres de la colonie.

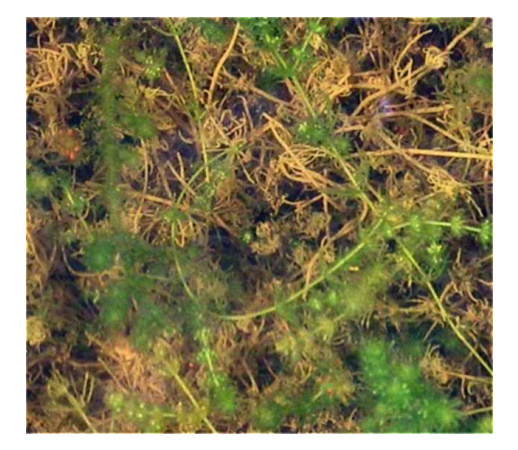

*Le Chara est presque absent des marais de chasse en 2004* 

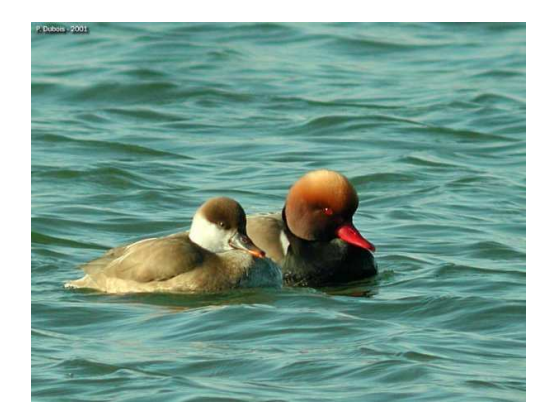

*La Nette rousse, espèce peu abondante, consomme abondamment les Characées* 

Une famille d'espèces végétales pourtant caractéristique des marais Camarguais n'a pu être échantillonnée en 2004 dans les marais de chasse. Il s'agit des Characées. Elles sont généralement abondantes dans les marais temporaires et peuvent faire penser par leur physionomie à des plantes à fleurs. Ce sont en fait des algues qui possèdent une étonnante capacité à fixer le calcaire dont elles sont constituées jusqu'à 70 %. Ainsi, elles ont la faculté d'abaisser les teneurs en calcium mais également la turbidité de l'eau. Les espèces du genre Chara montrent une très grande sensibilité à la date de mise en eau.

Elles n'apprécient guère une mise en eau retardée. De plus, leur reproduction est tardive et réclame une remise en eau qui dure au moins jusqu'au mois de mai. Ces espèces sont le plus souvent rencontrées dans les marais avec un *assèchement annuel* mais dont la durée est inférieure à 12 semaines par an. La **Nette rousse**, peu abondante, est la seule espèce de canard à prélever abondamment les parties végétatives des Characées. Leurs parties reproductives constituent, quant à elles, une source de nourriture pour les **Sarcelles d'hiver**.

## Perspectives pour l'année 2005

En 2005, nous souhaiterions pouvoir augmenter la précision du suivi par des mesures supplémentaires et répétées. Un suivi des niveaux et de la qualité de l'eau par visites mensuelles des marais est ainsi envisagé. Ces visites éclair consisteraient en une mesure rapide du niveau d'eau, de la salinité et de la turbidité sur un point facile d'accès en bordure du marais. Un échantillonnage serait ensuite réalisé identique à celui de 2004 sur une journée en mai, juin ou début juillet selon le développement maximal des différentes espèces végétales suivies.

> *Contacts : Aurélie Davranche ONCFS Le Sambuc, 13200 Arles TEL. 04 90 97 29 46*

### **ANNEXE 8 : Quelques photographies des habitats Camarguais étudiés**

(Source : A.Davranche)

• **Les phragmitaies** 

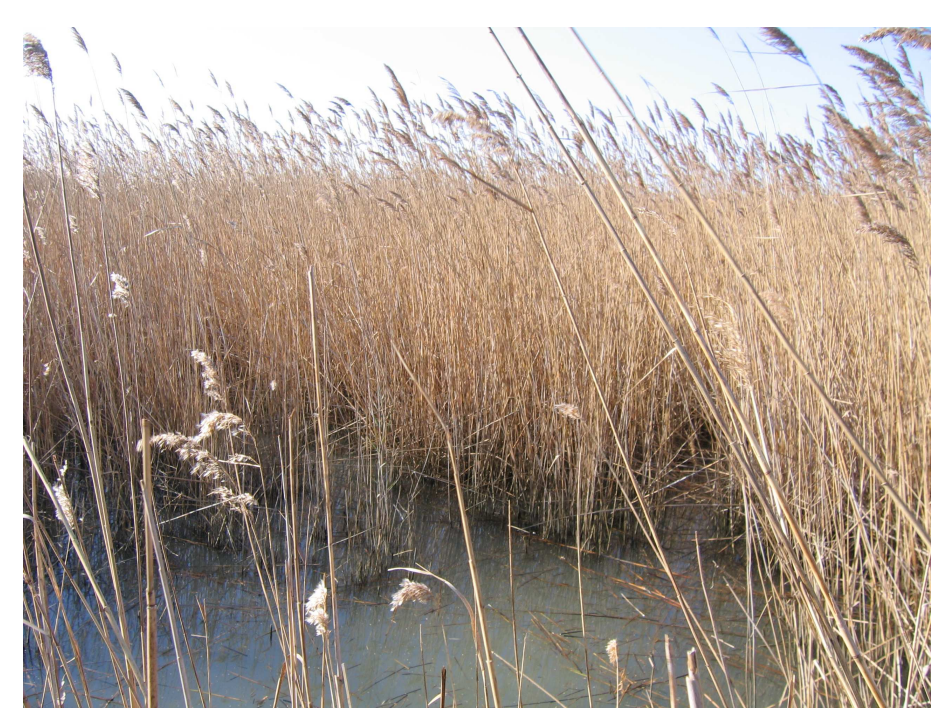

*Phragmitaie en décembre* 

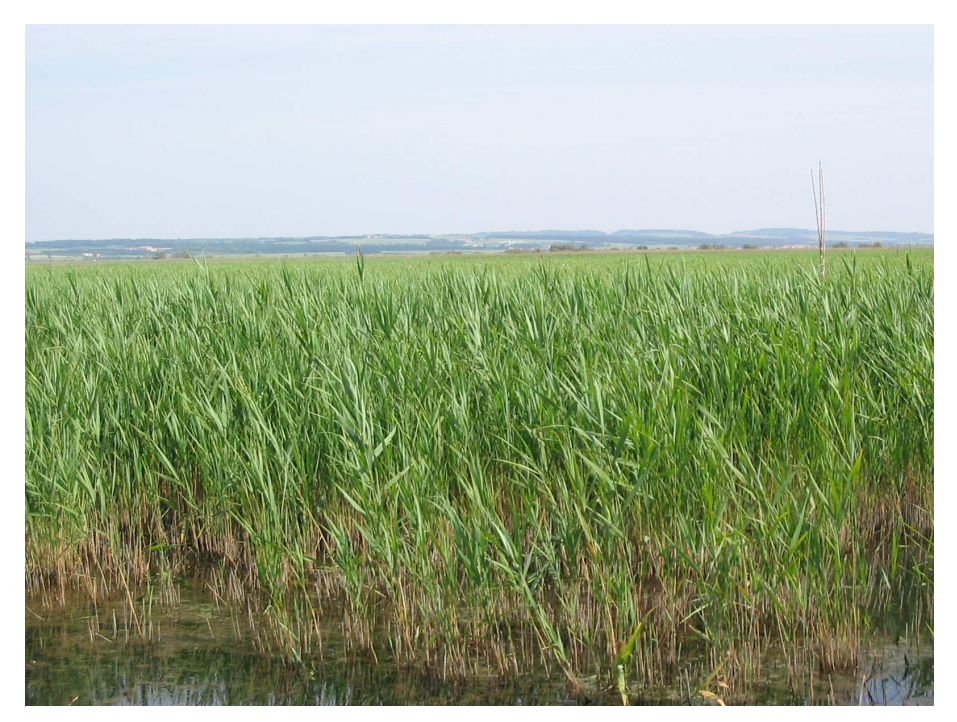

*Phragmitaie en juin*

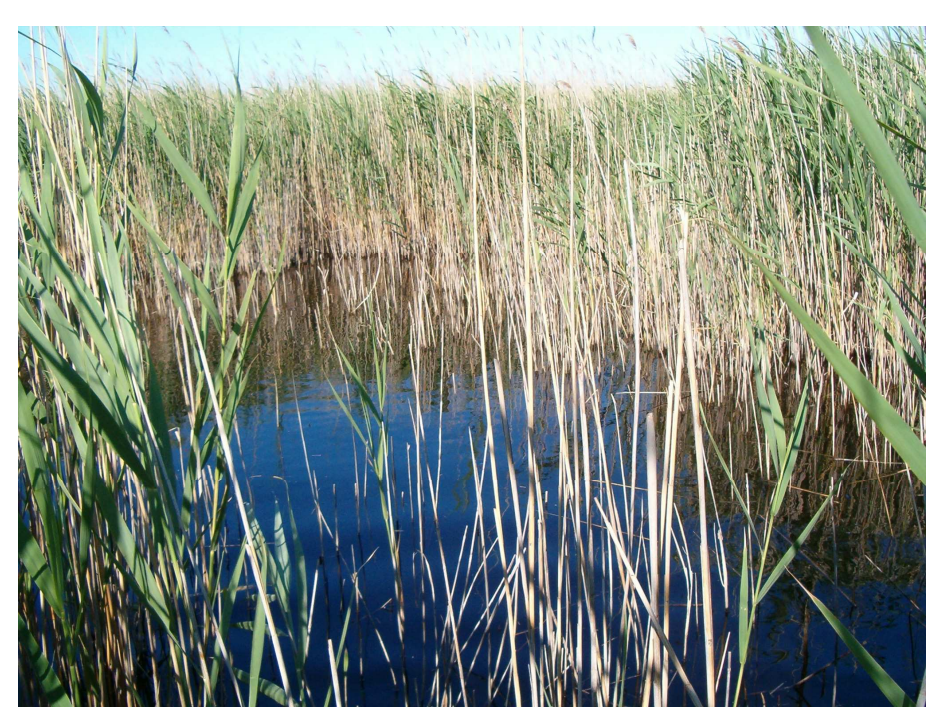

*Une trouée* 

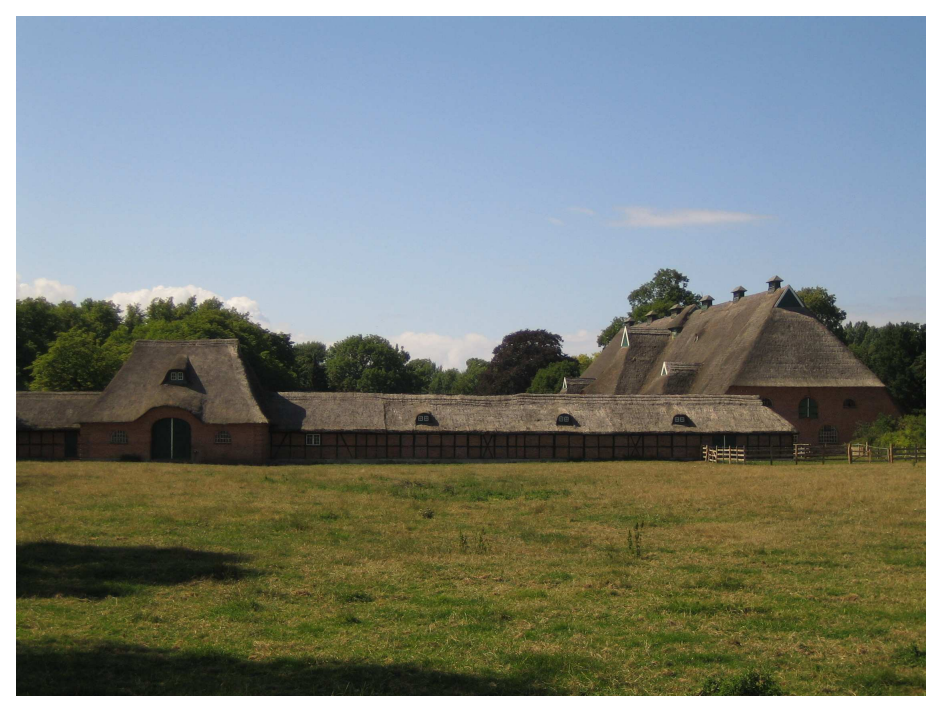

*Toits de chaume* 

• **Les scirpaies** 

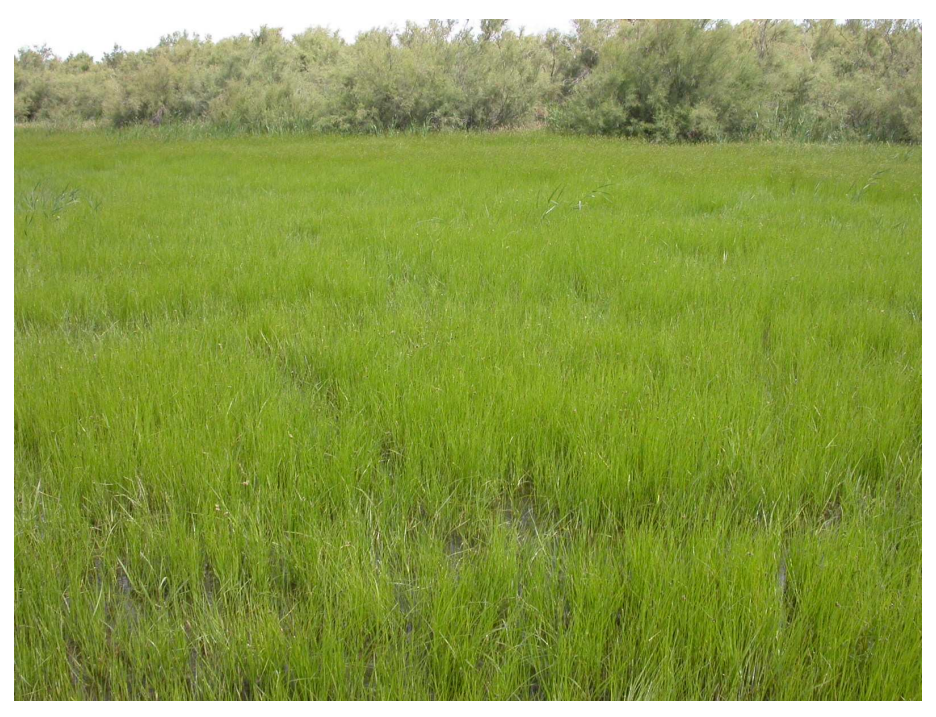

*Scirpaies à scirpe maritime* 

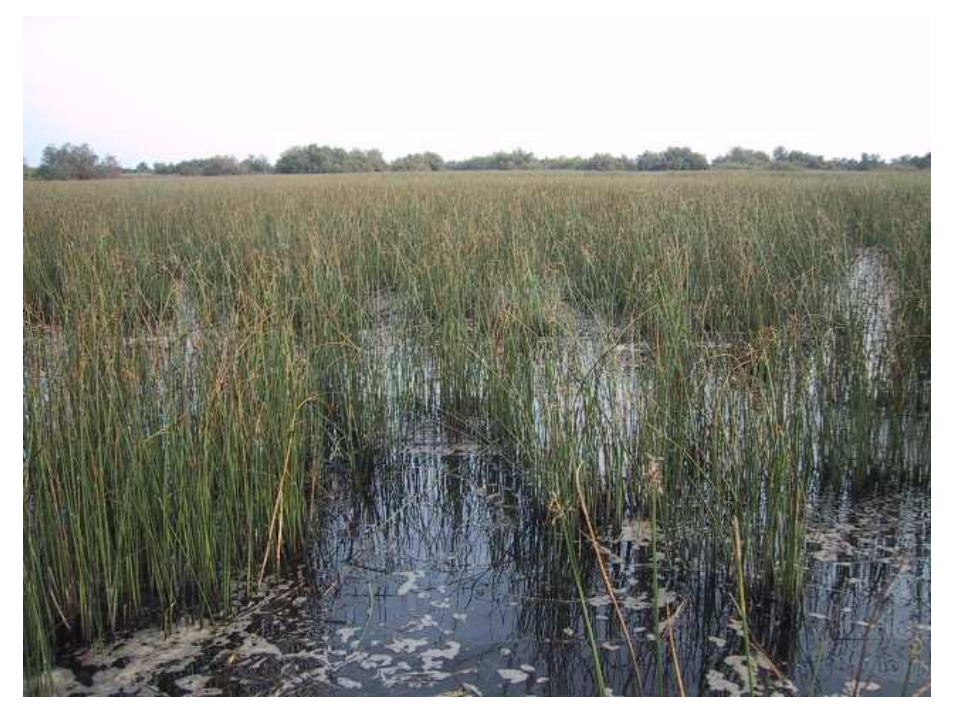

*Scirpaies à scirpe littoral*

• **Les marais ouverts permanents** 

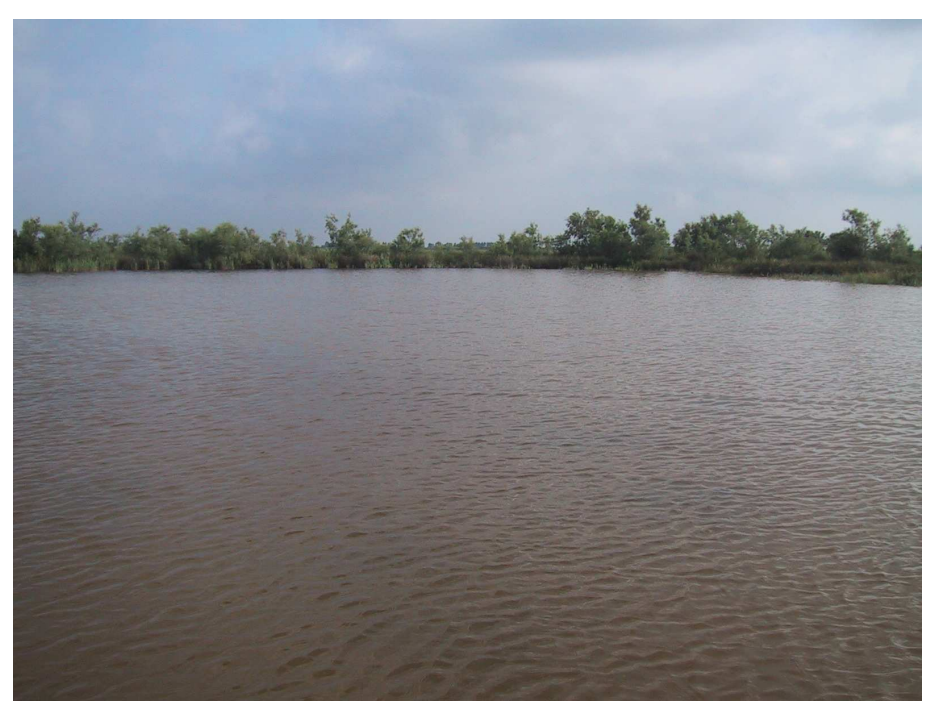

*Bordure de Tamaris* 

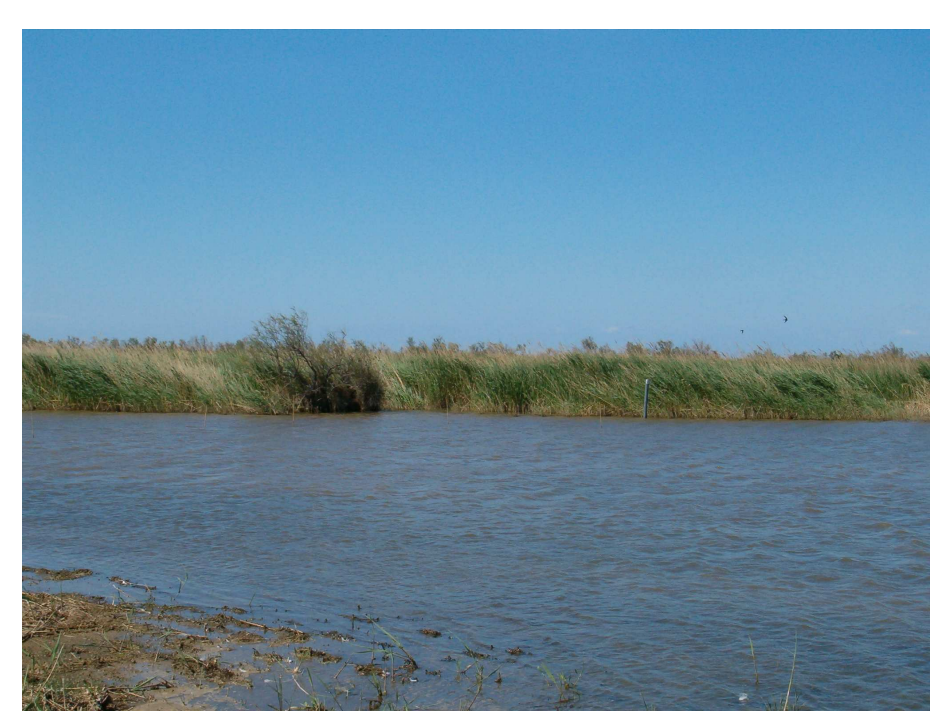

*Bordure de roselières*

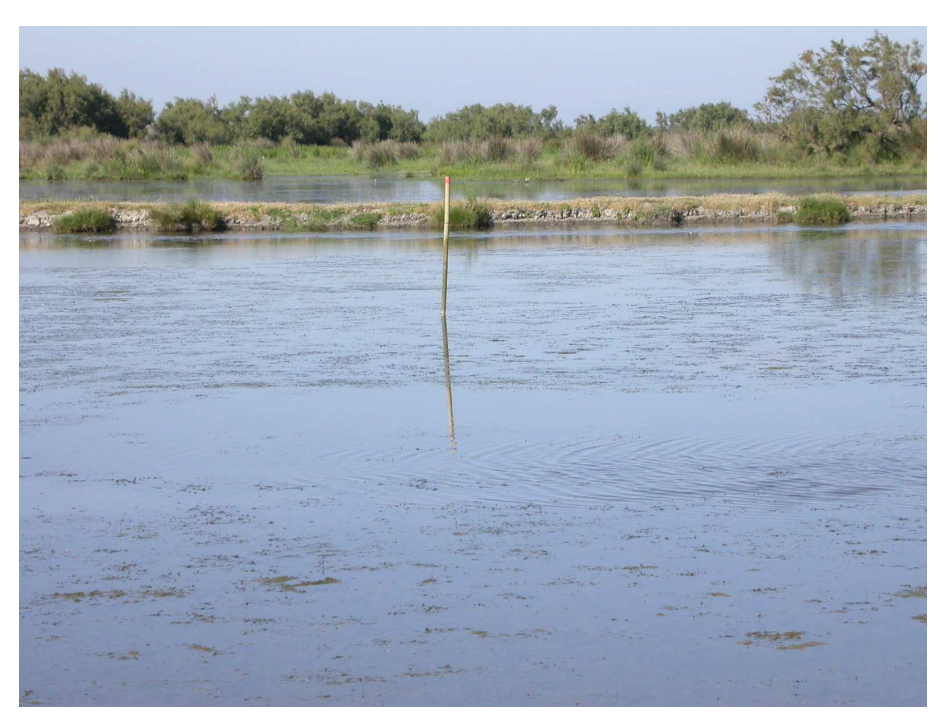

*Aménagement en parcelles (digue au centre de l'image)* 

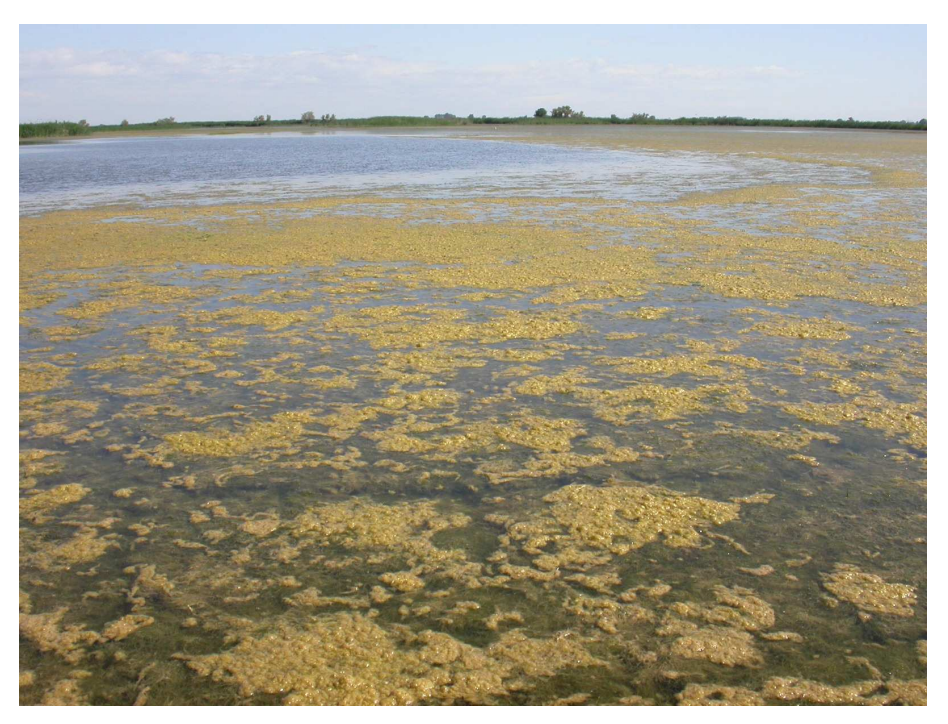

*Développement d'algues filamenteuses*

#### **ANNEXE 9 : Article soumis à Photogrammetric Engineering and Remote Sensing.**

## **RADIOMETRIC NORMALIZATION OF SPOT-5 SCENES: 6S ATMOSPHERIC MODEL VS. PSEUDO-INVARIANT FEATURES**

**Short title**: Radiometric normalization of SPOT-5 scenes

**Description**: The 6S code provides a significantly lower radiometric variation (2.8%) than the use of pseudo-invariant features (4.1%), which remains a valid approach with only a few carefully selected invariant sectors.

### **Abstract**

We compared the efficiency and robustness of two radiometric correction techniques applied to six SPOT-5 scenes used for assessing environmental changes of Camargue wetlands: the 6S atmospheric model and 86 pseudo-invariant features (PIFs) found in deep water, pine trees, roofs and sand. The few PIFs were selected subjectively following the low number of potentially invariant sectors available on the scenes. Both approaches provided a similar radiometric variation  $(6S = 4.3\%; PIFs = 4.0\%)$ . The latter increased from water to pine trees, to roofs and sand, with five reference points per feature being identified as cost effective. The withdrawing of variant features among the PIFs across dates or points caused a significant decrease in radiometric variation, especially with 6S ( $6S = 2.8\%$ , PIFs = 3.4%). As many as 31 point per type of PIFs would be necessary to provide a radiometric variation that is not significantly different from that obtained with 6S, whereas nearly 300 and 4000 points per feature would be required to provide similar or better results than the 6S code, respectively. Use of a few

PIFs remains a valid approach, as long as the invariant sectors cover a wide range of brightness and are represented by objects of which the radiometric variation has preliminarily been tested.

Keywords: 6S atmospheric model, pseudo-invariant features, radiometric normalization, SPOT-5 scenes, wetland monitoring, Camargue, FRANCE

#### **Introduction**

The Camargue or Rhône Delta in southern France includes 90 000 ha of natural habitats, mostly temporary marshes used for various traditional and socio-economic activities (waterfowl hunting, reed harvesting, cattle grazing) of which the hydrological functioning is increasingly man-made to improve economic yield (Mathevet, 2004). The input of freshwater in these brackish marshes and the modification of their hydroperiod through the year influence their floristic composition and vegetation biomass, justifying a follow up of their management and health state (Tamisier and Grillas, 1994). Two third of these marshes are located outside protected areas on relatively small private estates. This fragmented configuration within a large geographical area makes monitoring based on repeated ground measures difficult. The potentialities of remotely sensed imagery for monitoring the environmental changes of these marshes are being assessed with time series of SPOT-5 scenes, which provide a multispectral mode with four bands: green (B1:  $0.50 - 0.59 \,\text{\mu m}$ ), red (B2:  $0.61 - 0.68 \,\text{\mu m}$ ), near infrared (B3:  $0.79 - 0.89 \,\mu$ m), and short-wave infrared (SWIR:  $1.58 - 1.75 \,\mu$ m). The first three bands yield a 10-m resolution, and the SWIR band can be resampled to 10 m from the original 20-m resolution (SPOT Image, 2005). The analysis of multitemporal images requires a calibration of their digital counts to common reference values, because their radiometry

is affected by solar illumination angles, view angles, atmospheric conditions, reflectance anisotropy, and sensor calibration trends, all of which potentially vary across images (Lillesand and Kiefer, 2000; Schott, 2007).

Among the several methods of radiometric normalization available (see Furby and Campbell, 2001 for a review) is the use of pseudo-invariant features (PIFs) (Schott et al., 1988, Caselles and Lopez Garcia, 1989; Eckhardt et al., 1990; Paolini et al., 2006; Schroeder et al., 2006). This relative approach does not eliminate the effect of the atmosphere, but allows one to calibrate all images to a similar atmospheric state from one image used as a reference. Features presumed to have constant reflectance over time are manually or statistically selected on the image to cover the full range of spectral brightness values. It does not require data other than the image itself, but the reference image (date) must be selected carefully to maximise the constancy of the corrections. It should (i) be cloud-free; (ii) have a relatively clear atmosphere; (iii) contain data within the storage format range for all bands; (iv) represent a time of year appropriate for the application; and (v) have the best possible dynamic range (Furby and Campbell, 2001). A small look angle will further minimize the amount of atmospheric attenuation and haze on the image (Eckhardt et al., 1990). Size of invariant targets should be adapted to the ground resolution of the sensor and cover several pixels to avoid mixed-pixels effects (Schott et al., 1988). According to Eckhardt et al. (1990), the PIFs should (i) be approximately located at the same elevation so that the thickness of the atmosphere over each target is similar; (ii) contain only minimal amounts of vegetation to reduce change in spectral reflectance over time; (iii) be located in relatively flat areas so that changes in sun angle between images will produce the same proportional increases or decreases in insolation; (iv) not exhibit changes in their spatial pattern, and (v) have a wide range of brightness values for the regression model to be reliable. Although the type of invariants targets and the number of points used will affect the accuracy of the normalization, these limitations have rarely been quantitatively addressed.

235

Application of a radiative transfer model based on generalised atmospheric conditions is another approach for radiance normalization (Richter, 1990; Tanré et al., 1990; Rahman and Dedieu, 1994; Vermote et al., 1997). These numerical atmospheric transmission codes provide an absolute correction, but generally require measurements of atmospheric constituents to be taken simultaneously with the acquisition of the image. Although originally difficult to apply by the non-physicist geographers, these codes have been simplified in their application (Richter, 1990; Rahman and Dedieu, 1994; Kergomard, 2000). Moran et al. (1992) tested atmospheric correction procedures under a variety of atmospheric conditions including radiative transfer codes like the Simulation of the Satellite Signal in the Solar Spectrum or 5S (Tanré et al., 1990), and concluded that they were successful in reducing the error of reflectance estimation even when they were used with estimates of atmospheric correction instead of the atmospheric optical depth measurements on the site. The Second Simulation of the Satellite Signal in the Solar Spectrum (6S) is an improved version of 5S, developed by the Laboratoire d'Optique Atmosphérique (Université des Sciences et Technologies de Lille, France). This widely used atmospheric radiative transfer code, developed by Vermote et al. (1997), predicts the sensor signal assuming cloudless atmosphere, taking into account the main atmospheric effects (gaseous absorption by water vapour, carbon dioxide, oxygen and ozone; scattering by molecules and aerosols).

Here we compare the efficiency and reliability of two radiometric correction techniques applied to SPOT-5 scenes. The first one provides an absolute correction through the application of the atmospheric model 6S, the other consists of a relative calibration based on the use of PIFs. Accuracy of each technique is compared through the mean variation in reflectance of selected pseudo-invariant features observed after image normalization. We further address how the type of invariant targets and the number of points used affect the accuracy of the normalization with the PIF approach.

236

#### **Study site**

The Camargue is a flat delta (maximum terrain elevation  $= 7$  m) located near the Mediterranean Sea experiencing a Mediterranean climate with mild and windy winters and hot and dry summers. Six SPOT-5 scenes were programmed and acquired through funds provided by the Centre National d'Études Spatiales (CNES) in December 2004, March, May, June, July and September 2005 covering all the study area. For all images, the view angle was comprised between -  $25^{\circ}$  and  $+ 25^{\circ}$  (generally around  $8^{\circ}$ ) and the cloud percentage below 20%. The scenes were centred on the Vaccarès lagoon and included some deep sea in their southernmost part (Fig. 1). Landcover consists mainly of agricultural land and natural or semi-natural marshes along with three small towns, three villages and part of an industrial zone.

#### **Methods**

#### *The 6S Atmospheric model*

The absolute atmospheric corrections were performed according to the method described in Kergomard (2000) originally applied to the 5S model (Tanré et al., 1990). Digital numbers were first converted to physical values according to the linear transformation:

### radiance=DN/G

where DN is the Digital Numbers and G the absolute calibration gain of the sensor given by SPOT scene for each band. Geometrical conditions are automatically calculated by 6S based on the date, time, longitude and latitude of the scene. Spectral conditions are estimated based on the type of satellite, the sensor and the band to be corrected. We selected lambertian as type of surface. Atmospheric conditions were estimated from the atmospheric profile, the aerosol model, and the visibility. After an exploratory analysis of the data, we selected "maritime" as aerosol model and "mid latitude summer" as atmospheric profile for all images, independently from the wind direction. Visibility was derived from 6S computer iterations assuming that the reflectance in the SWIR band in clear deep water was equal to zero (Kergomard, 2000). We selected one pixel exhibiting the lowest digital counts located 10 km from the coast in clear and deep sea, and ran the model with different values of visibility until obtaining an atmospheric reflectance equal to the one exhibited by this pixel in the MIR band. These values of visibility were calculated for each image and further integrated in the 6S code for assessing the atmospheric conditions of each date. The images were then corrected with the parameters "xa", "xb" and "xc" given in the 6S User Guide (2006). These parameters represent the ratio of total upward and downward flux in the atmosphere, the path radiance, and the spherical albedo of the atmosphere, respectively. For each pixel in the input image, linearly interpolated values of xa, xb and xc are calculated for the actual view zenith angle of that pixel, and the reflectance is calculated using the formulae:

> $y= xa^*$ (measured radiance)-xb atmospherically corrected reflectance  $= y/(1+xc*y)$

#### *Pseudo-Invariant Features (PIFs)*

The number of PIFs used in radiometric correction studies vary from a few dozens (Eckhart et al. 1990; Schroeder et al., 2006) to several hundreds (Over et al., 2003; Janzen et al., 2006; Galiatsatos et al., 2007). In this study, only four types of invariant features covering at least 2x2 pixels and providing a number of independent replicates sufficient for statistical analyses were available on all images (Fig. 1). These were roofs  $(n = 24)$ , sand  $(n = 10)$ , water in abandoned quarry, littoral and deep sea  $(n = 36)$ , and pine trees ( $n = 16$ ). These PIFs covered the whole range of brightness of the four bands on the reference scene (Fig. 2). For image normalization, we applied the equation of the linear regression between the digital counts of the PIFs from the reference image and

those from the image to be corrected after geometric rectification. We used the December image normalized with the 6S atmospheric model as a reference for comparing the radiometric variation obtained with both approaches. By doing so we eliminated, rather than levelled off, the atmospheric effects on all images to avoid that the normalized invariant points exhibit a lower variation only due to the systematic loss of signal related to the atmospheric conditions of each image.

#### *Estimation of radiometric variation*

Radiometric variation was estimated using the 86 points of pseudo-invariant features, except when comparing the PIF and 6S-code techniques. In this latter case, we used half of the PIF points for normalization and the other half for comparison, to avoid biased estimation. The radiometric variation corresponds to the Euclidian distance (Legendre and Legendre, 1998) between the mean radiometric value and the radiometric value at time *j* of each point *i* with the equation:

$$
\sum_{i,j} \sqrt{(B1_{ij} - \overline{B1}_{i})^{2} + (B2_{ij} - \overline{B2}_{i})^{2} + (B3_{ij} - \overline{B3}_{i})^{2} + (B4_{ij} - \overline{B4}_{i})^{2}}
$$

where B1, B2, B3 and B4 represent the four spectral bands of SPOT 5. The mean Euclidian distance, which should be theoretically equal to zero if the normalization was perfect and the pseudo-invariant features truly invariant, further provides a radiometric variation that is comparable among points from different types of features or dates. Paired *t*-tests and *t*-tests were used to compare radiometric variation of two series of identical or independent points, respectively. For multiple comparisons, we used ANOVA (F) followed by Scheffe post-hoc tests when statistically significant  $(p < 0.05)$ (Sokal and Rholf, 1995).

#### *Comparison of 6S and PIF techniques based on simulations*

Using the radiometric variation of all PIFs, we run 100 permutations with one to ten points from each type of PIF, totalling 1000 permutations. For each set of permutations, we calculated the accuracy of the estimation using the mean radiometric variation with the minimum-maximum range values. The number of PIFs required to reach a radiometric variation comparable to that of 6S was extrapolated from a power curve.

#### **Results**

Overall, normalization using either PIFs (4.0%) or the 6S model (4.3%) provided similar results in radiometric variation (Fig. 3, paired- $t = 1.4$ ;  $df = 43$ ;  $p = 0.17$ ). However, radiometric variation differed according to the type of features used  $(F =$ 30.9;  $df = 3$ , 173;  $p \le 0.0001$ ), in a similar way with both normalization techniques ( $F =$ 3.26;  $df = 1$ , 173;  $p = 0.07$ ). Deep water and pine trees were the least variant, roofs were more variant with large differences observed among points from the same image, whereas the sand showed the highest variation among dates with the least variation among points from a same date (Fig. 4).

#### *Variation in PIF radiometry over time*

Radiometric variation in points from a same type of feature is shown for each scene in figure 5. Although deep water varied little over the year, significant differences occurred among dates ( $F = 5.67$ ;  $df = 5$ ; 138;  $p < 0.0001$ ), with March differing from all other dates except June. The longer confidence interval observed in March and June further suggests a higher variation among points for these two dates. Actually, only the points located in deep sea differed in March (0.151 *vs*. 0.013;  $t = -19.58$ ;  $df = 34$ ;  $p <$ 0.0001), whereas only the points located in the littoral zone differed in June (0.065 *vs*. 0.018;  $t = 5.55$ ;  $df = 34$ ;  $p < 0.0001$ ). Pine trees also showed a significant radiometric variation across dates ( $F = 26.09$ ; *df*: 5, 108;  $p < 0.0001$ ), with higher values in

December and May, but little variation among points from the same image (Fig. 5). Roofs were the most variable feature ( $F = 7.68$ ;  $df = 5$ , 210;  $p < 0.0001$ ), with March being significantly different from all other months. The longer confidence intervals observed for all dates are mostly due to the small roofs (mean: 4828 m², range: 1110 - 12753 m²), which showed a higher radiometric variation than larger roofs (8.6% *vs*. 3.5%;  $t = 3.71$ ;  $df = 22$ ;  $p = 0.001$ ). Sand showed a low radiometric variation except in July and September when values were significantly higher ( $F = 7442.21$ ;  $df = 5$ , 54;  $p <$ 0.0001), primarily in the B3 and B4 bands. In spite of these large seasonal differences, very little variation was observed among points from a same date for any date. The withdrawing of the "variant" features (deep water in March and littoral water in June, pine trees in December and May, little roofs, and sand in July and September) allowed to decrease the overall radiometric variation (PIFs  $= 3.4\%$ ; 6S  $= 2.9\%$ ), with the 6S model providing a significantly lower variation (paired- $t = -4.74$ ;  $df = 36$ ;  $p < 0.0001$ ) than the PIF approach (Fig. 6).

#### *Effect of the number of points and features with the PIF technique*

The importance of using several types of PIFs for image normalization is illustrated in figure 7. Using just one type of feature resulted in a significant increase of radiometric variation in all cases (*t*-tests;  $p < 0.0001$ ), with variable results pending upon the type of PIFs used. For instance, reflectance normalization based on roofs only provides the lowest radiometric variation in other features, although roofs were the most variant PIFs. In contrast, reflectance normalization using sand provides the highest radiometric variation in other features, although sand showed the lowest variation among points from a same date. To determine the optimal number of points that should be used for each type of invariant features, we compared the maximal radiometric variation obtained from the permutations with the original radiometric mean (4.0%) used as a threshold value. From this, it appears that five points per PIF types provide a costeffective estimation of radiometric variation (Fig. 8). However, as many as 31 points per feature would be necessary to provide a radiometric variation that is not significantly different from that obtained with 6S, whereas 292 and 3846 points per feature would be required to provide similar or better results than the 6S code, respectively.

#### **Discussion and conclusion**

Models for atmospheric corrections generally use a specific language, an unfriendly interface, and require measurements of atmospheric parameters at the time of image acquisition. In contrast, the 6S model is relatively user-friendly and all the information required to perform the corrections are provided with the image with the exception of visibility, which can be deduced from a single pixel of known radiometry. Although we did not use these options, 6S offers the possibility to account for target elevation and to integrate non-lambertian surface conditions, as well as more absorbing species and successive order of scattering (SOS) algorithm, all of which are of particular interest for environmental monitoring (Vermote et al., 1997). Kergomard (2000) selected the aerosol type based on wind direction. However, based on the radiometry of invariant features, 6S provided a better normalization of the Camargue images when the aerosol model was set at maritime even under north-blowing wind conditions. Likewise, selecting a "mid latitude summer" atmospheric profile, even for the December image, provided a better fit for the Camargue, even though Kergomard (2000) found that the atmospheric profiles had a limited impact on his results. Hence, in further 6S applications we recommend testing the effects of different inputs on the radiometric values of a few invariant features to identify the most appropriate atmospheric conditions for each date and region.

Our analyses first revealed a similar accuracy in radiometric normalization using either the 6S code or PIFs. Because PIFs are not totally invariant, and that these variations are taken into account with the PIF but not the 6S approach, radiometric variation was originally slightly lower with the corrections based on PIFs. However, when the most variant PIFs are withdrawn, the 6S model becomes significantly more accurate. The variations observed in the PIFs selected were related to various factors depending upon the type of features. For instance, radiometric variations in the sea are probably related to increased water turbidity through alluvia brought by the Rhone River near the coast and to variation in wave height in deep sea. Radiometric variation in pine trees is probably associated with needle production in June and their drying out in December, whereas those observed with sand are presumably related to their humidity content. Human constructions such as roofs can also be used, but in this study only roofs larger than 15 000  $m^2$  or 12 x 12 pixels were relatively invariant. This study and others (Du et al., 2002; Furby and Campbell, 2001) have demonstrated the importance of using different types of features covering the full range of brigthness. Our results additionally showed that at least five different objects per type of feature should be used. These objects should be selected carefully, as a large number of presumably invariant points were tested preliminarily and eliminated in this study. Yet, systematic variation in all objects of a same feature will be difficult to detect, especially when only two images are being used.

Regardless of the method involved, some radiometric variation remains, which can be due to several factors (Du et al., 2002), including the differing view angles (Moran et al, 1990) and degradation of optical sensor (Bannari et al, 1999) at the satellite level. Additionally, geometric corrections can create residual errors. With the 6S code, using a single reference point on the image can provide inconsistency in radiometry due to a spatial variation of aerosols causing heterogeneous atmospheric effects across the image. Several methods exist to estimate the accuracy of the

radiometric normalization, making comparisons difficult (Moran et al., 1992; Chavez, 1996, Heo and FitzHugh, 2000; Song et al., 2001, Schroeder et al., 2006). Du et al. (2002) obtained a mean error of 1.1% by band, which is comparable to our results with 6S (0.7%) and PIFs (1.0%). Although the use of 6S provides more accurate results, this study shows that the use of PIFs remains a valid approach, as long as the invariant targets are selected carefully and empirically tested for their radiometric variation.

#### **References**

6S User Guide Version 2, November 2006, 218 p. *http://6s.ltdri.org/6S\_code2\_thiner\_stuff/6S\_ltdri\_org\_manual.html* 

- Bannari A., Teillet P.M., Richardson G., 1999. Nécessité de l'étalonnage radiométrique et standardisation des images numériques de télédétection. Canadian Journal of Remote Sensing, 25: 45-59.
- Caselles, V., and M.J. Lopez Garcia, 1989. An alternative simple approach to estimate atmospheric correction in multitemporal studies. International Journal of Remote Sensing, 10:1127-1134.
- Chavez P.S.Jr., 1996. Image-based atmospheric corrections revisited and improved. Photogrammetric Engineering and Remote Sensing, 62: 1025-1036.
- Du, Y., P.M. Teillet, and J. Cihlar, 2002. Radiometric normalization of multitemporal high-resolution satellite images with quality control for land cover change detection. Remote Sensing of Environment, 82:123–134.
- Eckhardt, D.W., J.P. Verdin, and G.R. Lyford, 1990. Automated update of an irrigated lands GIS using SPOT HRV imagery. Photogrammetric Engineering and Remote Sensing, 56:1515-1522.
- Furby, S.L. and N.A. Campbell, 2001. Calibrating images from different dates to 'likevalue' digital counts. Remote Sensing of Environment, 77:186-196.
- Galiatsatos, N., D.N.M. Donoghue, D. Knox, and K. Smith. 2007. Radiometric normalisation of multisensor/multitemporal satellite images with quality control for forest change detection. In: Fourth international workshop on the analysis of multi-temporal remote sensing images, Leuven, Belgium.
- Heo, J. and T.W. FitzHugh. 2000. A standardized radiometric normalization method for change detection using remotely sensed imagery. Photogrammetric Engineering and Remote Sensing, 66: 173-181.
- Janzen, D.T., A.L. Fredeen, R.D. Wheate, 2006. Radiometric correction techniques and accuracy assessment for Landsat TM data in remote forested regions. Can. J. Remote Sensing, Vol. 32, No. 5, pp. 330–340, 2006
- Kergomard, C., 2000. Pratique des corrections atmosphériques en télédétection : utilisation du logiciel 5S-PC. Cybergeo, N°. 181. http://www.cybergeo.presse.fr/ teldschu/kergomar/kergomar.htm
- Legendre, P. and L. Legendre, 1998. Numerical Ecology. 2nd English edition, Elsevier, Amsterdam, The Netherlands.
- Lillesand, T. M. and R.W. Kiefer, 2000. Remote Sensing and Image Interpretation. 4th edition. John Wiley and Sons, Inc., New York, New York.
- Mathevet, R. 2004. *Camargue incertaine*. Sciences, usages et natures. Buchet-Chastel, Paris, France. 201 p.
- Moran, M.S., R.D. Jackson, G.F Hart, P.N. Slater, R.J. Bartell, S.F. Biggar, D.I. Gellman, and R.P. Santer, 1990. Obtaining surface reflectance factors from atmospheric and view angle corrected SPOT-1 HRV data. Remote Sensing of Environment, 32: 203-214
- Moran, M.S., R.D. Jackson, P.N. Slater, and P.M Teillet, 1992. Evaluation of simplified procedures for retrieval of land surface reflectance factors from satellite sensor output. Remote Sensing of Environment, 41:169-84.
- Over M., B. Schöttker, M. Braun, G. Menz, 2003. Relative radiometric normalisation of multitemporal Landsat data – A comparison of different approaches. Proc. IGARSS 2003, 21-25 July, Toulouse, France.
- Paolini, L., F. Grings, J.A. Sobrino, J. C. Jimenez Muños, and H. Karszenbaum, 2006. Radiometric correction effects in Landsat multi-date/multi-sensor change detection studies. International Journal of Remote Sensing, 27:685-704.
- Rahman, H. and G. Dedieu, 1994. SMAC: A Simplified Method for the Atmospheric Correction of satellite measurements in the solar spectrum. International Journal of Remote Sensing, 15:123-143.
- Richter, R., 1990. A fast atmospheric correction algorithm applied to Landsat TM images. International Journal of Remote Sensing, 11:159-166.
- Schott, J.R. 2007. Remote sensing: the image chain approach.  $3<sup>rd</sup>$  edition. Oxford University Press, Oxford, UK.
- Schott, J.R., C. Salvaggio and W.J. Volchok, 1988. Radiometric image normalization using pseudo-invariant features. Remote Sensing of Environment, 26:1-16.
- Schroeder, T.A.; W.B. Cohen, C. Song, M.J. Canty, and Z. Yang, 2006. Radiometric correction of multi-temporal Landsat data for characterization of early successional forest patterns in western Oregon. Remote Sensing of Environment, 103: 16-26.
- Sokal, R.R. and F.J. Rholf, 1995. Biometry. WH Freeman, New York.
- Song C., C.E. Woodcock, K.S. Seto, M.P. Lenney, and S.A. Macomber. 2001. Classification and change detection using Landsat TM data: when and how to correct atmospheric effects? Remote Sensing of Environment, 75: 230-244.
- SPOT Image, 2005. Technical information SPOT, Resolutions and spectral modes, 4 pp.http://www.SPOTimage.fr/automne\_modules\_files/standard/public/p233\_1bba bf31105a2cf49217f6ce79596d0cres\_modes\_E.pdf
- Tamisier, A., and P. Grillas, 1994. A review of habitat changes in the Camargue: An assessment of the effects of the loss of biological diversity on the wintering waterfowl community. Biological Conservation, 70:39-47.
- Tanré D., C. Deroo, P. Duhaut, M. Herman, J.J Morcrette, J. Perbos, and P.Y Deschamps, 1990. Description of a computer code to simulate the satellite signal in the solar spectrum: the 5S code. International Journal of Remote Sensing, 11:659-668.
- Vermote, E.F., D. Tanré, J.L. Deuzé, M. Herman, and J.J. Morcrette, 1997. Second Simulation of the Satellite Signal in the Solar Spectrum, 6S: an overview. IEEE Transactions on Geosciences and Remote Sensing, 35:675-686.

#### Figure Captions

**Fig. 1.** SPOT-5 scene showing the location of the pseudoinvariant points.

**Fig.2.** Proportion of pixels across the reflectance range of each band with distinction of those used as pseudoinvariant features (PIFs).

**Fig. 3.** Radiometric variation (% reflectance) of pseudoinvariant features (PIFs) normalized with the 6S atmospheric model and the PIF approaches (mean with 95% confidence interval).

Fig. 4. Radiometric variation (% reflectance) for each type of pseudoinvariant feature when normalized with the 6S atmospheric model and the PIF approaches (mean with 95% confidence interval).

**Fig. 5.** Radiometric variation (% reflectance) for each type of pseudoinvariant features over time (mean with 95% confidence interval).

**Fig. 6.** Radiometric variation (% reflectance) of pseudoinvariant features normalized with the 6S atmospheric model and the PIF approaches when the variant features are excluded (mean with 95% confidence interval).

Fig. 7. Radiometric variation (% reflectance) when a single feature is used for radiometric normalization (mean with 95% confidence interval).

**Fig. 8.** Mean radiometric variation with minimum-maximum range values according to the number of points used from each type of PIFS based on permutations.

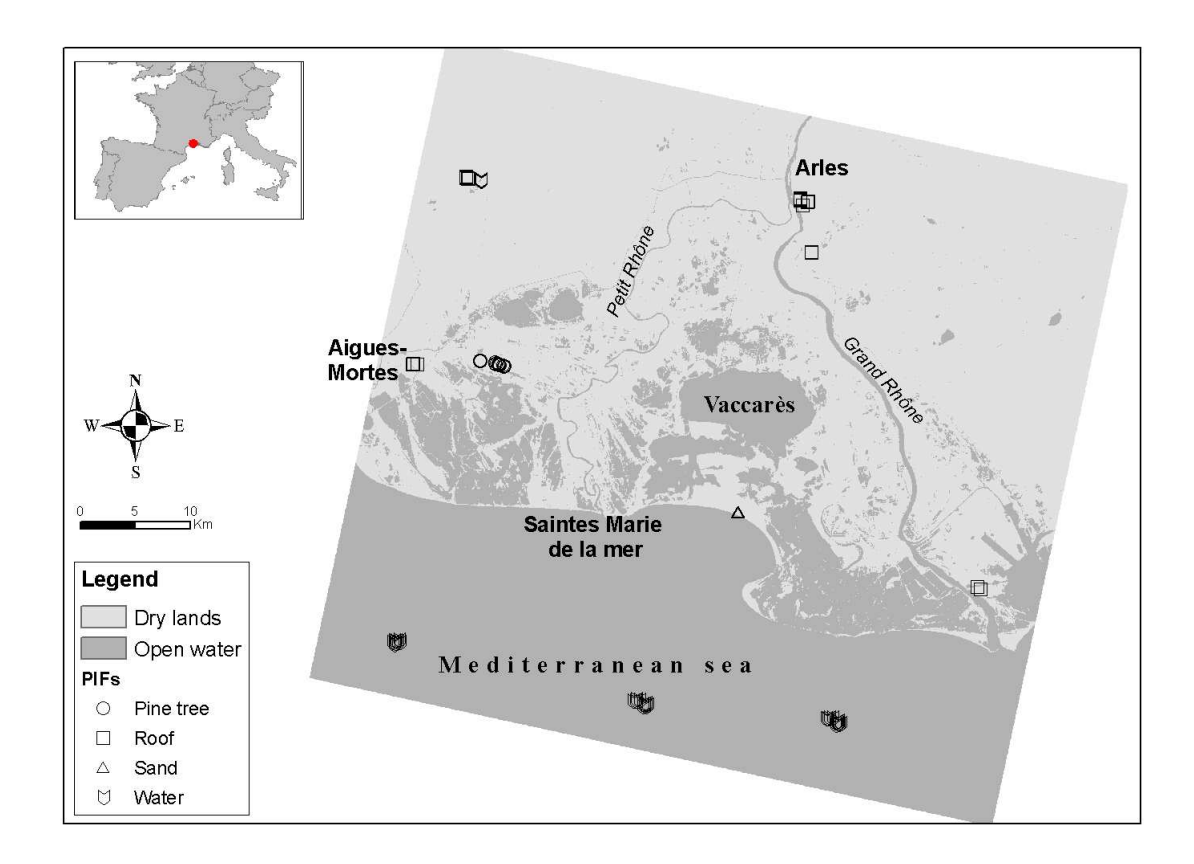

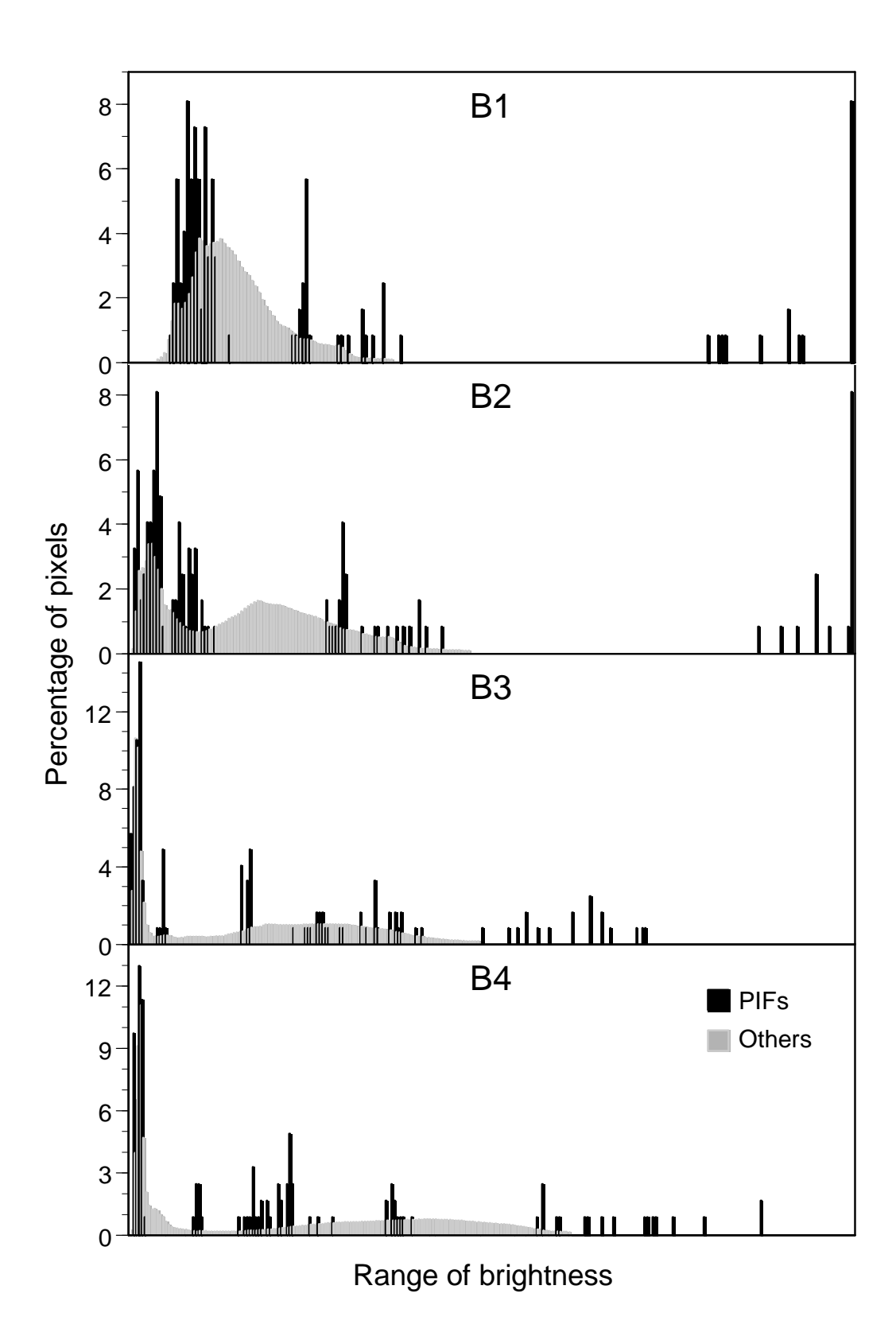

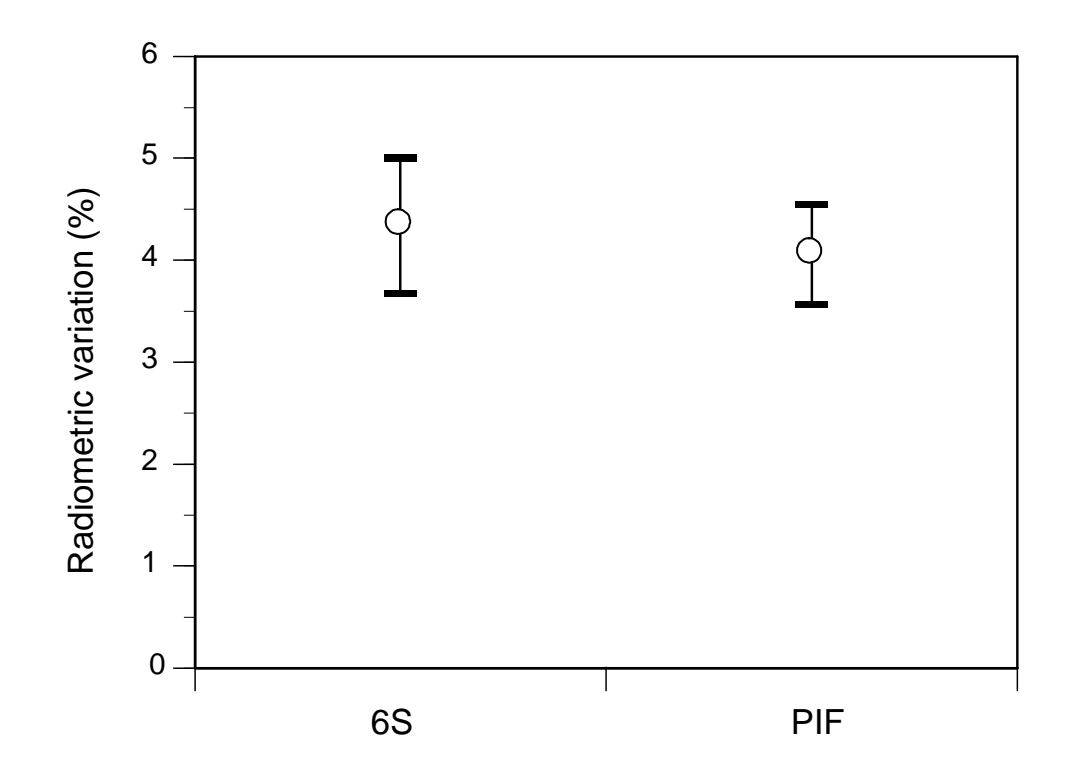
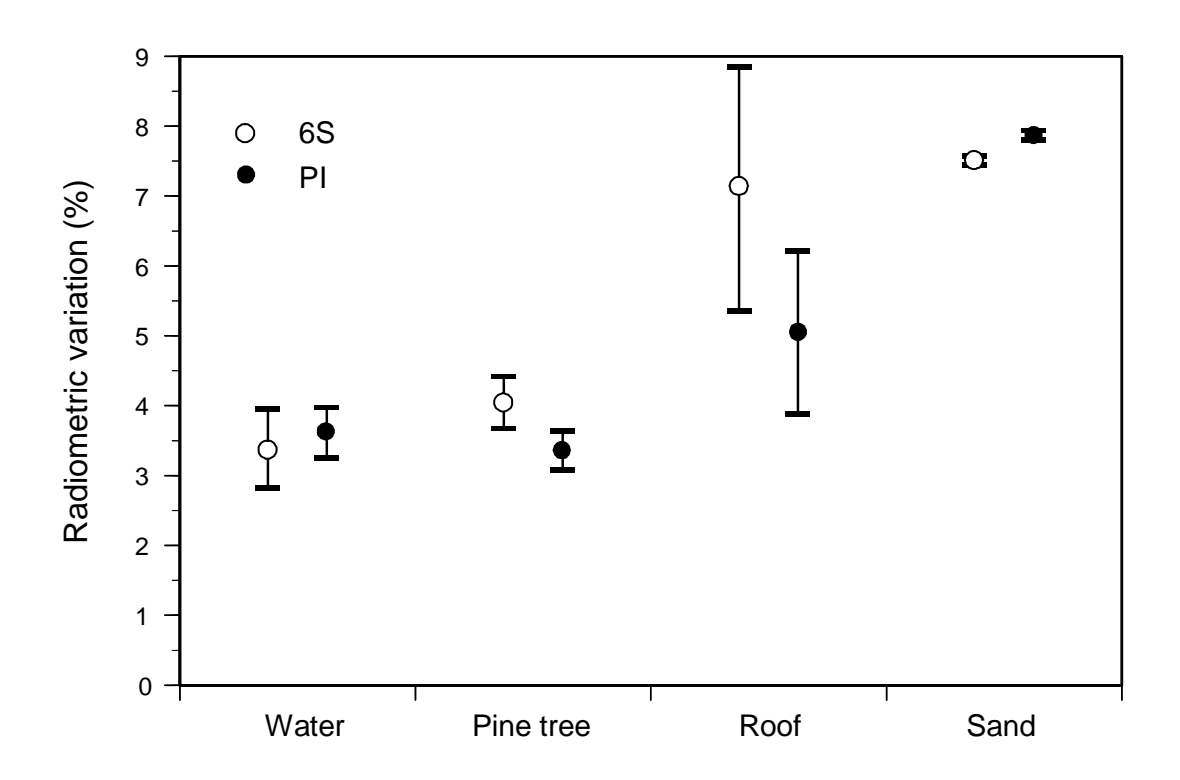

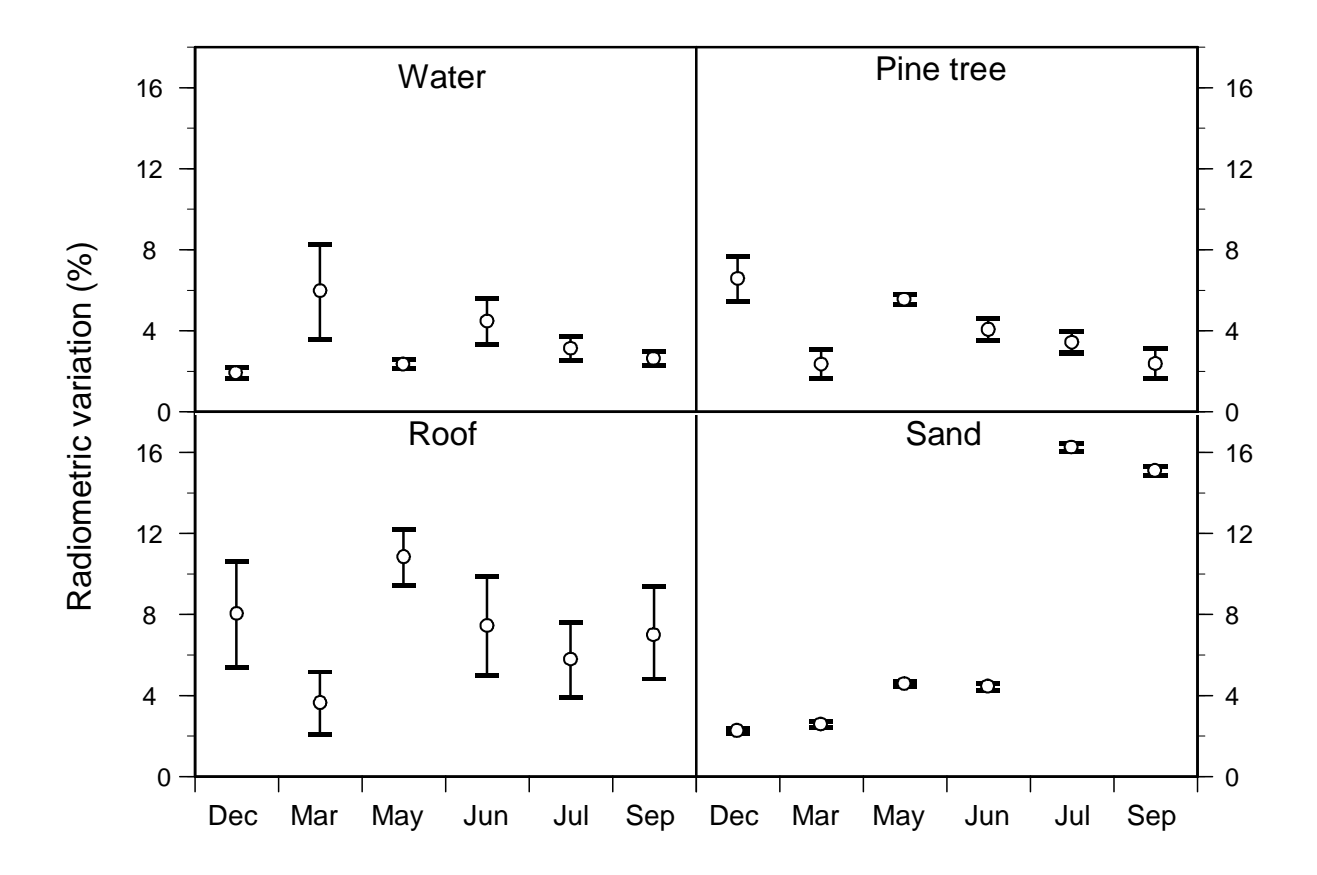

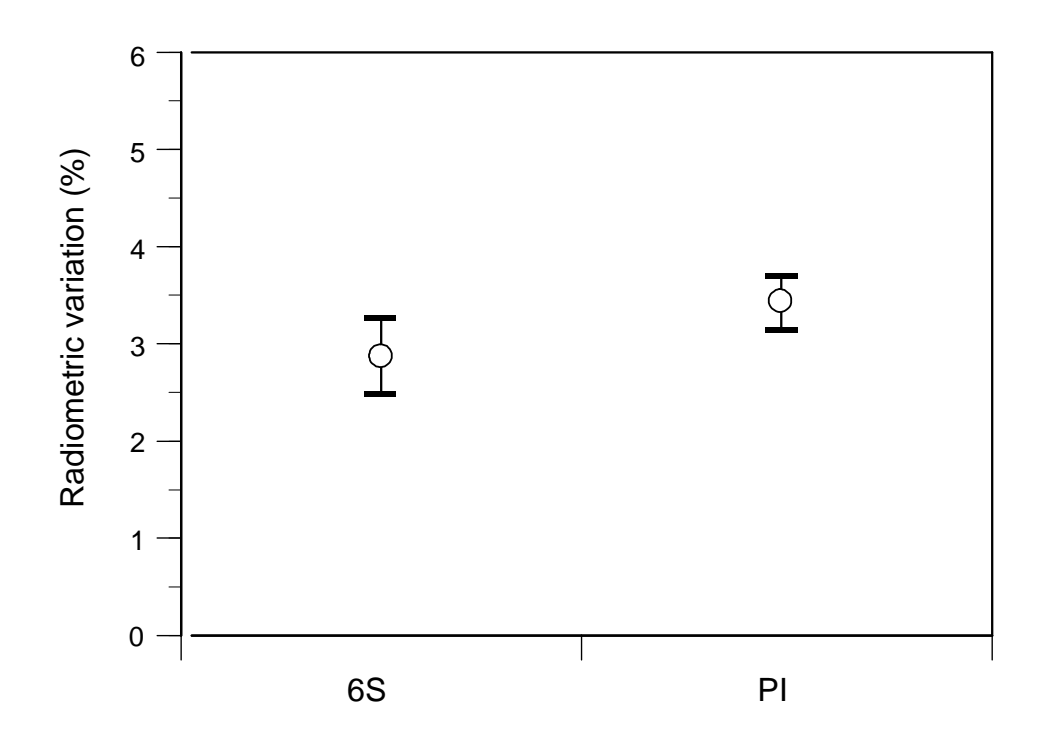

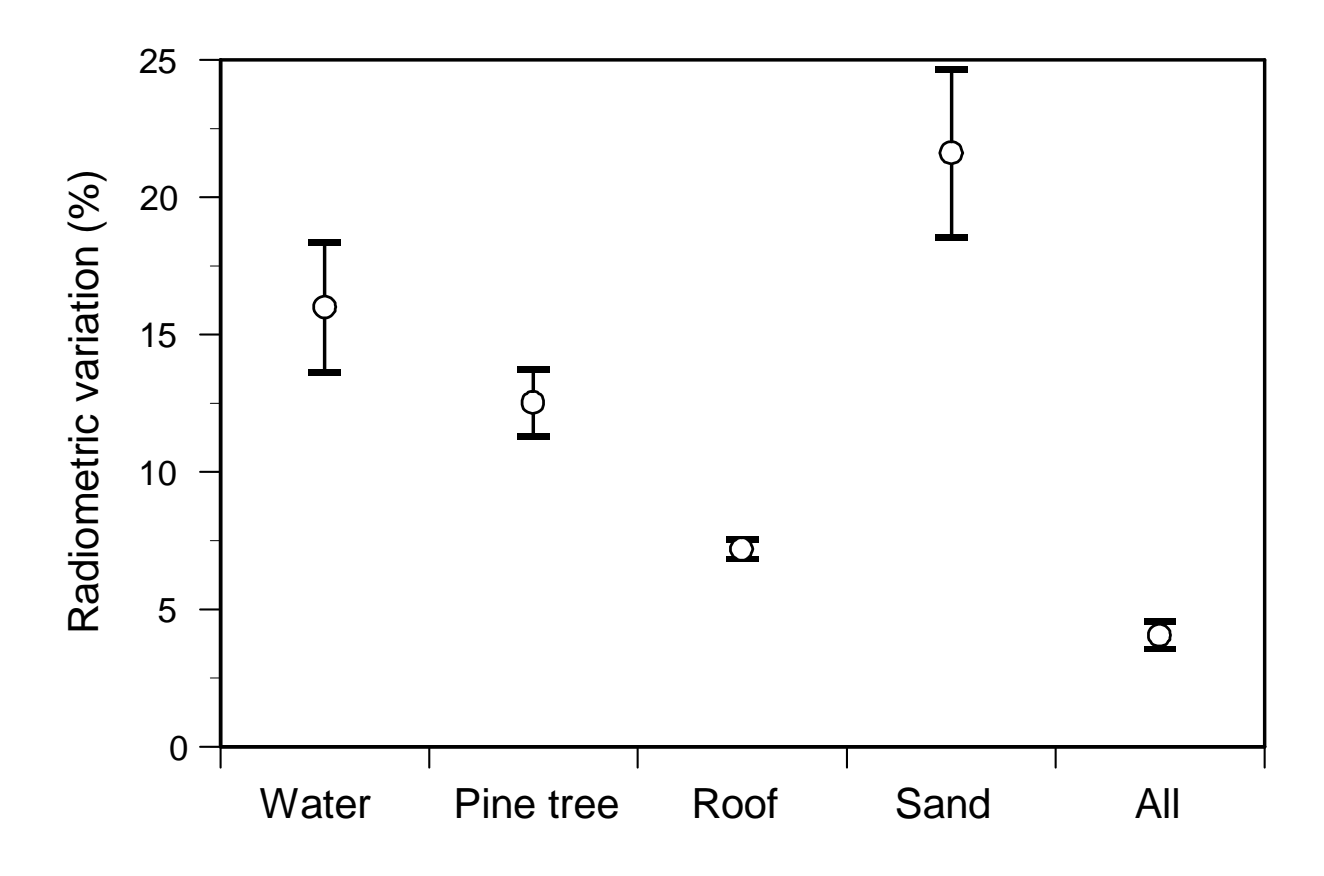

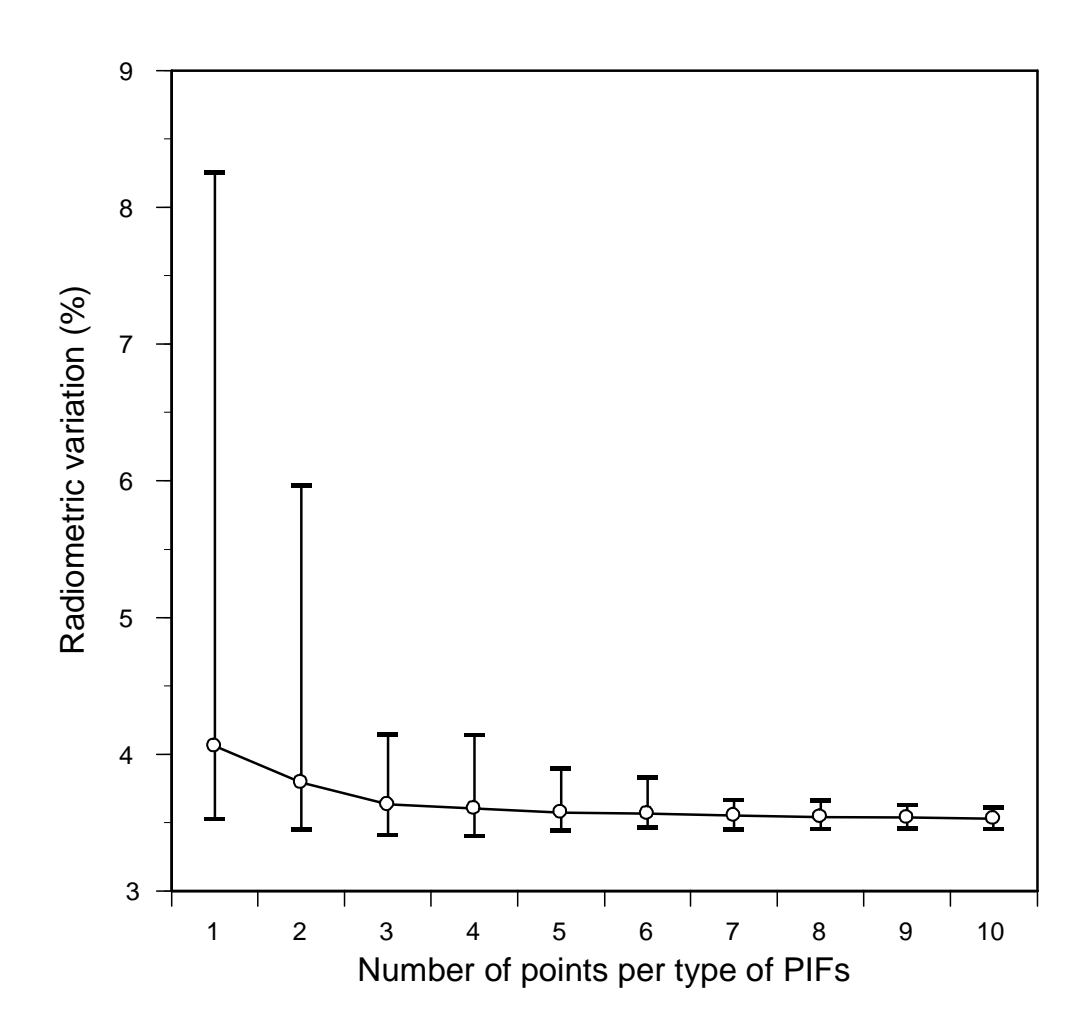

**ANNEXE 10 : Arbre de classification : partitionnement récursif et construction de la formule-résultat** 

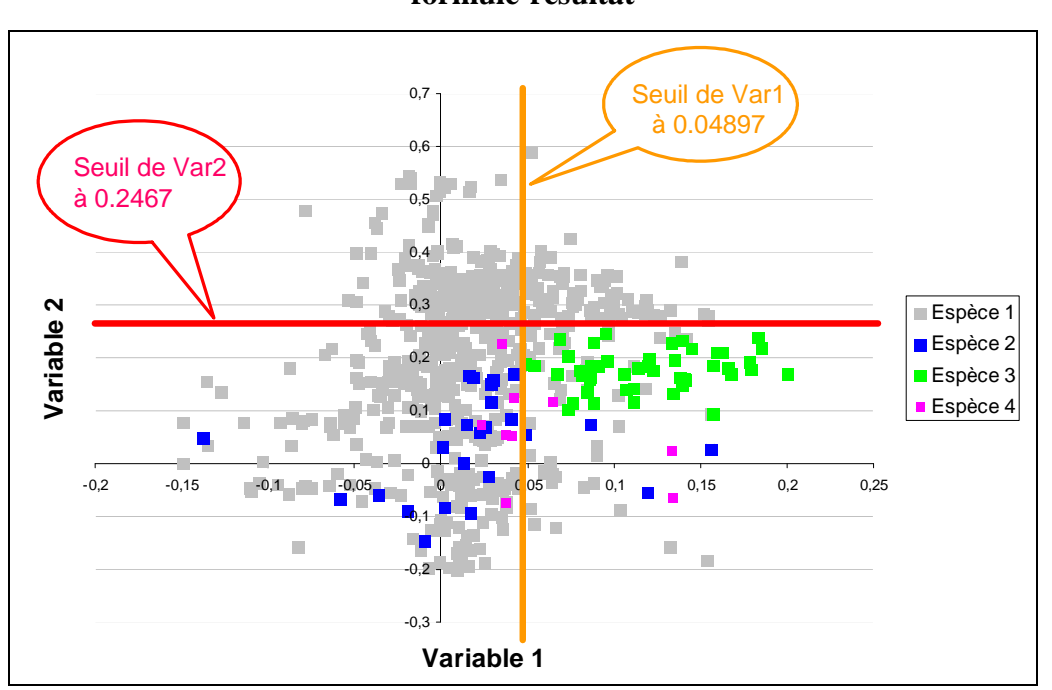

*Figure 1 : Un exemple en deux dimensions du partitionnement récursif. Les variables 1 et 2 ont été sélectionnées pour la classification de l'espèce 3*.

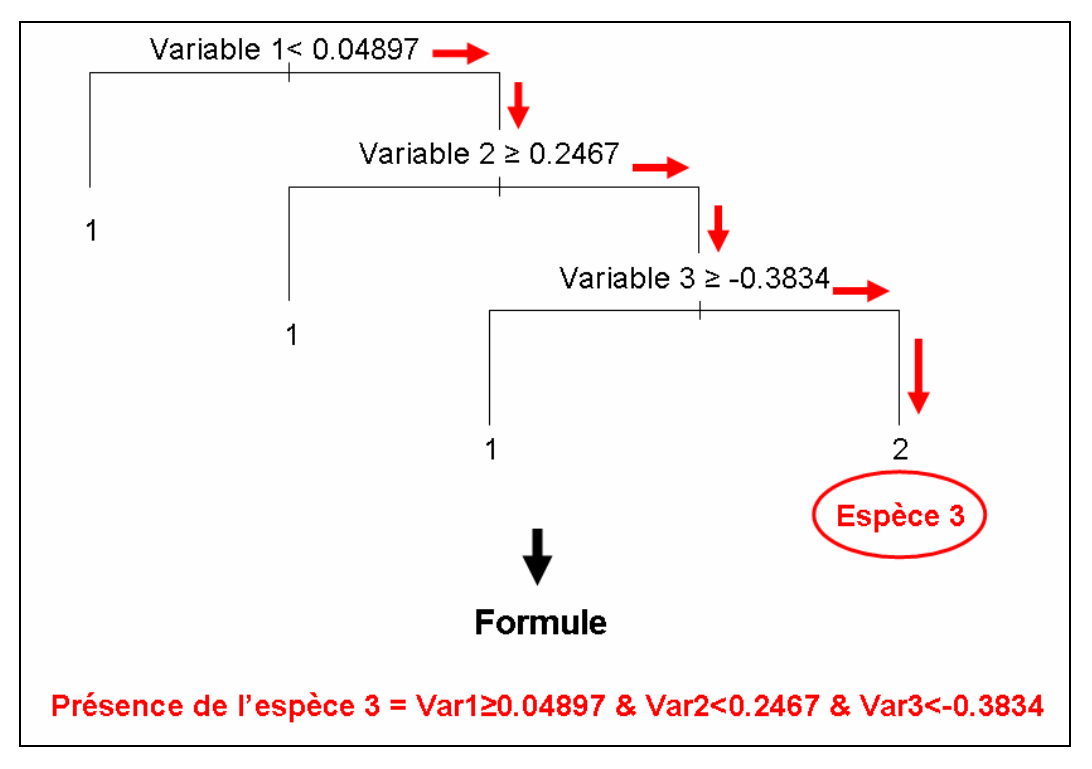

*Figure 2 : Trois dimensions sont en fait nécessaires à la classification de l'espèce 3. L'espèce 3 est codée « 2 » et les autres classes sont codées « 1 ». Le résultat est une formule avec opérateurs logiques.*